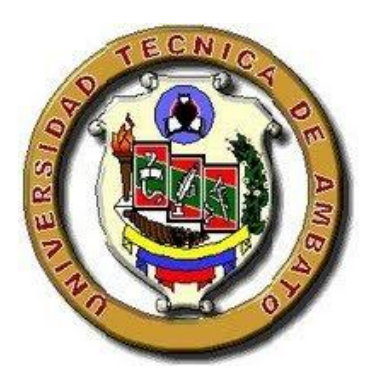

# **UNIVERSIDAD TÉCNICA DE AMBATO**

# **FACULTAD DE INGENIERÍA CIVIL Y MECÁNICA**

**CARRERA DE INGENIERÍA CIVIL**

# **TRABAJO DE GRADUACIÓN ESTRUCTURADO DE MANERA INDEPENDIENTE PREVIO A LA OBTENCIÓN DEL TÍTULO DE INGENIERO CIVIL**

**TEMA: "DISEÑO SISMO RESISTENTE POR DESEMPEÑO Y SUS EFECTOS EN EL COMPORTAMIENTO ESTRUCTURAL"**

> **AUTOR: PÉREZ CRUZ JOSÉ LUIS TUTOR: ING. Mg. SANTIAGO MEDINA**

> > **AMBATO – ECUADOR**

# **APROBACIÓN DEL TUTOR**

<span id="page-1-0"></span>En calidad de Tutor del trabajo de investigación bajo el tema: **"DISEÑO SISMO RESISTENTE POR DESEMPEÑO Y SUS EFECTOS EN EL COMPORTAMIENTO ESTRUCTURAL",** desarrollado por José Luis Pérez Cruz, egresado de la Facultad de Ingeniería Civil y Mecánica considero que el informe investigativo reúne los requisitos mínimos tanto técnicos como científicos y está realizado de acuerdo a las normas establecidas en el Reglamento de Graduación de Pregrado de la Universidad Técnica de Ambato.

Por lo tanto autorizo la presentación del mismo para ser sometido a la evaluación del jurado calificador designado por H. Consejo Universitario.

Ambato, Noviembre de 2013

Ing. Mg. Santiago Medina **TUTOR DE TESIS**

# <span id="page-2-0"></span>**AUTORÍA DEL TRABAJO DE INVESTIGACIÓN**

Los criterios emitidos en el presente trabajo de investigación **"DISE***Ñ***O SISMO RESISTENTE POR DESEMPEÑO Y SUS EFECTOS EN EL COMPORTAMIENTO ESTRUCTURAL",** como también los contenidos, análisis y conclusiones son de exclusiva responsabilidad de mi persona, como autor de este trabajo de investigación.

Ambato, Noviembre de 2013

Egdo. José Luis Pérez C. C. I.: 180364614-8 **AUTOR**

# <span id="page-3-0"></span>**APROBACIÓN DE PROFESORES CALIFICADORES**

Los miembros del jurado calificador, una vez revisado, aprueban el trabajo de investigación sobre el tema: **"DISEÑO SISMO RESISTENTE POR DESEMPEÑO Y SUS EFECTOS EN EL COMPORTAMIENTO ESTRUCTURAL",** desarrollado por el estudiante José Luis Pérez Cruz, egresado de la Facultad de Ingeniería Civil y Mecánica, Carrera de Ingeniería Civil

Ambato, Noviembre de 2013

Para constancia firman:

Ing. Mg. Patricio Vasco **MIEMBRO PRINCIPAL DE LA COMISIÓN DE CALIFICACIÓN**

Ing. Mg. Carlos Navarro **MIEMBRO PRINCIPAL DE LA COMISIÓN DE CALIFICACIÓN**

## **AGRADECIMIENTO**

<span id="page-4-0"></span>Al finalizar un trabajo tan arduo y lleno de dificultades como el desarrollo de una tesis para la obtención de un titulo de tercer nivel es inevitable que te asalte un muy humano egocentrismo que te lleva a concentrar la mayor parte del mérito en el aporte que has hecho. Sin embargo, el análisis objetivo te muestra inmediatamente que la magnitud de ese aporte hubiese sido imposible sin la participación de personas y profesionales que han facilitado las cosas para que este trabajo llegue a un feliz término. Por ello, es para mí un verdadero placer utilizar este espacio para ser justo y consecuente con los profesores que fueron parte de mi formación universitaria, expresándoles mis agradecimientos. Debo agradecer de manera especial y sincera al Ing. Mg. Santiago Medina por aceptarme para realizar esta tesis bajo su dirección. Su apoyo y confianza en mi trabajo y su capacidad para guiar mis ideas ha sido un aporte invaluable, no solamente en el desarrollo de esta tesis, sino también en mi formación como investigador. Agradezco también el apoyo familiar el cual fue emocionalmente clave para lograr este objetivo.

# ÍNDICE GENERAL DE CONTENIDOS

# <span id="page-5-0"></span>A. PÁGINAS PRELIMINARES

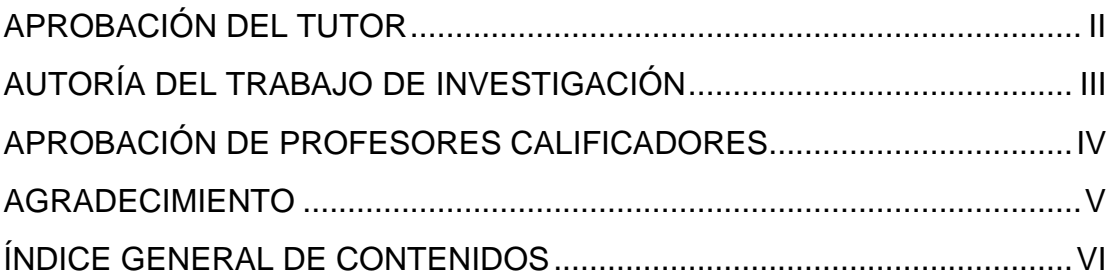

## **B. TEXTO**

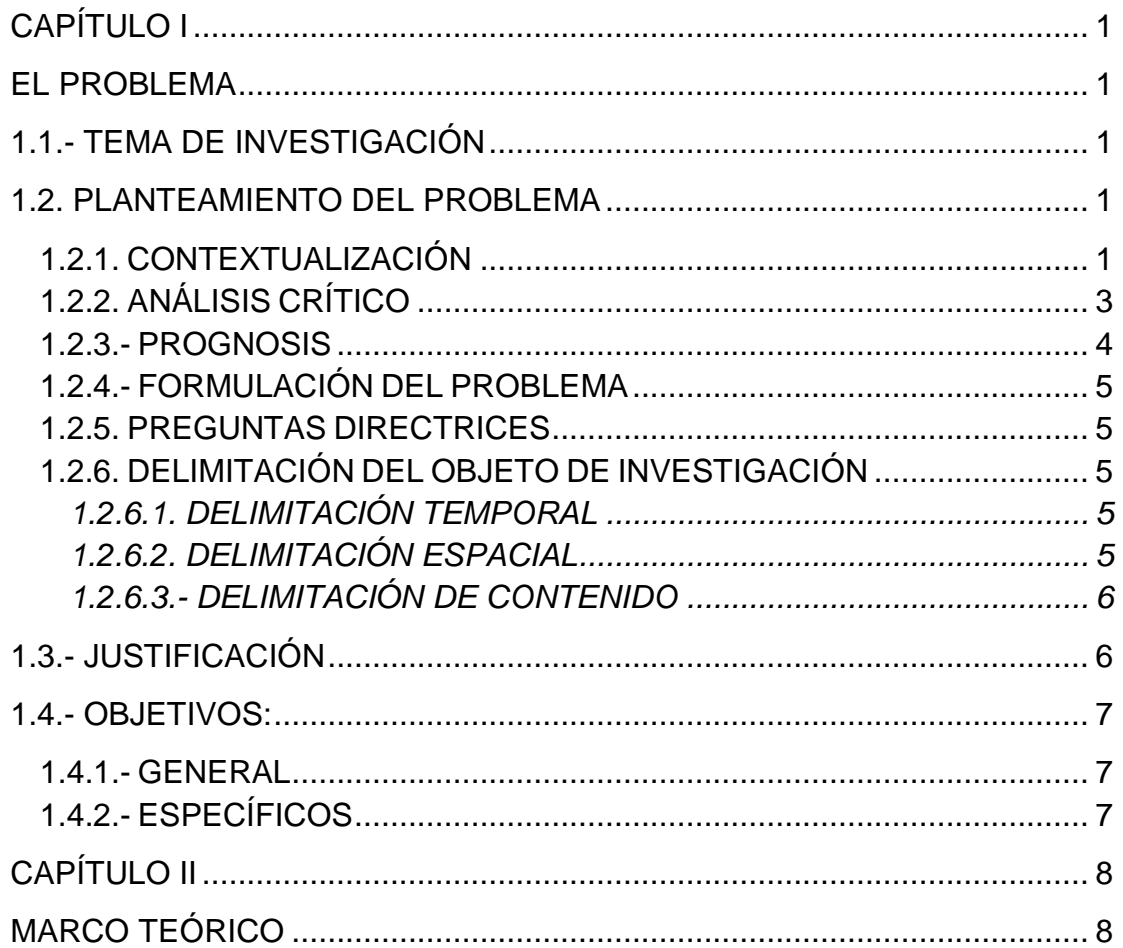

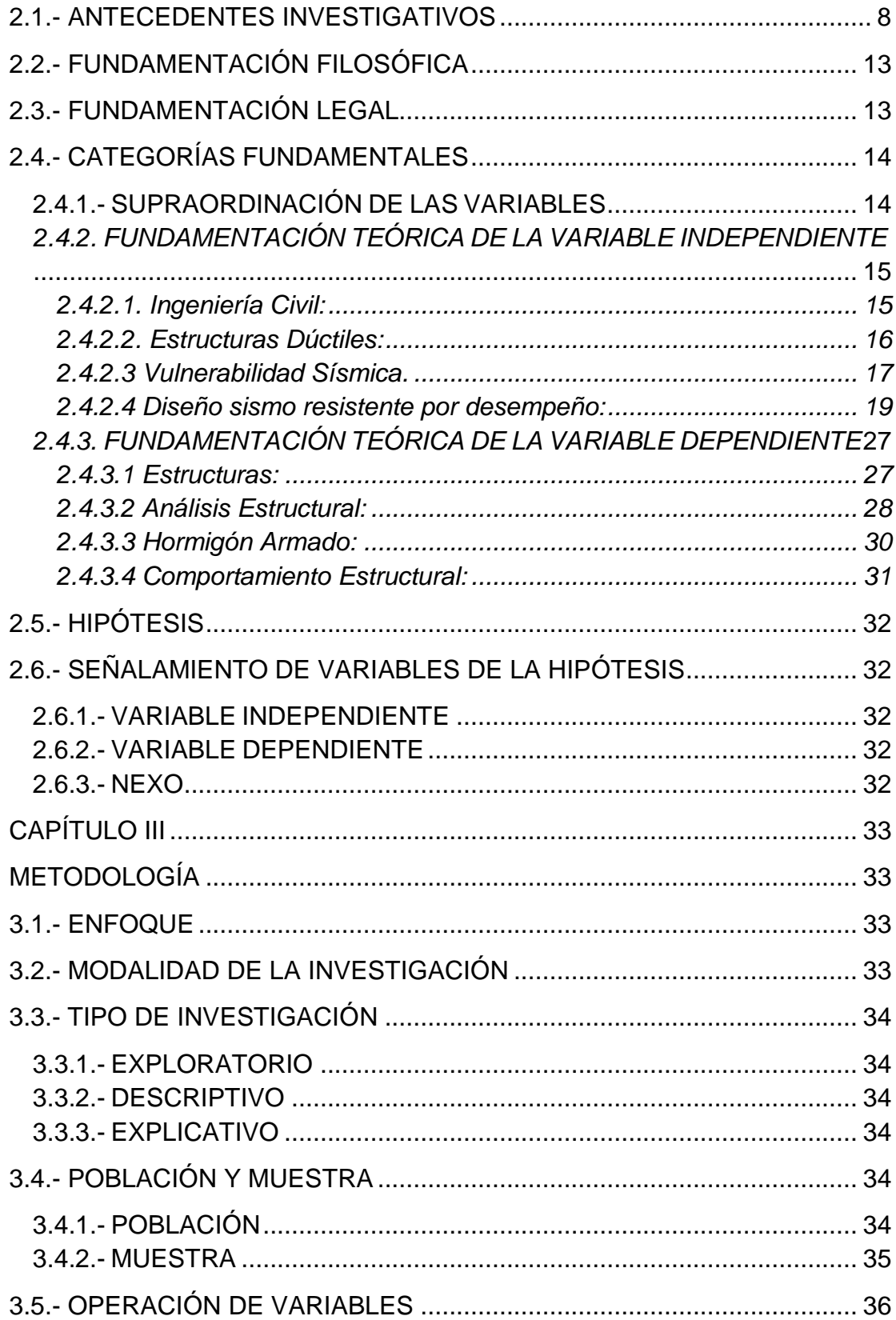

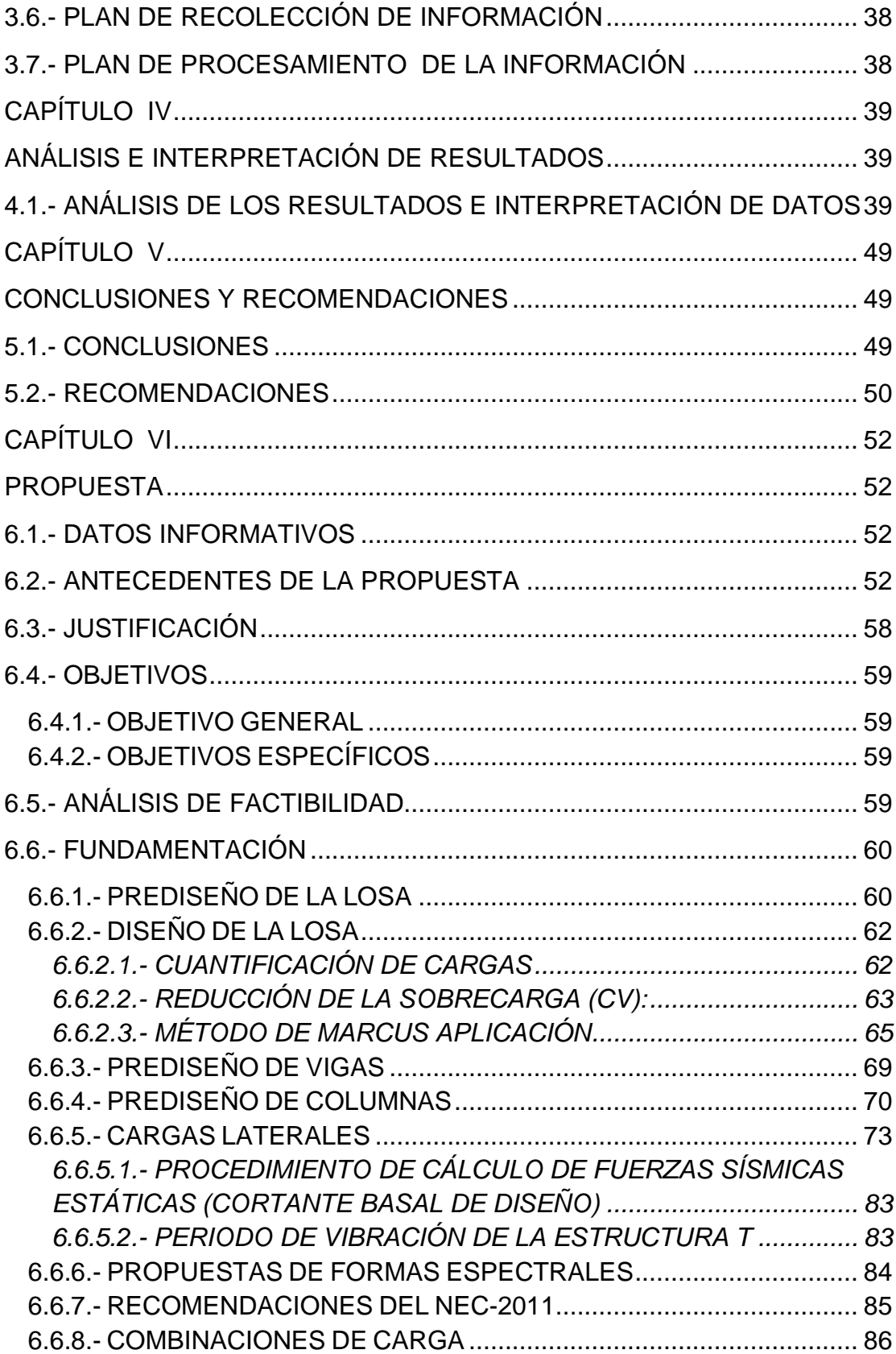

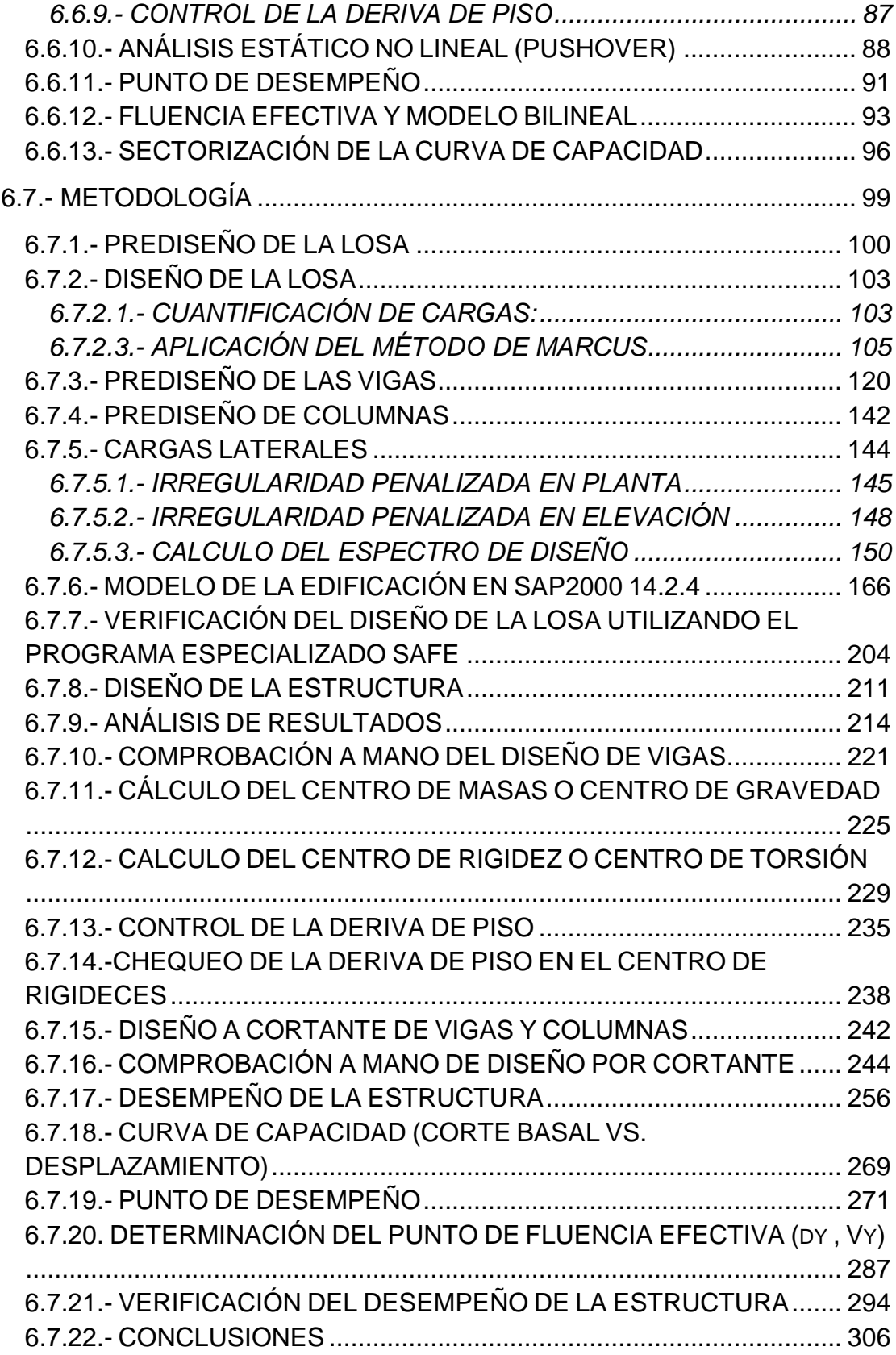

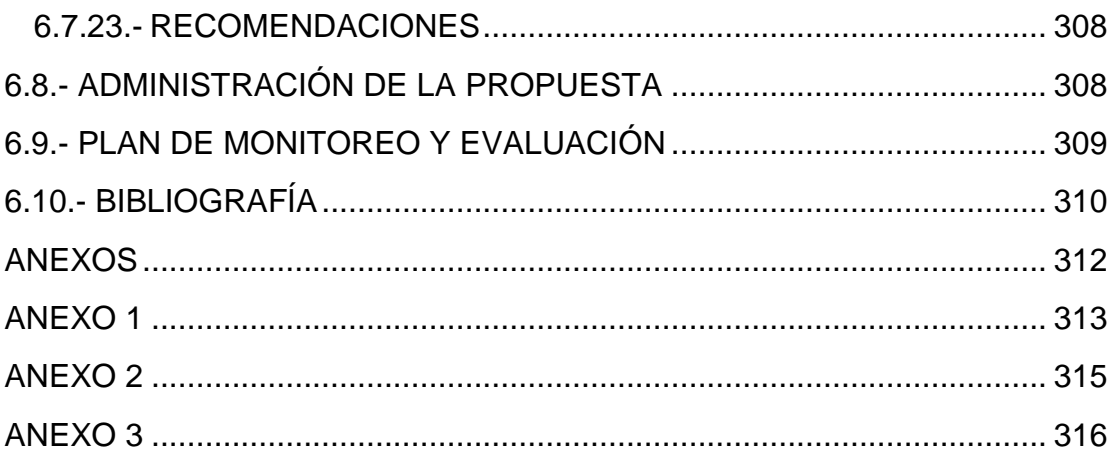

# **RESUMEN EJECUTIVO**

En el presente trabajo de investigación se establece una comparación entre normativas de diseño sismo resistente por desempeño, con el propósito de poner en consideración de los profesionales alternativas que permitan alcanzar niveles de desempeño predecibles en cuanto al comportamiento estructural de edificaciones, por lo tanto se propone una guía detallada del procedimiento a seguirse la misma que ha sido desarrollada para aplicarse en la ciudad de Ambato, sin embargo presenta una flexibilidad para ser aplicado en las diferentes regiones del país, de acuerdo a las condiciones locales.

Los procedimientos de diseño establecidos en la mayoría de normas sismo resistentes en el mundo están orientados a evitar el colapso de las edificaciones ante sismos severos. Este es el caso de la Norma Ecuatoriana de la Construcción NEC-2011, razón por la que se hace necesario estudiar el desempeño sísmico de las edificaciones ante diferentes niveles de amenaza sísmica.

En este trabajo se diseñó y evaluó el desempeño de una edificación aporticada de 4 pisos. El diseño se hizo siguiendo las recomendaciones de la NEC-2011 y la evaluación del desempeño de acuerdo a las sugerencias del Comité Visión 2000 del SEAOC [SEAOC, 1995] aplicando diferentes demandas sísmicas como la de la Norma Ecuatoriana de la Construcción 2011, Código Ecuatoriano de la Construcción 2002 y la propuesta por el ATC-40, utilizando técnicas de análisis estático no lineal (Pushover).

La investigación se la ha desarrollado utilizando el programa computacional muy sofisticado en cuanto a análisis estructural como es el SAP 2000, el cual está disponible en el mercado.

## **CAPÍTULO I**

### **EL PROBLEMA**

### <span id="page-11-2"></span><span id="page-11-1"></span><span id="page-11-0"></span>**1.1.- TEMA DE INVESTIGACIÓN**

"DISEÑO SISMO RESISTENTE POR DESEMPEÑO Y SUS EFECTOS EN EL COMPORTAMIENTO ESTRUCTURAL"

### <span id="page-11-3"></span>**1.2. PLANTEAMIENTO DEL PROBLEMA**

#### <span id="page-11-4"></span>**1.2.1. CONTEXTUALIZACIÓN**

A través de la historia el Ecuador se ha visto afectado por sismos tales como: **Ambato** el 22 de noviembre de 1687 destrucción total de la ciudad con 7200 muertos, el 20 de junio de 1698 con 3000 muertos; **Riobamba** el 04 de febrero de 1797 daños muy severos en pueblos y caseríos de lo que actualmente es Tungurahua y en **Ambato** el 05 de Agosto de 1949 con una magnitud de 6.8 en la escala de Richter; **Pujilí** el 28 de marzo de 1996, todos estos eventos de magnitud intermedia pero que dejaron gran daño en las construcciones y una gran cantidad de muertos, lo cual no es aceptable y nos obliga a preguntarnos qué se está haciendo para corregir los errores de las construcciones que fueron edificadas hace algunas décadas.

Si bien es cierto que la mayor parte de las construcciones dañadas fueron de adobe, no es menos cierto que en algunos sismos colapsaron también edificios de hormigón armado los cuales fueron diseñados sismo resistentemente, construidos en la última década y tuvieron un comportamiento inadecuado.

Se sabe que las edificaciones de hormigón armado construidas hace más de dos o tres décadas son vulnerables a la acción de los sismos porque responden al nivel de conocimientos existentes en esa época y a la calidad de materiales disponibles pero esas construcciones son la mayoría de las que existen en las grandes ciudades.

De acuerdo a registros de eventos sísmicos se puede indicar que la Costa Ecuatoriana es la de mayor peligrosidad sísmica, seguida por la Sierra y finalmente el Oriente. Por lo tanto, desde el punto de vista sísmico no es lo mismo diseñar y construir en la ciudad de Ambato, donde la peligrosidad sísmica es muy grande y puede causar comportamientos extremadamente peligrosos en las edificaciones que en el Tena que tiene una menor amenaza sísmica, también se aprecia que en las provincias de la Sierra ecuatoriana como Tungurahua prácticamente no se han registrados sismos fuertes en los últimos años. Esto es una alerta que debe llevar a la reflexión de que a lo mejor se está acumulando energía y que probablemente en un futuro cercano se tenga un sismo muy fuerte, ya que históricamente la Sierra centro se ha visto afectada por sismos severos.

El último terremoto registrado en el callejón interandino donde Ambato fue completamente destruida por un terremoto de gran magnitud con 6.8 en la escala de Richter el cual fue en la tarde del 5 de agosto 1949, trágicamente, toda la ciudad y pueblos de los alrededores quedaron reducidos a escombros; en total 50 ciudades y pueblos fueron destruidos, seis mil

personas murieron, y miles más quedaron sin hogar y desamparados por el desastre.

A consecuencia de ello, de las características arquitectónicas urbanas típicas de la colonia en la actualidad apenas quedan mínimas muestras. La hermosa y progresista ciudad de Ambato quedó en un montón de ruinas y el rescate de las víctimas fue un trabajo duro y doloroso que no solo conmovió al país, sino al mundo también.

Estos antecedentes deben estar grabados en el subconsciente de los proyectistas Estructurales ya que algo similar sucede en otras regiones que tienen alta peligrosidad sísmica. Desgraciadamente o ventajosamente el ser humano olvida muy pronto las lecciones nefastas que han dejado los sismos y en muy pocos años piensan que es una utopía la ocurrencia de un terremoto. (Aguiar, 2003)

#### <span id="page-13-0"></span>**1.2.2. ANÁLISIS CRÍTICO**

Los hallazgos de investigaciones recientes apoyan la visión de que la prevención del colapso estructural es la forma más efectiva de reducir las muertes y las lesiones serias.

Las intervenciones en ingeniería han sido dirigidas ampliamente a incrementar la capacidad de las nuevas edificaciones para soportar las sacudidas y también para reforzar las construcciones existentes. El más estricto nivel de seguridad sísmica llevará a las edificaciones a resistir los terremotos con poco o ningún daño. Como mínimo, las edificaciones deben estar diseñadas para permanecer funcionales así estén dañadas. En países en vías de desarrollo, puede haber reglas o prácticas estándar de construcción que pudieran ser establecidas para que, en el futuro, se eviten grandes errores en la construcción.

Una construcción puede fallar en un terremoto, pero las lesiones pueden evitarse o reducirse si aquellas partes de la edificación que probablemente sean ocupadas por un mayor número de personas se diseñaren de tal forma que haya menor riesgo para los ocupantes. Puede ser posible diseñar edificios para que, si se "caen", colapsen de tal forma que los ocupantes tengan la mayor probabilidad posible de ser rescatados.

Dada la mejoría de los códigos de construcción, la planificación en el uso de la tierra y de los preparativos, las pérdidas en las zonas de alto riesgo sísmico en países en vía de desarrollo, son mucho menores que las ocurridas en regiones menos preparadas. El diseño sismo resistente es una ciencia en evolución y los códigos requieren actualización periódica para reflejar lo que se ha aprendido del comportamiento de las edificaciones durante los terremotos. (Noji, 2000)

#### <span id="page-14-0"></span>**1.2.3.- PROGNOSIS**

En nuestro medio que tiene un alto índice de peligrosidad sísmica, es indispensable que se considere alternativas de diseño donde se pueda tener estructuras que se desempeñen de una manera específica cuando esté sujeta a varios escenarios de sismos, esto quiere decir tener la seguridad de respuesta estructural esperada, ya que existen estructuras que a pesar de que ante un evento sísmico determinado no colapsen, estas puedan sufrir severos daños y por consiguiente llevar a su derrocamiento, las pérdidas económicas serán de gran magnitud, por ejemplo que la bodega de un hospital determinado que almacena insumos médicos, medicinas, y equipamiento médico, no colapse ante un sismo pero que su valioso contenido se pierda, esto puede conllevar a la pérdida de muchas vidas en los eventos post-sismo.

## <span id="page-15-0"></span>**1.2.4.- FORMULACIÓN DEL PROBLEMA**

• ¿Qué método de diseño sismo resistente permitirá un comportamiento estructural adecuado??

## <span id="page-15-1"></span>**1.2.5. PREGUNTAS DIRECTRICES**

- ¿Qué método de diseño sismo resistente será el óptimo para garantizar la seguridad de una edificación ante un evento sísmico?
- ¿Existirán técnicas disponibles para evaluar el desempeño sísmico de una estructura?
- ¿Sera posible predecir el nivel de daño de una estructura?
- ¿Qué tan diferentes pueden ser los resultados de un método de diseño sismo resistente basado en fuerzas a uno basado en desplazamientos?

## <span id="page-15-2"></span>**1.2.6. DELIMITACIÓN DEL OBJETO DE INVESTIGACIÓN**

### <span id="page-15-3"></span>**1.2.6.1. DELIMITACIÓN TEMPORAL**

El desarrollo del presente estudio se realizará desde el mes de Marzo del 2012 hasta Agosto del 2012.

### <span id="page-15-4"></span>**1.2.6.2. DELIMITACIÓN ESPACIAL**

El proyecto en estudio se lo realizará en la ciudad de Ambato Provincia de Tungurahua, a una elevación aproximada de 2600 m.s.n.m.

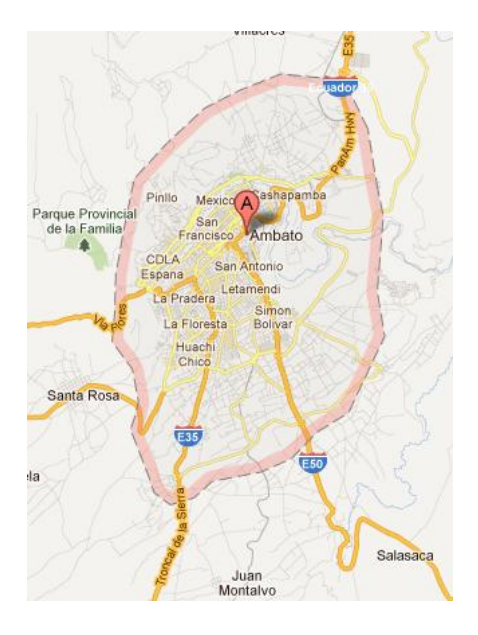

**Gráfico No. 1.-** Delimitación espacial

## <span id="page-16-0"></span>**1.2.6.3.- DELIMITACIÓN DE CONTENIDO**

- Hormigón Armado
- **Estructuras**
- Norma Ecuatoriana de la Construcción 2011, NEC-2011
- American Concrete Institute (Instituto Americano del Concreto), ACI-318-S08.
- Comité Visión 2000

## <span id="page-16-1"></span>**1.3.- JUSTIFICACIÓN**

Debido a que las metodologías de cálculo han ocasionado serios problemas, ya que ocurren inconsistencias al no contemplar parámetros relevantes durante el diseño sísmico ocasionando serios problemas en estructuras esenciales como lo son los hospitales, escuelas, edificios destinados a brindar alberge luego de haber sucedido una catástrofe; esto lleva a concluir

a la comunidad de ingeniería estructural que aunque muchas de las estructuras son diseñadas adecuadamente conforme a la normatividad actual ante un evento sísmico, su umbral de daño estructural y no estructural era mayor que el que exigía las necesidades socioeconómicas de la sociedad, entonces se ve la necesidad de comenzar un estudio en el campo del diseño sismo resistente de acuerdo a cómo se comportan las estructuras ante un evento sísmico de cualquier magnitud, no solo considerando el evento de mayor intensidad sino, contemplando todos los posibles escenarios de desempeño de la estructura.

#### <span id="page-17-0"></span>**1.4.- OBJETIVOS:**

#### <span id="page-17-1"></span>**1.4.1.- GENERAL**

 Estudiar y comparar el método sismo resistente por desempeño y el método sismo resistente basado en fuerzas.

### <span id="page-17-2"></span>**1.4.2.- ESPECÍFICOS**

- Establecer las ventajas y desventajas del Método de diseño por resistencia y por desempeño.
- Establecer una guía para diseño sismo resistente manteniendo los niveles de seguridad de acuerdo a las excitaciones sísmicas para las que se debe diseñar es decir los sismos frecuente, ocasional, raro y muy raro, debiendo la estructura comportarse de acuerdo a los niveles de desempeño esperados.
- Aplicar las normas del desempeño estructural al diseño de una edificación.

## **CAPÍTULO II**

#### **MARCO TEÓRICO**

#### <span id="page-18-2"></span><span id="page-18-1"></span><span id="page-18-0"></span>**2.1.- ANTECEDENTES INVESTIGATIVOS**

El diseño de estructuras basado en la resistencia sísmica propuesto en las normativas y códigos mayormente usados, tiene como objetivos principales que las estructuras sean capaces de resistir sismos de baja intensidad sin sufrir daños estructurales significativos, sismos moderados con daños reparables y sismos de mayor intensidad sin que se produzca el colapso. Siguiendo esta filosofía de diseño, el desempeño de las estructuras, en términos de daño potencial no ha sido cuantificado, o por lo menos no se tiene una norma a la cual regirnos en nuestro medio, debido a que generalmente solo se considera un nivel del movimiento del terreno para el cual se prevé que la estructura no colapsará, es decir que en la actual filosofía de diseño, diseñamos solo para un sismo y no se revisa su desempeño ante otras solicitaciones.

Estas previsiones raramente reconocen que pueden ocurrir daños sustanciales y grandes pérdidas asociadas a sismos de naturaleza frecuente. Por este motivo es importante notar que la seguridad ante el colapso debido a grandes sismos, no implica necesariamente un comportamiento aceptable de la edificación durante sismos de pequeña y moderada intensidad, como

se ha comprobado en sismos no muy alejados de la actualidad (Northridge-USA, 17/01/1994 y Umbría-Marche Italia 14/10/1997).

Todas estas deficiencias detectadas en el desempeño de las estructuras cuando se han visto sometidas a movimientos sísmicos de diferente intensidad han hecho que sectores cada vez más amplios de la comunidad de ingeniería estructural accedieran a cambiar la filosofía de diseño del concepto de resistencia física a un concepto más evolucionado, diseño sísmico por desempeño. Se replanteó su alcance y se identificaron muchos otros beneficios en la aplicación de esta filosofía, que van desde posibilitar una mejor comunicación entre el ingeniero y su cliente, hacer posible el planteamiento de marcos de referencia que permitan establecer prioridades en programas masivos de rehabilitación estructural, hasta permitir la apertura del mercado comercial de la ingeniería estructural en Japón (De acuerdo a lo establecido en los congresos estructurales Otani 1996, Polonia y Hom 1997).

Es por eso que hoy en día se pretende realizar un diseño de acuerdo al desempeño de las estructuras y cambiar la antigua filosofía de diseño, para lo cual es necesario obtener conceptos de diseño por desempeño, mediante el análisis y síntesis de códigos, para implementarlos en nuestro país, ya que se ha comprobado versatilidad y agilidad de acuerdo a esta filosofía de diseño. (Visión, 2000)

*Según Luis Xavier Alemán García en su tesis "DISEÑO POR DESEMPEÑO DE ELEMENTOS ESTRUCTURALES DE HORMIGÓN ARMADO MEDIANTE LOS CÓDIGOS FEMA, UTILIZANDO ETABS" desarrollada en la Escuela Politécnica del Ejército concluye que*:

"En el cálculo y diseño, si utilizamos el sismo propuesto en el Código Ecuatoriano de la Construcción, CEC-2001, apenas se podría obtener que la

estructura alcance el nivel de desempeño de Seguridad de Vida, para este caso es necesario que cumpla algunas condiciones:

- No debe tener irregularidades en planta y elevación.
- En lo general no debe tener problemas de torsión.
- Se deberán considerar efectos P-Δ.
- El perfil de suelo mínimo debe ser un tipo S3.
- El uso de edificio debe alcanzar el Nivel de ocupación Residencial.
- No debe superar los 7 pisos.

Con todas las condiciones que se han enumerado, aun así se tienen algunos problemas para llegar al nivel de Seguridad de Vida, en concreto en este caso requiere un refuerzo en columnas y juntas.

El caso analizado es un poco conservador, ya que tomamos como caso de análisis todos los apoyos como empotramientos, lo cual nos dio derivas más grandes que las obtenidas cuando se modeló los apoyos como resortes para la interacción suelo estructura, se deja para posteriores estudios el uso de otros sistemas de cimentación en hormigón armado como lo son losas de cimentación, zapatas corridas, vigas de cimentación y sistemas de pilotes.

No se puede realizar el uso de la pseudo carga lateral estipulada en el FEMA, ya que debemos regirnos a nuestro código para realizar el análisis del procedimiento lineal, esto se debe a nuestras características particulares de suelo, geología, topografía, ubicación con respecto al contacto de la placa Sudamericana, con la placa de Nazca que genera una cantidad apreciable de sismos de gran magnitud en las costas del Pacífico y para el caso del Ecuador Continental, el atravesar la cordillera de los Andes genera también una peligrosidad sísmica alta que hace de nuestro país único en cuanto a la peligrosidad sísmica, factores que hacen muy diferente el riesgo sísmico de los Estados Unidos con Ecuador.

Para un edificio de 7 pisos el alcanzar un nivel de Seguridad de Vida implica que la estructura ha sufrido un daño significativo con la falla parcial de pocos elementos estructurales principales al formarse rótulas plásticas a nivel de vigas, este conserva un margen de seguridad antes del colapso y la estructura puede funcionar luego de unas reparaciones, los elementos no estructurales como mampostería, instalaciones sanitarias y eléctricas, sufren daños localizados y menores y no implican un riesgo al momento de la rehabilitación post-sismo y dicha rehabilitación se debe analizar para saber qué tan conveniente resulta económicamente.

El costo de rehabilitación de una estructura es alto por lo cual es importante determinar qué tan rentable es su rehabilitación, haciendo una comparación entre el costo de la rehabilitación y la suma de pérdidas económicas producidas por el tiempo en que ésta deje de funcionar, mano de obra de reparación e importancia dentro del patrimonio histórico del país. Tomemos como ejemplo la rehabilitación de una estructura con facilidades dedicadas al comercio, según algunas publicaciones que han realizado estudios económicos de la reparación y modelos de pérdidas post sismo, se han determinado pérdidas económicas que oscilan del 20 al 30%, estudio realizado Ing. Msc. Salvador Terán Gilmore, a esto se suma las pérdidas económicas ocasionadas por estar fuera de servicio por rehabilitación en negocios aledaños, centros turísticos y demás negocios que se desarrollan alrededor del mismo. Por esta razón es mucho más conveniente prever un diseño conservador y económicamente significativo en el cual la rehabilitación sea mínima o nula, que realizar una rehabilitación integral o un derrocamiento donde los costos son excesivamente altos, pero en otros

casos se justifica la rehabilitación integral como es el caso de edificios históricos que son parte del patrimonio cultural de un país."

Según Vitelmo Bertero en 1992 concluye que:

"Los códigos sísmicos modernos, que intentan reflejar grandes avances en conocimiento y entendimiento de una manera muy simple, no son transparentes sobre el nivel esperado de comportamiento o respuesta del sistema completo."

En los últimos años, los esfuerzos se concentran en desarrollar métodos de análisis, evaluación y diseño simples y fáciles de implementar en las diferentes normativas, que incorporen de ingeniería basada en el desempeño, y que puedan ser aplicados tanto a las estructuras nuevas como a las existentes. Las últimas investigaciones y propuestas se han centrado en la incorporación explicita de la demanda de desplazamiento o punto de desempeño y las características de respuesta inelástica, incluyendo el daño acumulado en el procedimiento de diseño. Estos procedimientos, en primer lugar, deben dar una estimación adecuada del desempeño en términos de rigidez estructural, resistencia, ductilidad y disipación de energía y, en segundo lugar, no han de ser más complicados de lo necesario, teniendo en cuenta las incertidumbres relacionadas con los datos de entrada.

Existen varios métodos para analizar el comportamiento de las estructuras, tanto elásticos lineales como inelásticos. Los métodos elásticos disponibles, incluyen los procedimientos de la fuerza lateral estática, la fuerza lateral dinámica así como procedimientos lineales usando relaciones de capacidad y demanda establecidas en los códigos. Por otra parte el principal método de análisis inelástico, es el análisis dinámico no lineal de estructuras, no obstante, a efectos prácticos y de diseño, resulta demasiado complejo y, por

lo tanto, frecuentemente impracticable. De esta forma surgen los métodos de análisis estático no lineal, que permiten conocer mejor como trabajan las estructuras cuando se ven sometidas a movimientos sísmicos y sobrepasan su capacidad elástica. (Vision, 2000)

### <span id="page-23-0"></span>**2.2.- FUNDAMENTACIÓN FILOSÓFICA**

La presente investigación se basa en el paradigma neopositivista, ya que es objetiva y predominan los métodos cuantitativos, y las ciencias exactas, sabemos que existen leyes y reglamentos pre-estructurados y esquematizados es decir que no podemos cambiar el procedimiento, además está sujeto a la verificación, confirmación, y análisis de resultados.

### <span id="page-23-1"></span>**2.3.- FUNDAMENTACIÓN LEGAL**

Este estudio se fundamenta con los siguientes códigos:

- Norma Ecuatoriana de la Construcción 2011, NEC-2011
- American Concrete Institute (Instituto Americano del Concreto), ACI-318-S08.
- Comité Visión 2000

# <span id="page-24-0"></span>**2.4.- CATEGORÍAS FUNDAMENTALES**

## <span id="page-24-1"></span>**2.4.1.- SUPRAORDINACIÓN DE LAS VARIABLES**

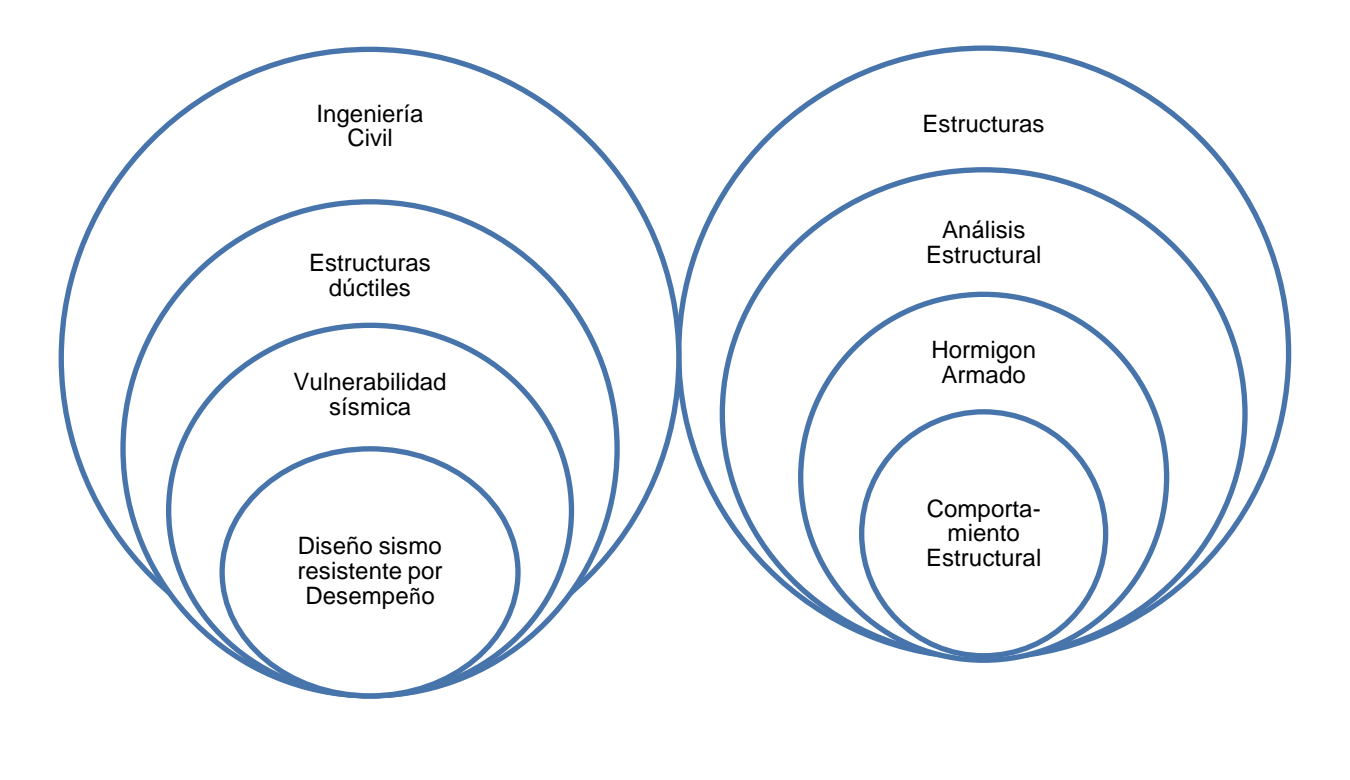

#### **VARIABLE INDEPENDIENTE VARIABLE DEPENDIENTE**

#### <span id="page-25-0"></span>*2.4.2. FUNDAMENTACIÓN TEÓRICA DE LA VARIABLE INDEPENDIENTE*

#### <span id="page-25-1"></span>*2.4.2.1. Ingeniería Civil:*

Es la parte de la ingeniería que busca poner a disposición de la comunidad los recursos de la naturaleza y algunos de los producidos por la humanidad de manera armónica, segura y económica, afectando al mínimo el medio ambiente.

La armonía está ligada a la funcionalidad, es decir una construcción debe funcionar correctamente el tiempo que debe durar en operación. Por ejemplo en un edificio las escaleras tienen que estar ubicadas en los lugares exactos, las puertas y las ventas deben abrir y cerrar sin tener que forzarlas.

La economía de una obra está relacionada con su costo de construcción. Por ejemplo, no hay sentido en construir un gigantesco puente en una carretera de bajo transito. Toda construcción deberá costar lo justo, de suceder lo contrario será antieconómica.

El hecho de que las construcciones alberguen seres humanos, de que de ellas dependan la comunicación, el intercambio de insumos, la energía de una zona, la protección de una comunidad de los desastres naturales, todo esto exige que las construcciones sean seguras; ya que de presentarse fallas podría costar dinero, vidas, tiempo y trabajo. Si una construcción se hace más segura de lo necesario, usualmente costara más. De esto se puede decir que la economía y la seguridad en la construcción están dadas directamente proporcionales. Por lo que es necesario hacer un justo balance para cubrir adecuadamente los conceptos de la economía y seguridad. (Sarria, 2008)

#### **Definición de Ingeniería Civil**

La Ingeniería Civil es una profesión en la cual los conocimientos de la matemática, las ciencias naturales, los métodos de ejecución (obtenidos por el estudio y la práctica), son aplicados creativamente al diseño, optimización, y control de sistemas para satisfacer las necesidades humanas y el mejoramiento de la calidad de vida.

**El Ingeniero Civil** es el profesional capaz de aplicar en forma metódica e integrada estos conocimientos de las ciencias y la tecnología. Debe tener la capacidad para calcular, diseñar, optimizar las etapas de creación y operación de una industria; además debe tener una buena aptitud de integración en problemas interdisciplinarios. Asimismo poder familiarizarse con las exigencias propias del liderazgo, con los sistemas de gestión y calidad. (Scribd, 2011)

#### <span id="page-26-0"></span>**2.4.2.2. Estructuras Dúctiles:**

Son aquellas estructuras que están conformadas por materiales dúctiles que bajo la acción de una fuerza, pueden deformarse sosteniblemente sin romperse. A los materiales que presentan esta propiedad se les denomina **dúctiles**. Aunque estos materiales también pueden llegar a romperse bajo el esfuerzo adecuado, esta rotura sólo se produce tras producirse grandes deformaciones.

En otros términos, un material es dúctil cuando la relación entre el alargamiento longitudinal producido por una tracción y la disminución de la [sección](http://es.wikipedia.org/wiki/Secci%C3%B3n_(geometr%C3%ADa)) transversal es muy elevada.

Desde un punto de vista tecnológico, al margen de consideraciones económicas, el empleo de materiales dúctiles presenta ventajas:

- En la fabricación: ya que son aptos para los métodos de [fabricación](http://es.wikipedia.org/wiki/Proceso_de_fabricaci%C3%B3n) por deformación plástica.
- En el uso: presentan deformaciones notorias antes de romperse. Por el contrario, el mayor problema que presentan los materiales frágiles es que se rompen sin previo aviso, mientras que los materiales dúctiles sufren primero una acusada deformación, conservando aún una cierta reserva de resistencia, por lo que después será necesario que la fuerza aplicada siga aumentando para que se provoque la rotura. (Galeon, n. d.)

En el proyecto sismo resistente de edificios es necesario conocer previamente el valor de la ductilidad que éstos podrán llegar a alcanzar al ser sometidos a movimientos sísmicos de diferente intensidad. Los valores de ductilidad de referencia están incluidos en las normas de proyecto sismo resistente. Su estimación también puede hacerse bajo criterio de expertos o de la observación de la respuesta que los edificios han tenido ante determinados terremotos. Sin embargo, en el pasado, el problema se ha enfocado generalmente en la respuesta de edificios dúctiles, como son los edificios aporticados con vigas de canto, sin que existan muchas referencias que permitan conocer la respuesta de los edificios de ductilidad limitada.

#### <span id="page-27-0"></span>**2.4.2.3 Vulnerabilidad Sísmica.**

La **vulnerabilidad sísmica** de una edificación es un conjunto de parámetros capaces de predecir el tipo de daño estructural, el modo de fallo y la

capacidad resistente de una estructura bajo unas condiciones probables de sismo. La vulnerabilidad sísmica no solo depende del edificio de estudio en cuestión, sino también del lugar. Es decir, dos edificios iguales tendrán mayor o menor vulnerabilidad dependiendo del lugar.

La vulnerabilidad sísmica es el área de trabajo de la [ingeniería sísmica](http://es.wikipedia.org/wiki/Ingenier%C3%ADa_s%C3%ADsmica) cuyo objetivo es reducir el riesgo sísmico teniendo en cuenta los costes y los principios de la ingeniería estructural.

También se puede definir como la cuantificación del daño o grado de daño que se espera sufra una determinada estructura o grupo de estructuras, sometida o sometidas a la acción dinámica de una sacudida del suelo de una determinada intensidad. Por ejemplo, equivaldría a decir que un 30 % de las edificaciones construidas con hormigón armado sufrirían daños graves si se produjera un terremoto de magnitud especificada en una determinada ciudad. (Vulnerabilidad Sismica, 2013)

**Peligrosidad Sísmica:** Se define como peligrosidad sísmica, la probabilidad de ocurrencia, dentro de un periodo especifico de tiempo y dentro de una región determinada, movimientos de suelo cuyos parámetros; aceleración, velocidad, desplazamiento, magnitud o intensidad son cuantificados. Para la evaluación se debe considerar los fenómenos que se producen desde el hipocentro hasta el sitio de interés.

Para el diseño sísmico de estructuras, fundamentalmente se necesita conocer cuál es la aceleración máxima del suelo que se espera en la zona que se va a implantar el proyecto durante la vida útil de la estructura. Si adicionalmente se pueden establecer los otros parámetros indicados en el párrafo anterior u otros adicionales como el tiempo y el contenido de

frecuencias, que de alguna forma están incorporando en los estudios de peligrosidad sísmica. (Espe, n. d.)

#### <span id="page-29-0"></span>**2.4.2.4 Diseño sismo resistente por desempeño:**

Los objetivos básicos de diseño sismo resistente son el de evitar colapsos de estructuras durante sismos de gran intensidad que se presentan durante la vida útil de estas estructuras y que además éstas no presentan daños de consideración durante sismos moderados, es decir aquellos que son frecuentes en la mencionada vida útil.

Es así que, como parte de este replanteamiento, la comunidad internacional de Ingeniería Estructural ha resaltado la importancia de complementar la fase numérica del diseño sísmico con una fase conceptual y de implementación basadas en el control de la respuesta dinámica de las estructuras sismo resistentes. La filosofía de diseño por desempeño se ha constituido dentro de este contexto como la alternativa más viable para el planteamiento de metodologías de diseño sísmico que den lugar a estructuras que satisfagan las cada vez más complejas necesidades de las sociedades modernas. Los avances logrados hasta el momento han permitido plantear requerimientos de diseño sísmico basados en esta filosofía y sugieren que la siguiente generación de códigos estaría basada en ella.

Con este fin la Sociedad de Ingenieros Estructurales de California (SEAOC) estableció el *Comité Visión 2000* el cual describe el concepto de Diseño por Desempeño como la selección de los objetivos de diseño, sistemas estructurales y configuración apropiados (Fase Conceptual) el dimensionamiento y detallado de una estructura, así como de sus elementos no estructurales y contenido (Fase Numérica) y la garantía del control de la calidad durante la construcción y del mantenimiento a largo plazo

(Implantación de manera que a niveles especificados de movimiento sísmico, y con niveles predefinidos de confiabilidad, la estructura no se dañe más allá de ciertos estados límite de daño a otros estados de utilidad). El objetivo es producir Sistemas Estructurales que sean capaces de resistir las excitaciones sísmicas por medio de un mecanismo plástico consistente y estable, que sea capaz de absorber demandas importantes de comportamiento plástico y disipar un gran porcentaje de la energía que la excitación sísmica introduce a la estructura (Park y Paulay 1978, Paulay 1996).

Esto significa controlar el daño e interrupción del servicio de la estructura durante un sismo mediante la consideración explícita de las deformaciones, para esto se debe contar, con procedimientos más confiables para la determinación de las demandas máxima y acumulada de deformación plástica. Esto es posible si para el temblor de diseño asociado con determinado nivel de daño estructural se conoce tanto la demanda máxima de desplazamiento lateral como la demanda acumulada de deformación plástica. Hay evidencias de que las capacidades de un edificio se deterioran cada vez que incursionan en su rango de comportamiento plástico. De ahí que el daño estructural dependa no solo de la magnitud de las demandas de deformación plástica, sino también de su secuencia de ocurrencia. (Viera Luisa, 2010. *Diseño sísmico basado en desempeño de edificios de hormigón armado*. Universidad Técnica de Ambato, Ambato, Ecuador).

#### **Recomendaciones del Comité Visión 2000**

 **Espectro de amenaza:** Se define como espectro de amenaza uniforme a la curva que une las aceleraciones asociadas independientemente a cada periodo estructural con una probabilidad de excedencia dada en un tiempo determinado y para un cierto factor de amortiguamiento con respecto al crítico. Es decir que es la curva que une las aceleraciones espectrales asociadas al mismo periodo medio de retorno, trabajando cada periodo estructural independientemente (Jaramillo, 2002).

En Latinoamérica las redes sísmicas que existen tienen dos o tres décadas de vida y la mayor parte de sus registros corresponden, gracias a Dios, a sismos de pequeña magnitud, en base a esta información, en Ecuador por ejemplo, se han considerado sismos de mayor magnitud y formas espectrales; las mismas que constan en la Norma ecuatoriana de la Construcción NEC-2011. Se sabe que conforme se tenga mayor información sísmica se actualizaran los mapas de peligro sísmico y la forma de los espectros pero esto demanda su tiempo.

Las normas que están vigentes en la mayoría de los códigos y normativas sísmicas, tienen un objetivo principal, cual es que la estructura tenga un buen comportamiento inelástico ante un sismo severo, el mismo que se define mediante estudios de peligrosidad sísmica, considerando una vida útil de la estructura de 50 años y con un 10% de probabilidad de excedencia. Este sismo tiene un periodo de retorno que esta alrededor de los 475 años. Para este evento que tiene muy poca probabilidad de registrarse durante la vida útil de la estructura, se desea que la edificación disipe la mayor cantidad de energía y no colapse. De tal forma que el objetivo principal de la mayor parte de los códigos es salvar vidas para el sismo severo.

El objetivo mencionado se ha venido cumpliendo en la práctica en estructuras bien diseñadas, pero cuando se han registrado sismos de menor magnitud, con aceleraciones menores a las esperadas en sismo severo se ha visto que el daño estructural y no estructural es demasiado grande, en las estructuras con alto nivel de diseño sísmico, de tal manera que las pérdidas registradas han sido cuantiosas. Por este motivo es fundamental una vez que se ha terminado de diseñar los elementos estructurales verificar el

desempeño que va a tener la edificación ante sismos de menor intensidad y que de seguro se van a registrar durante la vida útil de la estructura, hay que verificar el desempeño en términos estructurales y si se cree conveniente en términos económicos. Es por eso que la misión que tiene el Comité Visión 2000 es *"mirar al futuro y desarrollar un marco de referencia para procedimientos que condujesen a estructuras de desempeño sísmico predecible".* Concretamente, saber cuál es el desempeño que se espera de una estructura ante un determinado evento sísmico, desempeño que es en función de uso que tenga la edificación.

El comité Visión 2000, definió cuatro sismos de análisis, los mismos que pongo en consideración en la siguiente tabla:

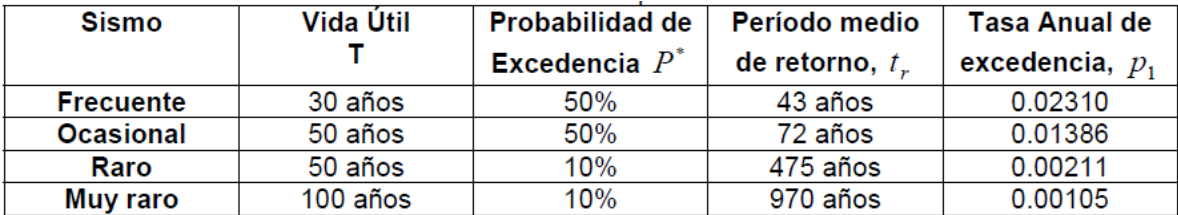

# **Tabla No. 1.-** Parámetros de los sismos de análisis establecidos por el COMITÉ VISION 2000

En donde la tasa anual de excedencia *p<sup>1</sup>* se obtiene en función de la probabilidad de excedencia *P\*,* durante la vida útil *t,* mediante la siguiente ecuación:

$$
p_1 = 1 - (1 - P^*)^{1/t}
$$
 \t**Ec. (1)**

El periodo medio de retorno *tr,* se determina mediante la inversa de *p1.* Para cada sismo de análisis se espera un desempeño de la edificación de acuerdo al destino de la misma; pero en términos generales, ante el *sismo frecuente,*  la estructura debe comportarse elásticamente, en consecuencia el coeficiente

de amortiguamiento referido al crítico para estructuras de hormigón armado será del 2%. Este coeficiente para el *sismo ocasional,* en el que se espera daño en los elementos no estructurales estará alrededor del 3%. Para *sismo raro,* todas las normativas sísmicas presentan el espectro elástico asociado a un 5%; finalmente para el *sismo muy raro,* el coeficiente de amortiguamiento es mayor.

Al observar el periodo de retorno del sismo frecuente, se aprecia que este evento si se va a registrar durante la vida útil de la edificación que por lo regular es de 50 años. La nueva visión es que se tome en cuenta este sismo en el diseño y no únicamente el sismo raro, que se tome en cuenta y que s verifique el desempeño que va a tener la edificación acorde lo indicado en las tablas 2 y 3. Lo propio se puede indicar para el sismo ocasional que tiene una alta probabilidad de registrarse durante la vida útil de la estructura. Finalmente se ha añadido un nuevo evento denominado sismo muy raro, con una baja probabilidad de ocurrencia.

#### **Comportamiento esperado**

En la tabla No. 2 se indica una descripción muy resumida de las definiciones utilizadas por el Comité Visión 2000 para los diferentes niveles de desempeño, expresado en términos de los efectos que un sismo puede dejar en las edificaciones.

De acuerdo al uso que va a tener una estructura, el comité Visión 2000, ha presentado un nivel mínimo de desempeño, el mismo que se indica en la Tabla No. 3, para tres tipos de edificaciones: básica, esencial y de seguridad critica.

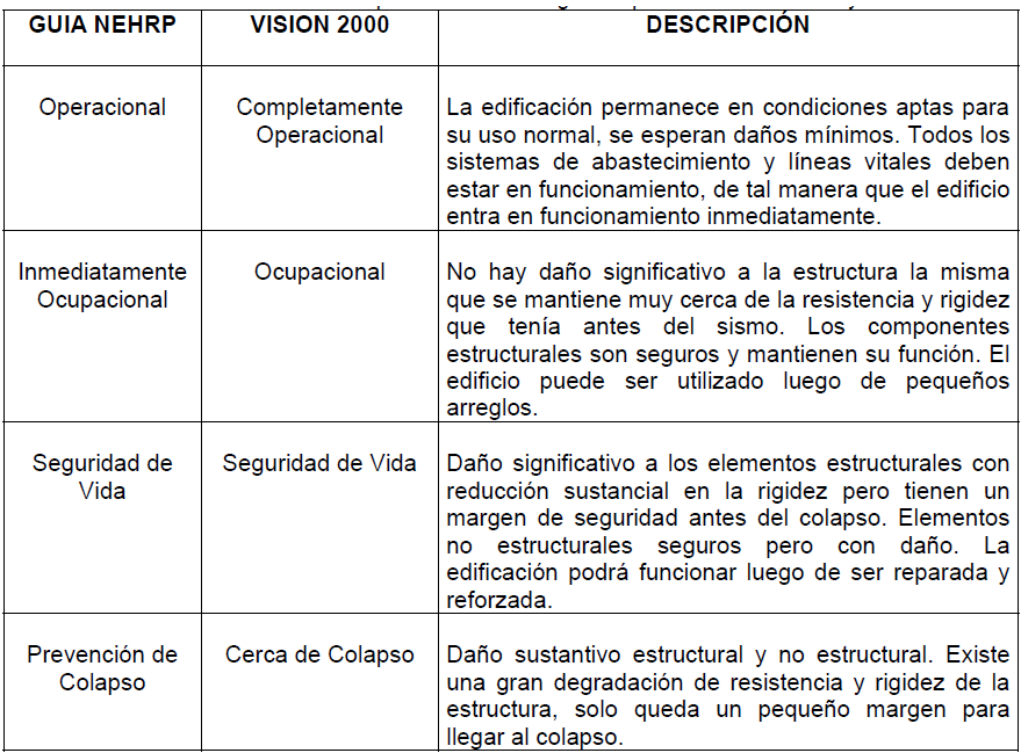

**Tabla No. 2.-** Definiciones del desempeño estructural según las publicaciones NEHRP y VISION 2000.

La visión a futuro de diseño sísmico de estructuras, consiste en verificar el desempeño es términos estructurales y económicos que va a tener la edificación para cada uno de los sismos indicados en la Tabla 1 de acuerdo al uso de la misma. Esta verificación se la realiza sobre la base de las distorsiones máximas permitidas, en base al grado de daño local y global de la estructura y en base al Índice de Desempeño. El costo de construcción es una variable importante que no se debe descuidar en las decisiones que se adopten, es muy probable que inicialmente se tenga una estructura con un bajo costo pero que va a sufrir demasiado daño en elementos no estructurales ante un sismo frecuente y el costo de reparación sea tan grande aparte de las molestias que esto conlleva que a lo mejor se decide en hacer una estructura más resistente.

- Edificaciones básicas, como residencias y oficinas
- Edificaciones esenciales como hospitales, destacamentos militares, bomberos, etc.

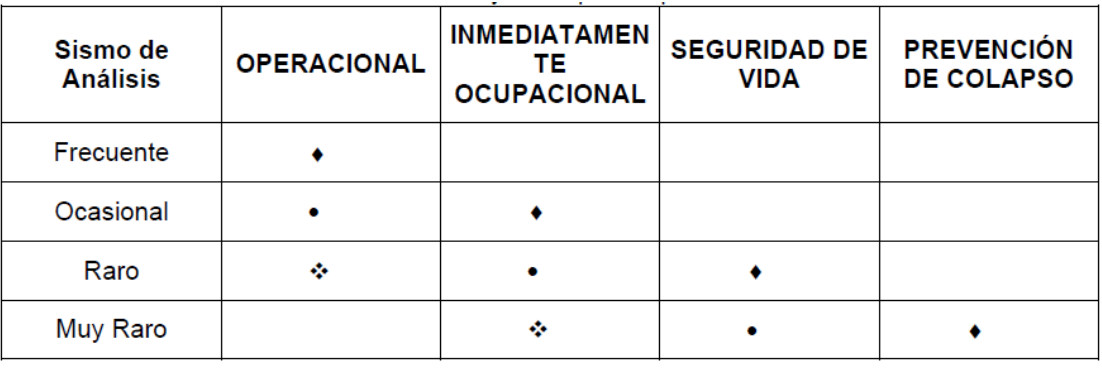

Edificaciones de seguridad critica

**Tabla No. 3.-** Sismos de análisis y desempeño esperado en las edificaciones según VISION 2000.

## **DIAGRAMACIÓN PARA DISEÑAR POR DESEMPEÑO**

Para iniciar el diseño por desempeño de una estructura, se deben considerar parámetros iniciales que comúnmente no se toman en cuenta para otros procedimientos de diseño, esto garantiza un análisis completo a nivel estructural en base al servicio que brindan las estructuras, y la importancia de las mismas, de acuerdo a esto se deben tomar en cuenta los siguientes parámetros:

- 1. Selección de Objetivos de desempeño.
- 2. Determinación de la conveniencia del Sitio.
- 3. Diseño Conceptual. (Arquitectónico).
- 4. Diseño Preliminar (Estructural).
- 5. Diseño Final (Consideraciones Estructurales sismo resistentes)
- 6. Chequeo de Aceptabilidad durante el Diseño.
- 7. Revisión del Diseño.
- 8. Control de Calidad durante la construcción.
- 9. Mantenimiento Durante la Vida de la Estructura.

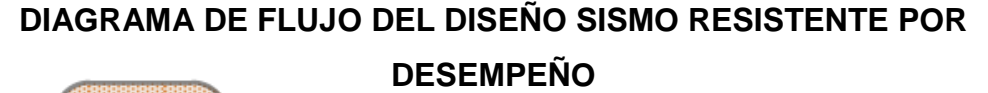

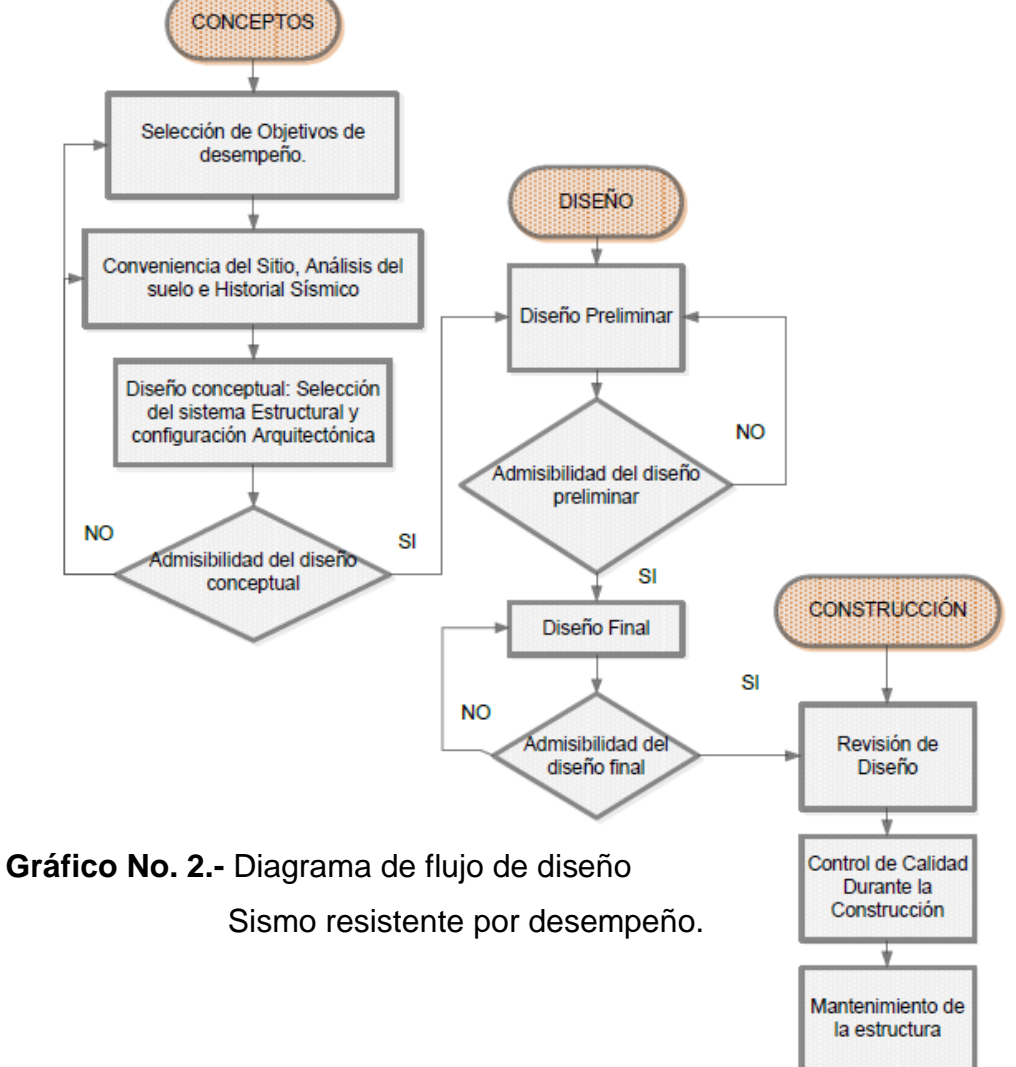

Tomado de Alemán, L., & Naranjo, L., (2011). *Diseño por desempeño de elementos estructurales de hormigón armado mediante los códigos Fema, utilizando Etabs*. Escuela Politécnica del Ejército, Sangolquí, Ecuador.

### *2.4.3. FUNDAMENTACIÓN TEÓRICA DE LA VARIABLE DEPENDIENTE*

#### **2.4.3.1 Estructuras:**

Es una rama clásica de la [ingeniería civil](http://es.wikipedia.org/wiki/Ingenier%C3%ADa_civil) que se ocupa del diseño y cálculo de la parte [estructural](http://es.wikipedia.org/wiki/Estructura#En_ingenier.C3.ADa) en las edificaciones y demás obras. Su finalidad es la de conseguir estructuras funcionales que resulten adecuadas desde el punto de vista de la [resistencia de materiales.](http://es.wikipedia.org/wiki/Resistencia_de_materiales) En un sentido práctico, la ingeniería es la aplicación de la mecánica de medios continuos para el diseño de elementos y sistemas estructurales tales como edificios, puentes, muros (incluyendo muros de contención), presas, túneles, etc.

Los ingenieros estructurales se aseguran que sus diseños satisfagan un estándar para alcanzar objetivos establecidos de seguridad (por ejemplo, que la estructura no se derrumbe sin dar ningún aviso previo) o de nivel de servicio (por ejemplo, que la [vibración](http://es.wikipedia.org/wiki/Vibraci%C3%B3n) en un edificio no moleste a sus ocupantes). Adicionalmente, son responsables por hacer uso eficiente del dinero y materiales necesarios para obtener estos objetivos. Algunos ejemplos simples de ingeniería estructural lo constituyen las [vigas](http://es.wikipedia.org/wiki/Viga) rectas simples, las [columnas](http://es.wikipedia.org/wiki/Pilar) o pisos de edificios nuevos, incluyendo el cálculo de cargas (o fuerzas) en cada miembro y la capacidad de varios materiales de construcción tales como [acero,](http://es.wikipedia.org/wiki/Acero) [madera](http://es.wikipedia.org/wiki/Madera) u [hormigón.](http://es.wikipedia.org/wiki/Hormig%C3%B3n) Ejemplos más elaborados de ingeniería estructural lo constituyen estructuras más complejas, tales como puentes o edificios de varios pisos incluyendo [rascacielos.](http://es.wikipedia.org/wiki/Rascacielos)

Debe entenderse como una carga estructural aquella que debe ser incluida en el cálculo de los elementos mecánicos (fuerzas, momentos, deformaciones, desplazamientos) de la estructura como sistema y/o de los elementos que la componen. Las cargas estructurales son generalmente

27

clasificadas como: cargas muertas que actúan de forma continua y sin cambios significativos, pertenecen a este grupo el peso propio de la estructura, empujes de líquidos (como en un dique) o sólidos (como el suelo en un muro de contención), tensores (como en puentes), pre-esfuerzo, asentamientos permanentes; cargas vivas que son aquellas que varían su intensidad con el tiempo por uso o exposición de la estructura, tales como el tránsito en puentes, cambios de temperatura, maquinaria (como una prensa), acumulación de nieve o granizo, etcétera; cargas accidentales que tienen su origen en acciones externas al uso de la estructura y cuya manifestación es de corta duración como lo son los [eventos sísmicos](http://es.wikipedia.org/wiki/Terremoto) o ráfagas de viento. (Ingeniería Estructural, 2013)

#### **2.4.3.2 Análisis Estructural:**

Se entiende por análisis de una estructura el proceso sistemático que concluye con el conocimiento de las características de su comportamiento bajo un cierto estado de cargas; se incluye, habitualmente, bajo la denominación genérica de estudio del comportamiento tanto el estudio del análisis de los estados tensional y deformacional alcanzados por los elementos y componentes físicos de la estructura, como la obtención de conclusiones sobre la influencia recíproca con el medio ambiente o sobre sus condiciones de seguridad.

Es pues el objetivo del análisis de una estructura la predicción de su comportamiento bajo las diferentes acciones para las que se postule o establezca que debe tener capacidad de respuesta.

28

### **- Acciones Sobre Las Estructuras**

Sobre una estructura pueden actuar diferentes tipos de acciones exteriores cuya naturaleza puede condicionar el método de cálculo a seguir. Estas acciones son las siguientes:

- Acción gravitatoria: peso propio, carga permanente, sobrecargas (de uso, de nieve,..), movimientos forzados
- Acciones térmicas: flujo de calor por conducción, transitorios térmicos...
- Acciones reológicas: retracción, fluencia,...
- Acción del terreno: empujes activos, asientos.

En el cálculo de estructuras generalmente se supone que las cargas actuantes alcanzan su valor final (valor de cálculo) en un periodo de tiempo lo suficientemente grande como para que la aceleración de un punto del sistema no genere fuerzas de inercia que hayan de tenerse en cuenta. Sin embargo, existen algunas acciones sobre las estructuras que por la velocidad con la que inciden dan lugar a la aparición de fuerzas de inercia que han de tenerse en cuenta en el equilibrio de fuerzas que, en cada instante, ha de existir en todos los puntos del sistema. Estas acciones son las siguientes:

- Vibraciones
- Viento
- Sismos
- Impactos
- Ondas de explosiones.

La respuesta de la estructura a estas acciones variables con el tiempo depende obviamente del tiempo, pero su respuesta es en general de tipo

transitorio, es decir que la vibración desaparece ("se amortigua") con el tiempo. (Pérez, J. & Navarro, C., 2009)

#### **2.4.3.3 Hormigón Armado:**

Las Estructuras de Hormigón Armado se han difundido cubriendo casi toda la gama de edificaciones de baja y media altura por su flexibilidad y eficacia en las construcciones y es el sistema constructivo más empleado en el mundo sin ninguna duda.

#### **Tipología Y Generalidades**

Las Estructuras de Hormigón Armado constituyen una tipología clásica. El tipo estructural más difundido es el entramado de barras con nudos rígidos, realizados ¨in situ¨, con continuidad de sus elementos. En algunos casos se pueden incorporar uniones con algún grado de libertad como juntas de dilatación o rótulas.

Estas estructuras se han extendido en todas las zonas de industrialización media o alta, con una relación de costes entre mano de obra y materiales muy razonable. Elegida también por las grandes ventajas que ofrece por su rigidez y óptimo comportamiento frente a agentes atmosféricos y al fuego, la estructura normal de hormigón armado está compuesta por barras que se unen entre sí ortogonalmente.

#### **Materiales Del Hormigón Armado**

La estructura de hormigón armado está compuesta por diferentes materiales que trabajan en conjunto frente a la acción de las cargas a que está sometida.

Los materiales que intervienen en su composición son:

## **Acero**:

El acero presente en las barras y mallas, en las [Armaduras](http://www.construmatica.com/construpedia/Armaduras) cumple la misión de ayudar a soportar los esfuerzos de tracción y corte a los que está sometida la estructura.

## **Hormigón**:

El hormigón tiene resistencia a la compresión, mientras que su resistencia a la tracción es casi nula. Tengamos en cuenta que un hormigón convencional posee una resistencia a la tracción diez veces menor que a la compresión. Los refuerzos de acero en el hormigón armado otorgan ductilidad al hormigón, ya que es un material que puede quebrarse por su fragilidad.

En zonas de actividad sísmica regular, las normas de construcción obligan la utilización de cuantías mínimas de acero a fin de conseguir ductilidad en la estructura. (Construmatica, n. d.)

### **2.4.3.4 Comportamiento Estructural:**

Es la manera de responder de una estructura ante solicitaciones externas como los eventos sísmicos de diferente intensidad y se la puede medir en magnitud de daños, muchos factores intervienen en el daño sísmico, como: intensidad, duración y frecuencia del movimiento, condiciones geológicas y de suelo, o calidad de la construcción considerando que la aleatoriedad de la ocurrencia de los sismos, contribuyen a la complejidad del problema.

Con la enseñanza de sismos pasados, se adquiere conocimiento sobre el comportamiento estructural y de los mecanismos de falla, así como para derivar medidas tendientes a reducir los desastres y minimizar las pérdidas.

## **2.5.- HIPÓTESIS**

El método de diseño sismo resistente por desempeño permite un comportamiento estructural adecuado.

## **2.6.- SEÑALAMIENTO DE VARIABLES DE LA HIPÓTESIS**

## **2.6.1.- VARIABLE INDEPENDIENTE**

Método de diseño sismo resistente por desempeño

## **2.6.2.- VARIABLE DEPENDIENTE**

Comportamiento estructural adecuado.

## **2.6.3.- NEXO**

Permite

# **CAPÍTULO III**

## **METODOLOGÍA**

### **3.1.- ENFOQUE**

La investigación se basa en un enfoque cuantitativo siendo este el que predomine, sin dejar de lado lo cualitativo, debido a que es un proceso riguroso, cuidadoso y sistematizado en el que se busca resolver problemas de manera organizada y garantiza la producción de conocimiento o de alternativas de solución viables además busca encontrar las explicaciones científicas de los hechos en estudio.

Usa la recolección de datos para la verificación de la hipótesis, con base en la medición numérica, para establecer patrones de comportamiento y probar teorías.

### **3.2.- MODALIDAD DE LA INVESTIGACIÓN**

La modalidad que se utilizará para el presente proyecto será una investigación de campo porque se utilizara datos correspondientes al lugar donde se emplazara la edificación. En atención a la problemática expuesta se hará también una investigación documental bibliográfica ya que estará fundamentada en artículos, libros y códigos relacionados.

### **3.3.- TIPO DE INVESTIGACIÓN**

### **3.3.1.- EXPLORATORIO**

Se alcanzará en el primer nivel de investigación exploratorio una metodología flexible de cómo se analizó la problemática de los daños estructurales en las edificaciones ante eventos sísmicos de diferente magnitud. Los nuevos métodos que se emplearán en este trabajo generarán hipótesis que ayudarán a encontrar una salida a la problemática.

### **3.3.2.- DESCRIPTIVO**

La investigación tendrá este carácter debido a que se necesita conocimiento suficiente para el análisis del comportamiento de la estructura y posteriormente para la interpretación de resultados.

### **3.3.3.- EXPLICATIVO**

Una vez confrontado los procedimientos necesarios, se planteará la solución en el presente trabajo de investigación, buscando que la misma sea la correcta y que se ajuste a la realidad nacional.

## **3.4.- POBLACIÓN Y MUESTRA**

### **3.4.1.- POBLACIÓN**

La población que servirá para el desarrollo de esta investigación estará conformada por: 8 Ingenieros que forman parte del área de estructuras de la Facultad de Ingeniería Civil y Mecánica de la Universidad Técnica de Ambato.

## **3.4.2.- MUESTRA**

Es indispensable contar con el criterio y experiencia de ingenieros estructurales que se han dedicado al cálculo de estructuras sismo resistentes los cuales serán de gran importancia en la nutrición de información acerca del tema mencionado.

# **3.5.- OPERACIÓN DE VARIABLES**

## **Variable Independiente:** Método de diseño sismo resistente por desempeño

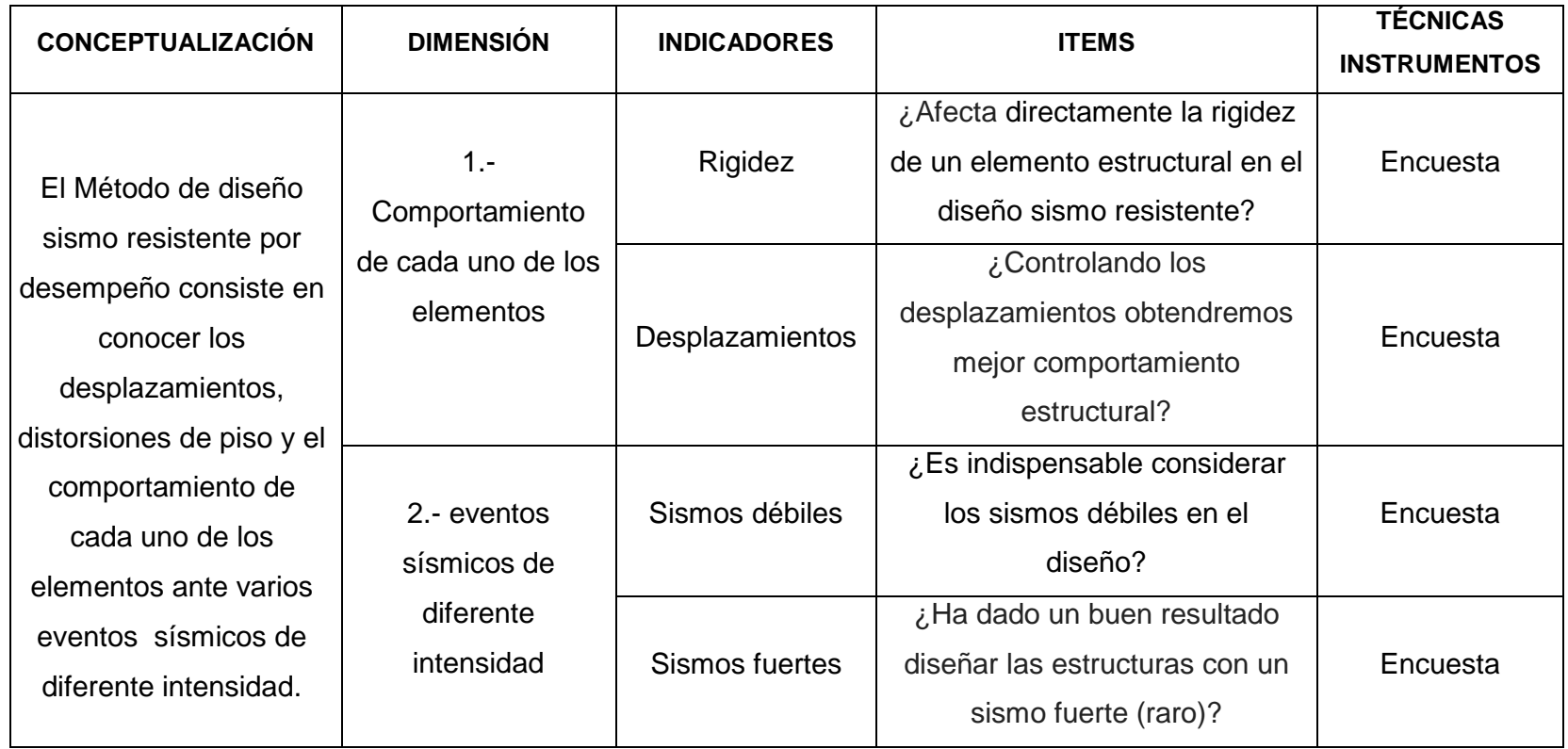

**Tabla No. 4.-** Operación de variables / Variable independiente

36

# **Variable Dependiente:** Comportamiento estructural adecuado

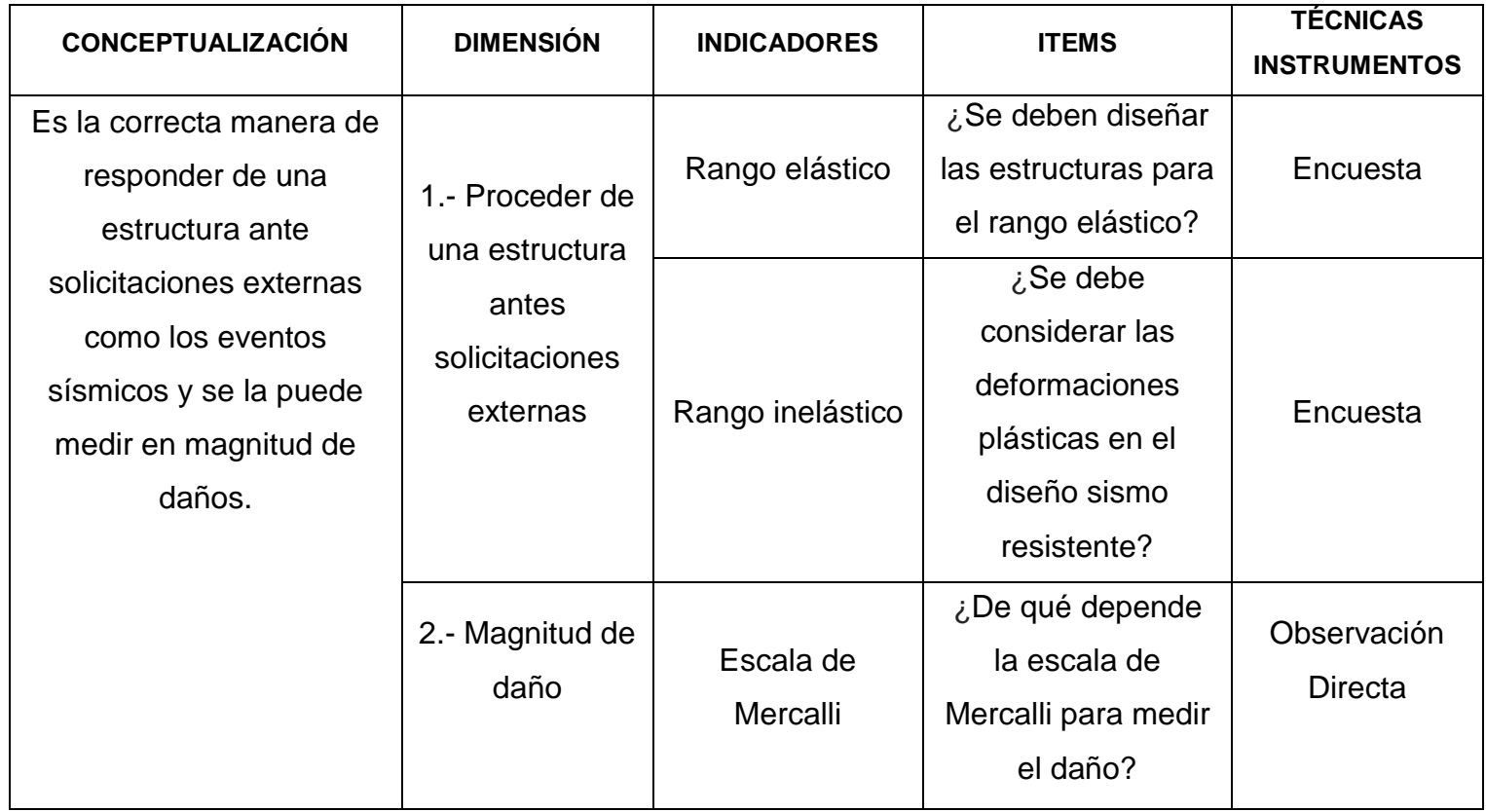

**Tabla No. 5.-** Operación de variables / Variable Dependiente

37

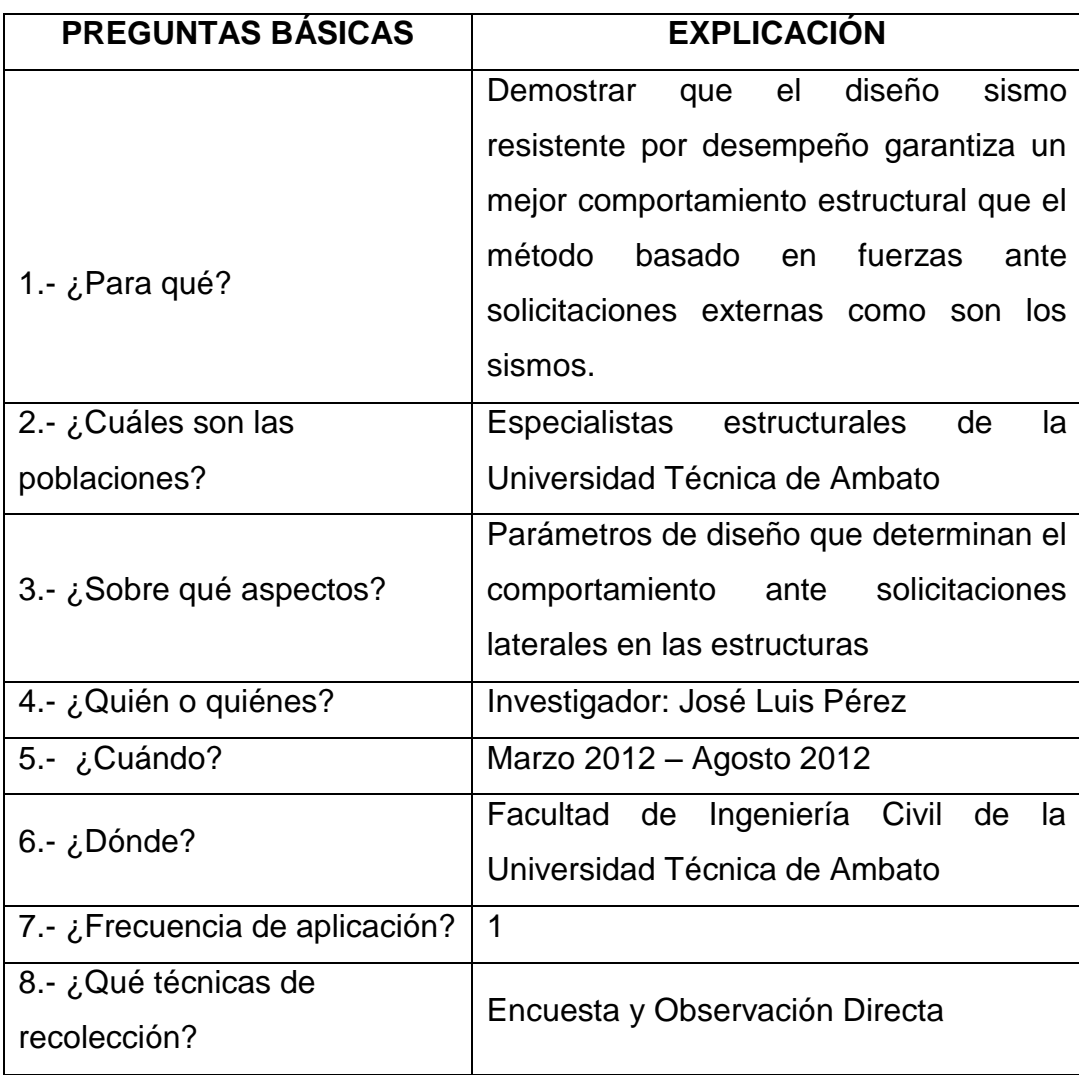

## **3.6.- PLAN DE RECOLECCIÓN DE INFORMACIÓN**

**Tabla No. 6.-** Plan de recolección de la información

## **3.7.- PLAN DE PROCESAMIENTO DE LA INFORMACIÓN**

El procesamiento de la información se lo hará a través de una representación gráfica de los resultados por medio de la grafica, se hará un análisis, evaluación e interpretación de datos obtenidos, que nos permitan verificar la hipótesis y emitir conclusiones y recomendaciones a cerca de la investigación desarrollada.

# **CAPÍTULO IV**

## **ANÁLISIS E INTERPRETACIÓN DE RESULTADOS**

## **4.1.- ANÁLISIS DE LOS RESULTADOS E INTERPRETACIÓN DE DATOS**

En este capítulo constan el análisis e interpretación de resultados obtenidos de la encuesta aplicada a diferentes ingenieros civiles del área de estructuras de la Facultad de Ingeniería Civil y Mecánica de la Universidad Técnica de Ambato. Para verificación de la Hipótesis, en primer lugar se procedió a la recolección de resultados, para luego tabularlos, y convertirlos en porcentajes mediante una síntesis de los mismos y presentarlos en gráficos estadísticos.

**Fuente:** Encuesta

**Elaborado por:** José Luis Pérez

**Pregunta No. 1.-** ¿Afecta directamente la rigidez de un elemento estructural en el diseño sismo resistente?

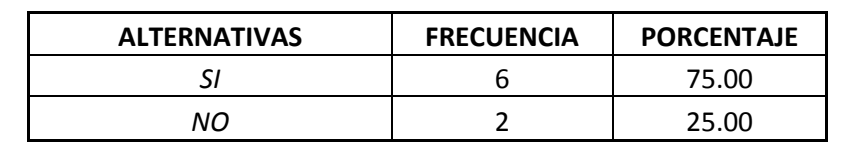

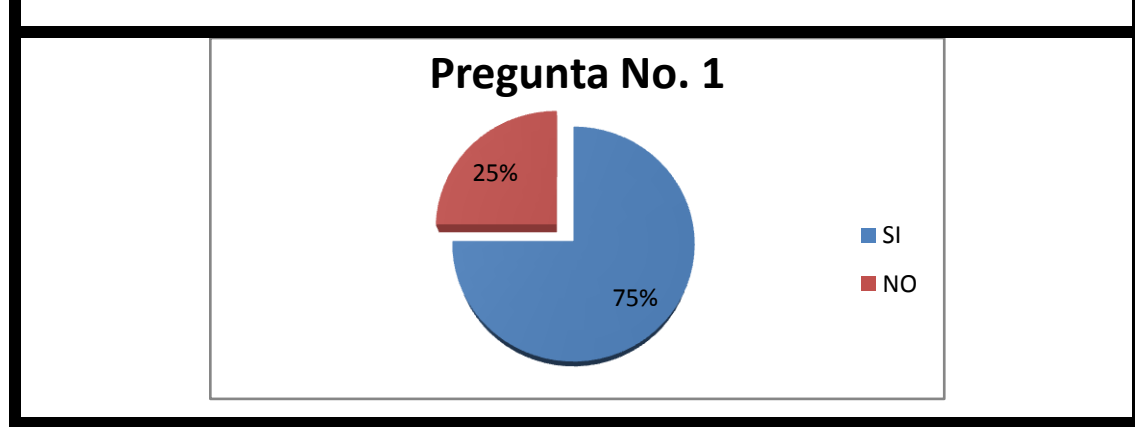

## **Análisis**

El 75% afirma que la rigidez afecta directamente en el diseño sismo resistente de una edificación y solo el 25% no comparte el concepto.

## **Interpretación**

La rigidez es un parámetro importante ya que está relacionado directamente con el diseño, por ende en el comportamiento estructural local y global de una edificación ante una solicitación lateral y en el daño que esta pueda producir en la misma. Una gran ventaja del diseño basado en el desempeño, es la acertada estimación de la demanda en términos de la rigidez, resistencia y ductilidad de la estructura.

**Fuente:** Encuesta

**Elaborado por:** José Luis Pérez

**Pregunta No. 2.-** ¿Controlando los desplazamientos obtendremos mejor comportamiento estructural?

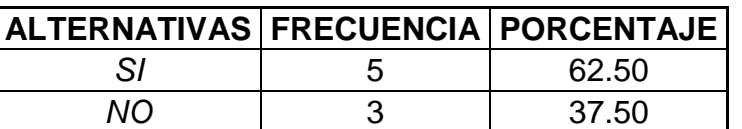

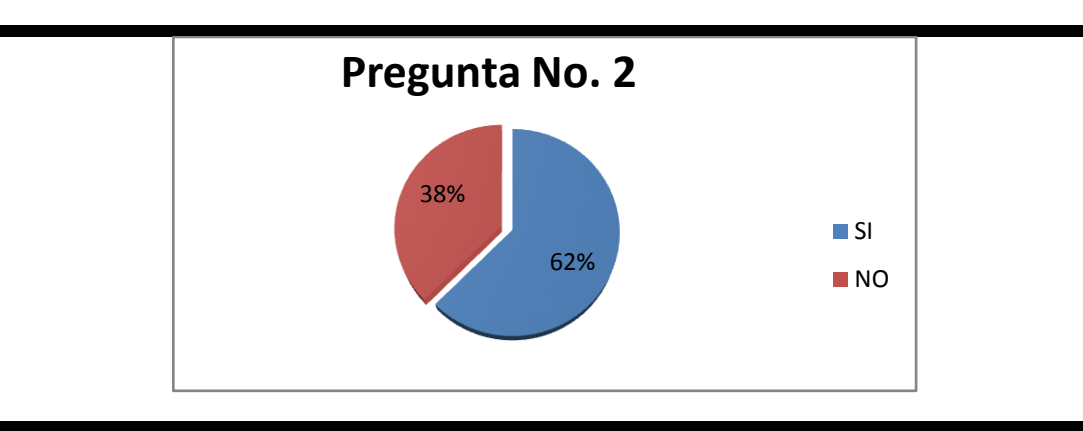

## **Análisis:**

El 62% de los encuestados manifiesta que controlando los desplazamientos se mejoraría el comportamiento estructural mientras que el 38% manifiesta que no necesariamente.

## **Interpretación:**

Este aspecto tiene implicaciones muy importantes en diseño sismo resistente por desempeño dado que una de las verificaciones que se debe realizar consiste en comprobar que las derivas que se produzcan sean menores que las que establece el código utilizado ya que si estas salen del rango elástico y se convertirían en deformaciones permanentes.

**Fuente:** Encuesta

**Elaborado por:** José Luis Pérez

**Pregunta No. 3.-** ¿Es indispensable considerar los sismos débiles en el diseño?

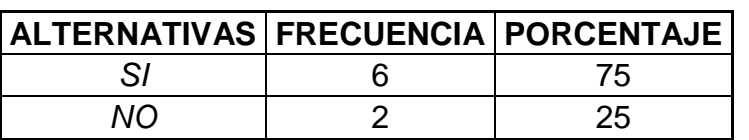

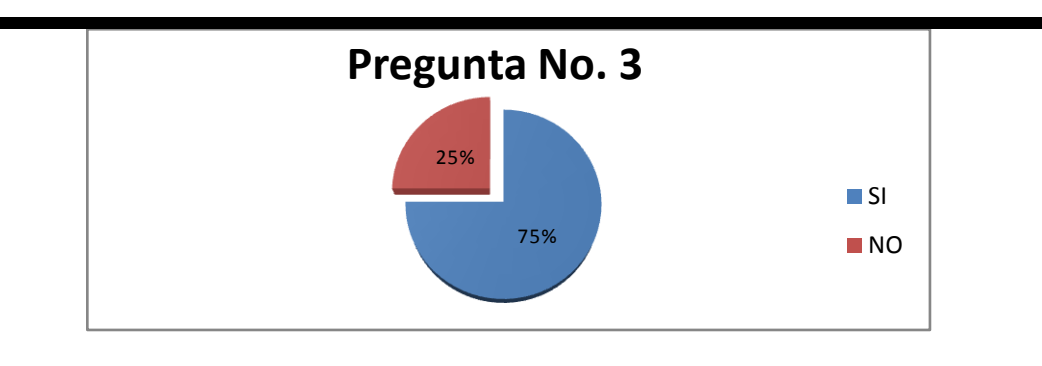

## **Análisis**

El 75% de los encuestados están de acuerdo con considerar los sismos débiles en el diseño sismo resistente mientras que el 25% no los toman en cuenta.

## **Interpretación**

En la forma de diseño tradicional todos los controles que se realizan en el diseño están orientados exclusivamente al sismo mayor. Pero cuando se han registrado sismos de menor magnitud con aceleraciones menores a las esperadas en el sismo severo se ha visto que el daño estructural y no estructural es demasiado grande. Por eso es importante cuantificar el desempeño que va a tener la edificación ante los sismos menores y moderados para saber si no se va a producir graves pérdidas de capital e interrupción de servicio.

**Fuente:** Encuesta

**Elaborado por:** José Luis Pérez

**Pregunta No. 4.-** ¿Es suficiente considerar los sismos fuertes para el diseño estructural sismo resistente?

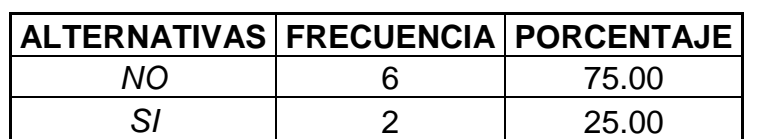

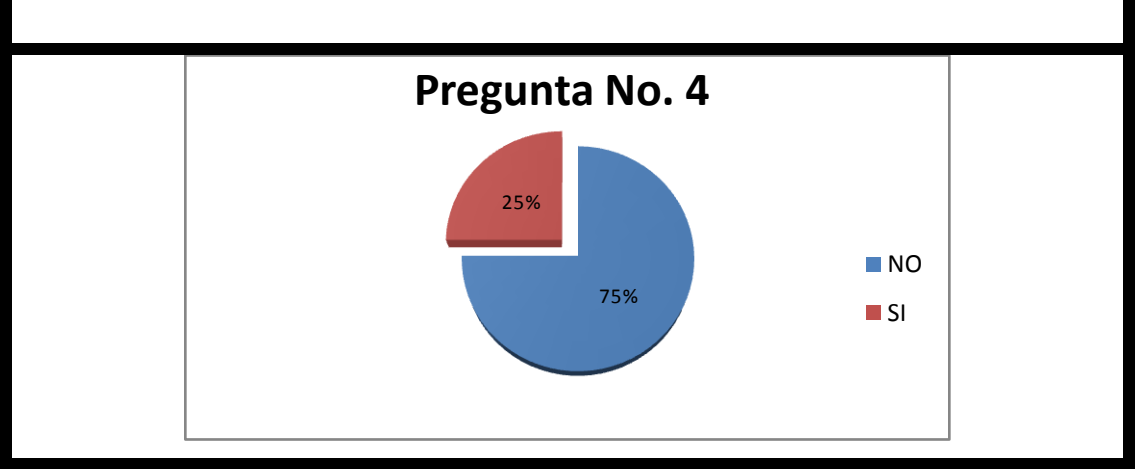

## **Análisis**

El 75% de los participantes no está de acuerdo en considerar solo los sismos fuertes para el diseño sismo resistente mientras que el 25% considera solo los sismos fuertes en sus diseños sismo resistentes

## **Interpretación**

Es importante notar que la seguridad ante el colapso debido a grandes sismos, no implica necesariamente un comportamiento aceptable de la edificación durante sismos de pequeña y moderada intensidad, como se ha comprobado en sismos no muy alejados de la actualidad (Northridge-USA, 17/01/1994 y Umbría-Marche Italia 14/10/1997).

**Fuente:** Encuesta

**Elaborado por:** José Luis Pérez

**Pregunta No. 5.-** ¿Se deben diseñar las estructuras para el rango inelástico?

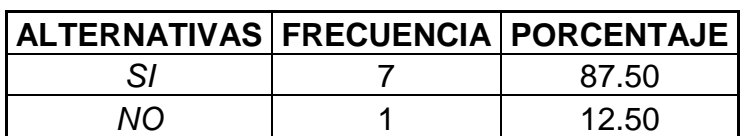

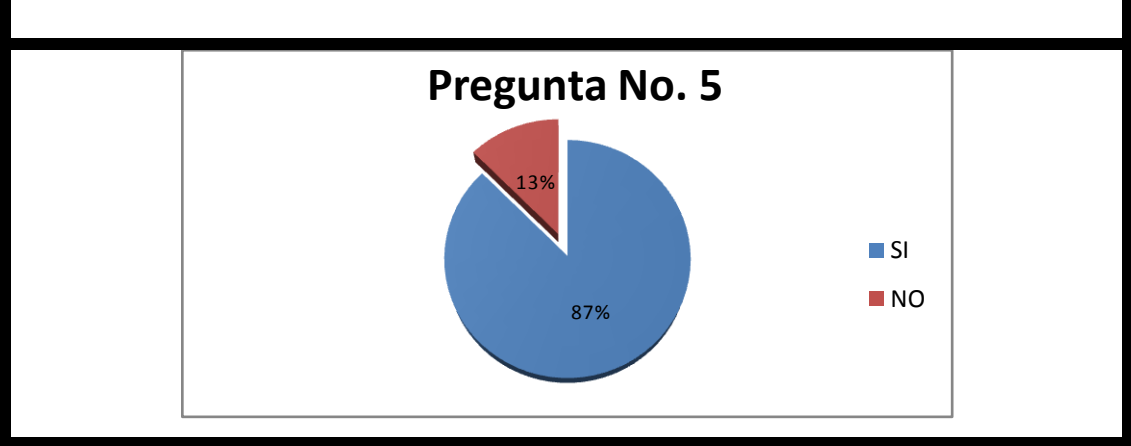

# **Análisis**

El 87% de los encuestados diseña las estructuras o edificaciones con el espectro inelástico y solo el 13% lo hace con el rango elástico.

## **Interpretación**

No es técnicamente viable diseñar en base a fuerzas calculadas con un espectro de respuesta elástico si el edificio ante diferentes solicitaciones sísmicas puede deformarse plásticamente por lo cual es indispensable calcular las deformaciones en el rango inelástico de la manera más precisa posible.

**Fuente:** Encuesta

**Elaborado por:** José Luis Pérez

**Pregunta No. 6.-** ¿Se debe considerar las deformaciones plásticas en el diseño sismo resistente?

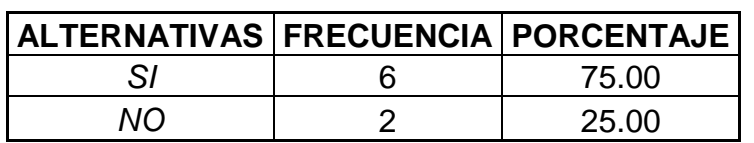

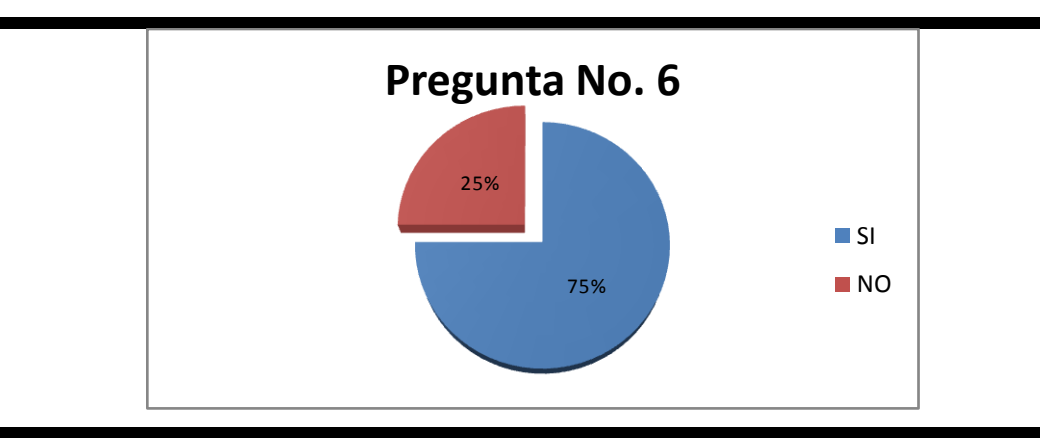

## **Análisis**

El 75% de los encuestados afirma que se deben tomar en cuenta las deformaciones plásticas en el diseño de una estructura mientras que el 25% dice no considerarlas.

## **Interpretación**

Es indispensable considerar las deformaciones permanentes de una edificación ya que esta no va a comportarse de la misma manera en el primer sismo cuando su resistencia y rigidez correspondan a las determinadas en el diseño que en posteriores solicitaciones cuando su resistencia y rigidez hayan disminuido a causa de las deformaciones que se producen en el rango inelástico.

**Fuente:** Encuesta

**Elaborado por:** José Luis Pérez

**Pregunta No. 7.-** ¿Con que método diseñaría Ud. una estructura sismo resistente?

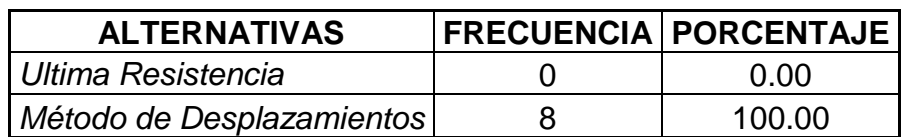

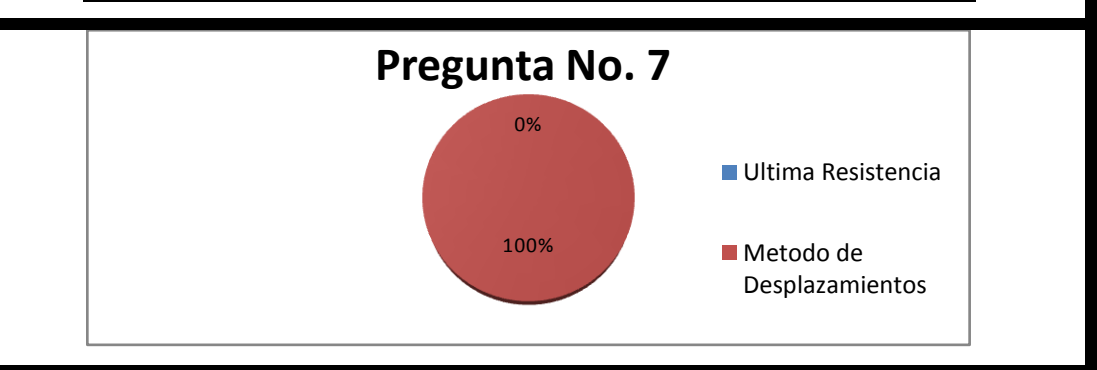

## **Análisis**

El 100% de los encuestados diseñaría por el Método de Desplazamientos.

# **Interpretación**

La práctica convencional del diseño y la evaluación de la vulnerabilidad sísmica de estructuras, comúnmente ha sido utilizar procedimientos simplificados basados principalmente en los conceptos de resistencia.

Sin embargo, con las enseñanzas aprendidas de los sismos ocurridos durante los últimos 25 años, se ha generado un importante cambio sobre la concepción de que al incrementar la resistencia se aumenta la seguridad y se reduce el daño. Por lo tanto, algunos códigos de diseño sismo resistente han sido actualizados haciendo énfasis en cambiar la concepción de resistencia por desempeño como es el caso del NEC-2011.

**Fuente:** Encuesta

**Elaborado por:** José Luis Pérez

**Pregunta No. 8.-** ¿Que normativa de la construcción utilizaría Ud. para diseñar una estructura sismo resistente?

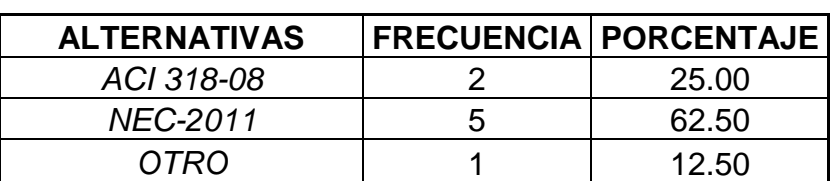

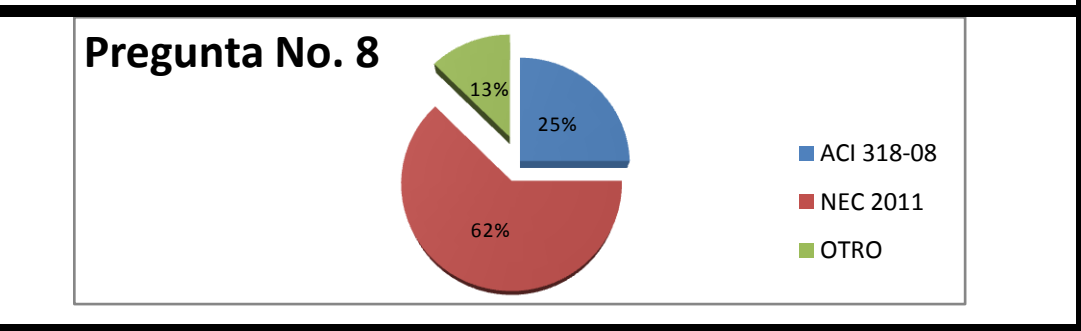

# **Análisis**

El 62% utilizaría las Normas Ecuatorianas de la Construcción NEC-2011, el 25% el ACI y el 13% otros códigos de su preferencia.

# **Interpretación**

Es recomendable regirnos a nuestro código para realizar el diseño, esto se debe a nuestras características particulares de suelo, geología, topografía, ubicación con respecto al contacto con las placas tectónicas que generan una cantidad apreciable de sismos de gran magnitud en las costas del Pacífico y el Ecuador Continental, el atravesar la cordillera de los Andes genera también una peligrosidad sísmica alta que hace de nuestro país único en cuanto a la peligrosidad sísmica, factores que hacen muy diferente el riesgo sísmico de otros países. Pero es posible utilizar la recomendación del Comité Visión 2000 para obtener los espectros del sismo frecuente, ocasional y muy raro a partir del sismo raro que propone el NEC-2011.

## **4.2.- VERIFICACIÓN DE LA HIPÓTESIS**

Después de analizar, interpretar y tabular los resultados obtenidos de la encuesta aplicada a los ingenieros estructurales de la Facultad de Ingeniería Civil y Mecánica de la Universidad Técnica de Ambato que se han dedicado al cálculo de estructuras sismo resistentes y que cuentan con un amplio conocimiento y una gran experiencia en el tema de estudio, se ha concluido, que los mismos han corroborado la hipótesis planteada en el presente trabajo de investigación la cual manifestaba: "El método de diseño sismo resistente por desempeño permite tener un comportamiento estructural adecuado"

# **CAPÍTULO V**

### **CONCLUSIONES Y RECOMENDACIONES**

#### **5.1.- CONCLUSIONES**

- Debido a los cambios recientes de los reglamentos de diseño sísmico, y por experiencias en países con características sísmicas parecidas al nuestro se ha demostrado que por medio de los procedimientos tradicionales no es posible estimar adecuadamente el comportamiento de la estructura frente a las nuevas demandas sísmicas, ya que estos se fundamentan en la utilización de factores a partir de los cuales se estima comportamiento inelástico de la estructura. En la mayoría de los casos, estos procedimientos son bastante conservadores.
- Se ha analizado mediante fundamentación teórica que las edificaciones tienen diferente comportamiento estructural ante sismos de pequeña, moderada, y gran magnitud produciéndose daños no esperados para sismos de pequeña y moderada magnitud razón por la cual el Comité Visión 2000 propone utilizar cuatro espectros de diseño que corresponden a los sismos: *frecuente, ocasional raro y muy raro*.
- Se ha tratado que el *sismo frecuente*, se va a registrar durante la vida útil de una edificación que por lo regular es de 50 años, ya que su

periodo de retorno es de 43 años y la nueva tendencia de diseño sismo resistente es que se tome en cuenta este sismo y no únicamente el *sismo raro*, lo propio se puede indicar para el *sismo ocasional* que tiene una alta probabilidad de registrarse durante la vida útil de la estructura ya que su periodo de retorno es de 72 años y finalmente se ha añadido un nuevo evento denominado *sismo muy raro* con una baja probabilidad de ocurrencia pero que debe ser considerado en el cálculo de una estructura.

- Se definió los diferentes niveles de desempeño expresados en términos cualitativos, los cuales representan los efectos que un sismo puede dejar en las edificaciones y estos son: Ocupacional, Inmediatamente Ocupacional, Seguridad de Vida y cerca del colapso, los cuales se convierten en los objetivos del diseño sismo resistente por desempeño.
- En el presente trabajo investigativo se propondrá el uso de la nueva tendencia del diseño sismo resistente que consiste en cuantificar el comportamiento no lineal que se espera de una edificación y esto entre otras cosas significa, calcular el índice de daño a nivel de sección de los elementos, a nivel de piso y a nivel de la estructura.

### **5.2.- RECOMENDACIONES**

 Se recomienda a los calculistas estructurales indagar la teoría del diseño sismo resistente por desempeño ya que este utiliza herramientas más exactas para predecir el desempeño de la edificación.

- Incorporar los efectos P-Δ, en el análisis sísmico debido a que la capacidad resistente disminuye en el rango inelástico.
- Tener en cuenta que en muchos casos la inversión en una estructura más reforzada a la larga puede resultar más económica tomando en cuenta la vida útil de la estructura y la zona con alto riesgo sísmico en la que vivimos.

# **CAPÍTULO VI**

## **PROPUESTA**

## **6.1.- DATOS INFORMATIVOS**

## **TÍTULO**

Realizar un diseño sismo resistente por desempeño de una edificación.

### **BENEFICIARIOS**

Estudiantes y profesionales de ingeniería civil ya que se establecerá una guía de diseño sismo resistente por desempeño.

## **UBICACIÓN**

Provincia de Tungurahua, Cantón Ambato.

# **6.2.- ANTECEDENTES DE LA PROPUESTA**

**FUENTE**: [Boletín Técnico](http://www.scielo.org.ve/scielo.php?script=sci_serial&pid=0376-723X&lng=es&nrm=iso) ISSN 0376-723X MME v.43 n.3 Caracas nov. 2005 **AUTOR:** Profesor William Lobo Quintero

**TEMA:** Niveles, condiciones, objetivos y modalidades del diseño sismo resistente basado en desempeño.

### **CONCLUSIÓN**

Se ha reconocido la necesidad de cambiar métodos de diseño sismo resistente, para tener un control del desempeño estructural, y por eso se han incorporado nuevos conceptos que buscan mantener las funciones y conservar las propiedades, además de evitar la pérdida de vidas. Con ventajas de representación visual, se han desarrollado métodos basados en la interacción del análisis estático no lineal con los espectros de respuesta elástica e inelástica, reconociendo que todos los fenómenos de carga y resistencia son aleatorios por naturaleza, se puntualizan las soluciones en términos de probabilidades condicionadas de las aceleraciones máximas, las derivas laterales, el estado de los daños, las pérdidas esperadas y las variables de decisión para los niveles posibles. A la luz de estos conocimientos, se han propuesto los mecanismos para aplicar el diseño sismo resistente basado en desempeño, buscando la participación de profesionales, dueños, promotores de proyectos de ingeniería, constructores y la sociedad en general.

### **Observaciones a las normas en términos del desempeño**

Casi todos los códigos han tenido la misma evolución, ellos van cambiando y algunos muy lentamente, en función del avance del estado del conocimiento producido por las experiencias reales de su aplicación y la marcha universal de las investigaciones. Después del terremoto de Kobe del 17-01-1995, quedaron algunas observaciones a la aplicación de un diseño basado en desempeño, que deben ser resueltas:

a). Diferencias entre las expectativas del propietario y el ingeniero estructural.

b). La naturaleza de los códigos sísmicos al seleccionar los objetivos de desempeño.

c). La restauración de edificaciones existentes.

d). El desempeño ruinoso del concepto de viga débil columna fuerte, al preferir pisos blandos.

e). Los daños en elementos no estructurales, que retardan mucho la reparación post-sísmica.

f). Preferir los niveles de alta resistencia y baja ductilidad.

El Diseño Sismo resistente basado en Desempeño (DS-BD) es una concepción de ingeniería estructural que predice y evalúa con un aceptable nivel de confianza las demandas y capacidades estructurales, para asegurar los diferentes niveles de desempeño que se requieran, de acuerdo a las características de una determinada obra, de sus componentes y de sus contenidos, asegurando la calidad de la construcción y el mantenimiento a largo plazo. Los niveles de desempeño se expresan en estados de daño correspondientes a condiciones límites. Su fundamentación general, es mucho más amplia y rica que la anotada en normas o códigos, donde una provisión es resuelta directamente por los propios dueños, en lugar de aplicar una prescripción tradicional pre-establecida. Como elementos alternativos, es posible establecer objetivos apropiados, niveles de desempeño y criterios de aceptación. La diferencia, es que ahora se cuenta con herramientas de cálculo que permiten evaluar y predecir el comportamiento estructural, los diferentes niveles de desempeño y tener una visión más completa de todas las etapas que puede cumplir una edificación. Además, el DS-BD puede: refinar los códigos de diseño, proporcionar una opción válida para tener niveles de desempeño, mejorar la evaluación y restauración de los edificios existentes, racionalizar la estimación de las pérdidas, mejorar la evaluación post-sísmica y aumentar la eficiencia de la investigación en ingeniería sismo resistente (Holmes, 2000).

**FUENTE:** Revista de ingeniería sísmica no. 78 23-46 (2008) **AUTOR:** Amador Terán Gilmore<sup>(1)</sup> y Marco Espinosa Johnson<sup>(1)</sup> **TEMA:** Diseño por desempeño de estructuras dúctiles de concreto reforzado: la resistencia lateral de diseño.

#### **CONCLUSIÓN:**

Las Normas Técnicas para Diseño por Sismo no contemplan explícitamente varias variables relevantes para el diseño de la resistencia lateral de estructuras dúctiles de concreto reforzado. Primero, la no consideración explícita de las demandas acumuladas de deformación plástica resulta en una subestimación de la resistencia lateral de diseño de estructuras dúctiles con periodo de vibración cercano al periodo del terreno. En segundo lugar, las particularidades del ciclo histerético afectan las demandas de resistencia de las estructuras sismo resistentes, de tal manera que la no consideración explícita del mismo puede resultar en una subestimación de la resistencia lateral de estructuras que exhiben comportamiento degradante y periodo menor al periodo del terreno. En tercer lugar, se discute el concepto de sobre-resistencia lateral, y se plantea la necesidad de calibrar cuidadosamente las expresiones planteadas en las normas para cuantificarla. Se introduce el concepto de espectro de ductilidad acumulada constante como una herramienta para subsanar el sub-diseño de resistencia de algunas estructuras dúctiles de concreto reforzado.

55

El problema de diseño sísmico puede plantearse a través de un enfoque de demanda-capacidad. En un primer paso, el análisis estructural estima las demandas sísmicas en la estructura, las cuales deben satisfacerse en un segundo paso con una capacidad sismo resistente adecuada. En el caso particular de sistemas estructurales tradicionales, el balance demandacapacidad debe contemplar la resistencia lateral, rigidez lateral, y capacidad de deformación última de la estructura sismo resistente. Mientras que la resistencia y rigidez lateral tienen la función de controlar la demanda máxima y acumulada de deformación lateral, la capacidad de deformación última depende, entre otras cosas, del detallado que se provee a los elementos estructurales.

A partir de varios estudios, ha sido posible establecer que para un periodo dado, la resistencia lateral de una estructura sismo resistente y sus demandas de deformación plástica, y por tanto su nivel de daño estructural, exhiben una relación inversa (Arroyo et al. 2000). Esto es, mientras que una mayor resistencia lateral se refleja en menores niveles de daño estructural, una menor resistencia implica un mayor nivel de daño. Debido a esto, una de las decisiones fundamentales cuando se establece un código de diseño sísmico es la definición de los espectros de diseño de resistencia. La especificación de una resistencia insuficiente puede resultar en daños estructurales excesivos, y por tanto, en un desempeño estructural deficiente. De alguna manera, un espectro de diseño sísmico trata de capturar la intensidad esperada del movimiento sísmico en un sitio dado, la interacción dinámica entre las características de la excitación sísmica y de la estructura, y la capacidad que tiene esta última para acomodar demandas máxima y acumulada de deformación plástica. Dado que en muchos casos existe una gran incertidumbre en la cuantificación de las características de la excitación y de la estructura, es necesario recurrir a juicios ingenieriles (de alguna manera subjetivos) para establecer los espectros de diseño. Estos juicios deben, entre otras cosas, sustentarse en evidencia numérica, normalmente disponible a través del estudio de la respuesta dinámica de sistemas de un grado de libertad (1GL) con comportamiento elasto-plástico perfecto.

#### **FUENTE:** Internet

<http://tdx.cat/bitstream/handle/10803/6230/04CAPITULO3.pdf?sequence=4> **TEMA:** Desempeño sísmico de edificios: Binomio capacidad-demanda.

### **CONCLUSIÓN:**

Durante casi 70 años, los códigos encargados de normalizar los cálculos de diseño sismo resistente han considerado como sinónimos al concepto de diseño por resistencia y al de desempeño estructural. No obstante, desde hace 25 años aproximadamente, se ha ido modificando paulatinamente esta idea, considerando que no necesariamente un aumento en la resistencia global de una estructura puede garantizar la seguridad y, por consiguiente, no necesariamente reduce el daño. Los conceptos a partir de los cuales ha surgido este planteamiento, corresponden a los principio de diseño por capacidad, los cuales fueron introducidos en Nueva Zelanda por Park y Paulay (1975). A partir de ese momento se comenzó a desarrollar una nueva filosofía de diseño, en la cual la distribución de la resistencia a lo largo de toda la estructura era más importante que el valor global del cortante basal de diseño. Un importante avance consistió en identificar que una estructura aporticada podría comportarse mejor ante una acción sísmica, si pudiera garantizarse que las rótulas plásticas se formen en las vigas, y no en las columnas (mecanismo de viga débil – columna fuerte), y si la resistencia de cortante de los miembros excediera a la correspondiente resistencia a flexión. Estos dos aspectos pueden ser considerados como el inicio de la nueva filosofía de diseño basada en el desempeño, por medio de la cual es posible controlar y predecir tanto el comportamiento de la estructura como el potencial de daño (Priestley, 2000).

De acuerdo al Comité VISION 2000, la ingeniería basada en el desempeño no solo involucra aspectos relacionados con el diseño, sino que también considera todas aquellas actividades necesarias tanto como para el proceso constructivo, como para las tareas de mantenimiento, que permiten que las estructuras exhiban un desempeño sísmico predecible cuando se ven afectadas por sismos de diferente severidad.

El desempeño se cuantifica en términos de la cantidad de daño en un edificio afectado por un movimiento sísmico y el impacto que tienen estos daños en las actividades posteriores al evento. Este concepto no es solo aplicable a edificios, sino que puede ser extendido a todo tipo de estructuras e incluso a sus componentes no estructurales y contenidos.

Considerando todos los aspectos mencionados anteriormente, está claro que la *"ingeniería basada en el desempeño sísmico"* es un proceso que comienza con el planteamiento inicial de un proyecto y termina cuando la estructura deja de existir.

### **6.3.- JUSTIFICACIÓN**

Basándonos en los antecedentes indicados y conociendo la filosofía del diseño sismo resistente por desempeño, es oportuno proponer el cálculo de una edificación basada en estos lineamientos, ya que el interés del ingeniero civil es calcular estructuras con herramientas eficaces que se encuentren disponibles, las mismas que permitirán predecir el comportamiento de la edificación en función del daño que esta sufra ante una solicitación sísmica permitiendo así una mejor interacción entre el ingeniero y los clientes.

58

### **6.4.- OBJETIVOS**

## **6.4.1.- OBJETIVO GENERAL**

 Aportar con una guía técnica de diseño sismo resistente por desempeño de una edificación.

## **6.4.2.- OBJETIVOS ESPECÍFICOS**

- Aplicar las normativas vigentes para el análisis sismo resistente por desempeño.
- Analizar el comportamiento estructural de una edificación sometida a los cuatro sismos de diseño que recomienda el Comité Visión 2000.
- Verificar el nivel de desempeño que tendrá la edificación de acuerdo a las recomendaciones del Comité Visión 2000.

## **6.5.- ANÁLISIS DE FACTIBILIDAD**

La propuesta es factible realizarla, tanto desde el punto de vista técnico, económico, como también para en el futuro plasmarla constructivamente, (tomando en cuenta y utilizando los parámetros de diseño), siendo además de ello un aporte en el ámbito estructural sismo-resistente, con el fin de incentivar otra alternativa de cálculo de estructuras, cuyo propósito es alcanzar un apropiado desempeño estructural protegiendo la vida de los ocupantes, daños en elementos estructurales, no estructurales y establecer el grado de reparabilidad.

### **6.6.- FUNDAMENTACIÓN**

### **6.6.1.- PREDIS[EÑO](http://www.google.com.ec/url?sa=t&rct=j&q=cumpleanos&source=web&cd=2&ved=0CFoQFjAB&url=http%3A%2F%2Fwww.euroresidentes.com%2FDiversion%2FCumpleanos.htm&ei=fcAIUJWRBOiT0QGh1PyLBA&usg=AFQjCNFYjYN8HxZVp0FIDROEhrnxxplC_Q) DE LA LOSA**

Para el realizar el prediseño de losa analizaremos las recomendaciones del ACI-318-08 (American Concrete Institute) el cual en el capítulo 9 numeral 9.5.3.3 establece que:

El espesor mínimo h para losas con vigas que se extienden entre los apoyos en todos los lados debe ser:

- a. Para  $\alpha_{\text{fm}}$  igual o menor que 0.2, se aplican las disposiciones de 9.5.3.2. (Losas Planas) no es el caso de esta guía técnica.
- b. Para  $\alpha_{\text{fm}}$  mayor que 0.2 pero no mayor que 2.0, h no debe ser menor que:

$$
h = \frac{l_n \left(0.8 + \left(\frac{fy}{14000}\right)\right)}{36 + 5\beta(\alpha_m - 0.2)}
$$
 **Ec. (2)**

pero no menor que 125 mm.

c. Para  $\alpha_{\text{fm}}$  mayor que 2.0, h no debe ser menor que:

$$
h = \frac{l_n \left(0.8 + \left(\frac{fy}{14000}\right)\right)}{36 + 9\beta}
$$
 **Ec. (3)**

y no menor que 90 mm.

### Siendo:

- $\alpha_{\text{fm}}$  = El valor promedio de  $\alpha$ , que es la relación entre la rigidez a flexión de una sección de viga y la rigidez a flexión de una franja de losa limitada lateralmente por los ejes centrales de los paneles adyacentes (si los hay) a cada lado de la viga.
- $\bullet$  l<sub>n</sub> = Corresponde a la longitud libre en la dirección larga medida cara a cara de las vigas.
- β= Corresponde a la relación de la luz libre en la dirección larga a la luz libre en la dirección corta de la losa
- d. En bordes discontinuos debe disponerse una viga de borde que tenga una relación de rigidez  $\alpha_f$  no menor de 0.80, o bien aumentar el espesor mínimo requerido por las ecuaciones anteriores, por lo menos un 10 por ciento en el panel que tenga un borde discontinuo.

Analizando las alternativas anteriores descartamos las opciones a y b debido a que aún no tenemos secciones ya que se trata de un prediseño razón por la cual se adopta la opción c como **Opción 1.**

### **Opción 2:**

Basándonos en la tabla propuesta por el ACI-318-08 en su capítulo 9 en la tabla 9.5 (c).- ESPESORES MÍNIMOS DE LOSAS podemos deducir que el espesor mínimo de losa para el tablero sin ábacos y con vigas de borde utilizando acero con modulo de fluencia de 420 MPa o 4200 kg/cm<sup>2</sup> no debe ser menor a  $l_n/33$ .
|                  |                     | Sin ábacos ‡            |                       | Con ábacos ‡        |                         |                     |  |
|------------------|---------------------|-------------------------|-----------------------|---------------------|-------------------------|---------------------|--|
|                  |                     |                         | Paneles               |                     |                         | <b>Paneles</b>      |  |
|                  |                     | Paneles                 | inte-                 | <b>Paneles</b>      |                         | inte-               |  |
|                  |                     | exteriores              | riores                | exteriores          |                         | riores              |  |
|                  | Sin                 | Con                     |                       | Sin                 | Con                     |                     |  |
| $f_y$ ,          | vigas de            | vigas de                |                       | vigas de            | vigas de                |                     |  |
| MPa <sup>t</sup> | borde               | bordes                  |                       | borde               | borde§                  |                     |  |
|                  |                     | $\frac{\ell_n}{\ell_n}$ | <u>c</u> <sub>n</sub> |                     | $\frac{\ell_n}{\ell_n}$ | <u> " n</u>         |  |
| 280              | $\frac{\ell_n}{33}$ | 36                      | $\overline{36}$       | $\frac{\ell_n}{36}$ | 40                      | 40                  |  |
|                  | $\frac{\ell_n}{30}$ | $\frac{\ell_n}{33}$     | $rac{\ell_n}{33}$     | $\frac{\ell_n}{33}$ | $\ell_{n}$              | $\frac{\ell_n}{36}$ |  |
| 420              |                     |                         |                       |                     | 36                      |                     |  |
|                  |                     | $\frac{\ell_n}{31}$     | $\frac{\ell_n}{n}$    |                     | $\frac{\ell_n}{34}$     |                     |  |
| 520              | $\frac{\ell_n}{28}$ |                         | 31                    | $\frac{\ell_n}{31}$ |                         | $\frac{\ell_n}{34}$ |  |

**Tabla No. 7.-** Espesores mínimos de losas.

Se escogerá el valor mayor de entre las dos opciones propuestas para entrar al diseño de la losa.

# **6.6.2.- DIS[EÑO](http://www.google.com.ec/url?sa=t&rct=j&q=cumpleanos&source=web&cd=2&ved=0CFoQFjAB&url=http%3A%2F%2Fwww.euroresidentes.com%2FDiversion%2FCumpleanos.htm&ei=fcAIUJWRBOiT0QGh1PyLBA&usg=AFQjCNFYjYN8HxZVp0FIDROEhrnxxplC_Q) DE LA LOSA**

# **6.6.2.1.- CUANTIFICACIÓN DE CARGAS**

El NEC-2011 en el Capitulo 1, "CARGAS Y MATERIALES" en el artículo 1.1.2.2 SOBRECARGAS DE USO (CARGA VIVA), establece que:

Las sobrecargas de uso dependen de la ocupación a la que está destinada la edificación y están conformadas por los pesos de personas, muebles, equipos y accesorios móviles o temporales, mercadería en transición, y otras.

Las sobrecargas mínimas a considerar son las siguientes:

Extraídas de la Tabla 1.2. Cargas Uniformemente distribuidas, L<sub>o</sub> y concentradas (P<sub>o</sub>) del NEC-2011

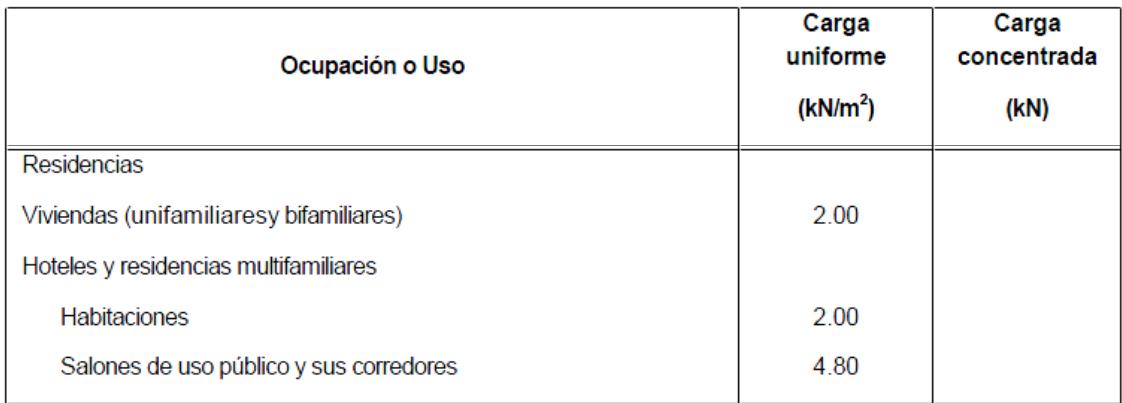

**Tabla No. 8.-** Sobrecargas mínimas uniformemente distribuidas.

Por lo que para nuestra guía ocuparemos una carga viva de 2.00 kN/m<sup>2</sup> equivalente a 200 kg/m<sup>2</sup> por tratarse de una residencia multifamiliar y la carga para Cubiertas planas, inclinadas y curvas que se utilizará en el tapagradas es de 1.00 kN/m $^2$  equivalente a 100 kg/m $^2$ 

Para el caso del tapagradas, el NEC-2011 en la misma tabla establece que la carga sea de 1.00 2.00 kN/m<sup>2</sup>, lo cual es igual 100 kg/ m<sup>2</sup> ya que es una cubierta plana.

# **6.6.2.2.- REDUCCIÓN DE LA SOBRECARGA (CV):**

Todas las sobrecargas distribuidas que se indican en la tabla 1.2 del NEC-2011, excepto las de cubierta, se podrán reducir de acuerdo con las siguientes disposiciones:

En los elementos para los que el valor de  $K_{LL}$ \*A<sub>T</sub> es igual a 35m<sup>2</sup>, pueden ser diseñados para una carga reducida de acuerdo con la siguiente ecuación.

$$
L = L_0 \left( 0.25 + \frac{4.57}{\sqrt{K_{LL} A_T}} \right)
$$
 **Ec. (4)**

Donde:

L= Sobrecarga distribuida en kN/m<sup>2</sup>, aplicada sobre el área tributaria del elemento de soporte.

**=** Sobrecarga distribuida sin reducir, aplicada sobre el área tributaria del elemento de soporte.

K<sub>LL</sub>= Factor de sobrecarga según el elemento de soporte (ver tabla No. 9, tomada del NEC-2011) para losas bidireccionales = 1.00

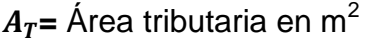

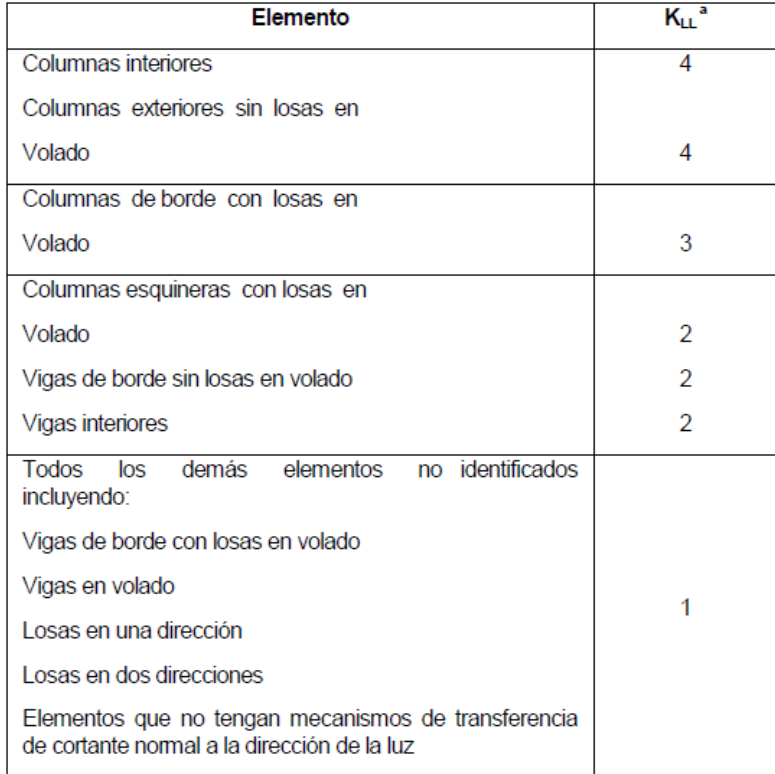

**Tabla No. 9.-** Factor de Sobrecarga del elemento de soporte.

A excepción de:

- **Cargas Sobrecargas Pesadas:** No se permite reducir la sobrecarga cuando el valor sea mayor a 4.8 kN/m<sup>2</sup>; excepto que se permite reducirla hasta un 20%, cuando exista sobre el elemento de soporte dos o más pisos.
- **Estacionamientos para vehículos de pasajeros:** En este caso no se permite la reducción de sobrecargas, excepto cuando el elemento soporte dos o más pisos en que se podrá reducir hasta un 20%.
- **Ocupaciones Especiales:** No se permite reducciones en lugares de reuniones públicas.
- **·** Limitaciones para losas en una dirección: El área tributaria  $A_T$  para losas en una dirección, no podrá exceder una superficie por un ancho de losa, normal a la luz, igual a 1.5 veces la luz principal de la losa y la luz de la losa.

# **6.6.2.3.- MÉTODO DE MARCUS APLICACIÓN**

La determinación precisa de momentos en losas en dos direcciones, con varias condiciones de continuidad en los bordes soportados, es matemáticamente muy compleja y no es adecuada para la práctica de diseño. Por esta razón se han adoptado varios métodos simplificados para determinar momentos, cortantes y reacciones para este tipo de losas.

Pero para el caso especial de losas en dos direcciones, apoyadas en vigas de borde relativamente altas y rígidas, en los cuatro lados de cada uno de los paneles de la losa Marcus ha desarrollado un método de cálculo el mismo que en 1963 fue adoptado por el ACI con el nombre de 3 ACI el cual fue utilizado ampliamente en Europa, y después introducido en los Estados Unidos. Desde 1963 se utiliza en forma amplia para losas apoyadas en los bordes por muros, vigas de acero o vigas monolíticas de concreto, cuya altura total no sea menor que aproximadamente tres veces el espesor de la losa. Aunque no formó parte del Código ACI de 1977 o de versiones posteriores, se permite su uso continuo bajo la disposición del Código actual (Código ACI 13.5.1) con relación a que un sistema de losa puede diseñarse utilizando cualquier procedimiento que satisfaga las condiciones de equilibrio y de compatibilidad geométrica, siempre y cuando se demuestre que la resistencia de diseño en cada sección es por lo menos igual a la resistencia requerida, y que se cumplen los requisitos de funcionalidad.

Aparte de identificar los bordes continuos y discontinuos del tablero, los datos de entrada para la aplicación del método son:

**Lx =** Longitud Menor del tablero

**Ly =** Longitud Mayor del Tablero

**ε =** Conocida en el ACI 318-08 como β, es la relación de la dimensión larga a la corta; de luces libres para losas en dos direcciones.

El ACI 318-08 en su capítulo 13 "SISTEMAS DE LOSAS EN DOS DIRECCIONES", en diferentes artículos establece:

- Una franja de columna es una franja de diseño con un ancho a cada lado del eje de la columna igual a 0.25 de la Luz. Las franjas de columna incluyen las vigas, si las hay. (13.2.1)
- Una franja central es una franja de diseño limitada por dos franjas de columna. (13.2.2)
- Un panel de losa está limitado por los ejes de las columnas, vigas o muros que existan en sus bordes. (13.2.3)
- El área de refuerzo en cada dirección para sistemas de losas en dos direcciones debe determinarse a partir de los momentos en las secciones críticas, pero no debe ser menor que la requerida en 7.12.2.1. (13.3.1)

En cuanto al refuerzo en el ACI 318-08 en su capítulo 7 "DETALLES DEL REFUERZO", establece:

- La cuantía de refuerzo de retracción y temperatura debe ser al menos igual a los valores dados a continuación, pero no menos que 0.0014:  $(7.12.2.1)$
- a) En losas donde se empleen barras corrugadas Grado 280 o 350

.......................................................................................... **0.0020**

- b) En losas donde se empleen barras corrugadas Grado 420 o refuerzo electrosoldado de alambre.................................. **0.0018**
- c) En losas donde se utilice refuerzo de una resistencia a la fluencia mayor que 420 MPa, medida a una deformación unitaria de 0.35 por ciento…………………………………………………… 0.0018\*420  $f\mathbf{v}$
- El refuerzo de retracción y temperatura no debe colocarse con una separación mayor de 5 veces el espesor de la losa ni de 450 mm.  $(7.12.2.2)$

# **ARTÍCULOS PARA SECCIONES TRANSVERSALES SUJETAS A CORTANTE SEGÚN EL ACI 318-08:**

En el Capitulo 11 establece:

 El diseño de secciones transversales sujetas a cortante debe estar basado en:

$$
\emptyset V_n \geq V_u \qquad \qquad \text{Ec. (5)}
$$

Donde,  $V_u$  es la fuerza cortante en la sección considerada y  $V_n$  es la resistencia nominal al cortante calculado mediante:

$$
V_n = V_c + V_s
$$
 \t\t**Ec. (6)**

Donde,  $V_c$  es la resistencia nominal al cortante proporcionada por el concreto, calculada así:

$$
V_c = 0.53 * \sqrt{f'c} * b_w * d \text{ (11.3)} \qquad \qquad \text{Ec. (7)}
$$

 $Y$ ,  $V_s$  es la resistencia nominal al cortante proporcionada por el refuerzo de cortante, pero el artículo 11.4.6.1 establece que:

- Debe colocarse una área mínima de acero para cortante  $A_{v,min}$ , en todo elemento de concreto reforzado sometido a flexión, excepto en: losas nervadas de concreto con viguetas definidas entre otros elementos (Ver 11.4.6.1 ACI 318-08). Finalmente en el capitulo 9.3.2.3 del mismo ACI 318-08 se establece que:
- El factor de reducción de resistencia Φ para cortante y torsión es de 0.85.

# **6.6.3.- PREDIS[EÑO](http://www.google.com.ec/url?sa=t&rct=j&q=cumpleanos&source=web&cd=2&ved=0CFoQFjAB&url=http%3A%2F%2Fwww.euroresidentes.com%2FDiversion%2FCumpleanos.htm&ei=fcAIUJWRBOiT0QGh1PyLBA&usg=AFQjCNFYjYN8HxZVp0FIDROEhrnxxplC_Q) DE VIGAS**

Las disposiciones del ACI 318-08 en el capítulo 21.5 son aplicables a elementos de pórticos especiales resistentes a momento diseñados principalmente para resistir flexión. Estos elementos de pórtico también deben satisfacer las siguientes condiciones. (ACI-318-05 21.5.)

- La luz libre del elemento, *ln*, no debe ser menor que cuatro veces su altura útil.
- El ancho del elemento, *bw*, no debe ser menor que el más pequeño de **0.3***h* y 250 mm.
- El ancho del elemento, *bw*, no debe exceder el ancho del elemento de apoyo (medido en un plano perpendicular al eje longitudinal del elemento en flexión) más una distancia a cada lado del elemento de apoyo que no exceda tres cuartas partes de la altura del elemento en flexión.

Sin embargo, se permite un sistema estructural de concreto reforzado que no cumpla los requisitos de este capítulo si se demuestra por medio de evidencia experimental y análisis que el sistema propuesto tiene rigidez y tenacidad igual o mayor a las de una estructura monolítica comparable de concreto reforzado que cumpla con este Capítulo. (ACI-318.08, **21.1.1.8)**

Por otra parte, en el pre-dimensionamiento de las vigas es necesario una vez estimadas las secciones, realizar el chequeo de la misma considerando el peso propio.

# **6.6.4.- PREDIS[EÑO](http://www.google.com.ec/url?sa=t&rct=j&q=cumpleanos&source=web&cd=2&ved=0CFoQFjAB&url=http%3A%2F%2Fwww.euroresidentes.com%2FDiversion%2FCumpleanos.htm&ei=fcAIUJWRBOiT0QGh1PyLBA&usg=AFQjCNFYjYN8HxZVp0FIDROEhrnxxplC_Q) DE COLUMNAS**

A continuación describiremos lo que estipula el ACI 318-08 acerca de columnas:

- La dimensión menor de la sección transversal, medida en una línea recta que pasa a través del centroide geométrico, no debe ser menor de 300 mm. (ACI-318-08, 21.6.1.1)
- La relación entre la dimensión menor de la sección transversal y la dimensión perpendicular no debe ser menor que 004. (ACI-318-08, 21.6.1.2)

# **ESPECIFICACIONES DE L ACI 318-08 PARA DISE***[Ñ](http://www.google.com.ec/url?sa=t&rct=j&q=cumpleanos&source=web&cd=2&ved=0CFoQFjAB&url=http%3A%2F%2Fwww.euroresidentes.com%2FDiversion%2FCumpleanos.htm&ei=fcAIUJWRBOiT0QGh1PyLBA&usg=AFQjCNFYjYN8HxZVp0FIDROEhrnxxplC_Q)***O:**

• La resistencia axial de diseño  $\phi P n$  de elementos en compresión no debe tomarse mayor que Ø $Pn_{max}$  calculado usando la siguiente ecuación: (ACI 318-08,10.3.6.2)

$$
\varnothing Pn = 0.80\varnothing[0.85f'c*(A_g-A_{st})+fy*A_{st}] \qquad \qquad \text{Ec. (8)}
$$

Donde:

 $\mathbf{Pn} =$  Resistencia axial nominal de la sección transversal.

 $\varnothing$  = Factor de reducción de resistencia para secciones controladas por compresión con estribos de refuerzo.

f'c = Resistencia especificada a la compresión del concreto a los 28 días de edad.

 $A_g = \hat{A}$ rea bruta de la sección de concreto.

 $A_{st}$  = Área total del refuerzo longitudinal no preesforzado.

 $fy =$  Resistencia especificada a la fluencia del refuerzo.

• La resistencia especificada a la compresión del concreto f'c a los 28 días no debe ser menor de 21 MPa. (ACI 318-08, 19.3.1)

Un elemento compuesto, hecho de concreto confinado lateralmente con estribos alrededor de un núcleo de acero estructural, debe cumplir con lo siguiente: (ACI 318-08,10.13.8)

- La resistencia a la fluencia de diseño del núcleo de acero estructural debe ser la resistencia a la fluencia especificada mínima para el grado de acero estructural usado, pero no debe exceder de 350 MPa. (ACI 318-08, 10.13.8.1)
- Los estribos transversales deben extenderse por completo alrededor del núcleo de acero estructural. (ACI 318-08, 10.13.8.2)
- Los estribos transversales deben tener un diámetro no menor que 0.02 veces la mayor dimensión lateral del elemento compuesto, excepto que los estribos no deben ser menores a No. 10 Y no necesitan ser mayores de No. 16. Puede emplearse refuerzo electrosoldado de alambre de un área equivalente. (ACI 318-08, 10.13.8.3)
- El espaciamiento vertical entre los estribos transversales no debe exceder de la mitad de la menor dimensión lateral del elemento compuesto, ni de 48 veces el diámetro de los estribos, ni 16 veces el diámetro de las barras longitudinales. (ACI 318-08, 10.13.8.4)
- Las barras longitudinales colocadas dentro de los estribos no deben ser menores de 0.01 ni mayores de 0.08 veces al área neta del concreto. (ACI 318-08, 10.13.8.5)

71

- Debe colocarse una barra longitudinal en cada esquina de una sección rectangular, con otras barras longitudinales espaciadas a menos de 1/2 de la menor dimensión lateral del elemento compuesto. (ACI 318-08, 10.13.8.6)
- El área de refuerzo longitudinal,  $A_{st}$  para elementos no compuestos a compresión no debe ser menor que 0.01  $A<sub>q</sub>$  ni mayor que 0.08  $A<sub>q</sub>$ . (ACI 318-08, 10.9.1), sin embargo, la gran cantidad de ensayos de la investigación de columnas del ACI, incluyeron cuantías de refuerzo no mayores de 0.06. Aunque otras pruebas, con cuantías hasta del 17 por ciento en forma de barras produjeron resultados semejantes a los obtenidos previamente, es necesario observar que las cargas en estas pruebas se aplicaron a través de placas de apoyo en los extremos de las columnas, minimizando o evitando el problema de transmitir una cantidad proporcional de las cargas a las barras. El Comité ACI  $105^{10,26}$  recomendó cuantías máximas de 0.08 y 0.03 para columnas con espirales y con estribos respectivamente. En el Reglamento de 1936 este límite se estableció en 0.08 y 0.04 respectivamente. En la edición de 1956, el límite para columnas con estribos a flexión se incrementó a 0.08. Desde el Reglamento de 1963 se requiere que la flexión se tome en cuenta en el diseño de todas las columnas y la cuantía máxima de 0.08 se ha aplicado a ambos tipos de columnas. Este límite puede considerarse como un máximo práctico para el refuerzo, en términos de economía y de requisitos de colocación.
- El NEC-2011 en su capítulo 4.3.3 "CUANTIA DE REFUERZO LONGITUDINAL", manifiesta que la razón del área de refuerzo longitudinal As al área bruta de la sección  $A<sub>q</sub>$ , no puede ser menor que 0.01 ni mayor al 0.03, ratificando el criterio del ACI 318-08 por lo tanto adoptaremos estos valores para nuestra guía.

72

- El número mínimo de barras longitudinales en elementos sometidos a compresión debe ser de 4 para barras dentro de estribos circulares o rectangulares, 3 para barras dentro de estribos triangulares y 6 para barras rodeadas por espirales. (ACI 318-08, 10.9.2)
- El factor Φ para secciones controladas por compresión como se definen en 10.3.3: (ACI 318-08, 9.3.2.2)
	- a. Elementos con refuerzo en espiral según 10.9.3 ............. 0.75
	- b. Otros elementos reforzados (Estribos)........................... 0.65

#### **6.6.5.- CARGAS LATERALES**

Para el caso en análisis se va a utilizar un espectro sísmico elástico de aceleraciones que representa el sismo de diseño, para lo cual la NEC-2011 en el capítulo 2.5.5, establece:

"El espectro de respuesta elástico de aceleraciones expresado como fracción de la aceleración de la gravedad *Sa*, para el nivel del sismo de diseño, es consistente con el factor de zona sísmica *Z*, el tipo de suelo del sitio de emplazamiento de la estructura y considerando los valores de los coeficiente de amplificación o de amplificación de suelo de las Tablas No. 14, 15 y 16. Dicho espectro, que obedece a una fracción de amortiguamiento respecto al crítico de 0.05, se obtiene mediante las siguientes ecuaciones, validas para periodos de vibración estructural *T* pertenecientes a 2 rangos:

$$
Sa = \eta Z F_a \quad para \quad 0 \le T \le T_c \tag{9}
$$

$$
Sa = \eta Z F_a \left(\frac{T_c}{T}\right)^r \quad para \quad T > T_c
$$
 \nEc. (10)

Donde:

 $\eta$  = Relación de la amplificación espectral **r =** 1, para tipo de suelo A, B o C y **r=**1.5, para tipo de suelo D o E.  $T_c$  = Valor de periodo límite 2  $F_a$  = Factor de sitio que depende del tipo de suelo

Asimismo, de los análisis de las ordenadas de los espectros de peligro uniforme en roca para el 10% de probabilidad de excedencia en 50 años (Periodo de retorno 475 anos), que se obtienen a partir de los valores de aceleraciones espectrales proporcionados por las curvas de peligro sísmico de la sección 2.5.3 del NEC-2011 y, normalizándolos para la aceleración máxima en el terreno, Z, se definieron los valores de la relación de amplificación espectral,  $\eta$  (Sa/Z, en roca), que varían dependiendo de la región del Ecuador, adoptando los siguientes valores:

 $\eta$  = 1.8 (Provincias de la Costa, excepto Esmeraldas), 2.48 (Provincias de la Sierra, Esmeraldas y Galápagos), 2.6 (Provincias del Oriente)

El límite para el periodo de vibración  $T_c$  se obtiene de la siguiente expresión:

$$
T_C = 0.55 F_S \frac{F_d}{F_a}
$$
 \t\t**Ec. (11)**

Donde:

 $F_d =$  Factor de sitio que depende del tipo de suelo.

 $F_s$  = Factor del comportamiento inelástico del subsuelo y que depende del tipo de suelo.

Para análisis dinámico y, únicamente para evaluar la respuesta de los modos de vibración diferentes al modo fundamental, el valor de *Sa* debe evaluarse mediante la siguiente expresión, para valores de periodo de vibración menores a  $T<sub>0</sub>$ 

$$
Sa = Z F_a \left( 1 + (\eta - 1) \frac{T}{T_0} \right) \quad para \quad T \le T_0
$$
 \n**Ec. (12)**

$$
T_0 = 0.10 F_S \frac{F_d}{F_a}
$$
 \t\t**Ec. (13)**

Donde:

 $T<sub>0</sub>$  = Valor de periodo límite 1

Si de estudios de microzonificación sísmica realizados para una región determinada del país, conforme lo estipulado en las secciones 2.5.4.1, 2.5.4.9.1 y 2.5.4.9.2 del NEC-2011, se establecen valores de  $F_{a}$ ,  $F_{d}$ ,  $F_{S}$  y de *Sa* diferentes a los establecidos en las tablas del mencionado código de construcción, se podrán utilizar los valores de los mencionados estudios, prevaleciendo los de este documento como requisito mínimo."

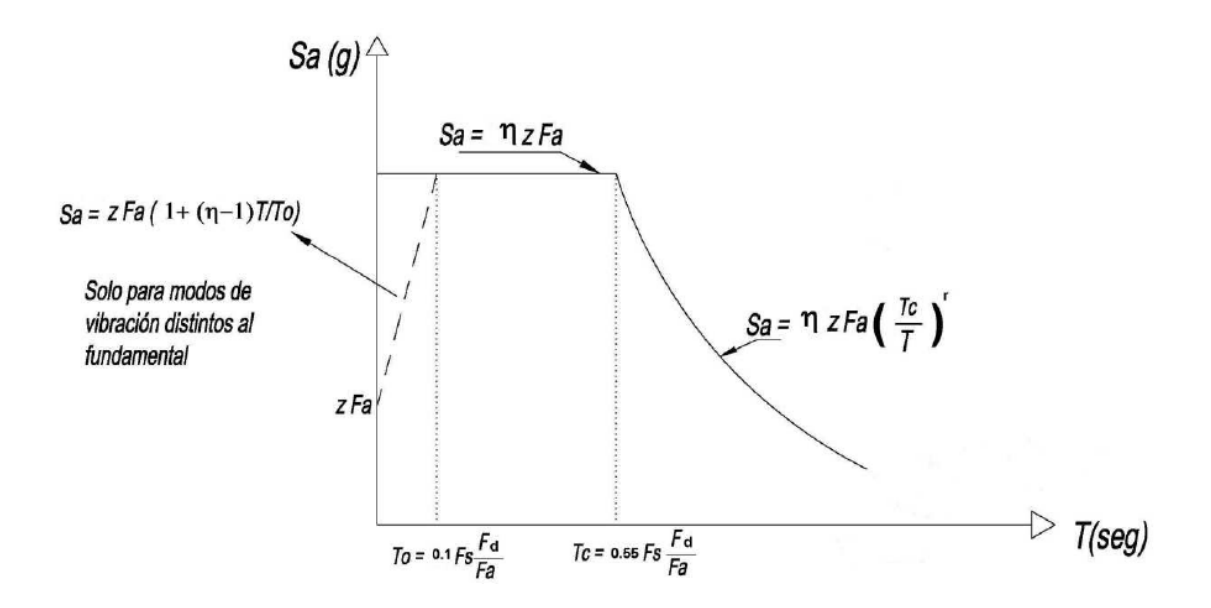

**Gráfico No. 3.-** Espectro sísmico elástico de aceleraciones que representa el sismo de diseño.

A continuación se presentan las extracciones de las tablas del NEC-2011, necesarias para el análisis dinámico de la edificación tanto como para el cálculo del espectro sísmico elástico como también para el cálculo del coeficiente del corte basal necesario para la transformación del espectro elástico al espectro de diseño (espectro inelástico), y se lo determinara con la siguiente ecuación:

$$
G = \frac{I}{R * \phi_{P*} \phi_{E}} * g
$$
 **Ec. (14)**

Donde:

 $G =$  Factor de escala para transformación del espectro sísmico elástico en espectro sísmico inelástico.

 $I =$  Factor de Importancia de la estructura

- $R =$  Factor de reducción de respuesta estructural
- $\varphi_{P}$ ,  $\varphi_{E}$  = Factores de configuración estructural en planta y en elevación.

 $g =$  Aceleración de la gravedad.

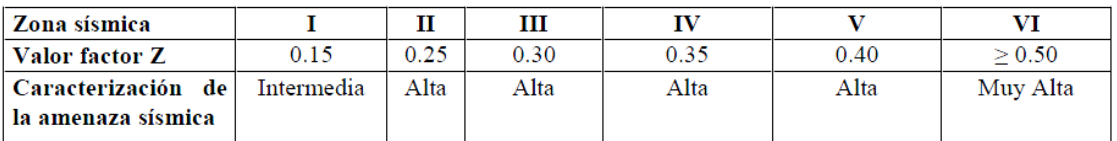

**Tabla No. 10.-** Valores del factor Z en función de la zona sísmica adoptada.

(Tabla 2.1. NEC-2011)

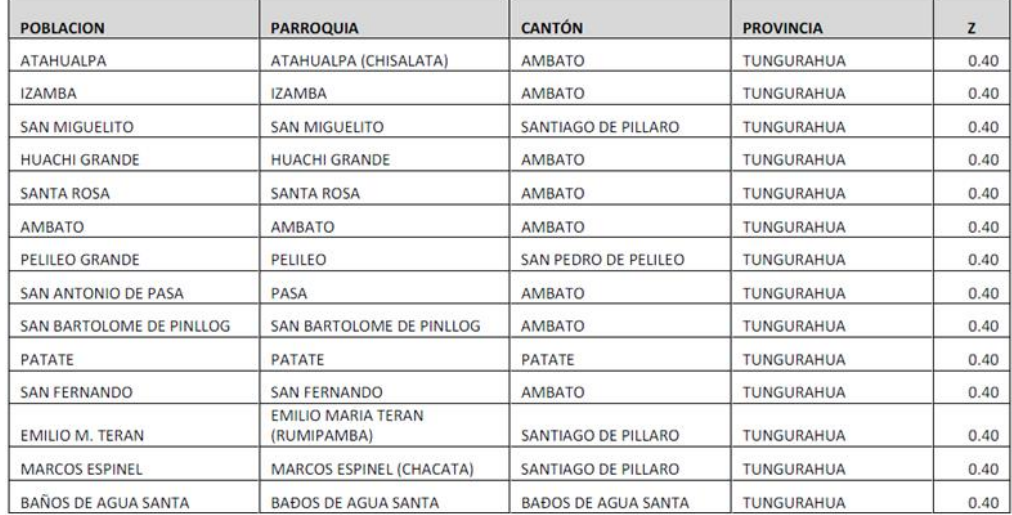

**Tabla No. 11.-** Poblaciones ecuatorianas y valor del factor Z (Extracción de la

Tabla 2.2 del NEC-2011)

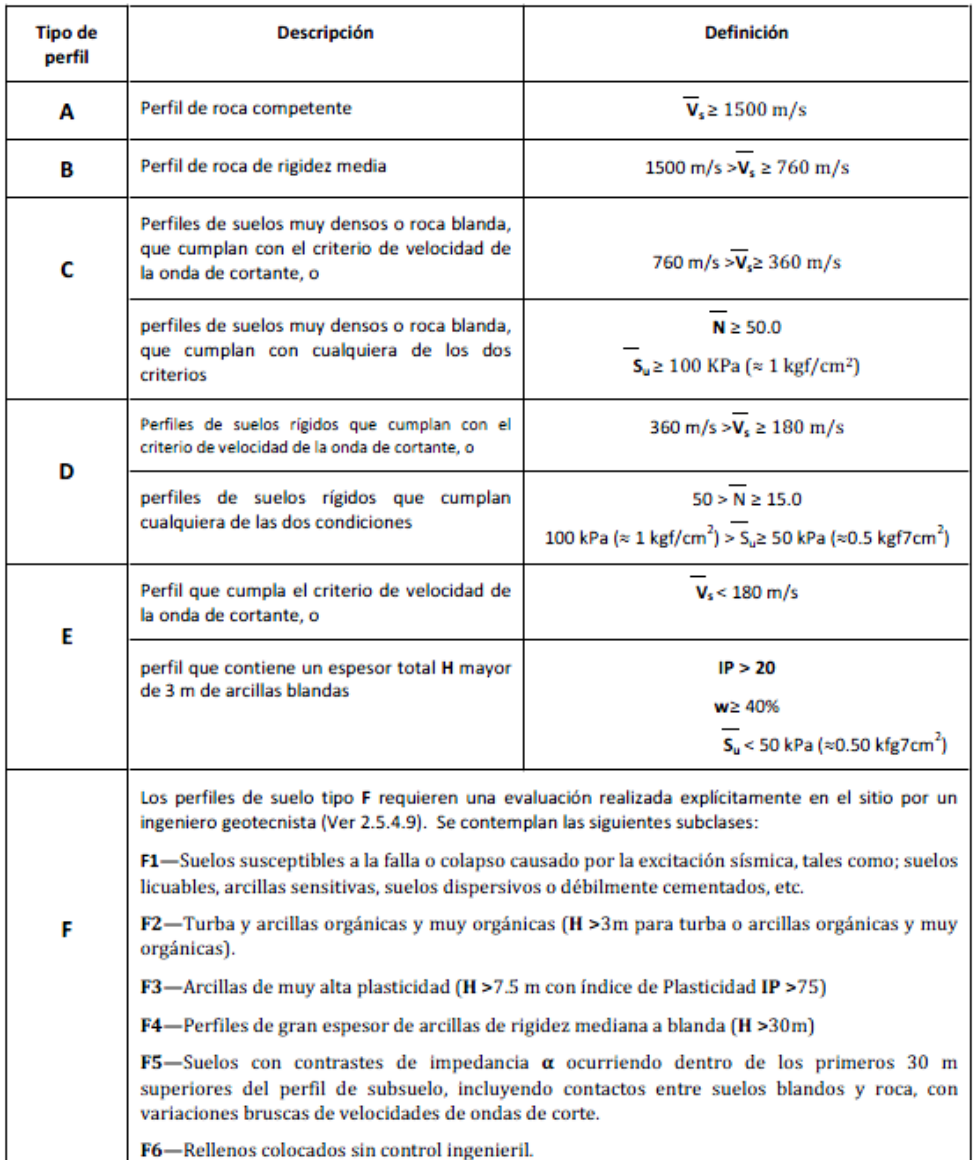

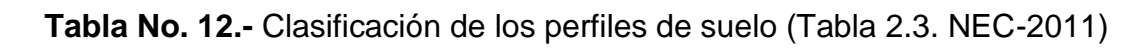

| Tipo de perfil |                                        | $N o N_{ch}$    |                                                       |
|----------------|----------------------------------------|-----------------|-------------------------------------------------------|
|                | entre $360 \text{ y } 760 \text{ m/s}$ | mayor que 50    | mayor que 100 kPa ( $\approx$ 1 kgf/cm <sup>2</sup> ) |
|                | entre $180 y 360 m/s$                  | entre $15 y 50$ | entre 100 y 50 kPa (0.5 a 1 kgf/cm <sup>2</sup> )     |
| Е              | menor de $180 \text{ m/s}$             | menor de 15     | menor de 50 kPa ( $\approx 0.5$ kgf/cm <sup>2</sup> ) |

**Tabla No. 13.-** Criterios para clasificar suelos dentro de los perfiles de suelo tipos C, D o E. (Tabla 2.4. NEC-2011)

|                                | Zona sismica                                          |          | П        | Ш        | IV       |          | VI         |
|--------------------------------|-------------------------------------------------------|----------|----------|----------|----------|----------|------------|
| Tipo de perfil<br>del subsuelo | valor Z<br>(Aceleración<br>esperada en<br>roca, $(g)$ | 0.15     | 0.25     | 0.30     | 0.35     | 0.40     | $\geq 0.5$ |
| А                              |                                                       | 0.9      | 0.9      | 0.9      | 0.9      | 0.9      | 0.9        |
| B                              |                                                       |          |          |          |          |          |            |
|                                |                                                       | 1.4      | 1.3      | 1.25     | 1.23     | 1.2      | 1.18       |
| D                              |                                                       | 1.6      | 1.4      | 1.3      | 1.25     | 1.2      | 1.15       |
|                                |                                                       | 1.8      | $1.5\,$  | 1.4      | 1.28     | 1.15     | 1.05       |
|                                |                                                       | ver nota | ver nota | ver nota | ver nota | ver nota | ver nota   |

**Tabla No. 14.-** Tipo de suelo y Factores de sitio Fa. (Tabla 2.5. NEC-2011)

|                                | Zona sismica                                          |          | П        | Ш        | IV       |          | VI         |
|--------------------------------|-------------------------------------------------------|----------|----------|----------|----------|----------|------------|
| Tipo de perfil<br>del subsuelo | valor Z<br>(Aceleración<br>esperada en<br>roca, $(g)$ | 0.15     | 0.25     | 0.30     | 0.35     | 0.40     | $\geq 0.5$ |
| А                              |                                                       | 0.9      | 0.9      | 0.9      | 0.9      | 0.9      | 0.9        |
| B                              |                                                       |          |          |          |          |          |            |
|                                |                                                       | 1.6      | 1.5      | 1.4      | 1.35     | 1.3      | 1.25       |
| D                              |                                                       | 1.9      | 1.7      | 1.6      | 1.5      | 1.4      | 1.3        |
|                                |                                                       | 2.1      | 1.75     | 1.7      | 1.65     | 1.6      | 1.5        |
|                                |                                                       | ver nota | ver nota | ver nota | ver nota | ver nota | ver nota   |

Tabla No. 15.- Tipo de suelo y Factores de sitio F<sub>d.</sub> (Tabla 2.6. NEC-2011)

|                                | Zona sismica                                          |               | П        | Ш        | IV       |          | VI         |
|--------------------------------|-------------------------------------------------------|---------------|----------|----------|----------|----------|------------|
| Tipo de perfil<br>del subsuelo | valor Z<br>(Aceleración<br>esperada en<br>roca, $(g)$ | 0.15          | 0.25     | 0.30     | 0.35     | 0.40     | $\geq 0.5$ |
| Α                              |                                                       | 0.75          | 0.75     | 0.75     | 0.75     | 0.75     | 0.75       |
| в                              |                                                       | 0.75          | 0.75     | 0.75     | 0.75     | 0.75     | 0.75       |
| C                              |                                                       |               | 1.1      | 1.2      | 1.25     | 1.3      | 1.45       |
| D                              |                                                       | $1.2^{\circ}$ | 1.25     | 1.3      | 1.4      | 1.5      | 1.65       |
| F                              |                                                       | 1.5           | 1.6      | 1.7      | 1.8      | 1.9      |            |
|                                |                                                       | ver nota      | ver nota | ver nota | ver nota | ver nota | ver nota   |

**Tabla No. 16.-** Tipo de suelo y Factores del comportamiento inelástico del subsuelo F<sub>s.</sub> (Tabla 2.7. NEC-2011)

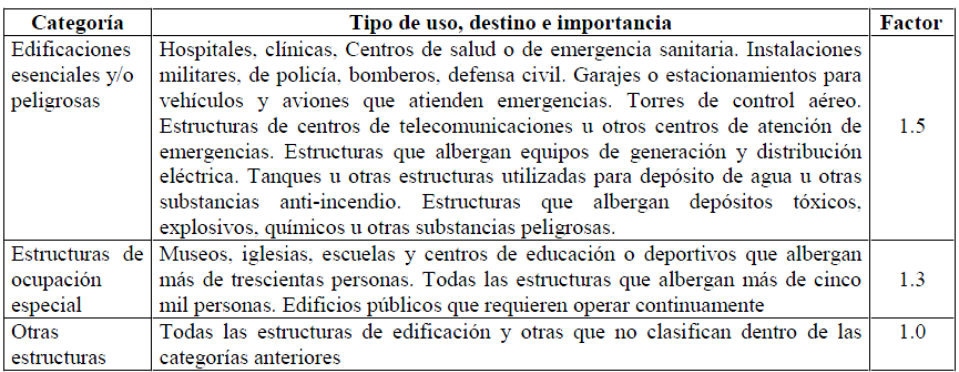

**Tabla No.17.-** Importancia de la estructura. (Tabla 2.9. NEC-2011)

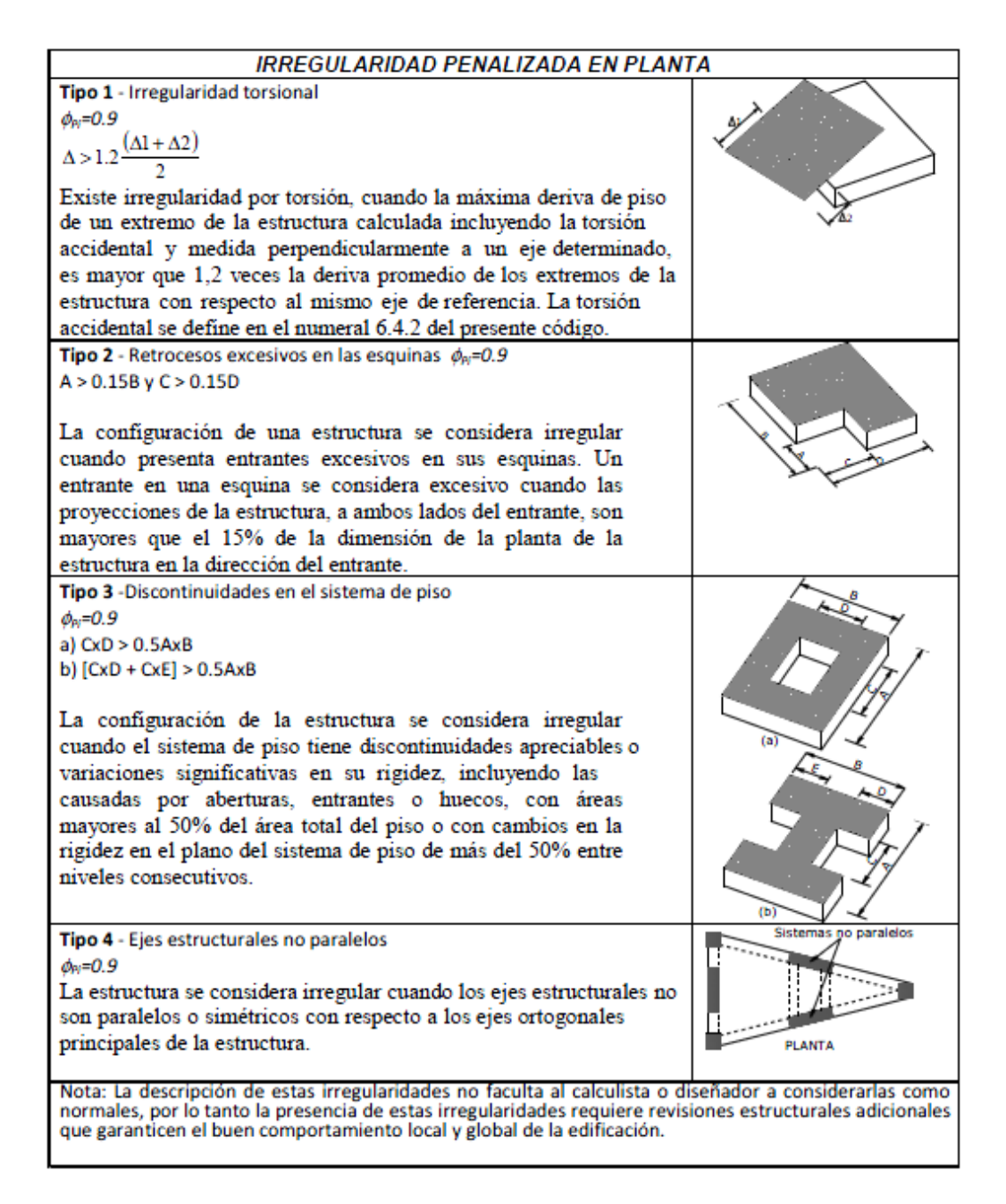

**Tabla No.18.-** Coeficientes de irregularidad en planta (Tabla 2.12. NEC-2011)

Cuando una estructura no contempla ninguno de los tipos de irregularidades descritas en la tabla anterior, en ninguno de sus pisos,  $\varphi_{P}$  tomará el valor de 1 y se le considerara como regular en planta. (NEC-2011 2.6.6.1)

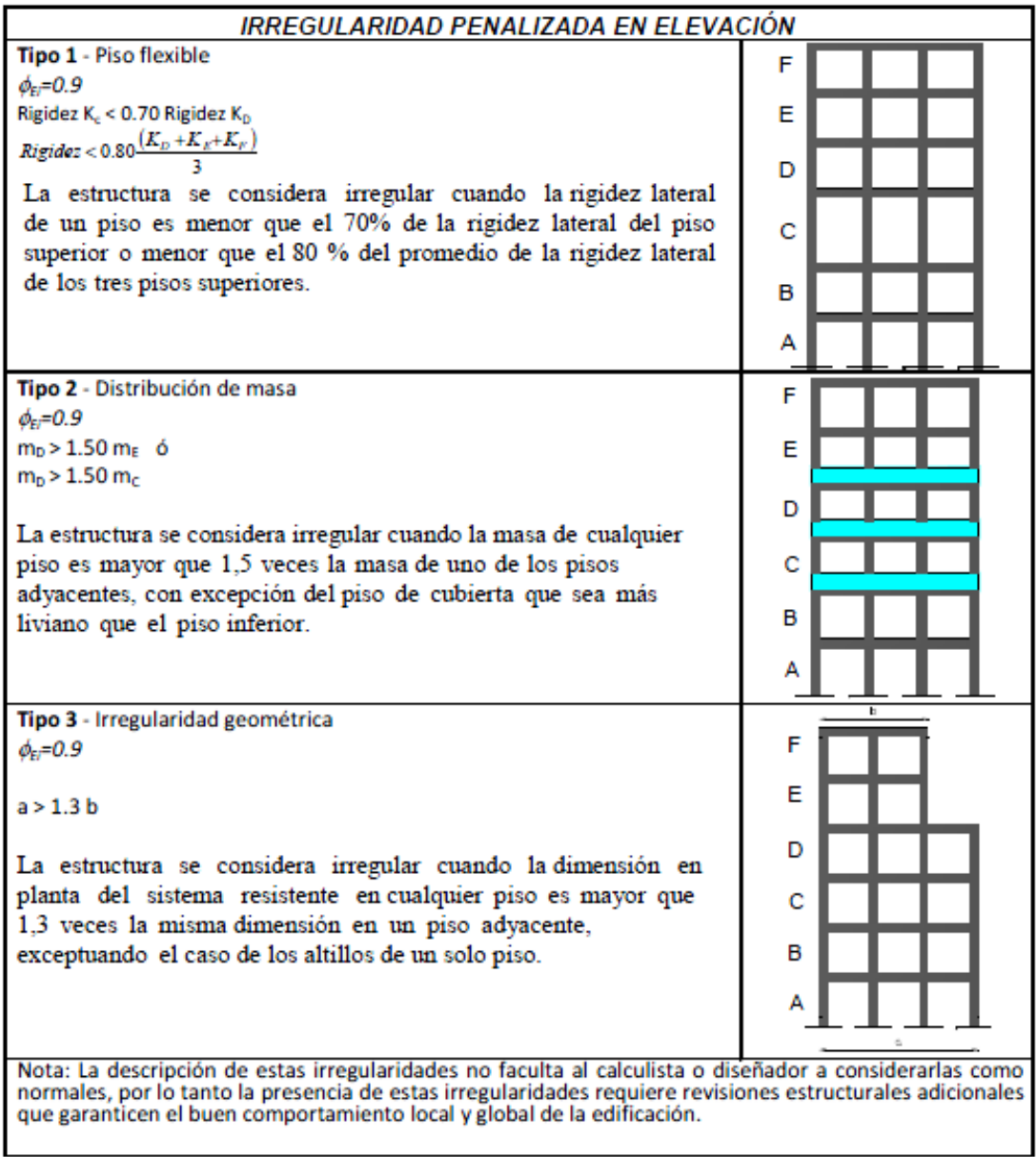

**Tabla No. 19.-** Coeficientes de irregularidad en elevación (Tabla 2.13. NEC-2011)

Cuando una estructura no contempla ninguno de los tipos de irregularidades descritas en la tabla anterior, en ninguno de sus niveles,  $\varphi_E$  tomará el valor de 1 y se le considerara como regular en elevación. (NEC-2011 2.6.7.1)

Adicionalmente, se debe tomar en cuenta que, cuando la deriva máxima de cualquier piso es menor de 1.3 veces la deriva del piso inmediato superior, puede considerarse que no existen irregularidades de los tipos 1, 2, o 3.

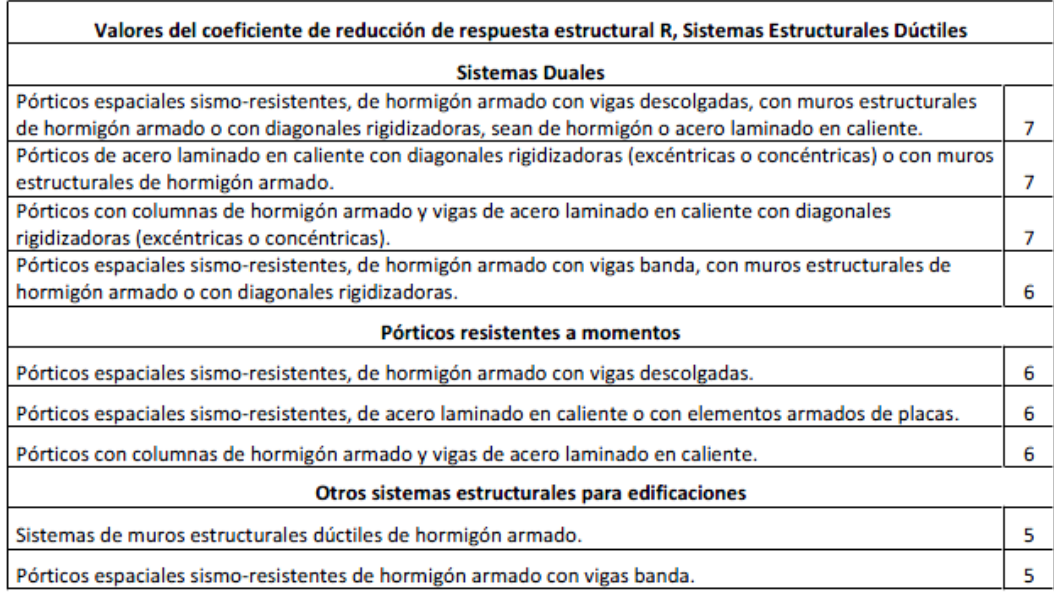

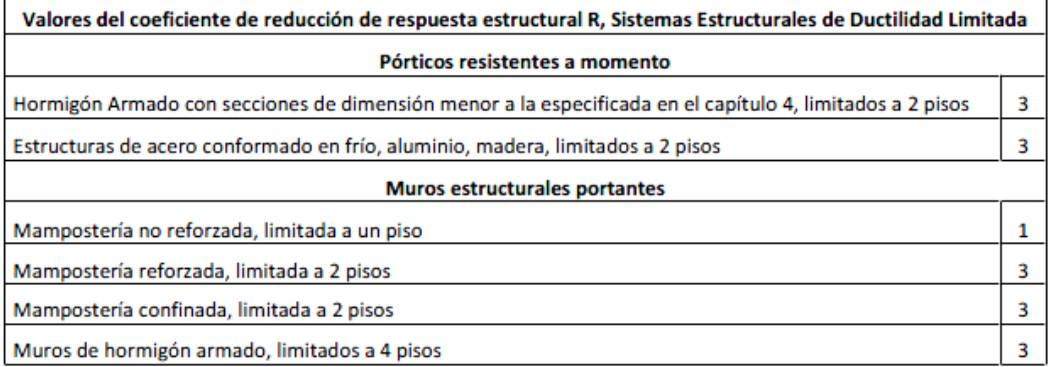

# **Tabla No. 20.-** Coeficiente de reducción de respuesta estructural R (Tabla 2.14. NEC-2011)

Los datos para el análisis sísmico se seleccionaran de acuerdo a la geometría de los planos arquitectónicos en estudio, tanto en planta como en elevación, al sitio de emplazamiento de la edificación y de acuerdo a lo establecido por el NEC-2011.

# **6.6.5.1.- PROCEDIMIENTO DE CÁLCULO DE FUERZAS SÍSMICAS ESTÁTICAS (CORTANTE BASAL DE DISEÑO)**

$$
V = \frac{I * Sa}{R * \phi_{P*} \phi_E} * W
$$
 **Ec. (15)**

Donde:

 $I =$  Factor de Importancia de la estructura

 $W =$  Carga reactiva de la estructura

 $sa =$  Aceleración espectral correspondiente al espectro de respuesta elástico para diseño definido en 6.6.5.

 $R =$  Factor de reducción de respuesta estructural

 $\varphi_{P}$ ,  $\varphi_{E}$  = Factores de configuración estructural en planta y en elevación.

## **6.6.5.2.- PERIODO DE VIBRACIÓN DE LA ESTRUCTURA T**

Según el NEC-2011, el periodo de vibración de la estructura, para cada dirección principal, será estimado a partir de la siguiente ecuación:

$$
T = C_t * h_n^{\alpha}
$$
 \tEc. (16)

Donde:

 **=** Altura máxima de la edificación de *n* pisos, medida desde la base de la estructura, en metros.

- Para estructuras de acero sin arriostramientos,  $C_t$  = 0.072 y  $\alpha$  = 0.80.
- Para estructuras de acero con arriostramientos,  $C_t$  = 0.073 y  $\alpha$  = 0.75.
- Para pórticos espaciales de hormigón armado sin muros estructurales ni diagonales rigidizadoras,  $C_t$  = 0.047 y α = 0.9.
- Para pórticos espaciales de hormigón armado con muros estructurales o diagonales rigidizadoras y para otras estructuras basadas en muros estructurales y mampostería estructural,  $C_t$  = 0.049 y  $\alpha$  = 0.75

Alternativamente, para estructuras que tengan muros estructurales de hormigón armado o mampostería estructural, el valor de  $C_t$  puede calcularse mediante la siguiente ecuación y el valor de *α* es 1.0.

#### **6.6.6.- PROPUESTAS DE FORMAS ESPECTRALES**

Con el fin de obedecer las recomendaciones del Comité Visión 2000, de verificar el desempeño de las estructuras ante los cuatro eventos sísmicos mencionados en la Tabla No. 1 del capítulo 2 del presente documento, se deben establecer los espectros de diseño para cada uno de estos eventos, tema bastante difícil si se considera la poca información sísmica instrumental que se dispone, sin embargo en Latino América las redes sísmicas que existen tienen dos o tres décadas de vida y la mayor parte de sus registros corresponden a sismos de pequeña magnitud, en base a esta información en Ecuador por ejemplo, se han generado sismos de mayor magnitud y formas espectrales; las mismas que constan en el NEC-2011 y a partir del espectro de respuesta elástica que el mencionado código establece, el cual corresponde al sismo raro para una fracción de amortiguamiento respecto al crítico del 5% con el 10% de probabilidad de excedencia en 50 años y un periodo de retorno de 475 años, se propone las siguientes formas espectrales para los tres eventos sísmicos restantes:

Para el **Sismo Frecuente**, se propone obtener espectros para un factor de amortiguamiento ξ del 2%, empleando la misma forma del espectro elástico que consta en la normativa (NEC-2011), pero con un valor de zona sísmica Z para el sismo raro dividido para tres. (Aguiar, 2003)

Para el **Sismo Ocasional,** es muy adecuado utilizar la recomendación de Guendelman 2002, que consiste en multiplicar el espectro del sismo frecuente por 1.4. (Aguiar, 2003)

Finalmente para el **Sismo Muy Raro,** se propone multiplicar el espectro elástico por 1.3. Proposición que se realiza en base a estudios realizados y considerando que al multiplicar el espectro elástico por 1.3 la probabilidad de excedencia se reduce al 5% en un tiempo de 100 años, esto para un valor de Z=0.4g, Aguiar y Haro (2000), pero como se esperan sismos mas fuertes la probabilidad de excedencia va a subir a un orden del 10%. Un valor más alto a 1.3 implica la reducción de la probabilidad de excedencia y un incremento del periodo de retorno. (Aguiar, 2003)

#### **6.6.7.- RECOMENDACIONES DEL NEC-2011**

Es necesario modificar las propiedades del elemento estructural (viga, columna o losa) ajustándolo a los requerimientos del NEC-2011, que en la sección 2.7.1.2.1 (Secciones agrietadas), establece que en el cálculo de la rigidez y de las derivas máximas se deberán utilizar los valores de las inercias agrietadas de los elementos estructurales, de la siguiente manera: 0.5 l<sub>a</sub> para vigas (considerando la contribución de las losas, cuando fuera aplicable) y 0.8  $I<sub>g</sub>$  para columnas, siendo  $I<sub>g</sub>$  el valor de la inercia no agrietada de la sección transversal del elemento.

 $I_c = 0.5 I_q$  para vigas

#### $I_c = 0.8 I_g$  para columnas

#### **6.6.8.- COMBINACIONES DE CARGA**

El NEC-2011 en su capítulo 1 "CARGAS Y MATERIALES" en el numeral 1.1.5., manifiesta que los edificios y otras estructuras, serán diseñados de tal manera que la resistencia de diseño iguale o exceda los efectos de carga incrementadas, de acuerdo a las siguientes combinaciones:

- **1.** 1.4 D
- **2.**  $1.2 D + 1.6 L + 0.5 (L<sub>r</sub> o S o R)$
- **3.** 1.2 D + 1.6 (L<sup>r</sup> o S o R) + (L o 0.5 W)
- **4.** 1.2 D + 1.0 W + L + 0.5 (L<sup>r</sup> o S o R)
- **5.** 1.2 D + 1.0 E + L + 0.2 S
- **6.** 0.9 D + 1.0 W
- **7.** 0.9 D + 1.0 E

Donde:

- **D =** Carga Permanente
- **E =** Carga de sismo
- **L =** Sobrecarga
- **Lr =** Sobrecarga de cubierta
- **R =** Carga de lluvia
- **S =** Carga de granizo
- **W =** Cargas de viento

#### **6.6.9.- CONTROL DE LA DERIVA DE PISO**

Es ampliamente reconocido que el daño estructural se correlaciona mejor con el desplazamiento que con la resistencia lateral desarrollada. Excesivas deformaciones han ocasionado ingentes pérdidas por daños a elementos estructurales y no estructurales. El diseñador debe comprobar que su estructura presentará deformaciones inelásticas controlables, mejorando substancialmente el diseño conceptual. Por lo tanto, los límites a las derivas de entrepiso inelásticas máximas,  $\Delta_{M}$  se presentan en la siguiente tabla los cuales deben satisfacerse en todas las columnas del edificio.

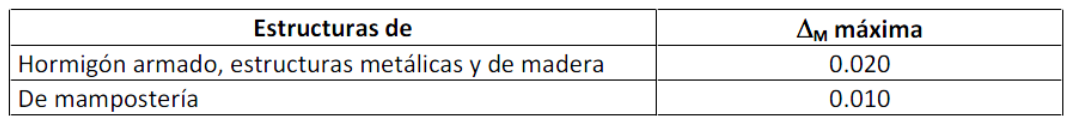

**Tabla No. 21.-** Valores máximos de Δ<sub>M</sub> expresados como fracción de la altura de piso (Tabla 2.8 NEC-2011)

El NEC-2011 en el numeral 2.7.8.2 manifiesta que para la revisión de las derivas de piso se utilizará el valor de la respuesta máxima inelástica en desplazamientos  $\Delta_M$  de la estructura, causada por el sismo de diseño. Las derivas obtenidas como consecuencia de la aplicación de las fuerzas laterales de diseño reducidas ( $Δ<sub>E</sub>$ ), sean estáticas o dinámicas, para cada dirección de aplicación de las fuerzas laterales, se calcularan, para cada piso, realizando un análisis elástico de la estructura sometida a las fuerzas laterales calculadas, considerando las secciones agrietadas de los elementos estructurales. El cálculo de las derivas de piso debe incluir las deflexiones debidas a efectos traslacionales y torsionales, y los efectos P-Δ.

#### **Límite de la deriva**

El valor de la deriva máxima inelástica  $\Delta_M$  de cada piso debe calcularse mediante:

$$
\Delta_M = 0.75 \times R \times \Delta_E
$$
 \t\t\t**EC. (17)**

(Valencia, 2011)Donde:

**=** Factor de reducción de resistencia estructural. ∆**=** Deriva elástica.

# **6.6.10.- ANÁLISIS ESTÁTICO NO LINEAL (PUSHOVER)**

# **ANÁLISIS ESTÁTICO NO LINEAL (PUSHOVER)**

El análisis no lineal estático es una alternativa muy práctica para encontrar la respuesta sísmica de una estructura en lugar que un análisis no lineal dinámico que sería lo más adecuado pero a la vez es bastante complejo. Realmente es un gran avance el análisis no lineal estático en comparación con la forma de análisis actual en que se utiliza teoría lineal y se espera daño en las estructuras de tal manera que hay bastante incongruencia. (Aguiar y Ruiz 2002).

En este contexto el análisis no lineal estático es un paso intermedio entre el análisis lineal elástico y el análisis no lineal dinámico. Dentro del análisis no lineal estático lo que más se utiliza es la Técnica del *Pushover* para encontrar la curva de capacidad resistente de las estructuras ante acciones sísmicas, curva que relaciona el cortante basal V con el desplazamiento lateral máximo en el tope  $D_t$ . La técnica del pushover consiste en llevar a una estructura ya diseñada de la cual se tiene su armado, al colapso; esto se

logra mediante la colocación de cargas laterales increméntales, estas cargas se aplican en la misma dirección hasta que la estructura colapse. (Aguiar, 2002).

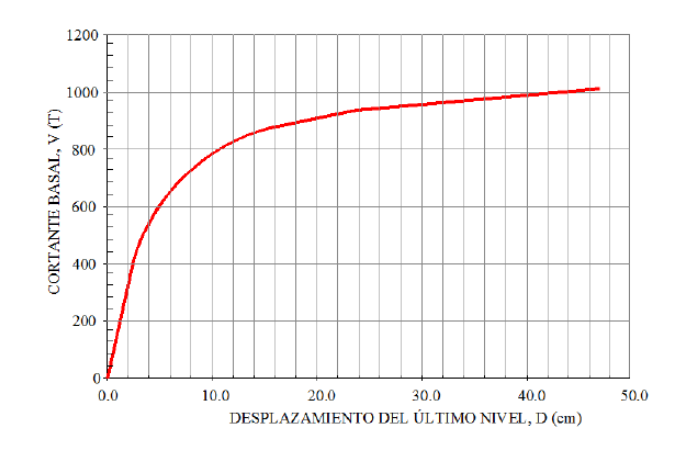

**Gráfico No. 4.-** Curva de capacidad. Cortante en la base vs. Desplazamiento en el piso superior.

La forma de la distribución de las fuerzas laterales sea esta constante, lineal, parabólica, etc., aplicada a una estructura, influye en la determinación de la curva de capacidad. Considerando que no existe un único patrón de cargas, una solución práctica puede ser utilizar dos distribuciones diferentes y definir la curva de capacidad como la envolvente de los resultados obtenidos con ambas distribuciones (Fajfar, 2000).

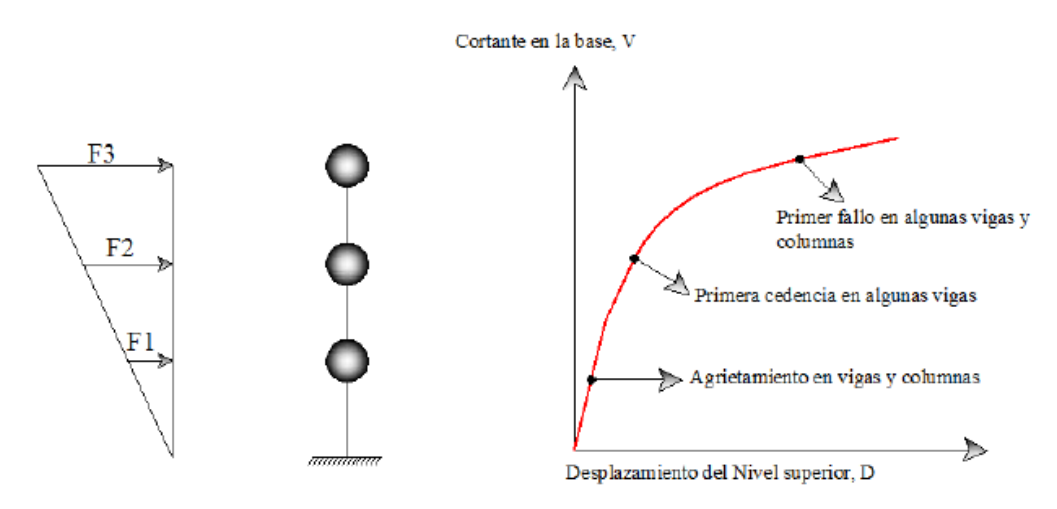

**Gráfico No. 5.-** Procedimiento utilizado para el análisis Pushover.

No obstante, es importante tener en cuenta que, aunque este procedimiento se basa en los desplazamientos y trata la no linealidad, tiene algunas limitaciones fundamentales que deben ser consideradas en la aplicación e interpretación de los resultados obtenidos, las cuales se describen a continuación:

- Existe un consenso general en que el daño estructural es una función tanto de la deformación como de la energía. El procedimiento utilizado en el análisis Pushover implícitamente asume que el daño depende solo de la deformación lateral de la estructura, despreciando los efectos de duración y disipación de la energía acumulada. Por tanto, la aplicabilidad de esta medida del daño es algo simplista, particularmente para estructuras no dúctiles, cuyos ciclos histeréticos inelásticos presentan un fuerte estrechamiento y una forma errática.
- El análisis Pushover se centra solo en la energía de deformación de una estructura, con lo cual, este procedimiento puede conducir a despreciar la energía asociada a las componentes dinámicas de las fuerzas, es decir la energía cinética y la energía de amortiguamiento viscoso.
- Los efectos de torsión producidos por las variaciones de resistencia y rigidez no pueden ser considerados con el análisis Pushover, debido a que es un análisis en dos dimensiones.
- El patrón de carga solo considera fuerzas sísmicas laterales e ignora por completo la carga sísmica vertical.

 Los cambios progresivos en las propiedades modales que ocurren en la estructura cuando experimenta cedencia no lineal cíclica durante un sismo, no son considerados en este tipo de análisis.

## **6.6.11.- PUNTO DE DESEMPEÑO**

También se lo conoce como la demanda de desplazamiento y es útil para el diseño de nuevas estructuras, para la rehabilitación de estructuras existentes y para el análisis de vulnerabilidad y daño sísmico. La identificación de este punto permite entender mejor el comportamiento de una estructura sometida a movimientos sísmicos de diferente intensidad y puede ser de gran ayuda para incrementar los niveles de seguridad a bajo costo.

Durante los últimos años, ha habido un incremento considerable del uso del análisis estático no lineal como una herramienta para la evaluación de la resistencia y seguridad en el campo de la ingeniería sísmica.

Existen tres métodos principales utilizados para determinar el punto de desempeño (demanda de desplazamiento) de una estructura, estos son: El Método del Espectro de Capacidad (MEC), el Método del Coeficiente de Desplazamiento (MCD) y el Método N2 (MN2). Para el presente trabajo se utilizará el MEC por lo tanto realizaremos la descripción del mismo.

# **MÉTODO DEL ESPECTRO DE CAPACIDAD (MEC)**

El Método del Espectro de Capacidad fue propuesto por Freeman (1975), como un método rápido para la evaluación del riesgo sísmico. Posteriormente fue utilizado para correlacionar movimientos sísmicos con las observaciones del desempeño de construcciones existentes. En la actualidad el método constituye un procedimiento simple para determinar el punto de desempeño de una estructura cuando se ve sometida a movimientos

sísmicos de diferente intensidad. Mediante un procedimiento gráfico, se compara la capacidad para resistir fuerzas laterales con la demanda sísmica, representada por medio de un espectro de respuesta reducido (Freeman, 1995). La representación grafica hace posible una evaluación visual de cómo se podría comportar la estructura cuando se somete a un determinado movimiento sísmico.

La capacidad de la estructura la cual está representada por medio una curva que relaciona la fuerza lateral, cortante basal V, con el desplazamiento en la parte superior D, se la obtiene por medio del análisis Pushover tal como se describió anteriormente. Para comparar directamente la capacidad con la demanda de la estructura, ambos parámetros se convierten a un grupo de coordenadas espectrales usando las características dinámicas del modo fundamental, que representa la estructura como un sistema de un solo grado de libertad (1GDL); a esta representación se le conoce como espectro de capacidad. La demanda sísmica se representa por medio de un espectro inelástico en formato AD (*S<sup>a</sup> vs Sd*), que considera la respuesta no lineal de la estructura. Para determinar el punto de desempeño de la estructura se superponen los espectros de demanda y capacidad sísmica. Este punto debe cumplir con las siguientes condiciones:

- 1. Debe estar sobre el espectro de capacidad para representar a la estructura en un determinado desplazamiento. Y,
- 2. Debe estar sobre el espectro de demanda (reducido a partir del espectro elástico) que representa la demanda no lineal en el mismo desplazamiento estructural.

En la mayoría de los casos, la determinación del punto de desempeño, requiere de un proceso iterativo de ensayo y error para satisfacer los dos criterios especificados. Sin embargo actualmente existen algunos procedimientos y programas computacionales que estandarizan y simplifican este proceso iterativo.

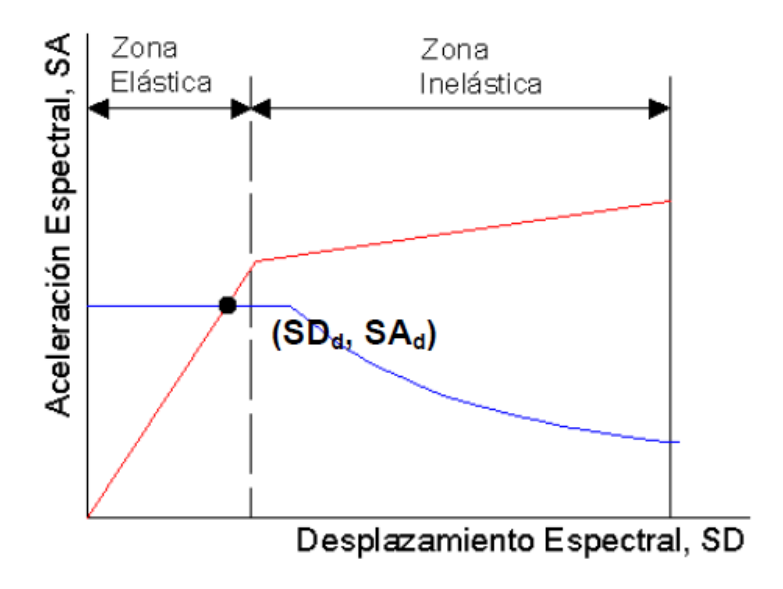

**Gráfico No. 6.-** Punto de desempeño.

# **6.6.12.- FLUENCIA EFECTIVA Y MODELO BILINEAL**

En un análisis de desplazamiento incremental la formación de la primera rotula se reconoce como el inicio del comportamiento no lineal, pero generalmente este evento no está asociado a un cambio significativo e inmediato en la rigidez y resistencia lateral, es decir, no se genera un cambio importante en la pendiente de la curva de capacidad. Es necesario entonces hallar un punto de fluencia en el cual se haya producido un cambio importante en el comportamiento del edificio y por lo tanto en la pendiente de la curva de capacidad, dicho punto se denomina "fluencia efectiva".

Una vez determinado el punto de fluencia efectiva es posible simplificar la curva de capacidad en un modelo bilineal. Existen diversos criterios para la determinación de dicho punto, algunos de los cuales se indican a continuación:

# **Criterio de las rigideces tangentes**

Se trazan dos tangentes a la curva de capacidad, una en el rango elástico y otra en el punto de cortante máximo. El punto de intersección de las dos tangentes determina el punto de fluencia efectiva de la estructura (Aguiar, 2003).

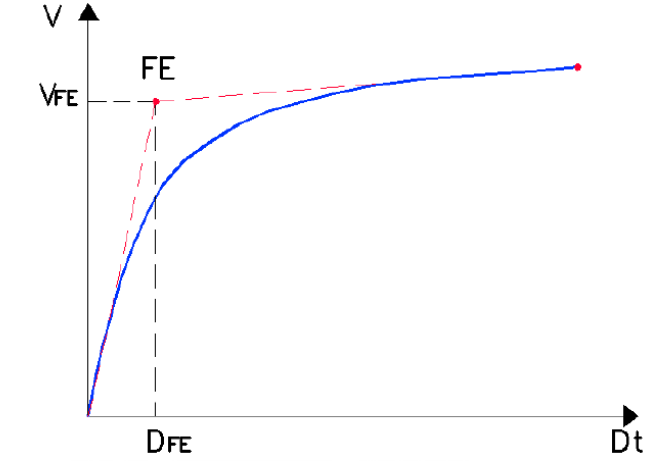

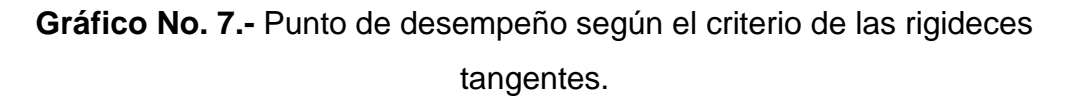

# **Criterio de las áreas iguales:**

Este criterio consiste en igualar las áreas internas y externas de la curva de capacidad.

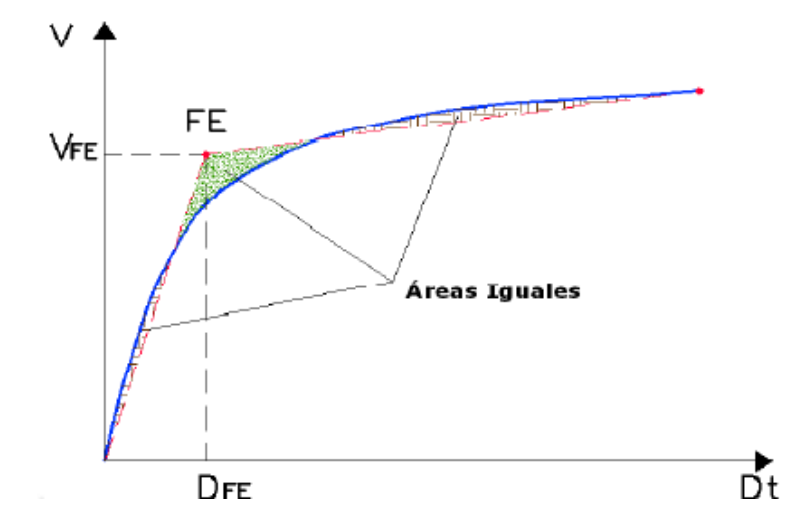

**Gráfico No. 8.-** Punto de desempeño según el criterio de las áreas iguales.

Existe otra alternativa para encontrar el modelo bilineal equivalente, el cual consiste en igualar el área bajo de curva de capacidad con el área de la curva del modelo bilineal. Se destaca que la recta que corresponde al rango elástico es tangente a la curva de capacidad. Para la evaluación del área bajo la curva de capacidad es conveniente dividir la figura en trapecios elementales y para encontrar el área del modelo bilineal se debe calcular el área de un trapecio y un triangulo. El cálculo del punto de fluencia se determina en forma iterativa hasta conseguir igualar las áreas (Aguiar, 2003).

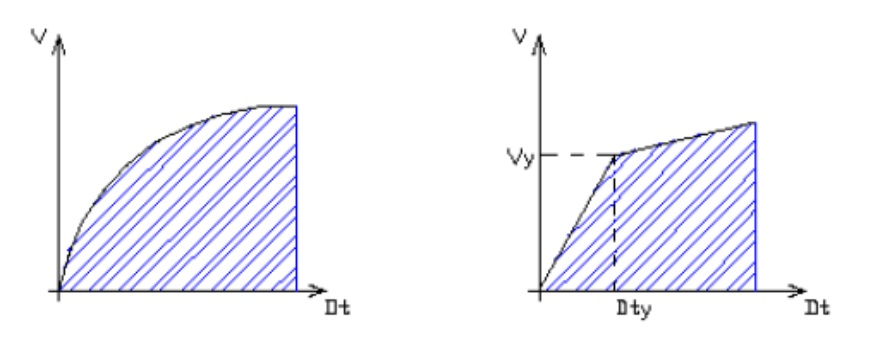

**Gráfico No. 9.-** Representación grafica criterio de las áreas iguales.

### **6.6.13.- SECTORIZACIÓN DE LA CURVA DE CAPACIDAD**

Desde el punto de vista estructural el Comité Visión 2000 propone dividir la curva de capacidad en sectores asociados los niveles de desempeño. El segundo tramo del modelo bilineal corresponde al comportamiento inelástico de la edificación, el cual se divide en cuatro sectores, así:

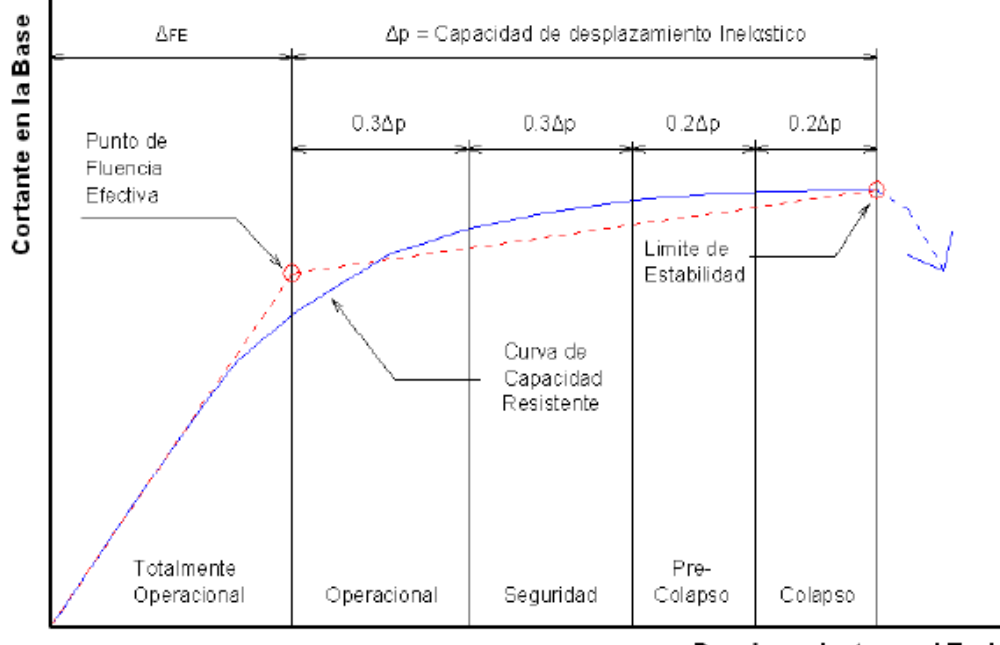

Desplazamiento en el Techo

**Gráfico No. 10.-** Sectorización de la curva de capacidad.

Los gráficos son tomados de Allauca, L. & Oue, Takuma. (2006) *Desempeño sísmico de un edificio aporticado de cinco pisos diseñado con las normas peruanas de edificaciones*. Pontificia Universidad Católica del Perú. Lima, Perú.

# **DESCRIPCIÓN DE LOS NIVELES DE DESEMPEÑO QUE PRESENTA SAP 2000**

El FEMA 273 y el ATC-40 han desarrollado procedimientos de modelado, criterios de aceptación y procedimientos para el análisis Pushover. El código FEMA 273 define criterios de fuerza-deformación para las articulaciones usadas en el análisis Pushover, se identifican los puntos A, B, C, D, y E que son usados para definir el comportamiento de deflexión de la articulación, además de tres puntos IO, LS y CP que son usados para definir los criterios de aceptación para la articulación. (Los puntos IO, LS y CP significan Ocupación Inmediata, Seguridad de Vida y Prevención de Colapso respectivamente.), los valores de deformación que pertenecen a cada uno de estos puntos IO, LS, CP varían dependiendo del tipo de elemento estructural así como muchos otros parámetros definidos por el FEMA 273.

Las articulaciones coloreadas que indican el estado de daño de las mismas, es decir, donde se encuentran a largo de su curva fuerza-desplazamiento. La leyenda para los colores de la articulación se incluye en el fondo de la pantalla de SAP2000. Los puntos **B, IO, LS, CP, C, D y E** se muestran como niveles de acuerdo al estado de la articulación y van de acuerdo con el nivel de desempeño.
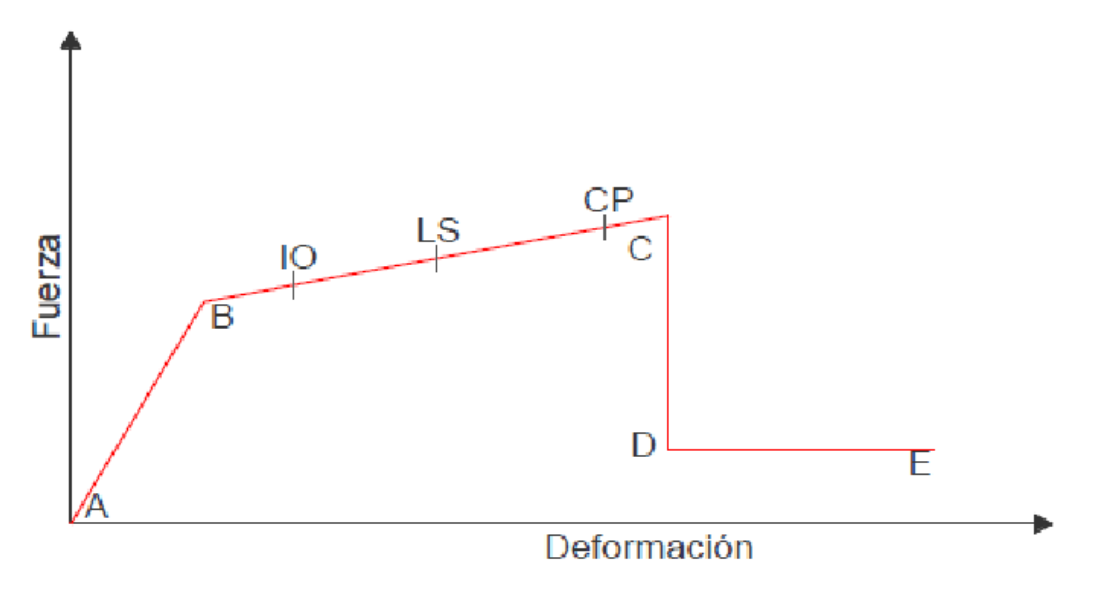

**Gráfico No. 11.-** Niveles de desempeño que muestra Sap2000.

La Figura anterior representa la curva de deformación plástica, en la que se muestra la fuerza y la deformación en una rótula plástica, y se identifican cinco puntos denominados A, B, C, D y E; entre B y C, se definen tres puntos marcados como IO, LS y CP.

**A** = Origen corresponde a la condición sin carga lateral.

**B** = Límite de fluencia nominal que corresponde al inicio de daños estructurales.

**C** = Límite de seguridad estructural. Representa el punto de máxima capacidad. El tramo entre B y C tienen una pendiente entre el 5 y el 10%, pero como el punto C es difícil de predecir, puede considerarse una línea recta horizontal. La abscisa en C corresponde a la deformación en que comienza una degradación significativa de la resistencia. Más allá de esta deformación, no puede ser garantizada la reversión de las fuerzas laterales cíclicas. Para los elementos frágiles como el concreto, esta deformación está muy cerca de la deformación a la que se alcanzó la fluencia. Para los elementos dúctiles como el acero, esta deformación es mayor que la deformación de fluencia.

 $D =$  Esfuerzo residual. Los tramos C-D  $\gamma$  D-E pueden tener una pendiente especificada. La caída en la resistencia de C a D representa el fracaso inicial del elemento estructural.

Puede estar asociado con fenómenos como la fractura del refuerzo longitudinal, desprendimiento del hormigón, o fallas en el confinamiento del refuerzo transversal. Más allá del punto C por lo general no es confiable la resistencia a cargas laterales. Por lo tanto no se debe permitir a deformarse más allá de este punto.

**E** = colapso. El punto E es un punto que define la máxima deformación más allá de la cual el elemento ya no puede sostener la carga gravitacional. En algunos casos, la falla inicial en C puede resultar en la pérdida de resistencia gravitacional, en cuyo caso el punto E puede tener una deformación igual que en C.

Tomado de la tesis **"**ANÁLISIS DEL MÉTODO "MODAL PUSH-OVER" Y SU INCIDENCIA EN EL CÁLCULO DE PÓRTICOS DE HORMIGÓN ARMADO EN EL CANTÓN DE AMBATO" desarrollada por Jairo David Valencia.

### **6.7.- METODOLOGÍA**

#### **MODELO OPERATIVO:**

# **GUIA TÉCNICA DE CÁLCULO:**

### **CÓDIGOS A UTILIZAR:**

- ACI-318-2008
- NEC-2011
- VISIÓN 2000

#### **DATOS DE ENTRADA**

- $\text{f}'c = 210 \text{ kg/cm}^2$
- fy= 4200 kg/cm<sup>2</sup>
- $Y_{HA} = w_c = 2400 \frac{Kg}{m^3}$
- $\mu = 0.15 0.20$
- Es = 200000 Mpa = 2000000  $\frac{\text{Kg}}{\text{cm}^2}$
- $\text{Ec} = \text{w}_{\text{c}}^{1.5} * 0.14 * \sqrt{\text{f}'\text{c}} = 2400 \text{ Kg/m}^3 * 0.14 * \sqrt{210} \text{ Kg/cm}^2$ Ec = 238536.34 Kg/cm<sup>2</sup>

Siendo:

**f'c=** Resistencia especificada a la compresión del concreto a los 28 días de edad.

**fy=** Resistencia especificada a la fluencia del refuerzo.

 $Y_{HA}$  = Peso específico del hormigón armado

 $\mu$  = Módulo de Poisson

 $Es =$  Módulo de elasticidad del acero

 $\mathbf{E} \mathbf{c} = \mathbf{M}$ ódulo de elasticidad del concreto

### **6.7.1.- PREDIS[EÑO](http://www.google.com.ec/url?sa=t&rct=j&q=cumpleanos&source=web&cd=2&ved=0CFoQFjAB&url=http%3A%2F%2Fwww.euroresidentes.com%2FDiversion%2FCumpleanos.htm&ei=fcAIUJWRBOiT0QGh1PyLBA&usg=AFQjCNFYjYN8HxZVp0FIDROEhrnxxplC_Q) DE LA LOSA**

*Opción 1:*

**Datos:**

**Longitud Larga del Tablero =** 3.48 m

**Longitud Corta del Tablero =** 2.60 m

**ln=** 3.48 m = 348 cm

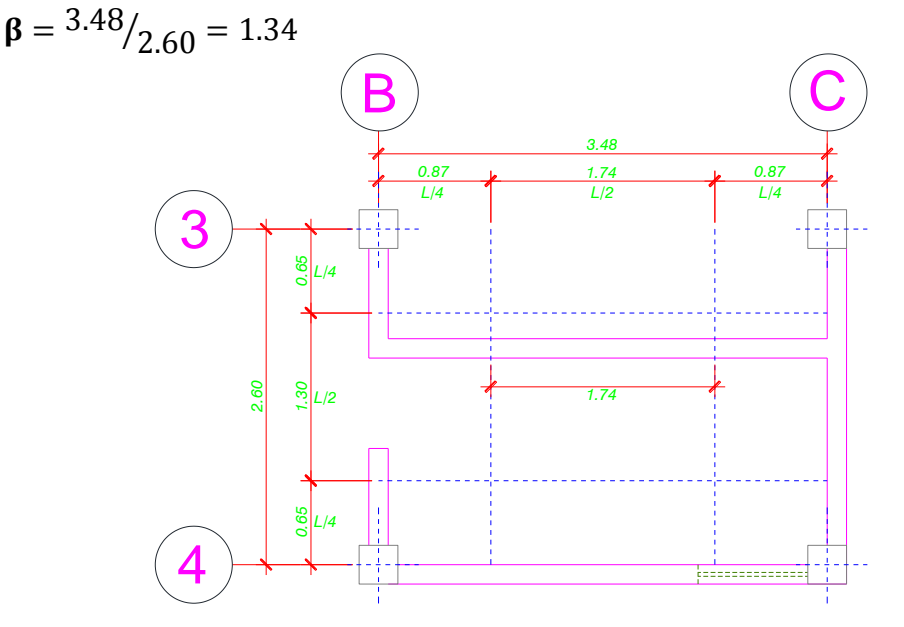

**Gráfico No. 12.-** Tablero Crítico 1 (Cargas)

$$
h = \frac{l_n \left(0.8 + \left(\frac{fy}{14000}\right)\right)}{36 + 9\beta}
$$

$$
h = \frac{348 \text{cm} \left(0.8 + \left(\frac{4200 \text{kg/cm}^2}{14000}\right)\right)}{36 + 9 * (1.34)}
$$

 $h = 7.97$  cm + 10%  $*(7.97$  cm) = 8.76 cm

*Opción 2:*

$$
h = \frac{l_n}{33} = \frac{348 \text{ cm}}{33} = 10.55 \text{ cm} \approx 15 \text{ cm}
$$

Se adopta la mayor, por lo tanto el espesor de la losa es de 15 cm.

**Ec. ( 3)**

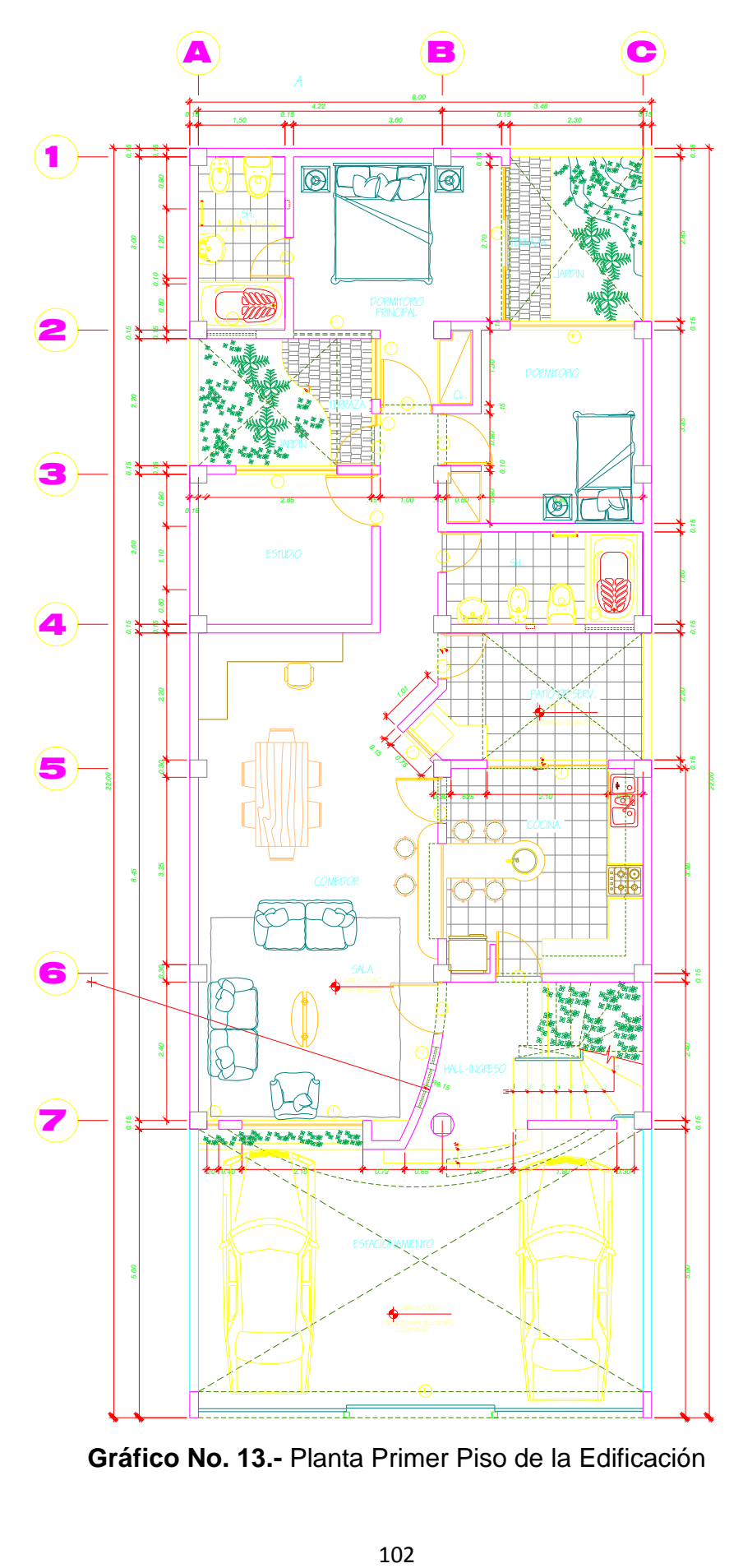

**Gráfico No. 13.-** Planta Primer Piso de la Edificación

### **6.7.2.- DIS[EÑO](http://www.google.com.ec/url?sa=t&rct=j&q=cumpleanos&source=web&cd=2&ved=0CFoQFjAB&url=http%3A%2F%2Fwww.euroresidentes.com%2FDiversion%2FCumpleanos.htm&ei=fcAIUJWRBOiT0QGh1PyLBA&usg=AFQjCNFYjYN8HxZVp0FIDROEhrnxxplC_Q) DE LA LOSA**

#### **6.7.2.1.- CUANTIFICACIÓN DE CARGAS:**

#### **Datos:**

**W Peso bloque:** 7.00 kg./u.

 $Y_{Acabados}$  = 1900  $kg/m^3$  $Y_{\text{Alisado}} = 1200 \text{ kg/m}^3$ 

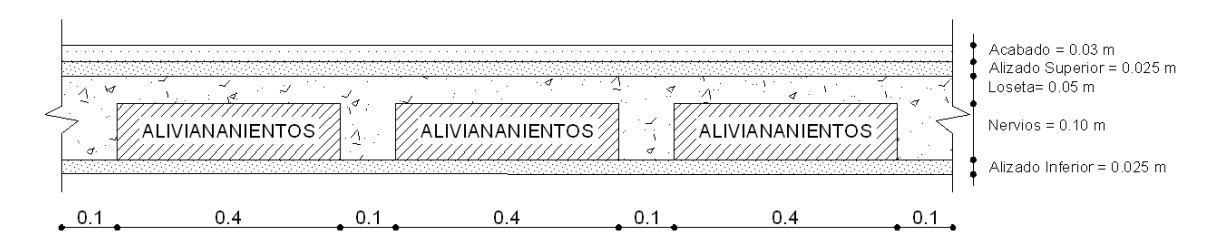

**Gráfico No. 14.-** Corte Tipo de la losa.

### **Carga Muerta (CM):**

**Altura \* Ancho \* Largo \* P. Específico = P/m<sup>2</sup>**

Peso Propio Nervios =  $0.10 \, m * 0.10 \, m * 3.60 \, m * 2400 \, kg / m^3 = 86.40 \, kg$ . Peso Propio Loseta =  $0.05 \, m * 1.00 \, m * 1.00 \, m * 2400 \, kg/m^3 = 120.0 \, kg$ . Peso Propio Alivianamientos =  $8 u * 7.00 kg/u = 56.00 kg$ . Peso Propio Alisado =  $0.05 \, m * 1.00 \, m * 1.00 \, m * 1900 \, kg/m^3 = 95.0 \, kg$ . Peso Propio Acabados =  $0.030 \, m * 1.00 \, m * 1.00 \, m * 1200 \, kg / m^3 = 36.0 \, kg$ .

# **TOTAL CARGA MUERTA (CM) = 393.40 kg/m<sup>2</sup>**

**Carga Viva (CV): CV**= 200 kg/m<sup>2</sup> (Para viviendas multifamiliares) **CV=** 100 kg/m<sup>2</sup> (Para Tapagradas)

## **6.7.2.2.- REDUCCIÓN DE LA CARGA VIVA (CV):**

 $A_T = 3.48$  m  $*$  2.60 m = 9.05 m<sup>2</sup>

**KLL=** 1.00 (NEC-2011 Tabla 1.3 para losas bidireccionales)

$$
K_{LL} * A_T = 1.00 * 9.05 m^2 = 9.05 m^2 < 35 m^2
$$

Entonces la normativa no permite la reducción de carga viva para la edificación en estudio.

### **CARGA DE PARED**

**Datos:**

**Peso especifico del bloque=** 1600 kg/m<sup>3</sup>

**HPared=** 2.60 m.

**ePared=** 0.15 m

Para nuestro tipo de pared la carga por metro lineal se la calculara así:

$$
PP_{\text{Pared}} = 2.60m * 0.15m * 1m * 1600 \frac{Kg}{m^3}
$$

 $PP_{pared}$  = 624.00  $Kg/_{mL}$ 

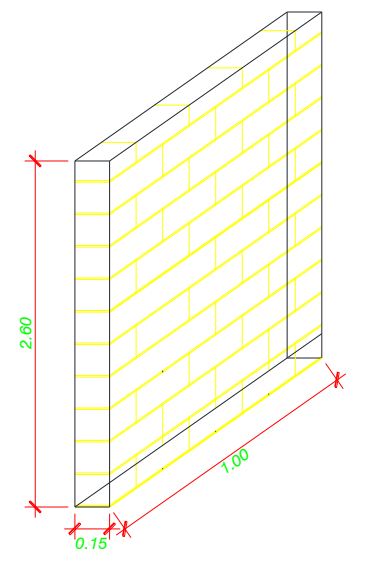

**Gráfico No. 15.-** Pared tipo.

# **DISEÑO DE LOSA TABLERO CRÍTICO 1 (CARGAS)**

$$
\Delta CM = \frac{PP_{\text{Pared}} * \text{Longitud}}{\text{Area Tributaria}}
$$
 \tEc. (18)

$$
624.00 \frac{Kg}{mL} * 1.74 m.
$$

$$
\Delta CM = \frac{624.00 \frac{Kg}{mL} * 1.74 m}{3.48 m. x 2.60 m} = 120.00 \frac{Kg}{m^2}
$$

$$
CMT = \Delta CM + CM
$$
  
 
$$
CMT = 120.00 \frac{Kg}{m^2} + 393.40 \frac{Kg}{m^2} = 513.40 \frac{Kg}{m^2} \approx 515.00 \frac{Kg}{m^2}
$$

$$
U = 1.2(CMT) + 1.6(CV) \text{ (Ecuación tomada del Capítulo 9.2 del ACI 318-08.)}
$$

$$
U = 1.2 \left( 515.00 \frac{Kg}{m^2} \right) + 1.6 \left( 200.00 \frac{Kg}{m^2} \right) = 938.00 \frac{Kg}{m^2}
$$

# **6.7.2.3.- APLICACIÓN DEL MÉTODO DE MARCUS**

**Datos: Ly=** 3.48 m. **Lx=** 2.60 m.

$$
\varepsilon = \frac{Ly}{Lx} = \frac{3.48 \text{ m}}{2.60 \text{ m}} = 1.34 \approx 1.35
$$
  
\n
$$
K = U * Lx * Ly = 938 \frac{Kg}{m^2} * 2.60 \text{ m} * 3.48 \text{ m} = 8487.02 \text{ kg}.
$$
  
\n**Ec. (20)**

#### **Modelo matemático**

El modelo matemático al cual corresponde el caso en análisis es de los dos bordes mayores y un menor empotrados (Continuos); Así:

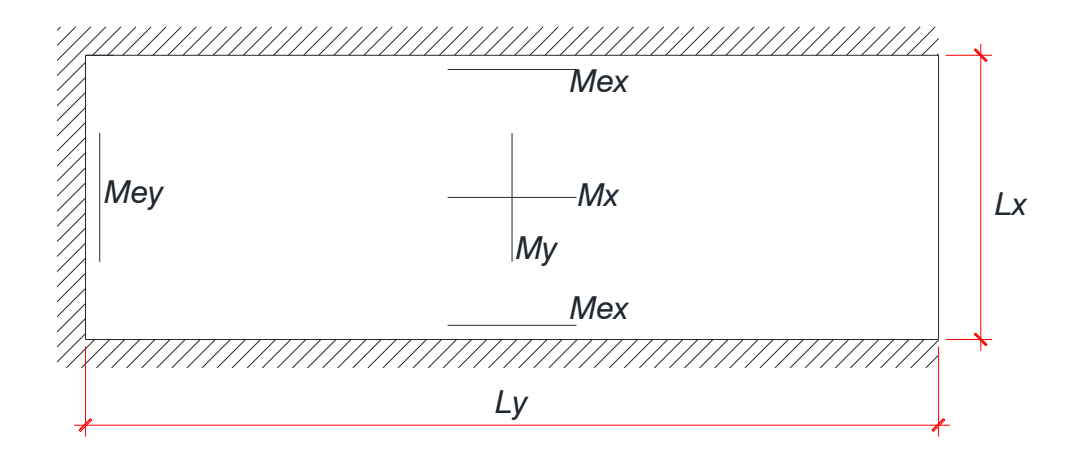

**Gráfico No. 16.-** Modelo matemático tablero crítico 1.

| $\epsilon$ = | 1.00    | 1.05 | 1.10                  | 1.15 | 1.20 | $1.25$ | 1.30 | 1.35                                                                         | 1.40 | 1.45                                                   | 1.50   | 1.55   | 1.60   |
|--------------|---------|------|-----------------------|------|------|--------|------|------------------------------------------------------------------------------|------|--------------------------------------------------------|--------|--------|--------|
| <b>mx</b>    | $44.20$ |      | 43.30   42.70         |      |      |        |      | 42.40   42.30   42.40   42.60   43.00   43.50                                |      | 44.00                                                  | 44.60  | 45.20  | 45.90  |
| my           |         |      | 50.30   54.60   59.30 |      |      |        |      |                                                                              |      | 64.50   70.30   76.50   83.30   90.80   98.60   107.00 | 117.00 | 126.00 | 137.00 |
| mex          |         |      |                       |      |      |        |      | 18.00   17.80   17.70   17.80   17.90   18.10   18.30   18.60   19.00        |      | 19.40                                                  | 19.80  | 20.20  | 20.60  |
| mey          |         |      |                       |      |      |        |      | 24.00   25.20   26.40   27.60   28.80   30.00   31.20   <b>32.40</b>   33.60 |      | 34.80                                                  | 36.00  | 37.20  | 38.40  |
| $\Delta x$   | 0.61    | 0.65 | 0.70                  | 0.75 | 0.81 | 0.87   | 0.93 | 0.99                                                                         | 1.04 | 1.09                                                   | 1.14   | 1.19   | 1.24   |
| $\Delta y$   | 0.84    | 0.90 | 0.96                  | 1.02 | 1.09 | 1.16   | 1.22 | 1.29                                                                         | 1.36 | 1.43                                                   | 1.49   | 1.55   | 1.60   |

**Tabla No.- 22.-** Valores Numéricos según Marcus.

#### **Entonces:**

 $mx = 43.00$  $my = 90.80$  $mex = 18.60$  $mey = 32.40$  $\Delta x = 0.99$  $\Delta y = 1.29$ 

$$
Mx = \frac{K}{mx} = \frac{8487.02}{43} = 197.37 \text{ Kg} - m
$$
\n
$$
My = \frac{K}{my} = \frac{8487.02}{90.80} = 93.47 \text{ Kg} - m
$$
\n
$$
Mex = \frac{K}{mx} = \frac{8487.02}{18.60} = 456.29 \text{ Kg} - m
$$
\n
$$
Mey = \frac{K}{my} = \frac{8487.02}{32.40} = 261.95 \text{ Kg} - m
$$

Se procede a calcular los momentos máximos y mínimos en el sentido en x y en el sentido en y, siendo:

 $P =$ La carga viva mayorada

$$
P = 1.6 * 200.00^{Kg}/_{m^2} = 320.00 {Kg}/_{m^2}
$$

$$
M_{max} x = Mx \left( 1 + \frac{P}{2U} \Delta x \right) \qquad M_{min} x = Mx \left( 1 - \frac{P}{2U} (2 + \Delta x) \right)
$$
  

$$
M_{max} x = 197.37 \left( 1 + \frac{320}{2(938)} 0.99 \right) \qquad M_{min} x = 197.37 \left( 1 - \frac{320}{2(938)} (2 + 0.99) \right)
$$
  

$$
M_{max} x = 230.70 \text{ kg} - m \qquad M_{min} x = 96.71 \text{ kg} - m
$$

$$
M_{max} y = My \left(1 + \frac{P}{2U} \Delta y\right) \qquad M_{min} y = My \left(1 - \frac{P}{2U} (2 + \Delta y)\right)
$$
  

$$
M_{max} y = 93.47 \left(1 + \frac{320}{2(938)} 1.29\right) \qquad M_{min} y = 93.47 \left(1 - \frac{320}{2(938)} (2 + 1.29)\right)
$$
  

$$
M_{max} y = 114.04 kg - m \qquad M_{min} y = 41.02 kg - m
$$

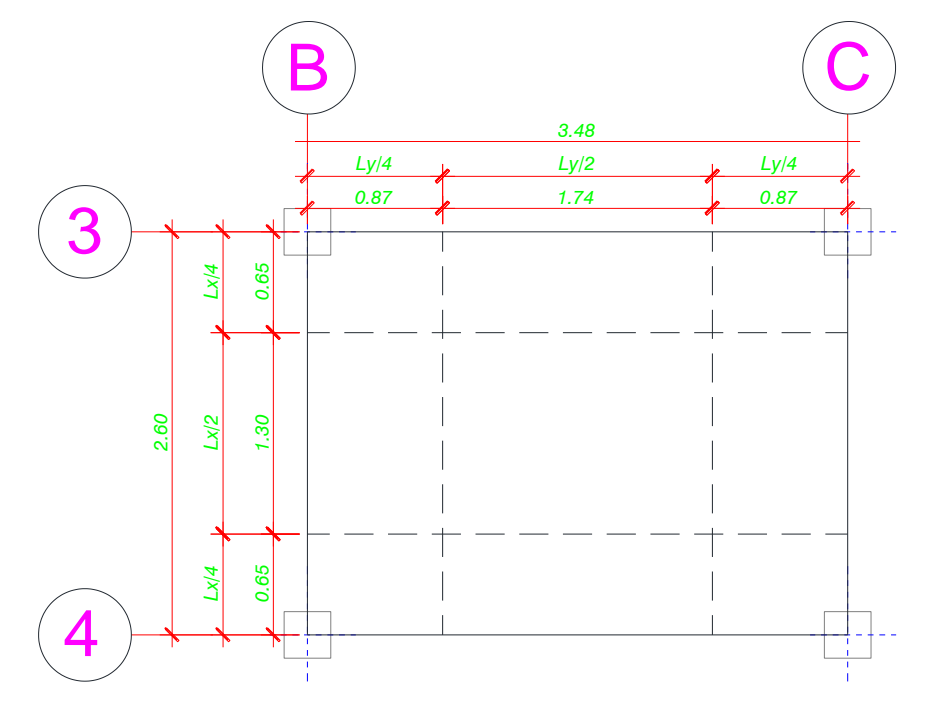

**Gráfico No. 17.-** División del tablero en franjas según el ACI 318-08

Si en el borde discontinuo, el tercio del momento máximo positivo es menor que el momento mínimo, para el diseño del tablero se utilizara el momento mínimo.

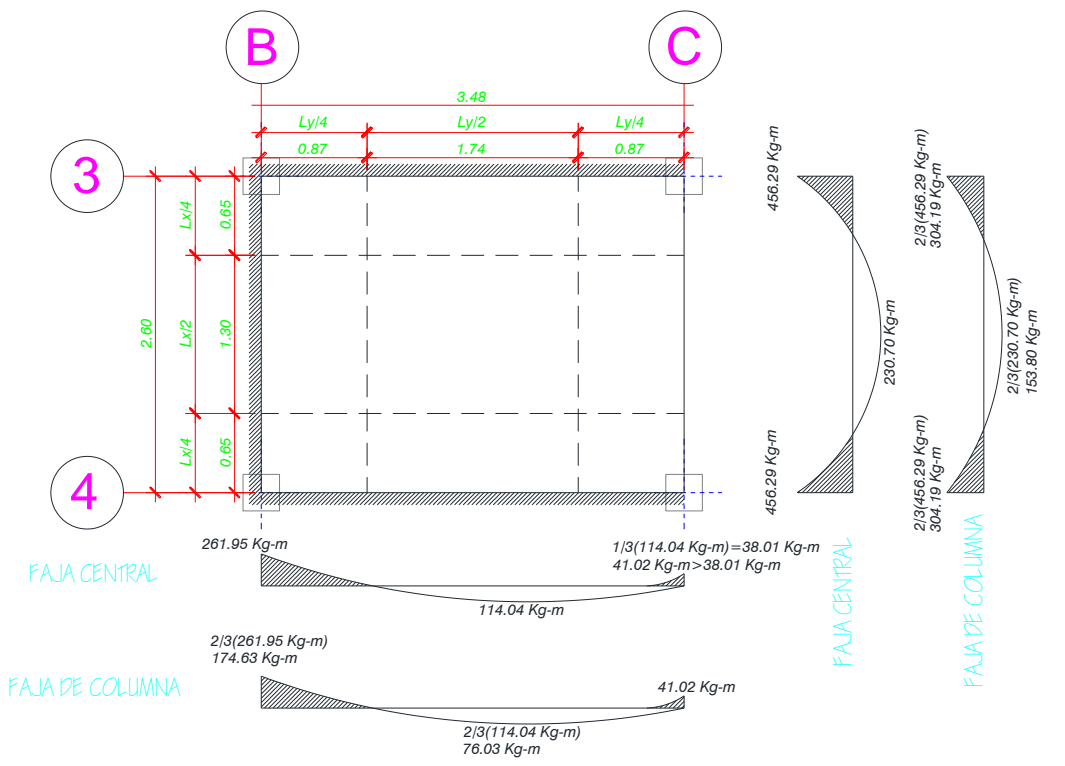

**Gráfico No. 18.-** Diagrama de momentos en cada franja según Marcus.

# **CHEQUEO A FLEXIÓN:**

 $\rho_{Asumida} = 0.010$ 

$$
q = \rho * \frac{fy}{f'c} = 0.01 * \frac{4200 \, kg/_{cm^2}}{210 \, kg/_{cm^2}} = 0.20
$$
 \nEc. (21)

$$
k = q - 0.59q^2 = 0.20 - 0.59 * (0.20^2) = 0.1764
$$
 **Ec. (22)**

$$
bd^{2} = \frac{Mu}{\phi * f'c * k} = \frac{456.29Kg - m * (100.00 \, m.)}{0.9 * 210 \, kg / \, cm^{2}} = 1368.61
$$
\n
$$
d^{2} = \frac{1368.61 \, cm^{3}}{20 \, cm} = 68.43 \, cm^{2}
$$
\nEc. (23)

 $d = 8.27$  cm  $\lt$  12.50 cm  $\to$  ok.

### **CHEQUEO A CORTE:**

Para realizar este chequeo se debe calcular el  $V_u$ , que es el cortante producido por las cargas factorizadas en las áreas tributarias limitadas por líneas a 45⁰, trazadas desde las esquinas y los ejes de los tableros adyacentes. Así:

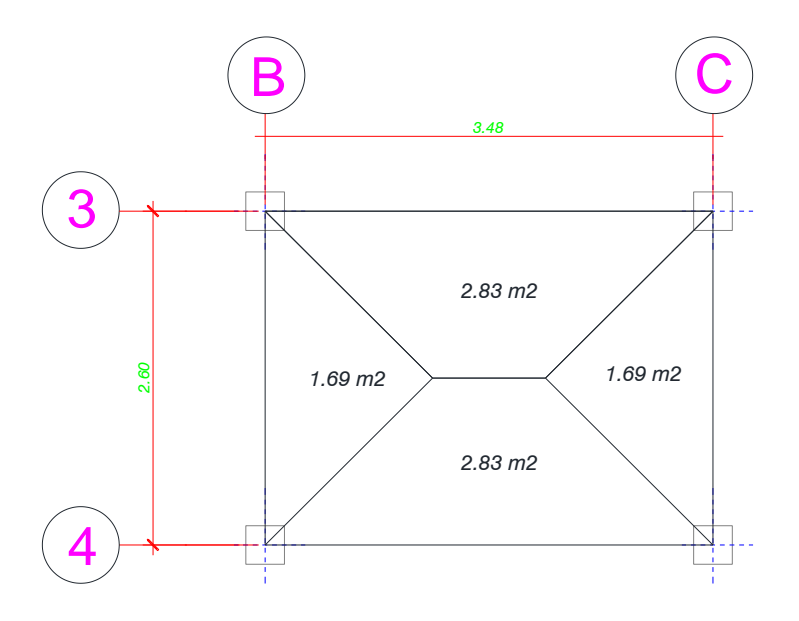

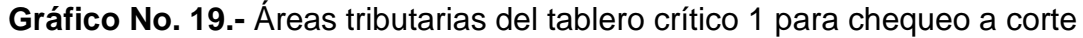

$$
V_u = Area Tributaria * \frac{U}{Ly}
$$
 **Ec. (24)**

$$
938.00 \frac{Kg}{m}
$$
  
V<sub>u</sub> = 2.83 m<sup>2</sup> \*  $\frac{3.48 \text{ m}}{3.48 \text{ m}}$  = 762.80 Kg.

**Cálculo resistencia nominal proporcionada por el concreto**

$$
V_c = 0.53 * \sqrt{f'c} * b_w * d \text{ (11.3)} \qquad \text{Ec. (25)}
$$
  
\n
$$
V_c = 0.53 * \sqrt{210} Kg / \frac{kg}{cm^2} * 20 \, \text{cm} * 12.5 \, \text{cm}
$$
  
\n
$$
V_c = 1920.00 \, \text{kg}.
$$

### **Cálculo resistencia nominal al cortante**

$$
V_n = V_c + V_s
$$
 \t\t**Ec. (26)**

Siendo;  $V_s = 0$ 

$$
V_n = 1920.00 kg.
$$
  
\n
$$
\emptyset V_n \ge V_u
$$
  
\n
$$
0.85 * 1920.00 kg \ge 762.80 Kg.
$$
  
\n
$$
1632.00 kg \ge 762.80 Kg \rightarrow ok.
$$

# **DISEÑO DE LOSA TABLERO CRÍTICO 2 (DIMENSIONES)**

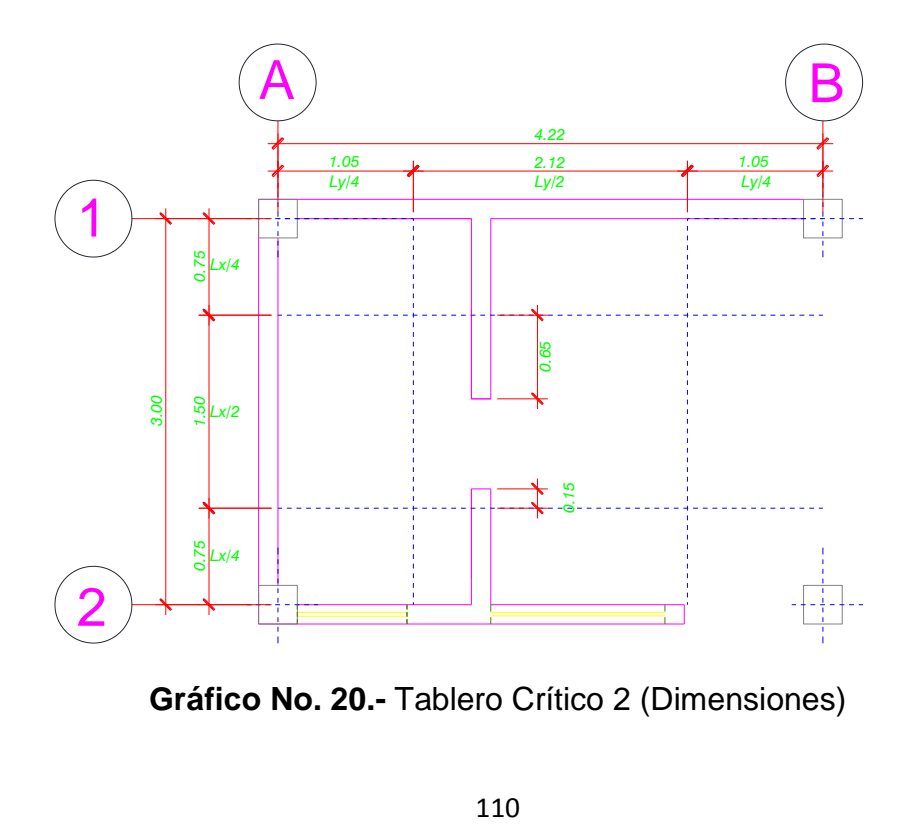

**Gráfico No. 20.-** Tablero Crítico 2 (Dimensiones)

#### **Datos:**

**Longitud de Pared =** 0.65 m + 0.15 m = 0.80 m.

$$
\Delta CM = \frac{PP_{Pared} * Longitud}{Area Tributaria}
$$
  
624.00  ${}^{Kg}$ /<sub>ml</sub> \* 0.80 m.  

$$
\Delta CM = \frac{1.20 \times 10^{-14} mL}{3.00 m.x 4.22 m} = 39.43 \frac{Kg}{m^2}
$$

$$
CMT = \Delta CM + CM
$$
  
 
$$
CMT = 39.43 \frac{Kg}{m^2} + 393.40 \frac{Kg}{m^2} = 432.83 \frac{Kg}{m^2} \approx 435.00 \frac{Kg}{m^2}
$$

$$
U = 1.2(CMT) + 1.6(CV) \text{ (Ecuación tomada del Capítulo 9.2 del ACI 318-08.)}
$$

$$
U = 1.2\left(435.00 \frac{Kg}{m^2}\right) + 1.6\left(200.00 \frac{Kg}{m^2}\right) = 842.00 \frac{Kg}{m^2}
$$

# **Aplicación del método de Marcus**

**Datos:**

**Ly=** 4.22 m. **Lx=** 3.00 m.

$$
\varepsilon = \frac{Ly}{Lx} = \frac{4.22 \text{ m}}{3.00 \text{ m}} = 1.41 \approx 1.40
$$
  
\n
$$
K = U * Lx * Ly = 842.00 \frac{Kg}{m^2} * 3.00 \text{ m} * 4.22 \text{ m} = 10659.72
$$
  
\n**Ec. (20)**

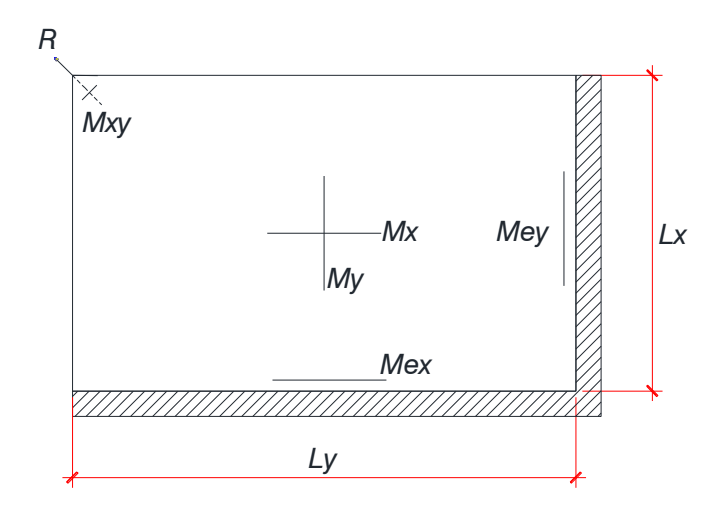

**Gráfico No. 21.-** Modelo matemático tablero crítico 2.

| $\epsilon =$ |      |      |      |      |      | $1.00$   1.05   1.10   1.15   1.20   1.25   1.30   1.35 |      |      | $1.40$   1.45   1.50   1.55   1.60                                                                    |      |      |      |      |
|--------------|------|------|------|------|------|---------------------------------------------------------|------|------|----------------------------------------------------------------------------------------------------|------|------|------|------|
| mx           |      |      |      |      |      |                                                         |      |      | 37.00 35.40 34.10 33.20 32.30 31.80 31.50 31.30 31.20 31.20 31.30 31.40 31.40                         |      |      |      |      |
| my           |      |      |      |      |      |                                                         |      |      | 37.00   39.20   41.50   43.90   46.50   49.60   53.20   57.20   61.40   65.80   70.40   75.20   80.30 |      |      |      |      |
| mex          |      |      |      |      |      |                                                         |      |      | 16.00   15.80   14.80   14.50   14.20   14.10   14.00   14.10   14.10   14.20   14.40   14.60   14.80 |      |      |      |      |
| mey          |      |      |      |      |      |                                                         |      |      | 16.00 16.80 17.60 18.40 19.20 20.00 20.80 21.60 22.40 23.20 24.00 24.80 25.60                         |      |      |      |      |
| ۱Δ           | 0.35 | 0.36 | 0.37 | 0.38 | 0.39 | 0.40                                                    | 0.42 | 0.44 | 0.45                                                                                                  | 0.47 | 0.49 | 0.51 | 0.52 |

**Tabla No. 23.-** Valores Numéricos según Marcus.

#### **Entonces:**

 $mx = 31.20$  $my = 61.40$  $mex = 14.10$  $mey = 22.40$  $\Delta$ = 0.45

$$
Mx = \frac{K}{mx} = \frac{10659.72}{31.20} = 341.66 \text{ Kg} - m
$$
\n
$$
My = \frac{K}{my} = \frac{10659.72}{61.40} = 173.61 \text{ Kg} - m
$$
\n
$$
Mex = \frac{K}{mex} = \frac{10659.72}{14.10} = 756.01 \text{ Kg} - m
$$
\n
$$
Mey = \frac{K}{mey} = \frac{10659.72}{22.40} = 475.88 \text{ Kg} - m
$$

$$
P = 1.6 * 200.00^{Kg} /_{m^2} = 320.00^{Kg} /_{m^2}
$$
  
\n
$$
M_{max} x = Mx \left(1 + \frac{P}{2U} \Delta\right) \qquad M_{min} x = Mx \left(1 - \frac{P}{2U} (2 + \Delta)\right)
$$
  
\n
$$
M_{max} x = 341.66 \left(1 + \frac{320}{2(842)} 0.45\right) \qquad M_{min} x = 341.66 \left(1 - \frac{320}{2(842)} (2 + 0.45)\right)
$$
  
\n
$$
M_{max} x = 370.88 kg - m \qquad M_{min} x = 182.60 kg - m
$$

$$
M_{max} y = My \left(1 + \frac{P}{2U} \Delta\right)
$$
  
\n
$$
M_{max} y = 173.61 \left(1 + \frac{320}{2(842)} 0.45\right)
$$
  
\n
$$
M_{min} y = My \left(1 - \frac{P}{2U} (2 + \Delta)\right)
$$
  
\n
$$
M_{max} y = 173.61 \left(1 - \frac{320}{2(842)} (2 + 0.45)\right)
$$
  
\n
$$
M_{max} y = 188.46 kg - m
$$
  
\n
$$
M_{min} y = 92.78 kg - m
$$

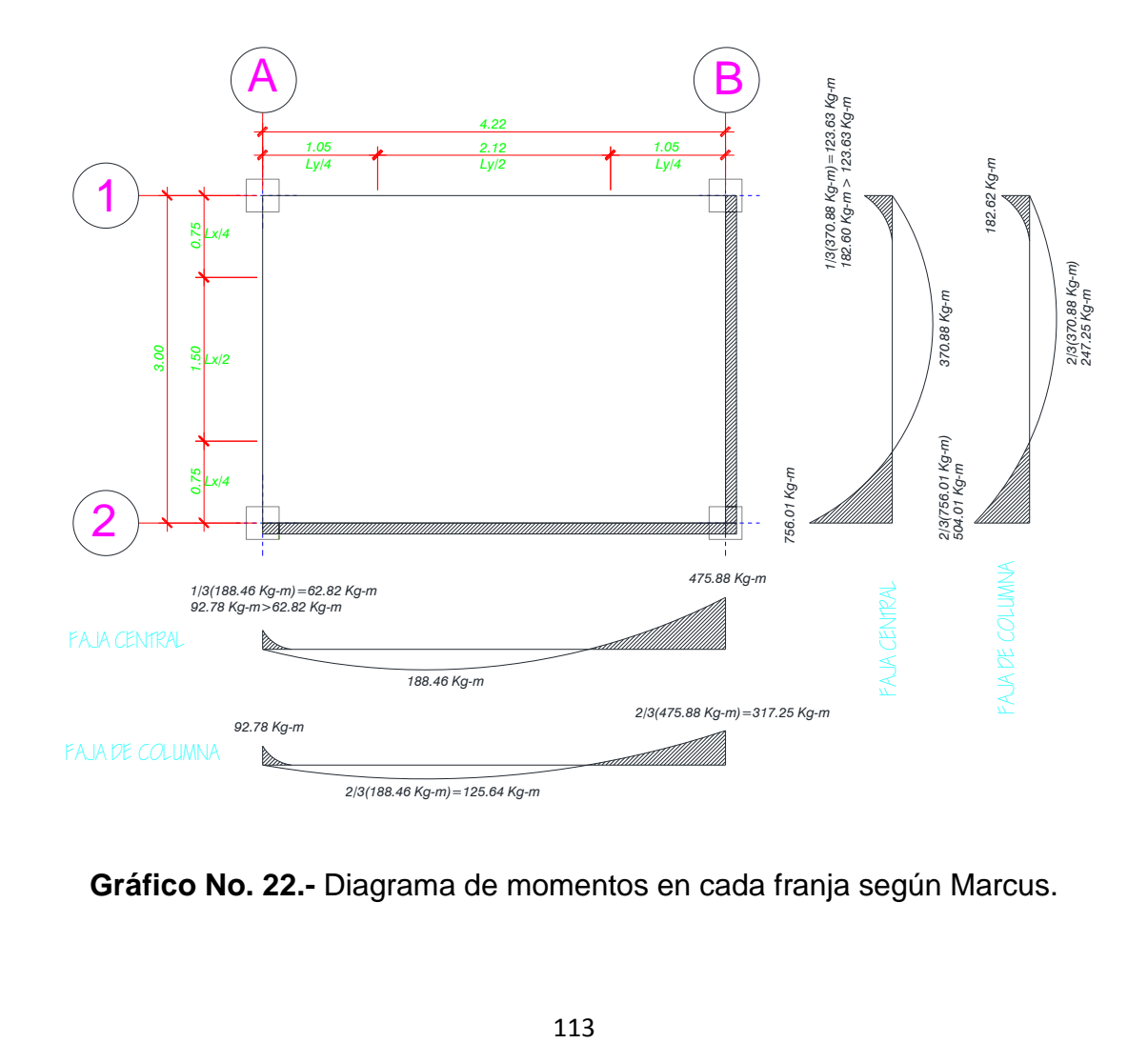

**Gráfico No. 22.-** Diagrama de momentos en cada franja según Marcus.

# **CHEQUEO A FLEXIÓN:**

$$
\rho_{Asumida} = 0.010
$$

$$
q = \rho * \frac{fy}{f'c} = 0.01 * \frac{4200 \, kg/_{cm^2}}{210 \, kg/_{cm^2}} = 0.20
$$
 **Ec. (21)**

$$
k = q - 0.59q^2 = 0.20 - 0.59 * (0.20^2) = 0.1764
$$
 **Ec. (22)**

$$
bd^{2} = \frac{Mu}{\phi * f'c * k} = \frac{756.01Kg - m * (100.00 \text{ cm.})}{0.9 * 210^{kg} / \text{cm}^{2} * 0.1764} = 2267.60
$$
 **Ec. (23)**

$$
d^{2} = \frac{2267.60cm^{3}}{20 \text{ cm}} = 113.38 \text{ cm}^{2}
$$

$$
d = 10.65 \text{ cm} < 12.50 \text{ cm} \rightarrow ok.
$$

# **CHEQUEO A CORTE:**

$$
V_c = 1920.00 kg
$$

$$
\phi V_n = 1632.00 Kg
$$

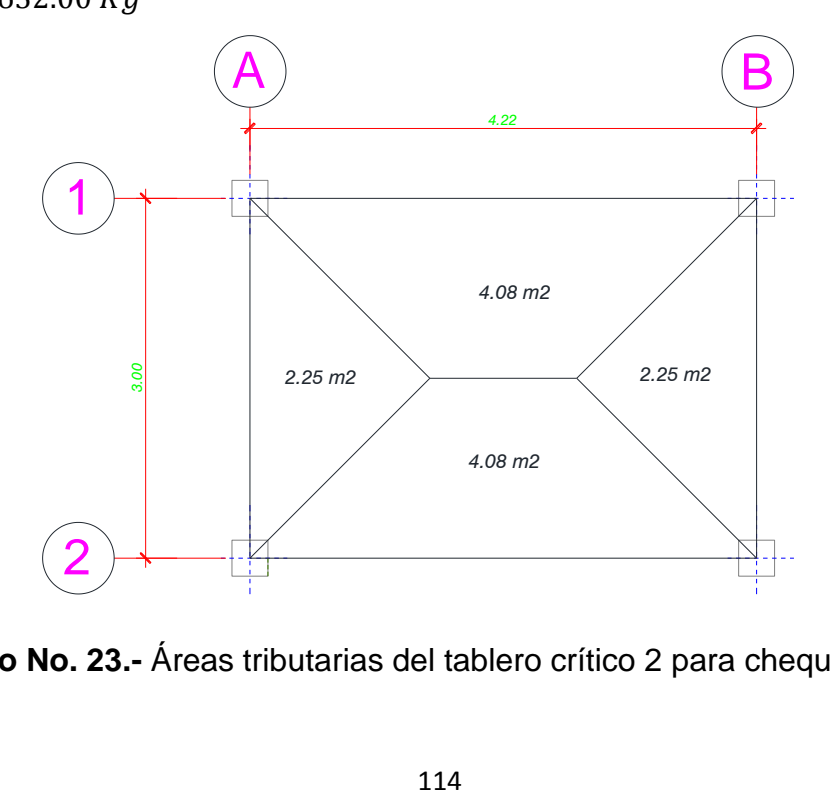

**Gráfico No. 23.-** Áreas tributarias del tablero crítico 2 para chequeo a corte

$$
V_u = Area Tributaria * \frac{U}{Ly}
$$
  
842.00  ${}^{Kg}/m$   

$$
V_u = 4.08 m^2 * \frac{4.22 m}{.} = 814.07 kg.
$$

 $\emptyset V_n \geq V_u$  $1632.00 \ kg \geq 814.07 \ Kg \rightarrow ok.$ 

## **CÁLCULO DEL ÁREA DE ACERO:**

# **CUANTÍA MÍNIMA DE ACERO:**

 $\rho_{Min} = 0.0018$  (ACI 318-08 en el Capitulo 7.12.2.1 literal c)  $\beta_1=0.85$ (Para hormigones de 210 kg/cm $^2)$ 

# **CUANTÍA MÁXIMA DE ACERO:**

$$
\rho_b = 0.85 * \frac{f'c}{fy} * \beta_1 * \frac{6100}{6100 + fy}
$$
  

$$
210 \frac{kg}{cm^2} * 0.85 * \frac{6100}{4200 \frac{kg}{cm^2}} * 0.85 * \frac{6100}{6100 + 4200 \frac{kg}{cm^2}}
$$

 $\rho_b = 0.02139$ 

Para condiciones normales se utilizara:  $\rho_{Max} = 0.75 * \rho_b$ Para condiciones sísmicas se utilizara:  $\rho_{Max} = 0.50 * \rho_b$ 

 $\rho_{Max} = 0.50 * 0.02139$  $\rho_{Max} = 0.01697$ 

Por tanto la cuantía de acero encontrada debe cumplir la siguiente condición:

#### **RANGO DE DUCTILIDAD**

$$
\rho_{Min} \leq \rho \leq \rho_{Max}
$$
  
0.0018  $\leq \rho \leq$  0.01697

Después de analizar los dos tableros críticos se ha comprobado que los mayores momentos solicitantes corresponden al tablero crítico 2, por lo tanto encontraremos las secciones de acero para este tablero.

### **CÁLCULO PARA EL MOMENTO MAYOR**

$$
Mex = 756.01 Kg - m
$$

$$
K = \frac{Mu}{\phi * f'c * b * d^2} = \frac{756.01 \, Kg - m * 10^2}{0.9 * 210 \, ^{kg}/_{cm^2} * 20 \, cm * (12.5 \, cm)^2} = 0.1280
$$
 **Ec. (25)**

$$
q = \frac{1 \pm \sqrt{1 - 2.36 \times K}}{1.18} = \frac{1 \pm \sqrt{1 - (2.36 \times 0.1280)}}{1.18} = 0.1395
$$
 **Ec. (26)**

$$
\rho = q * \frac{f'c}{fy} = 0.1395 * \frac{210^{kg}}{4200 \frac{kg}{cm^2}} = 0.006975
$$
 **Ec. (27)**

## $0.0018 \leq 0.006975 \leq 0.01697 \leftrightarrow ok$  $As = \rho * b_w * d$  **Ec. (28)**  $As = 0.006975 * 20$  cm  $* 12.5$  cm  $As = 1.74 \, cm^2$ 1Φ10 mm c/N

Se adopta 1 varilla de 10 mm de diámetro por nervio ya que el 1.74 cm2 es el acero requerido por la faja si tenemos en cuenta que el ancho de dicha fija es

2.12 m. estaría conformada por 4 nervios, por lo tanto se necesitaría 0.44 cm2 por nervio en consecuencia adoptamos el acero mínimo para satisfacer los requerimientos de diseño.

Repetimos este proceso de cálculo para el resto de momentos.

**-**  $M_{max}x = 370.88$   $kg - m$ 

 $K = 0.0628$  $q = 0.0653$  $\rho = 0.003266$  $0.0018 \leq 0.003266 \leq 0.01697 \leftrightarrow ok$  $As = 0.82 \, cm^2$  1Φ10 mm c/N (Armadura Mínima) **-**  $M_{min}x = 182.60 kg - m$  $K = 0.0309$  $q = 0.0315$  $\rho = 0.001575$  $0.0018 \le 0.001575 \le 0.01697$  ↔ NO CUMPLE  $As = 0.45$  cm<sup>2</sup> 1Φ10 mm c/N (Armadura Mínima) **-**  $Mey = 475.88$   $Kg - m$  $K = 0.0806$  $q = 0.0848$  $\rho = 0.00424$ 

 $0.0018 \leq 0.00424 \leq 0.01697 \leftrightarrow ok$ 

 $As = 1.06 \text{ cm}^2$ 1Φ10 mm c/N (Armadura Mínima)

- **-**  $M_{max}y = 188.46$   $kg m$
- $K = 0.0319$  $q = 0.0325$  $\rho = 0.00162$

$$
0.0018 \leq 0.00162 \leq 0.01697 \leftrightarrow NO\text{ CUMPLE}
$$

Por lo tanto se toma el porcentaje mínimo de acero:

$$
As = \rho * b_w * d
$$
  
\n
$$
As = 0.0018 * 20 \text{ cm} * 12.5 \text{ cm}
$$
  
\n
$$
As = 0.45 \text{ cm}^2
$$
  
\n
$$
1400 \text{ mm c/N (Armadura Mínima)}
$$
  
\n1410 mm c/N (Armadura Mínima)

Al obtener con los momentos máximos armaduras mínimas, resulta inútil continuar calculando las secciones de acero, puesto que serán mucho menores, por lo tanto la losa se armará con la mayor armadura calculada por motivos constructivos.

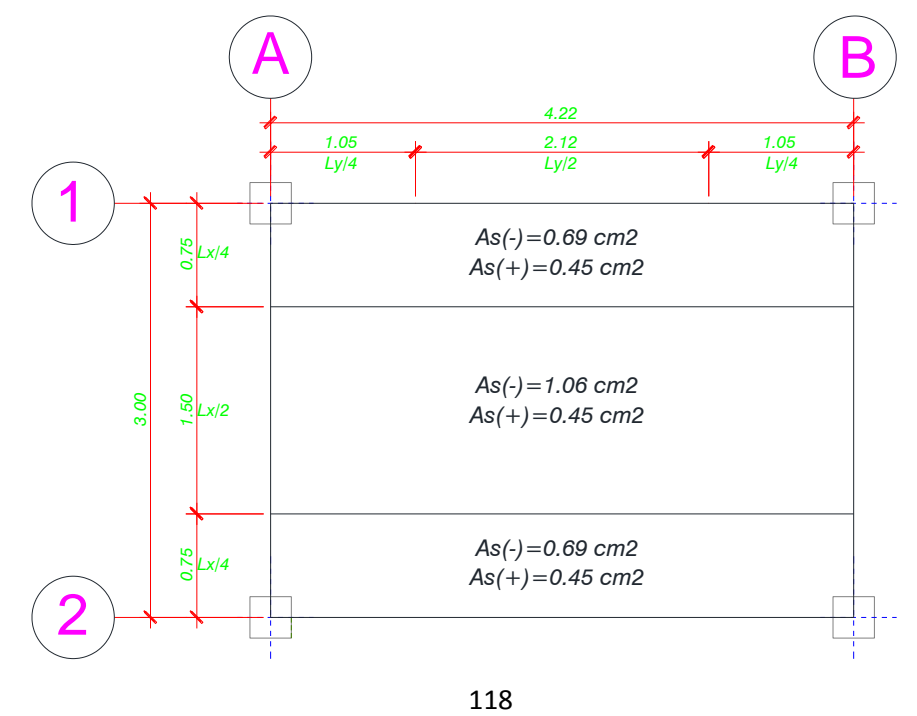

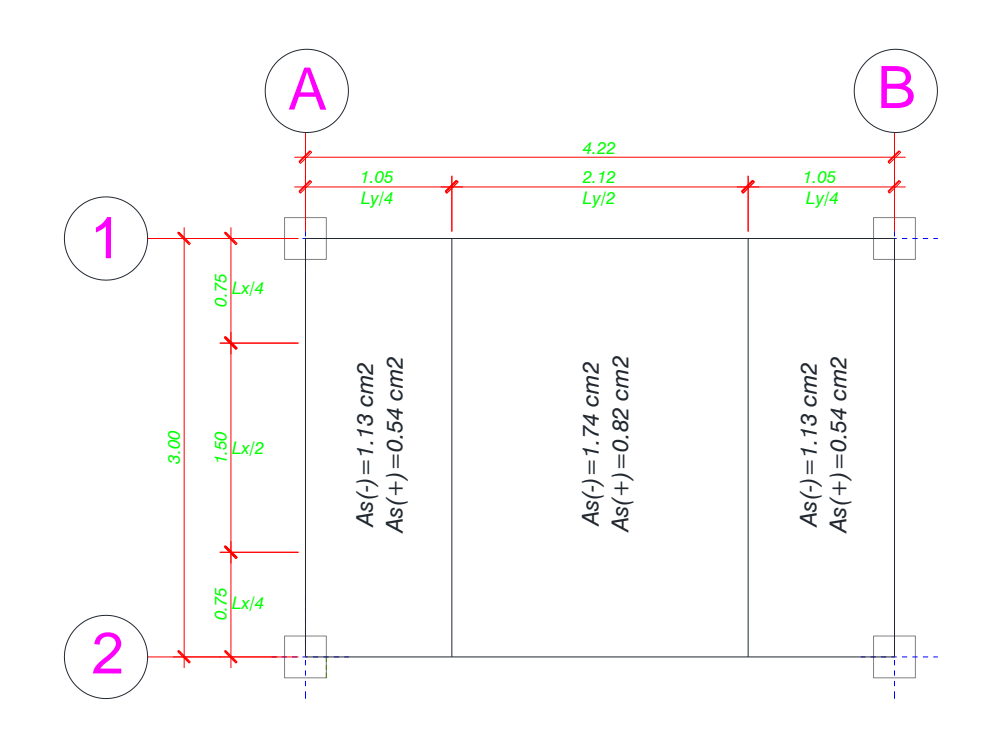

**Gráfico No. 24.-** Áreas de acero para cada faja

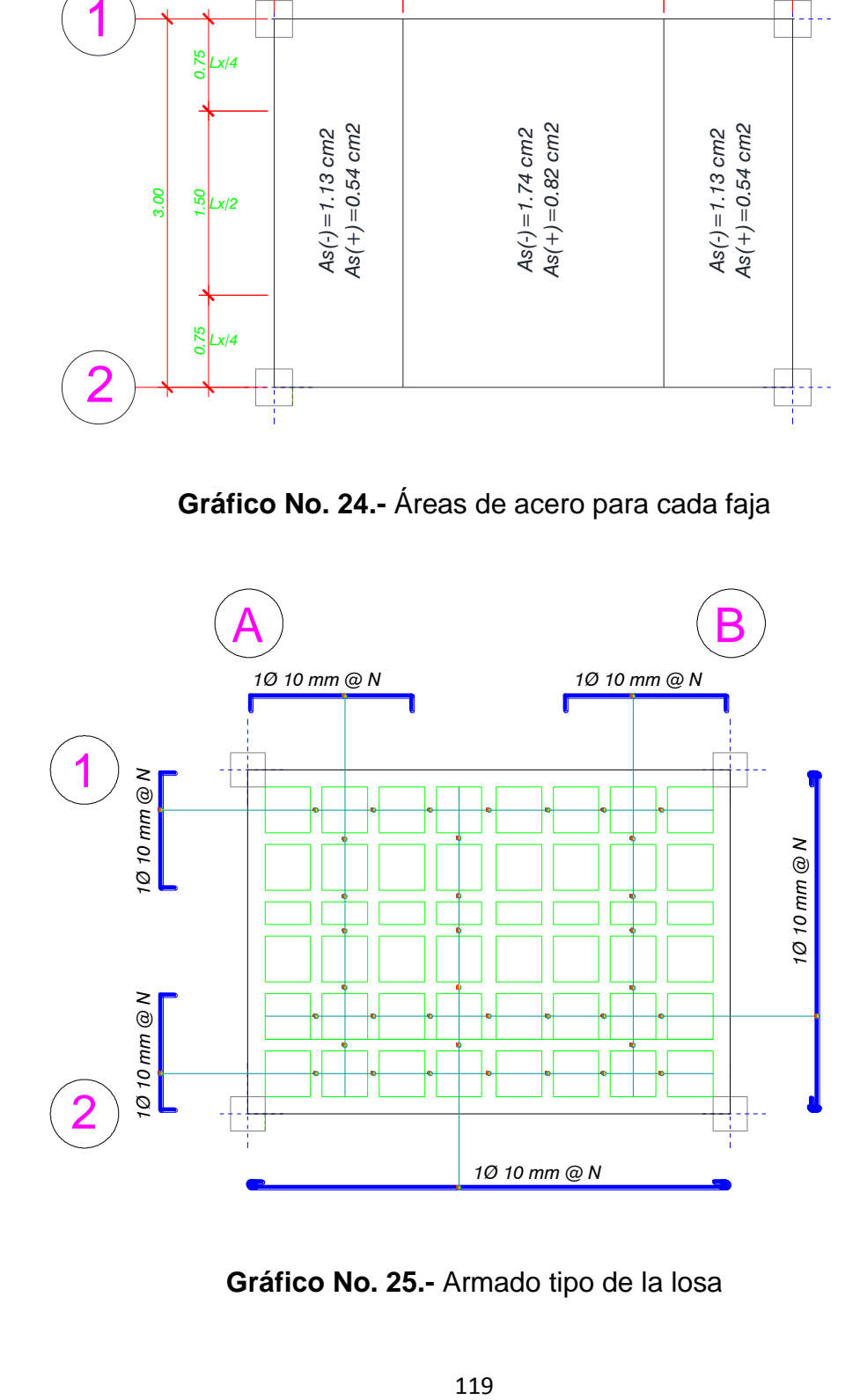

**Gráfico No. 25.-** Armado tipo de la losa

#### **6.7.3.- PREDISEÑO DE LAS VIGAS**

**Datos: CM=** 393.40 Kg/m<sup>2</sup> **CV=** 200.00 Kg/m<sup>2</sup> **PPPared=** 624.00 Kg/ml ó 120.00 Kg/m<sup>2</sup>  $CM_T = 515.00$  Kg/m<sup>2</sup>

Teniendo en cuenta que estamos realizando una guía de diseño sismo resistente por desempeño es indispensable que en el prediseño de las vigas se incorporen las cargas sísmicas para lo cual seguiremos las recomendaciones realizadas en el curso "PREDIMENSIONAMIENTO ESTRUCTURAL SISMO RESISTENTE DE EDIFICIOS DE HORMIGON ARMADO" dictado por el Ing. Patricio M. Vasco L.

#### **PREPARACION DE PESOS POR PISO**

En la sección 6.7.5.- CARGAS LATERALES se explica detalladamente el cálculo del cortante basal y del periodo fundamental de vibración de la estructura por lo tanto en la presente sección explicaremos brevemente como dicho cortante basal se distribuye en la altura total del edificio.

Es necesario calcular los pesos por cada nivel de piso para llevar a cabo un análisis estático, entonces:

#### **Tapagrada Nivel + 11.00 m.**

**Área** =  $8.87 \text{ m}^2$ **W** = 8.87 m<sup>2</sup>  $*$  0.395 ton/m<sup>2</sup> = 3.50 ton. **Entrepiso Niveles + 8.70 m., 5.90 m. y 3.10 m.**

**Área =** 127.13 m 2 **Pozo de luz 1 =** 5.28  $m^2$ **Pozo de luz**  $2 = 6.12$  **m<sup>2</sup> W** = 115.73  $m^2$  \* 0.515 ton/m<sup>2</sup> = 59.60 ton.

#### **DETERMINACIÓN DE LAS FUERZAS SÍSMICAS**

Tal y como se mencionó anteriormente el cortante basal de la estructura en estudio corresponde a 44.66 ton., mismo que debe ser distribuido en la altura total del edificio, en general se acepta una distribución de fuerzas con configuración de triángulo invertido y que responde a la expresión descrita en *2.7.2.4 DISTRIBUCION VERTICAL DE FUERZAS LATERALES* de la NEC-2011.

$$
F_x = \frac{W_x * h_x^k}{\sum_{i=1}^n W_i * h_i^k} * V
$$

Donde,

 $F<sub>x</sub>$  = Fuerza lateral aplicada en el piso *x* de la estructura

 $W_x$  = Peso asignado al piso o nivel x de la estructura, siendo una fracción de la carga reactiva W (incluye la fracción de la carga viva correspondiente, según 2.7.1.1 del NEC-2011).

 $h<sub>x</sub>$  = Altura del piso *x* de la estructura

 $W_i$  = Peso asignado al piso o nivel *i* de la estructura, siendo una fracción de la carga reactiva W (incluye la fracción de la carga viva correspondiente, según 2.7.1.1 del NEC-2011).

 $h_i =$  Altura del piso *i* de la estructura

 $V =$  Cortante Total en la base de la estructura

 $n =$  Número de pisos

 $k =$  Coeficiente relacionado con el periodo de vibración de la estructura T que se evalúa de la siguiente manera:

- Para valores de  $T \leq 0.5$  s,  $k = 1.0$
- Para valores de  $0.5s < T \le 2.5s$ ,  $k = 0.75 + 0.50 * T$
- Para valores de  $T > 2.5$  s,  $k = 2.0$

| <b>Piso</b> | Nivel hi<br>(m) | Peso wi<br>(Ton) | wi*hi<br>(Ton-m) | <b>Fx</b><br>(Ton) |  |
|-------------|-----------------|------------------|------------------|--------------------|--|
| 4           | 11.00           | 3.50             | 38.50            | 1.57               |  |
| ς           | 8.70            | 59.60            | 518.55           | 21.18              |  |
| 2           | 5.90            | 59.60            | 351.66           | 14.36              |  |
|             | 3.10            | 59.60            | 184.77           | 7.55               |  |
|             |                 | 182.31           | 1,093.49         | 44.66              |  |

**Tabla No. 24.-** Determinación de fuerzas horizontales de sismo

Al no contar con secciones de columnas ni vigas realizamos una tabla de la distribución de estas fuerzas de acuerdo al número de pórticos en cada sentido del edificio.

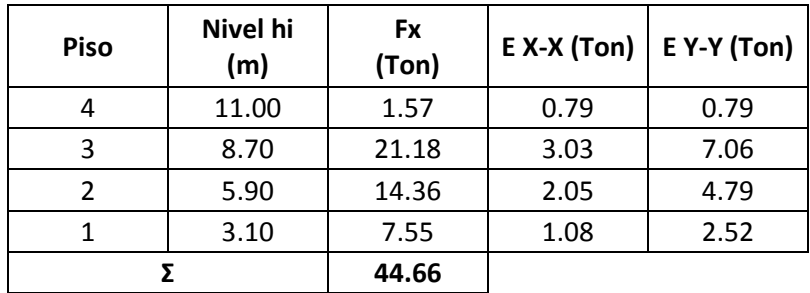

**Tabla No. 25.-** Determinación de fuerzas horizontales de sismo E, según pórticos.

# **CÁLCULO DE CARGAS EQUIVALENTES SOBRE LAS VIGAS**

Es conveniente contar con la planta de la edificación en donde se visualice el mosaico de cargas para después determinar el pórtico que vamos a predimensionar.

Para nuestro ejemplo en desarrollo tomaremos el pórtico del eje 6, el cual se considera crítico tanto por las luces adyacentes como por la presencia del tapagradas.

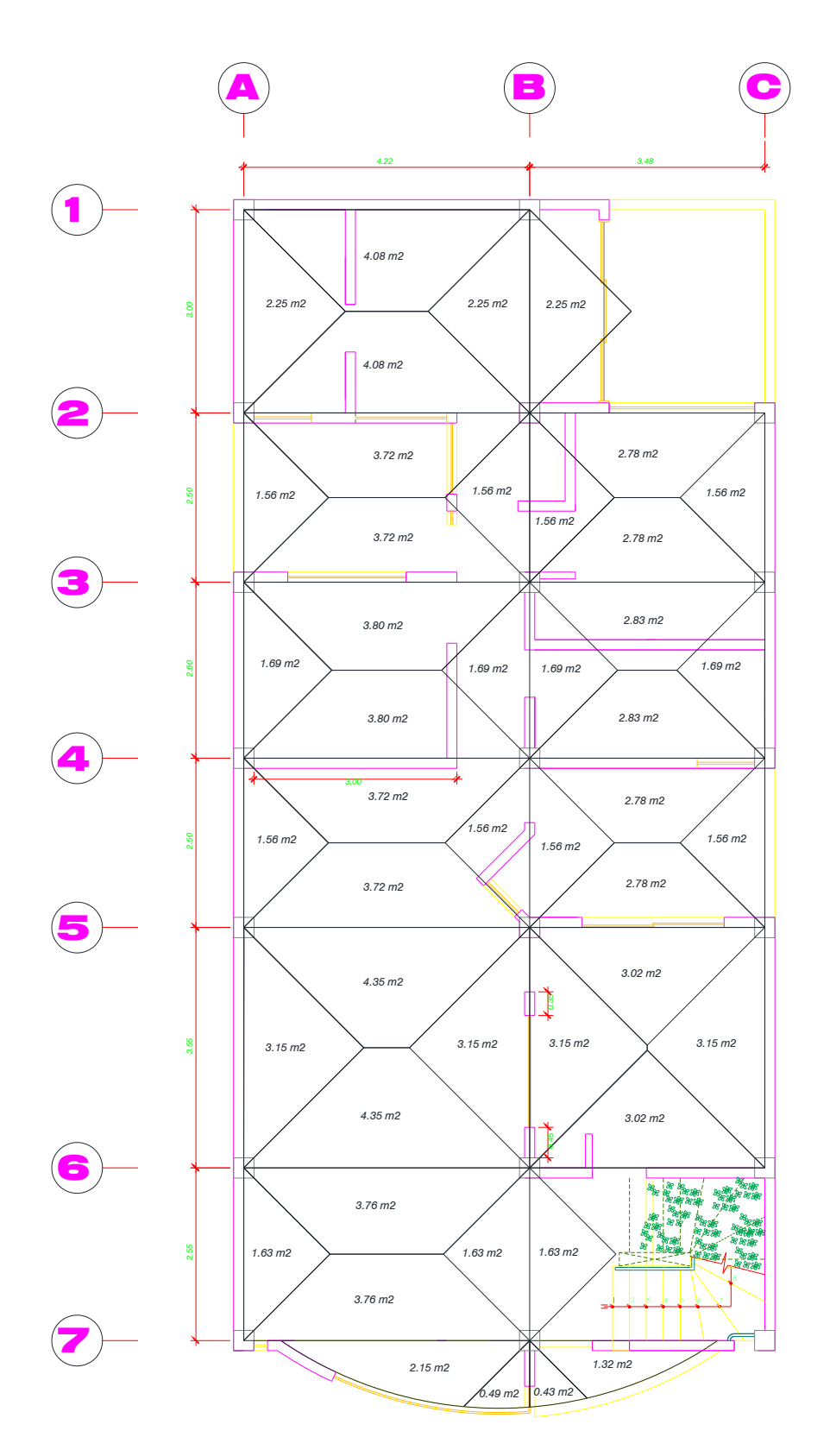

**Gráfico No. 26.-** Mosaico de áreas cooperantes para vigas

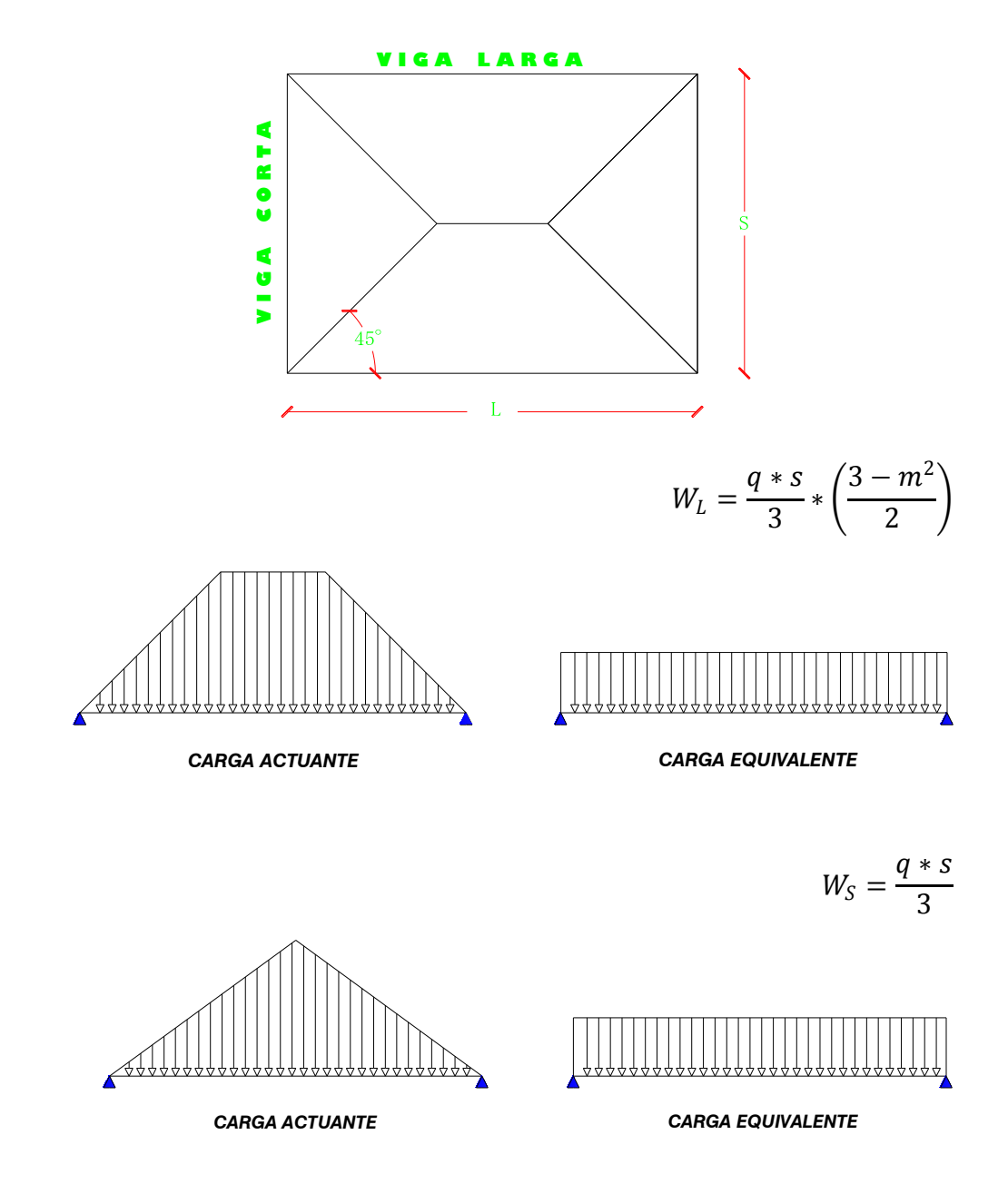

**Gráfico No. 27.-** Esquema para transformación de cargas

Donde,

 $W_L =$  Carga rectangular equivalente

 $q =$  Carga por m<sup>2</sup>

- $s =$  Lado menor del tablero
- $L =$  Lado mayor del tablero
- $m =$  Relación entre el lado menor y el lado mayor m=s/L

Las cargas calculadas para el predimensionamiento de las secciones estructurales se indican al final de cada proceso, las dimensiones de los claros cortos y largos los tomamos de la planta arquitectónica diferenciando la viga y el nivel en que estamos realizando el análisis.

#### *Viga del eje 6 Nivel + 11.00 m.*

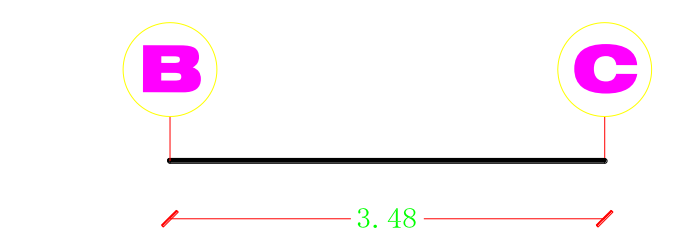

$$
W_{CM} = \frac{q \cdot s}{3} \cdot \left(\frac{3 - m^2}{2}\right) = \frac{395 \cdot 2.55}{3} \cdot \left(\frac{3 - 0.73^2}{2}\right) = 414.16 \, Kg/ml
$$

$$
W_{CV} = \frac{q * s}{3} * \left(\frac{3 - m^2}{2}\right) = \frac{100 * 2.55}{3} * \left(\frac{3 - 0.73^2}{2}\right) = 104.85 \text{ Kg/ml}
$$

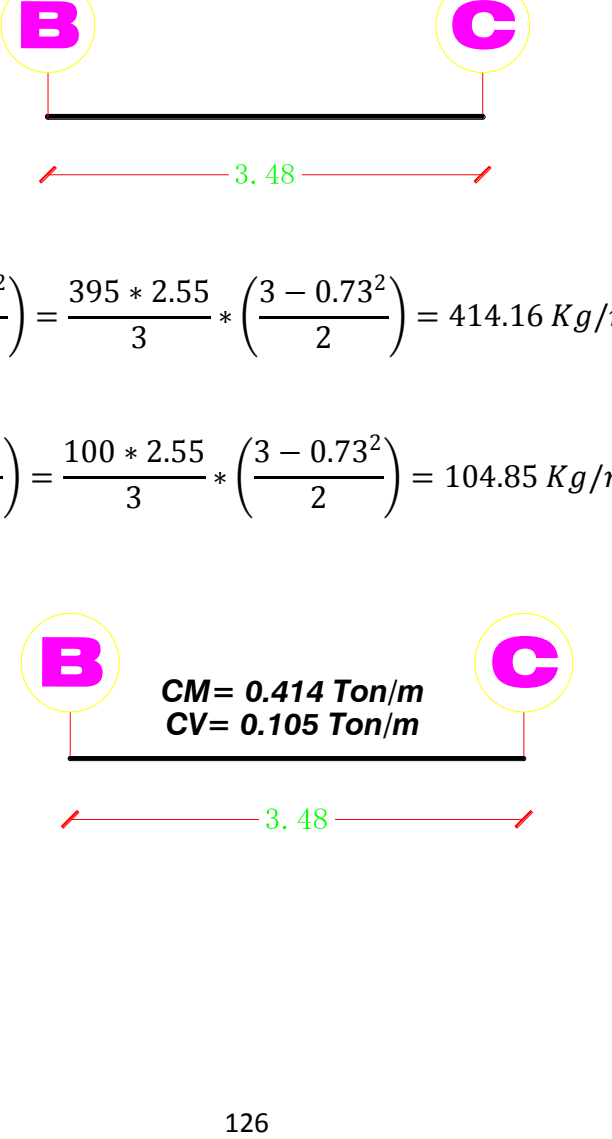

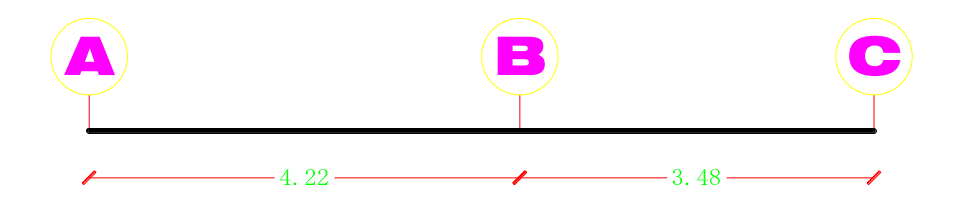

### **TRAMO A-B**

$$
W_{CM1} = \frac{q * s}{3} * \left(\frac{3 - m^2}{2}\right) = \frac{515 * 2.55}{3} * \left(\frac{3 - 0.60^2}{2}\right) = 576.71 \text{ kg/ml}
$$
  

$$
W_{CM2} = \frac{q * s}{3} * \left(\frac{3 - m^2}{2}\right) = \frac{515 * 3.55}{3} * \left(\frac{3 - 0.84^2}{2}\right) = 698.49 \text{ kg/ml}
$$

$$
W_{CMT} = 576.71Kg/ml + 698.49Kg/ml = 1275.20Kg/ml = 1.28ton/ml
$$

**TRAMO A-B**  
\n
$$
W_{CM1} = \frac{q * s}{3} * (\frac{3 - m^2}{2}) = \frac{515 * 2.55}{3} * (\frac{3 - 0.60^2}{2}) = 576.71 Kg/ml
$$
\n
$$
W_{CM2} = \frac{q * s}{3} * (\frac{3 - m^2}{2}) = \frac{515 * 3.55}{3} * (\frac{3 - 0.84^2}{2}) = 698.49 Kg/ml
$$
\n
$$
W_{CMT} = 576.71 Kg/ml + 698.49 Kg/ml = 1275.20 Kg/ml = 1.28 ton/ml
$$
\n
$$
W_{CV1} = \frac{q * s}{3} * (\frac{3 - m^2}{2}) = \frac{200 * 2.55}{3} * (\frac{3 - 0.60^2}{2}) = 224.40 Kg/ml
$$
\n
$$
W_{CV2} = \frac{q * s}{3} * (\frac{3 - m^2}{2}) = \frac{200 * 3.55}{3} * (\frac{3 - 0.84^2}{2}) = 271.50 Kg/ml
$$
\n
$$
W_{CVT} = 224.40 Kg/ml + 271.50 Kg/ml = 495.90 Kg/ml = 0.496 ton/ml
$$
\n
$$
TRAMO B-C
$$
\n
$$
W_{CM} = \frac{q * s}{3} * (\frac{3 - m^2}{2}) = \frac{515 * 3.48}{3} (\frac{3 - 0.98^2}{2}) = 609.06 kg/ml = 0.60
$$
\n
$$
W_{CM} = \frac{q * s}{3} * (\frac{3 - m^2}{2}) = \frac{515 * 3.48}{3} (\frac{3 - 0.98^2}{2}) = 609.06 kg/ml = 0.60
$$

 $W_{CVT} = 224.40Kg/ml + 271.50 Kg/ml = 495.90Kg/ml = 0.496 ton/ml$ 

# **TRAMO B-C**

$$
W_{CM} = \frac{q \cdot s}{3} \cdot \left(\frac{3 - m^2}{2}\right) = \frac{515 \cdot 3.48}{3} \left(\frac{3 - 0.98^2}{2}\right) = 609.06 \text{ kg/m} = 0.609 \text{ t/m}
$$

$$
W_{CV} = \frac{q * s}{3} * \left(\frac{3 - m^2}{2}\right) = \frac{200 * 3.48}{3} \left(\frac{3 - 0.98^2}{2}\right) = 236.59 kg/ml
$$
  
= 0.237 tn/m

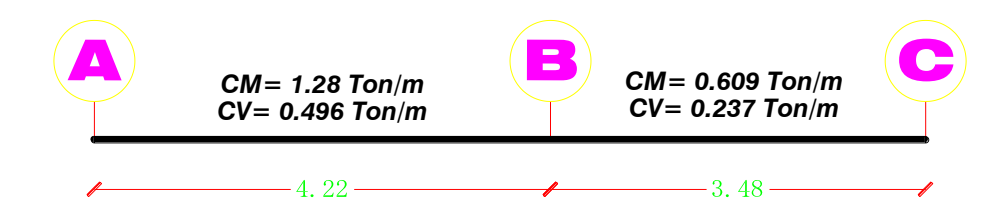

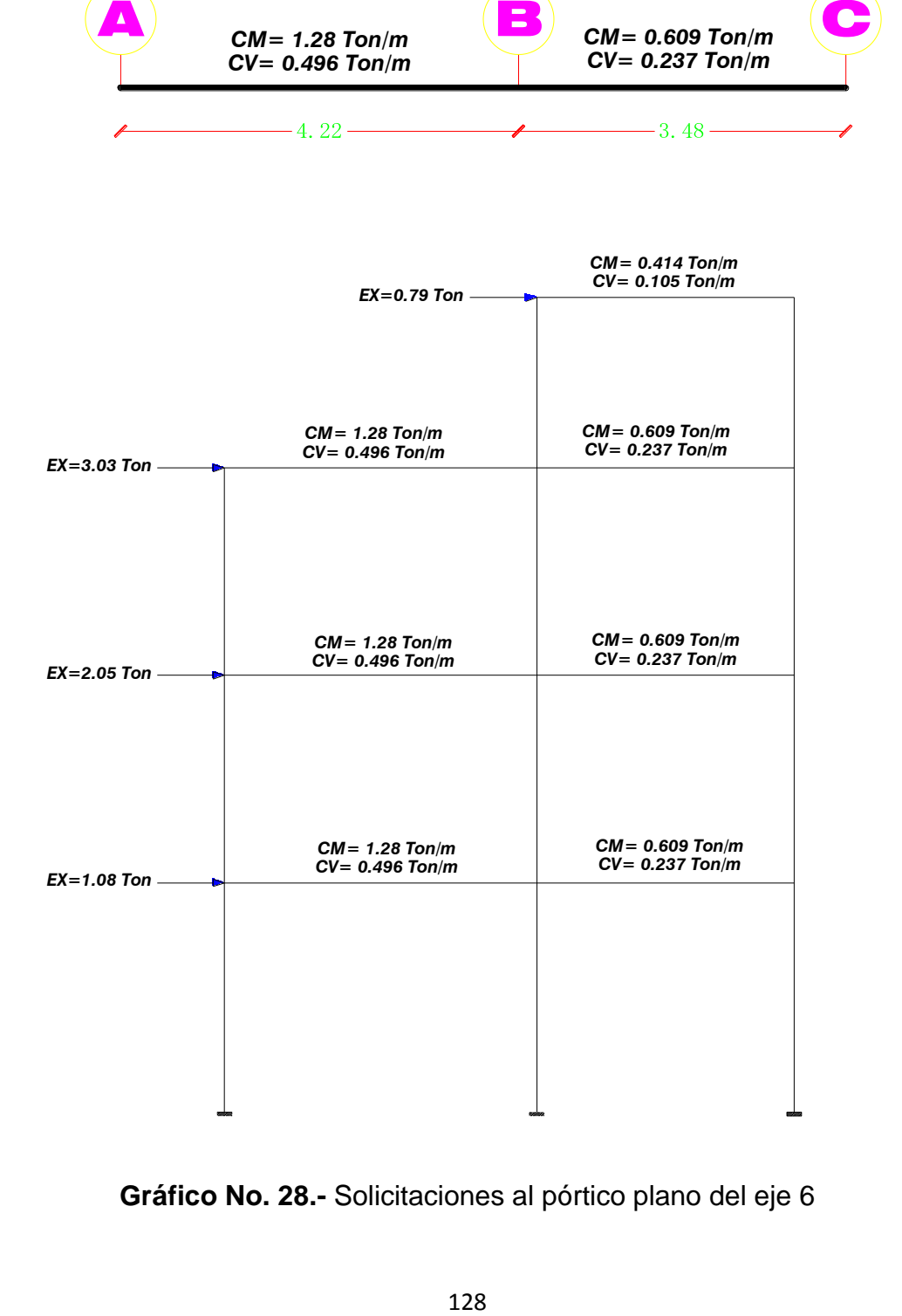

**Gráfico No. 28.-** Solicitaciones al pórtico plano del eje 6

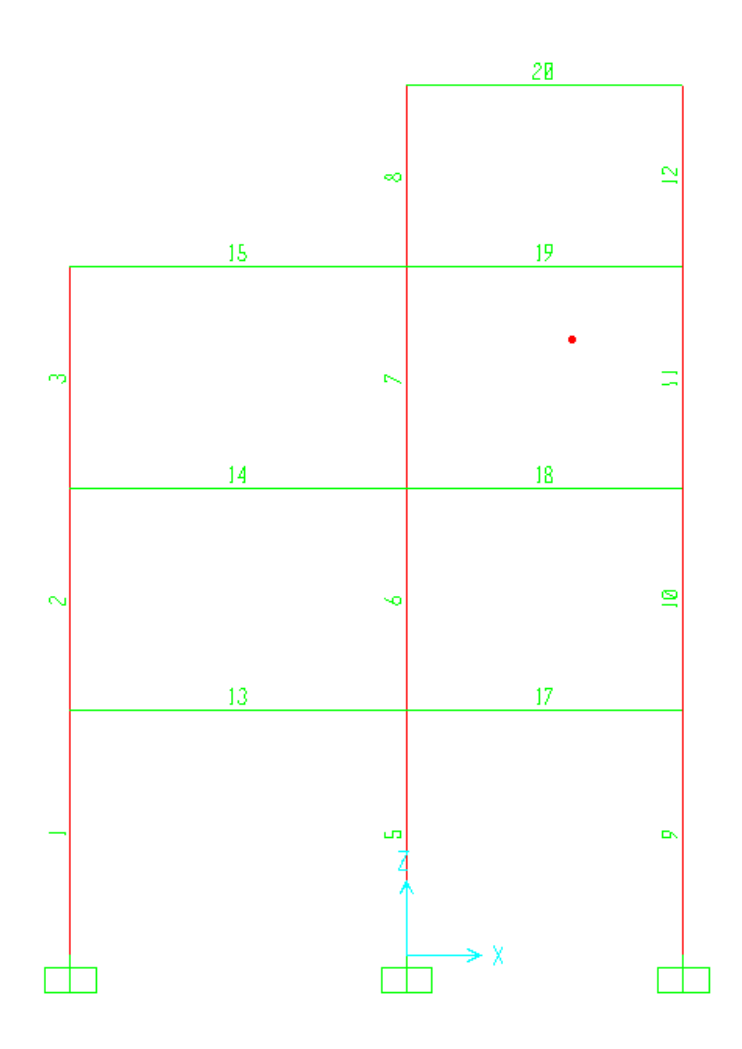

**Gráfico No. 29.-** Numeración de miembros Pórtico 6

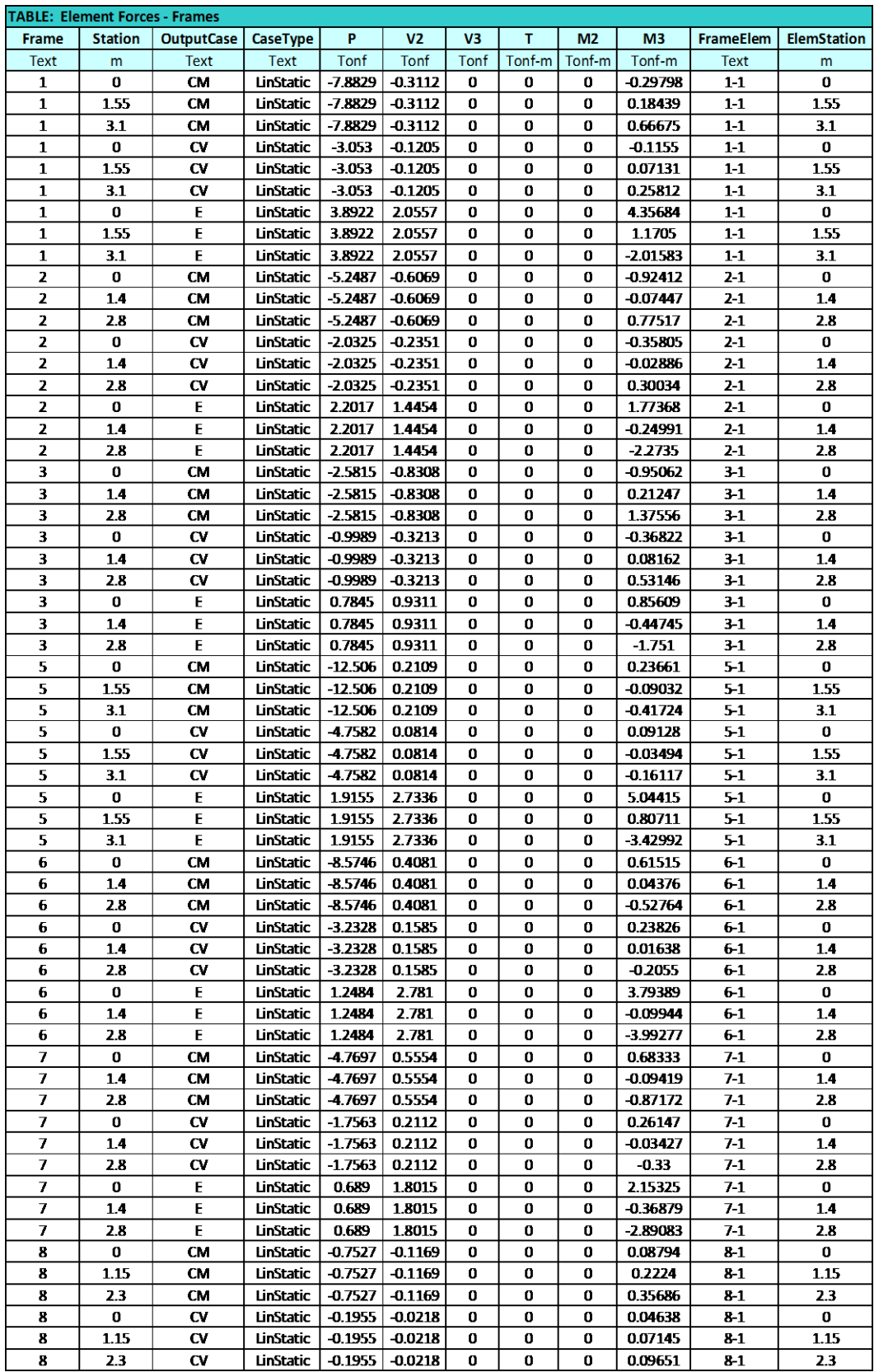

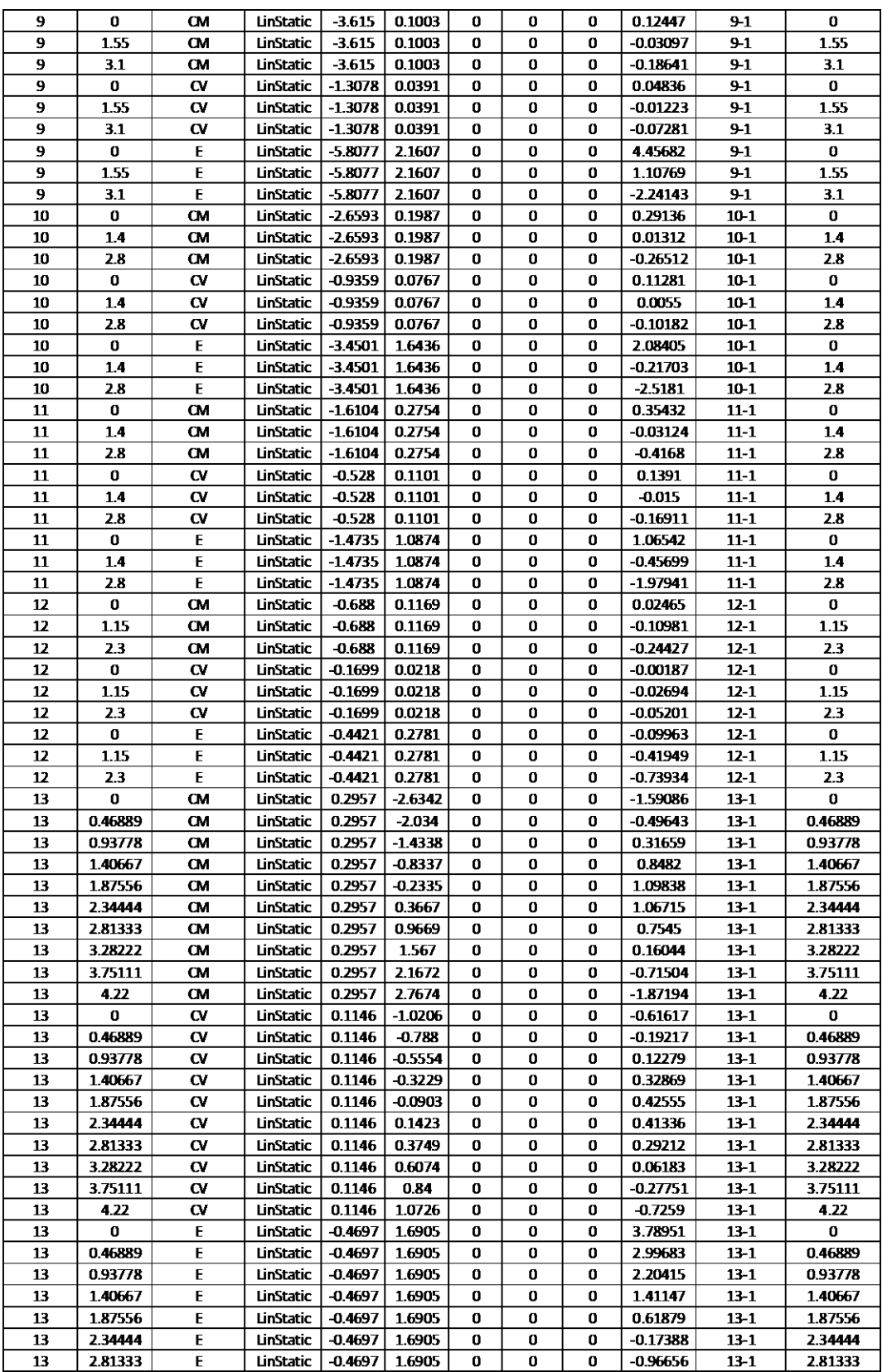

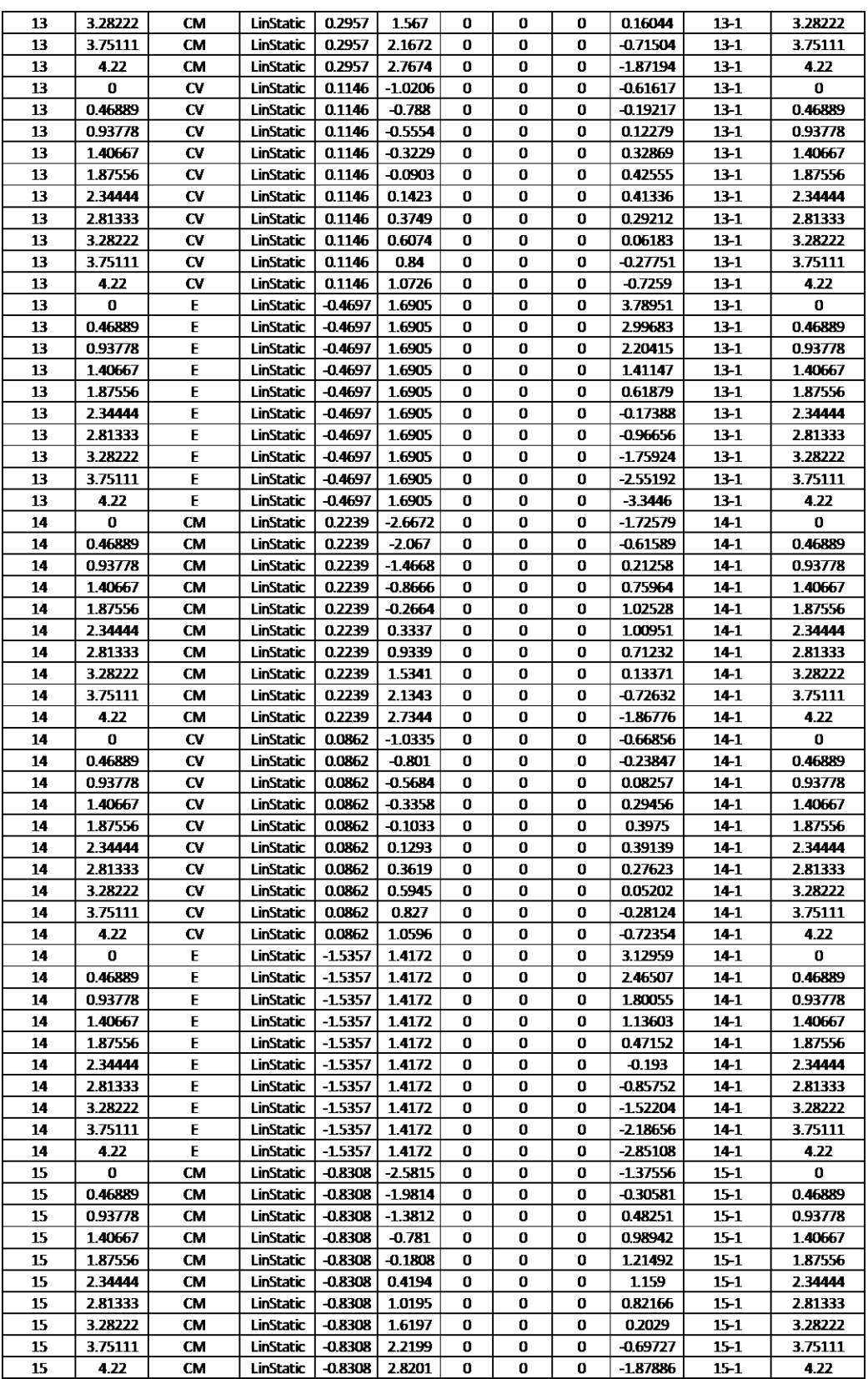

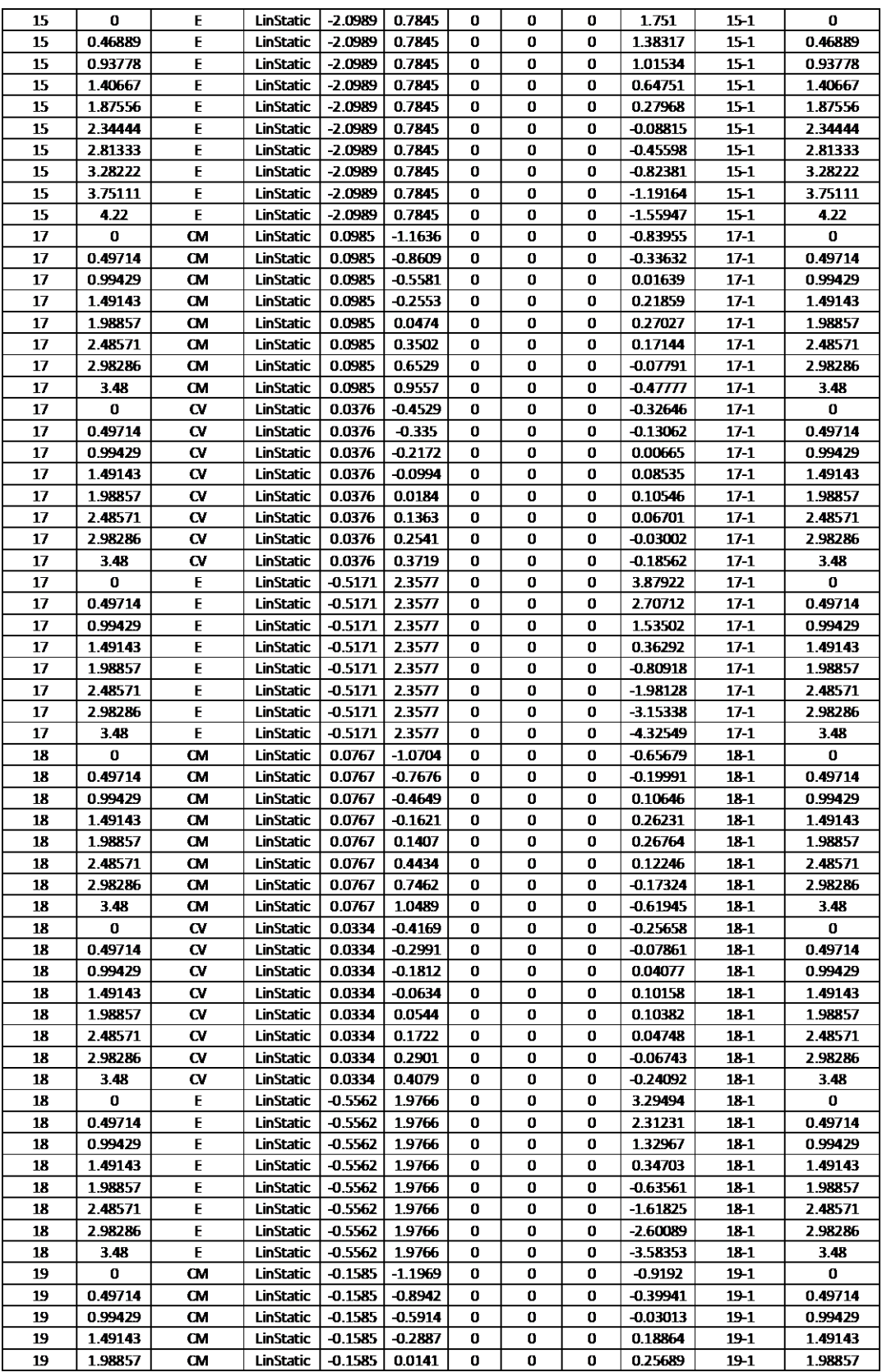
| $-0.85428$<br>$19-1$ | 2.48571                                                                                                    |
|----------------------|----------------------------------------------------------------------------------------------------|
| $19-1$               | 2.98286                                                                                                    |
| $19-1$               | 3.48                                                                                                    |
| $20 - 1$             | $\Omega$                                                                                                    |
| $20 - 1$             | 0.49714                                                                                                    |
| $20 - 1$             | 0.99429                                                                                                    |
| $20 - 1$             | 1.49143                                                                                                    |
| $20 - 1$             | 1.98857                                                                                                    |
| $20 - 1$             | 2.48571                                                                                                    |
| $20 - 1$             | 2.98286                                                                                                    |
| $20 - 1$             | 3.48                                                                                                    |
| $20 - 1$             | 0                                                                                                    |
| $20 - 1$             | 0.49714                                                                                                    |
| $20 - 1$             | 0.99429                                                                                                    |
| $20 - 1$             | 1.49143                                                                                                    |
| $20 - 1$             | 1.98857                                                                                                    |
| $20 - 1$             | 2.48571                                                                                                    |
| $20 - 1$             | 2.98286                                                                                                    |
| $20 - 1$             | 3.48                                                                                                    |
| $20 - 1$             | 0                                                                                                    |
| $20 - 1$             | 0.49714                                                                                                    |
| $20 - 1$             | 0.99429                                                                                                    |
| $20 - 1$             | 1.49143                                                                                                    |
| $20 - 1$             | 1.98857                                                                                                    |
| $20 - 1$             | 2.48571                                                                                                    |
| $20 - 1$             | 2.98286                                                                                                    |
| $20 - 1$             | 3.48                                                                                                    |
| 0.3214<br>0.5794     | $-1.36703$<br>$-1.87977$<br>-0.35686<br>$-0.03381$<br>0.18691<br>0.30532<br>0.23516<br>0.04661<br>$-0.24427$<br>$-0.09651$<br>$-0.0123$<br>0.04596<br>0.07827<br>0.08462<br>0.06503<br>0.01949<br>$-0.05201$<br>0.79919<br>0.35961<br>0.13982<br>$-0.07997$<br>$-0.29976$<br>$-0.51955$<br>$-0.73934$ |

**Tabla No. 26.-** Reporte de resultados de Sap 2000 del pórtico 6.

# **PREDIMENSIONAMIENTO SEGÚN LAS DISPOSICIONES PARA DISEÑO SISMO RESISTENTE**

$$
\rho_{Max} = 0.01697
$$
\n
$$
\rho_{Min} = \frac{14}{fy} = \frac{14}{4200} \frac{14}{Kg/_{cm}^2} = 0.00333
$$
\n
$$
\rho_{Min} = \frac{0.8 \times \sqrt{210} Kg/_{cm}^2}{4200 Kg/_{cm}^2} = 0.00276
$$
\nEc. (30)

 $0.00333 > 0.00276$   $\rightarrow \rho_{Min} = 0.00333$ 

### **RANGO DE DUCTILIDAD PARA VIGAS**

# $\rho_{Min} \leq \rho \leq \rho_{Max}$  $0.00333 \leq \rho \leq 0.01697$

Del reporte de resultados de SAP 2000 nos disponemos a predimensionar las vigas utilizando las combinaciones de carga que fueron descritas anteriormente, para las vigas utilizaremos las siguientes combinaciones de carga:

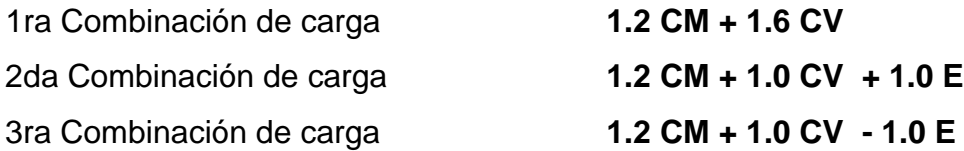

Realizamos un ejemplo del cálculo de una viga en el Pórtico 6 en un nivel determinado, para lo cual resumiremos los resultados obtenidos por carga muerta, carga viva y carga de sismo, de estos momentos calcularemos los momentos por combinaciones de carga, los mismos que utilizaremos para el predimensionamiento de las secciones.

### *Solicitaciones Viga eje 6 Nivel + 3.10 m.*

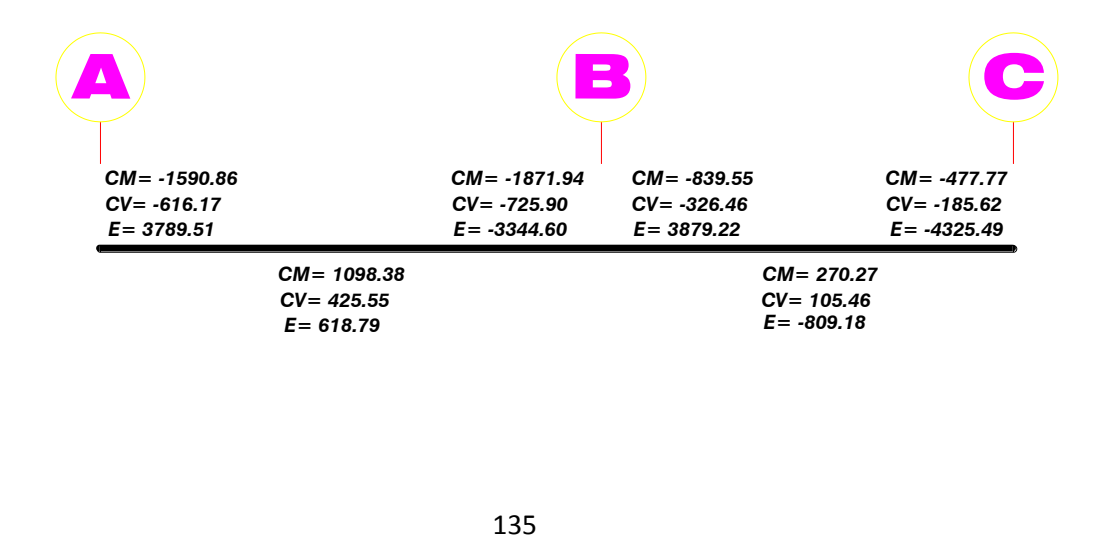

**CM =** -1590.86 **CV =** -616.17 **E =** 3789.51

1ra Combinación de carga **1.2 CM + 1.6 CV**

 $1.2$   $CM + 1.6$   $CV = 1.2 * (-1590.86) + 1.6 * (-616.17)$ 

 $1.2$   $CM + 1.6$   $CV = -2894.90$ 

2da Combinación de carga **1.2 CM + 1.0 CV + 1.0 E**

1.2  $CM + 1.0 CV + 1.0 E$  $= 1.2 * (-1590.86) + 1.0 * (-616.17) + 1.0 * (3789.51)$ 1.2  $CM + 1.0$   $CV + 1.0$   $E = 1264.31$ 

3ra Combinación de carga **1.2 CM + 1.0 CV - 1.0 E**

1.2  $CM + 1.0$   $CV - 1.0$   $E$  $= 1.2 * (-1590.86) + 1.0 * (-616.17) - 1.0 * (3789.51)$  $1.2$   $CM + 1.0$   $CV - 1.0$   $E = -6314.71$ 

### **TRAMO AB MIEMBRO 13**

**CM =** 1098.38 **CV =** 425.55 **E =** 618.79

 $1.2$   $CM + 1.6$   $CV = 1.2 * (1098.38) + 1.6 * (425.55)$  $1.2$  CM + 1.6 CV = 1998.94

2da Combinación de carga **1.2 CM + 1.0 CV + 1.0 E**

 $1.2$   $CM + 1.0$   $CV + 1.0$   $E = 1.2 * (1098.38) + 1.0 * (425.55) + 1.0 * (618.79)$ 1.2  $CM + 1.0$   $CV + 1.0$   $E = 2362.40$ 

3ra Combinación de carga **1.2 CM + 1.0 CV - 1.0 E**

 $1.2$   $CM + 1.0$   $CV - 1.0$   $E = 1.2 * (1098.38) + 1.0 * (425.55) - 1.0 * (618.79)$ 1.2  $CM + 1.0$   $CV - 1.0$   $E = 1124.82$ 

#### **TRAMO AB MIEMBRO 13**

**CM =** -1871.94 **CV =** -725.90  $E = -3344.60$ 

1ra Combinación de carga **1.2 CM + 1.6 CV**

 $1.2$   $CM + 1.6$   $CV = 1.2 * (-1871.94) + 1.6 * (-725.90)$  $1.2$   $CM + 1.6$   $CV = -3407.77$ 

2da Combinación de carga **1.2 CM + 1.0 CV + 1.0 E**

 $1.2$   $CM + 1.0$   $CV + 1.0E = 1.2 * (-1871.94) + 1.0 * (-725.90) + 1.0(-3344.60)$  $1.2$   $CM + 1.0$   $CV + 1.0$   $E = -6316.83$ 

1.2  $CM + 1.0$   $CV - 1.0E = 1.2 * (-1871.94) + 1.0 * (-725.90) - 1.0(-3344.60)$ 1.2  $CM + 1.0$   $CV - 1.0$   $E = 372.37$ 

Una vez calculadas las combinaciones de carga de todos los tramos de la viga escogeremos el mayor momento en valor absoluto puesto que resulta la combinación más crítica.

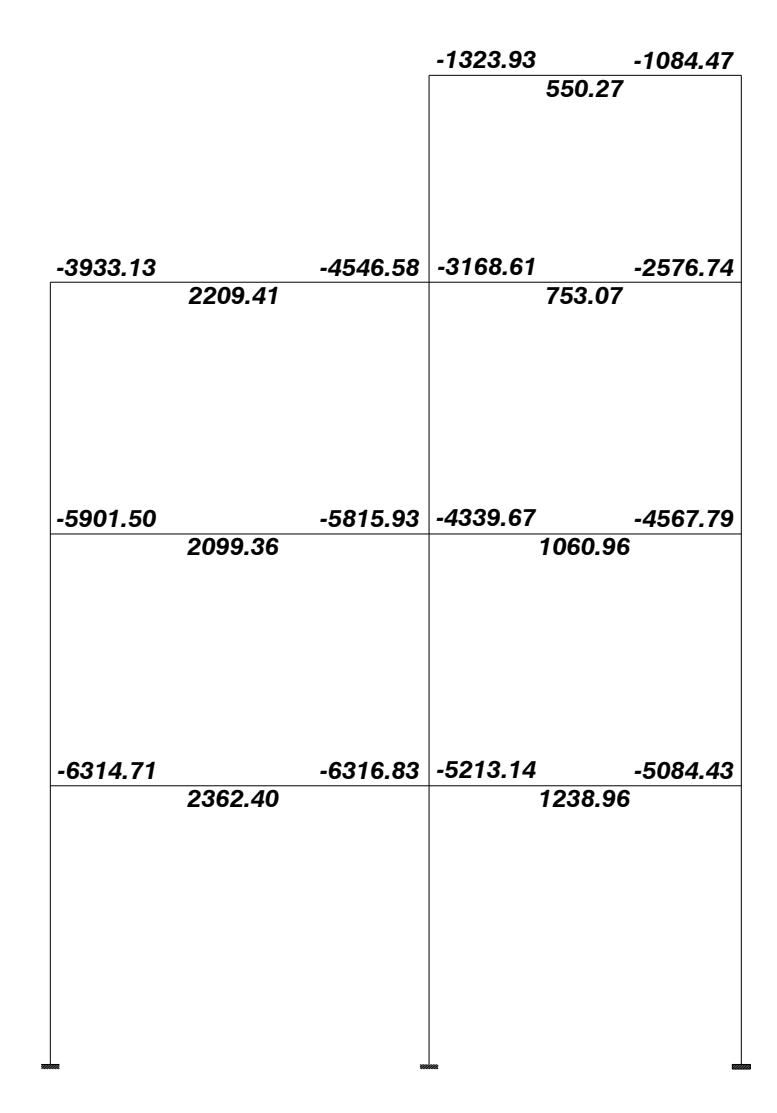

**Gráfico No. 30.-** Momentos últimos de predimensionamiento Pórtico 6

# **PREDIMENSIONAMIENTO DE LA SECCION DE LA VIGA EJE 6 NIVEL + 3.10 m.**

$$
Mu = \text{Momento} \text{ último } = -6316.83 \text{ kg} - m
$$

Asumimos, un porcentaje de acero  $\rho = 0.01$ , por tratarse de un prediseño, por tanto:

$$
q = \rho * \frac{fy}{f'c} = 0.01 * \frac{4200 \frac{kg}{cm^2}}{210 \frac{kg}{cm^2}} = 0.20
$$
 **Ec. (21)**

De la ecuación de momento ultimo resistente:

$$
Mu = \emptyset * q * f'c * b * d^{2} * (1 - 0.59 * q)
$$
 **EC. (31)**

Calculamos el peralte efectivo de la viga:

$$
d = \sqrt{\frac{Mu}{\phi * q * f' c * b * (1 - 0.59 * q)}}
$$
  
Eq. (32)  
Eq. (32)  
Eq. (33)  
Eq. (34)  
Eq. (32)  
Eq. (33)  
Eq. (34)  
Eq. (35)  
Eq. (36)  
Eq. (37)  
Eq. (38)  
Eq. (39)  
Eq. (316.83 *Kg - m \* 100 cm*  

$$
d = \sqrt{\frac{6316.83 * 100}{833.49}}
$$
  

$$
d = 27.53 cm
$$

Entonces:

$$
H = d + r
$$
  
\n
$$
H = 27.53 \, \text{cm} + 4.00 \, \text{cm}
$$
  
\n
$$
H = 31.53 \, \text{cm} \cong 35.00 \, \text{cm}
$$

# **PREDIMENSIONAMIENTO DE LA SECCION DE LA VIGA EJE 6 NIVEL + 5.90 m.**

= *ú* = −5901.50 −

Calculamos el peralte efectivo de la viga:

$$
d = \sqrt{\frac{Mu}{\phi * q * f' c * b * (1 - 0.59 * q)}}
$$
 Ecc. (32)  

$$
d = \sqrt{\frac{5901.50 Kg - m * 100 cm}{0.9 * 0.20 * 210^{kg}/_{cm^2} * 25 cm * (1 - 0.59 * 0.20)}}
$$

$$
d = \sqrt{\frac{5901.50 * 100}{833.49}}
$$

$$
d = 26.61 cm
$$

Entonces:

 $H = d + r$  $H = 26.61$  cm + 4.00 cm  $H = 30.61$  cm  $\approx 35.00$  cm

# **PREDIMENSIONAMIENTO DE LA SECCION DE LA VIGA EJE 6 NIVEL + 8.70 m.**

$$
Mu = \text{Momento} \text{ último } = -4546.58 \text{ kg} - m
$$

Calculamos el peralte efectivo de la viga:

$$
d = \sqrt{\frac{Mu}{\phi * q * f'c * b * (1 - 0.59 * q)}}
$$
 **Ec. (32)**

$$
d = \sqrt{\frac{4546.58 \ Kg - m * 100 \ cm}{0.9 * 0.20 * 210 \ kg /_{cm^2} * 25 \ cm * (1 - 0.59 * 0.20)}}
$$
\n
$$
d = \sqrt{\frac{4546.58 * 100}{833.49}}
$$
\n
$$
d = 23.36 \ cm
$$

Entonces:

 $H = d + r$  $H = 23.36$  cm + 4.00 cm  $H = 27.36$  cm  $\approx 30.00$  cm

Una vez propuesto un método de prediseño sismo resistente altamente efectivo en cuanto al cálculo de las secciones de hormigón de vigas y con el precedente que la estructura en cuanto a cargas y longitudes de los vanos es relativamente igual tanto para el sentido X como para el sentido Y procederemos a utilizar las siguientes secciones de vigas y con el propósito de aligerar el cálculo de la estructura, se tiene las siguientes secciones:

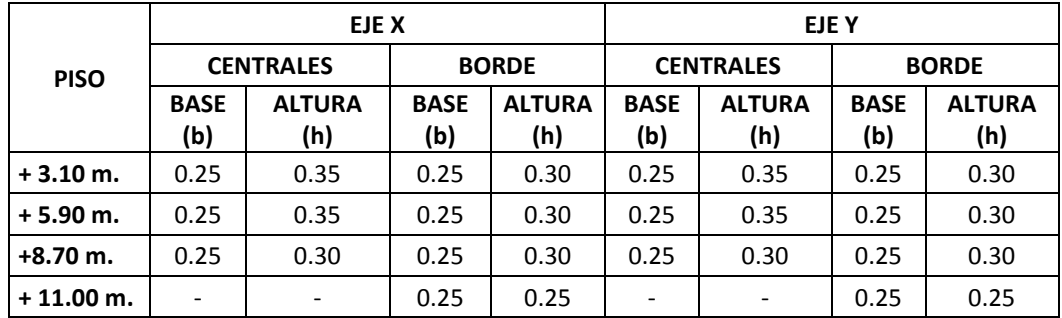

**Tabla No. 27.-** Resumen de secciones de vigas de la estructura.

# **6.7.4.- PREDISEÑO DE COLUMNAS**

Para el caso de las columnas se presenta una alternativa que propone el Ing. Marcelo Guerra en su libro "MANUAL PARA EL DISEÑO SISMO RESISTENTE DE EDIFICIOS UTILIZANDO EL PROGRAMA ETABS", la cual incluye la acción sísmica mediante la incorporación del cortante basal. ´

$$
H = \left(\frac{V_s * H_{ent}^2}{\Delta_M * n * E_c}\right)^{1/3}
$$
 Ec. (33)

Donde:

- $H =$  Dimensión de la columna (cm)
- $V_s$  = Corte generado por sismo (kg.)
- $n_c$  = Numero de columnas

 $\Delta_M$ = Deriva permisible

 $H_{ent}$  = Altura de entrepiso

 $E_c =$  Modulo de elasticidad del concreto

### **CALCULO DEL PESO REACTIVO DE LA ESTRUCTURA**

Tomamos en cuenta la carga muerta de la estructura y la multiplicamos por el área de cada piso y por el número de pisos.

La carga muerta total de la losa es de 515.00  $kg/m^2$  la cual fue calculada en 6.7.2.1.

**Área de piso =** 127.13 m<sup>2</sup>. **Pozo de luz 1 =** 5.28 m 2 **Pozo de luz 2 =**  $6.12 \text{ m}^2$ 

$$
W = CM * Area de piso * Numero pisos
$$
  
\n
$$
W = 515.00 \frac{kg}{m^2} * 115.73 m^2 * 3 + 395.00 \frac{kg}{m^2} * (3.48m * 2.55m) * 1
$$
  
\n
$$
W = 178802.85 Kg. + 3505.23 Kg.
$$
  
\n
$$
W = 182308.08 Kg. = 182.31 ton
$$
  
\nEc. (34)

En lo que concierne al coeficiente de cortante basal para nuestro modelo esta descrito en 6.7.5. y tiene un valor de 0.245.

**DATOS:**

**Peso reactivo (W) =** 153.53 ton **Coeficiente sísmico de cortante basal =** 0.245 **Número de columnas (nc) =** 20 **Deriva Permisible (ΔM) =** 0.02 **Altura de entrepiso (Hent)** = 3.10 m. **Resistencia a la compresión del Hormigón (f´c) =** 210 kg/cm<sup>2</sup> **Modulo de elasticidad del concreto**  $(E_c) = 238536.34 \text{ Kg/cm}^2 \text{ VER } 6.7.6$ **.** 

$$
V_s = 0.245 * 182.31 \text{ ton}
$$
  

$$
V_s = 44.66 \text{ ton}
$$

Una vez que hemos completado los datos necesarios reemplazamos en la fórmula propuesta:

$$
H = \left(\frac{37614.85 \text{ kg} * (310 \text{cm})^2}{0.02 * 20 * 238536.34 \text{ kg}}\right)^{1/3}
$$

 $H = 35.56$  cm  $\approx 35.00$  cm

Por lo tanto la sección de la columna en todo el nivel 3.10 m. y hasta el nivel 8.70 m. en el eje B sera:

$$
b = 35.00 \text{ cm}
$$

$$
H = 35.00 \text{ cm}
$$

Mientras que la sección de los pisos superiores disminuiría a la sección mínima que especifican los requerimientos de diseño:

$$
b = 30.00 \text{ cm}
$$

$$
H = 30.00 \text{ cm}
$$

# **6.7.5.- CARGAS LATERALES**

Tomando en cuenta que el sitio de emplazamiento de la edificación será en la ciudad de Ambato se tomarán los siguientes datos: **Datos:**

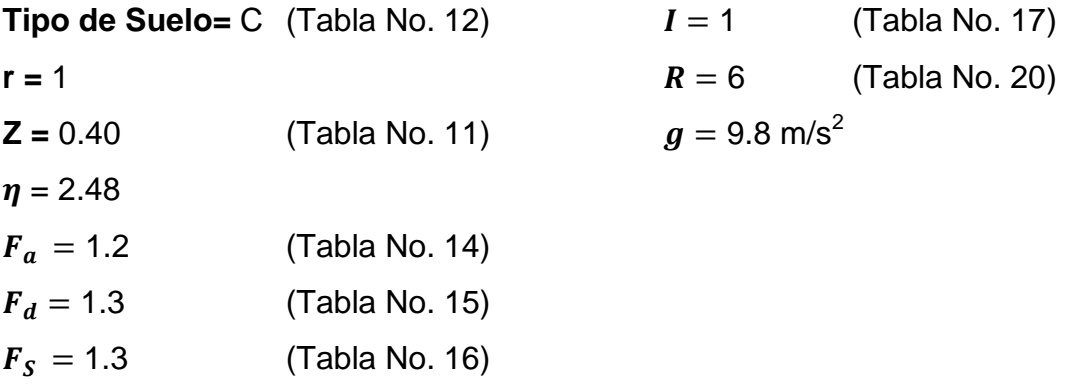

El factor de configuración estructural en planta  $\emptyset_P$ , y el factor de configuración estructural en elevación  $\phi_E$ , se determinaran a partir de los diferentes tipos de irregularidades estructurales en planta y en elevación que

penaliza el NEC-2011 y que se han presentado con anterioridad en la Tabla No.18.- Coeficientes de irregularidad en planta y en la Tabla No. 19.- Coeficientes de irregularidad en elevación.

## **6.7.5.1.- IRREGULARIDAD PENALIZADA EN PLANTA**

**Tipo 1.- Irregularidad Torsional:** Para analizar esta irregularidad es necesario tener las derivas de piso, por tanto se lo analizara después de haber analizado la estructura mediante el software.

**Tipo 2.- Retrocesos excesivos en las esquinas:**  $A > 0.15B$  y  $C > 0.15D$ En los planos arquitectónicos se obtienen los siguientes datos:

# **DATOS:**

- $A = 2.45 m$ .
- $B = 8.0 m$ .
- $C = 3.0 m$ .
- $D = 17.0 m$ .

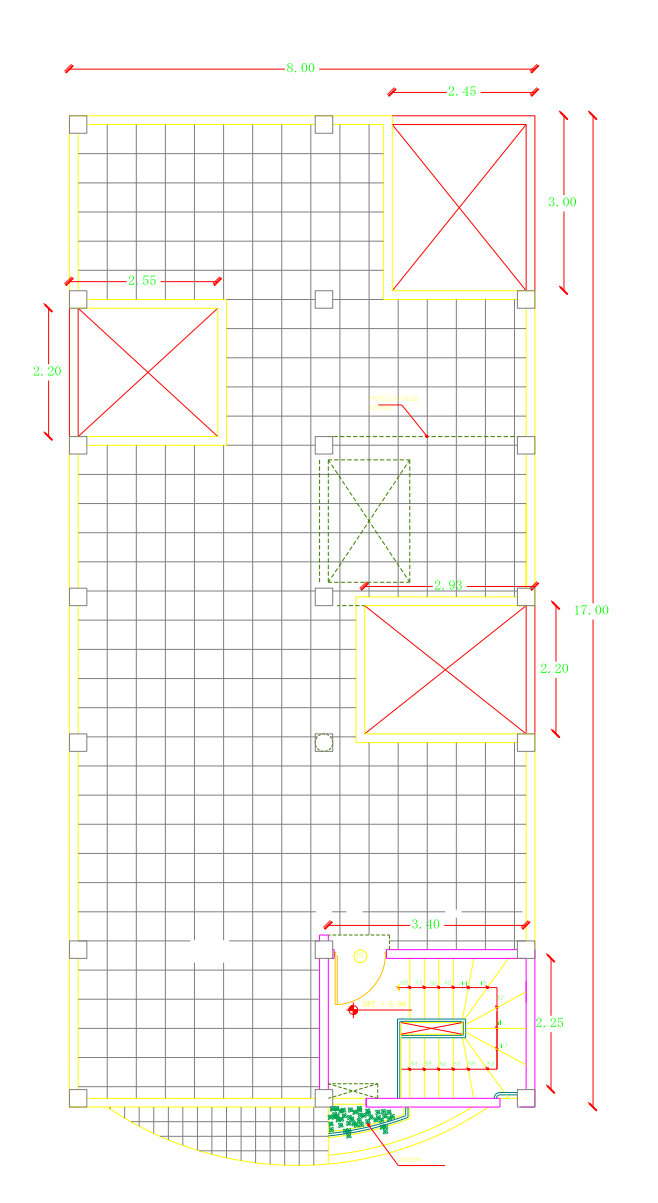

**Gráfico No. 31.-** Irregularidades en planta penalizadas por el NEC-2011

# $A > 0.15B$  y  $C > 0.15D$

$$
2.45 m. > (0.15 * 8.00 m.) y 3.00 m. > (0.15 * 17.00 m.)
$$

$$
2.45 m. > 1.20 m. y 3.00 m. > 2.55 m. \rightarrow \emptyset_p = 0.90
$$

**Tipo 3.- Discontinuidades en el sistema de piso:**

a)  $CxD > 0.5AxB$ **b**)  $(CxD + CxE) > 0.5AxB$ 

#### **DATOS:**

 $A = 17.00 m$ .  $B = 8.00 \ m$ .  $C = 2.20$  m.  $D = 2.55 m$ .  $E = 2.93$  m.

### $(CxD + CxE) + Discont. Escaleras > 0.5AxB$

 $(2.20 \, \text{m. x } 2.55 \, \text{m.} + 2.20 \, \text{m. x } 2.93 \, \text{m.}) + (2.25 \, \text{m. x } 3.40 \, \text{m.}) > 0.5(17.00 \, \text{m. x } 8.00 \, \text{m.})$  $19.71 > 68.0 \, m \rightarrow \emptyset$   $p = 1.00$ 

**Tipo 4.- Ejes estructurales no paralelos:** El modelo propuesto no es penalizado por este tipo debido a que todos los ejes son paralelos y no presentan asimetrías por tanto  $\phi_P = 1.00$ .

El NEC-2011 en su Capítulo 2.6.6 establece que el Coeficiente de configuración estructural en planta se calculará a partir de la siguiente fórmula:

$$
\emptyset_P = \emptyset_{PA} \, x \, \emptyset_{PB}
$$

Siendo:

 $\varphi_{PA}$  = El mínimo valor  $\varphi_{Pi}$  de cada piso i de la estructura, obtenido de la Tabla No. 18, para cuando se encuentran presentes las irregularidades tipo 1, 2 y/o 3 ( $\Phi_{Pi}$  en cada piso se calcula como el mínimo valor expresado por la tabla para las tres irregularidades).

 $\varphi_{PB}$  = Se establece de manera análoga, para cuando se encuentren presentes las irregularidades tipo 4 en la estructura.

Por lo tanto, el factor de configuración estructural en planta de la edificación es  $\varphi_{P} = 0.90$ , debido a que es la mínima de entre las irregularidades tipo 1, 2 y 3 y no existe la irregularidad tipo 4.

### **6.7.5.2.- IRREGULARIDAD PENALIZADA EN ELEVACIÓN**

**Tipo 1.- Piso flexible:** En vista de que este tipo de irregularidad está penalizada en función de la rigideces, no se la tomara en cuenta debido a que las secciones definitivas de la estructura se las obtendrá después de hacer los respectivos análisis y chequeos.

**Tipo 2.- Distribución de la masa:** La edificación propuesta presenta plantas de entrepiso tipo, por tanto no caerá dentro de esta penalización.

### **Tipo 3.- Irregularidad geométrica:**  $a > 1.3 b$

De los planos arquitectónicos se obtienen los siguientes datos:

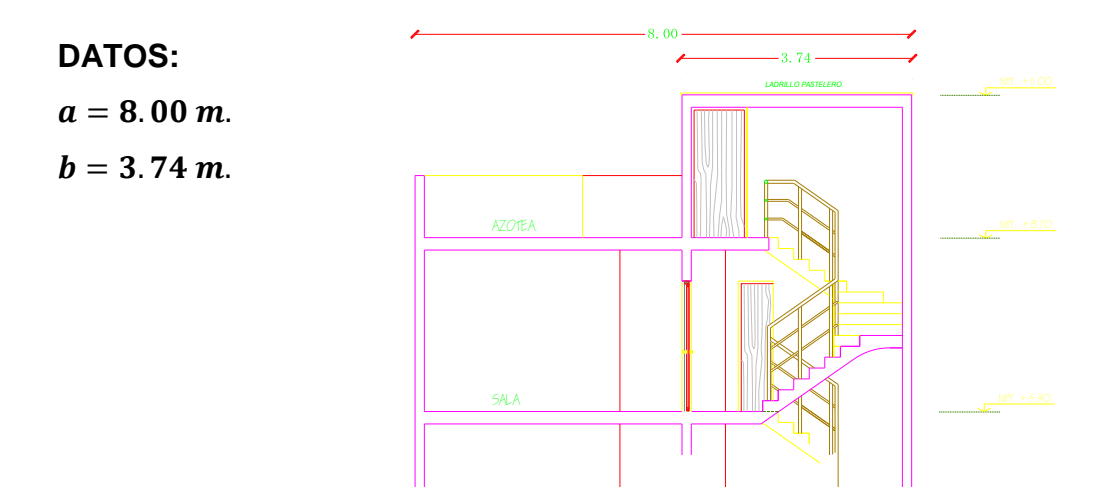

**Gráfico No. 32.-** Irregularidades en elevación penalizadas por el NEC-2011

$$
a > 1.3 b
$$
  
8.00 m. > 1.3 \* 3.74 m.  
8.00 m. > 4.86 m.  $\rightarrow \emptyset_E = 0.90$ 

El NEC-2011 en su Capítulo 2.6.7 establece que el Coeficiente de configuración estructural en elevación se calculará a partir de la siguiente fórmula:

$$
\emptyset_E = \emptyset_{EA} \times \emptyset_{EB}
$$

Siendo:

 $\varphi_{EA}$  = El mínimo valor  $\varphi_{E_i}$  de cada piso i de la estructura, obtenido de la Tabla No. 19, para cuando se encuentran presentes las irregularidades tipo 1  $(\emptyset_{E_i})$  en cada piso se calcula como el mínimo valor expresado por la tabla para la irregularidad tipo 1)

 $\varphi_{EB}$  = Se establece de manera análoga, para cuando se encuentran presentes las irregularidades tipo 2 y/o 3 en la estructura.

En el caso de nuestra edificación solo presenta una irregularidad tipo 3 por tanto el factor de configuración estructural en elevación es  $\varphi_E = 0.90$ .

## **CALCULO DEL PERIODO LIMITE 2 :**

$$
T_C = 0.55 F_S \frac{F_d}{F_a}
$$
  
\n
$$
T_C = 0.55 * 1.3 \left(\frac{1.3}{1.2}\right) = 0.77 s
$$
  
\nEc. (35)

### **CALCULO DEL PERIODO LIMITE 1 :**

$$
T_O = 0.10 F_S \frac{F_d}{F_a}
$$
  
\n
$$
T_O = 0.10 * 1.3 \left(\frac{1.3}{1.2}\right) = 0.14 s
$$
  
\nEc. (36)

## **CALCULO DEL PERIODO FUNDAMENTAL DE LA ESTRUCTURA**

**Datos:**

$$
C_t = 0.047
$$
  
\n
$$
\alpha = 0.9
$$
  
\n
$$
h = 11.00 \text{ m.}
$$

$$
T = C_t * h_n^{\alpha}
$$
  
\n
$$
T = 0.047 * (11.00 \text{ m})^{0.9}
$$
  
\n
$$
T = 0.41 \text{ s}
$$
  
\nEc. (16)

Si:

$$
0 \le T \le 0.77 \, s \to \mathbf{S}a = \eta \, Z \, F_a
$$
\n
$$
0 \le 0.41 \le 0.77 \, s \to \mathbf{S}a = 2.48 * 0.4 * 1.2
$$
\n
$$
\mathbf{S}a = 1.1904
$$
\nEc. (9)

# **CALCULO DEL COEFICIENTE DE CORTANTE BASAL**

$$
V = \frac{I * Sa}{R * \phi_{P*} \phi_{E}} * W
$$
  
\n
$$
V = \frac{1 * 1.1904}{6 * 0.9 * 0.9} * W
$$
  
\n
$$
V = 0.245 * W
$$
  
\nEc. (15)

## **6.7.5.3.- CALCULO DEL ESPECTRO DE DISEÑO**

En este punto es oportuno recalcar que todas las formas espectrales recomendadas por el Comité Visión 2000, es decir para el Sismo Frecuente, Ocasional y Muy Raro expuestas a continuación, parten de las especificaciones para determinar el espectro de respuesta elástico para el sismo Raro del NEC-2011, ya que este espectro fue elaborado en base a las características de suelo, topográficas y geológicas propias de nuestro país.

Las ecuaciones que se utiliza en este trabajo investigativo para encontrar los cuatro eventos sísmicos son el resultado de estudios realizados por el Ph.D. Roberto Aguiar Falconi y propuestos en su libro "Análisis Sísmico por Desempeño"

Aplicamos las ecuaciones para el espectro de respuesta elástica para el **Sismo Raro** y procedemos a transformarlo en espectro inelástico para el diseño de la edificación. (Aguiar, 2003)

$$
Sa = \eta Z F_a \quad para \quad 0 \le T \le 0.77 s
$$
 \nEc. (9)

$$
S a = \eta Z F_a \left(\frac{T_c}{T}\right)^r \quad para \quad T > 0.77 s \qquad \qquad \text{Ec. (10)}
$$

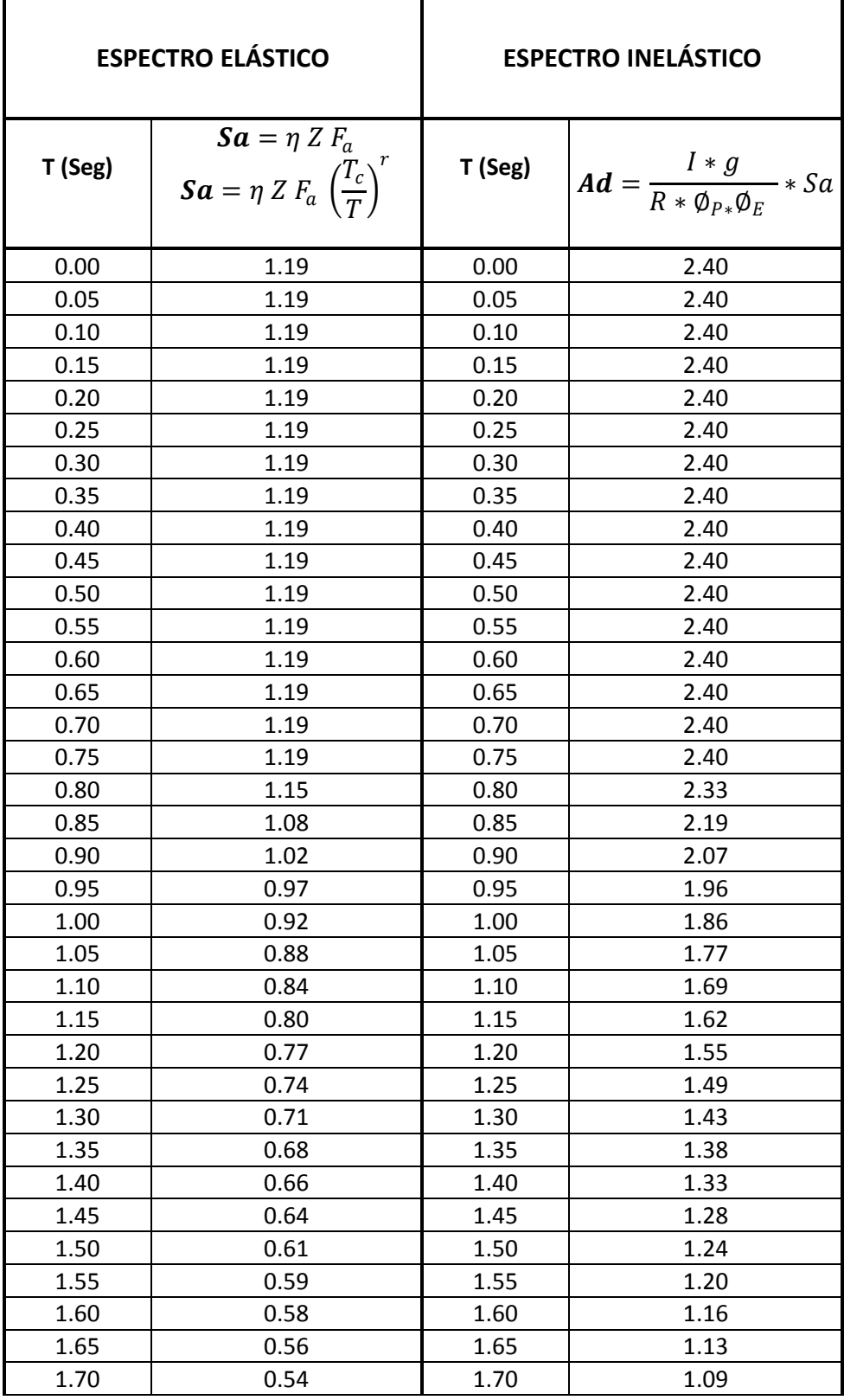

| 1.75                 | 0.53 | 1.75         | 1.06 |
|----------------------|------|--------------|------|
| 1.80                 | 0.51 | 1.80         | 1.03 |
| 1.85                 | 0.50 | 1.85         | 1.01 |
| 1.90                 | 0.49 | 1.90         | 0.98 |
| 1.95                 | 0.47 | 1.95         | 0.95 |
| 2.00                 | 0.46 | 2.00         | 0.93 |
| 2.05                 | 0.45 | 2.05         | 0.91 |
| 2.10                 | 0.44 | 2.10         | 0.89 |
| 2.15                 | 0.43 | 2.15         | 0.87 |
| 2.20                 | 0.42 | 2.20         | 0.85 |
| 2.25                 | 0.41 | 2.25         | 0.83 |
| 2.30                 | 0.40 | 2.30         | 0.81 |
| 2.35                 | 0.39 | 2.35         | 0.79 |
| 2.40                 | 0.38 | 2.40         | 0.78 |
| 2.45                 | 0.38 | 2.45         | 0.76 |
| 2.50                 | 0.37 | 2.50         | 0.74 |
| 2.55                 | 0.36 | 2.55         | 0.73 |
| 2.60                 | 0.35 | 2.60         | 0.72 |
| 2.65                 | 0.35 | 2.65         | 0.70 |
| 2.70                 | 0.34 | 2.70         | 0.69 |
| 2.75                 | 0.34 | 2.75         | 0.68 |
| 2.80                 | 0.33 | 2.80         | 0.66 |
| 2.85                 | 0.32 | 2.85         | 0.65 |
| $\mathsf{T}$<br>2.90 | 0.32 | 2.90         | 0.64 |
| 2.95                 | 0.31 | 2.95         | 0.63 |
| 3.00                 | 0.31 | 3.00         | 0.62 |
| 3.05                 | 0.30 | 3.05         | 0.61 |
| 3.10                 | 0.30 | 3.10         | 0.60 |
| 3.15                 | 0.29 | 3.15         | 0.59 |
| 3.20                 | 0.29 | 3.20         | 0.58 |
| 3.25                 | 0.28 | 3.25         | 0.57 |
| 3.30                 | 0.28 | 3.30         | 0.56 |
| 3.35                 | 0.28 | 3.35         | 0.56 |
| 3.40                 | 0.27 | 3.40         | 0.55 |
| 3.45                 | 0.27 | 3.45         | 0.54 |
| 3.50                 | 0.26 | 3.50         | 0.53 |
| 3.55                 | 0.26 | 3.55         | 0.52 |
| 3.60                 | 0.26 | 3.60         | 0.52 |
| 3.65                 | 0.25 | 3.65<br>0.51 |      |

**Tabla No. 28.-** Espectro de respuesta para el Sismo Raro (NEC-2011)

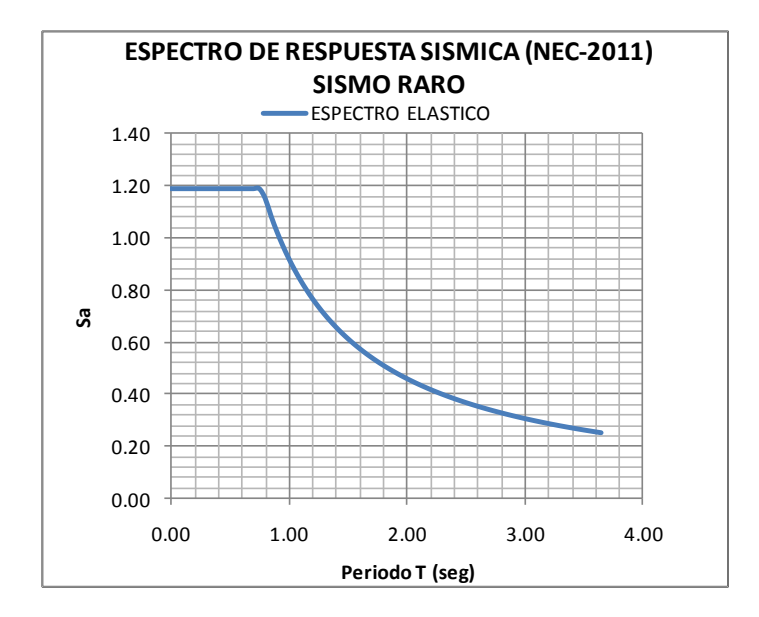

**Gráfico No. 33.-** Espectro de respuesta elástico para el Sismo Raro

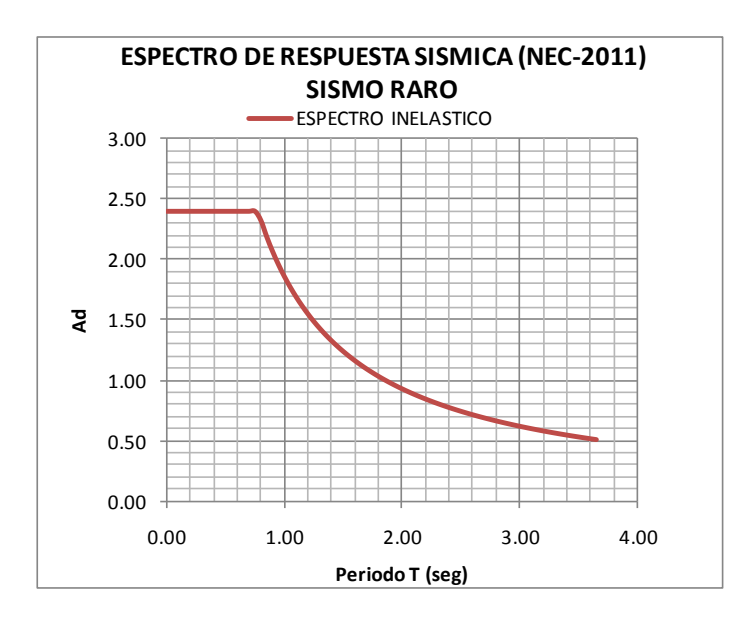

**Gráfico No. 34.-** Espectro de respuesta inelástico para el Sismo Raro

En el caso del **Sismo Frecuente,** se utilizara las mismas ecuaciones del sismo raro pero con un valor de Z divido para tres. (Aguiar, 2003)

$$
Sa = \frac{Z}{3} \eta F_a
$$
 para  $0 \le T \le 0.77 s$  **Ec. (37)**

$$
\mathbf{S}\mathbf{a} = \frac{Z}{3}\eta F_a \left(\frac{T_c}{T}\right)^r \quad para \quad T > 0.77 \quad \textbf{Ec. (38)}
$$

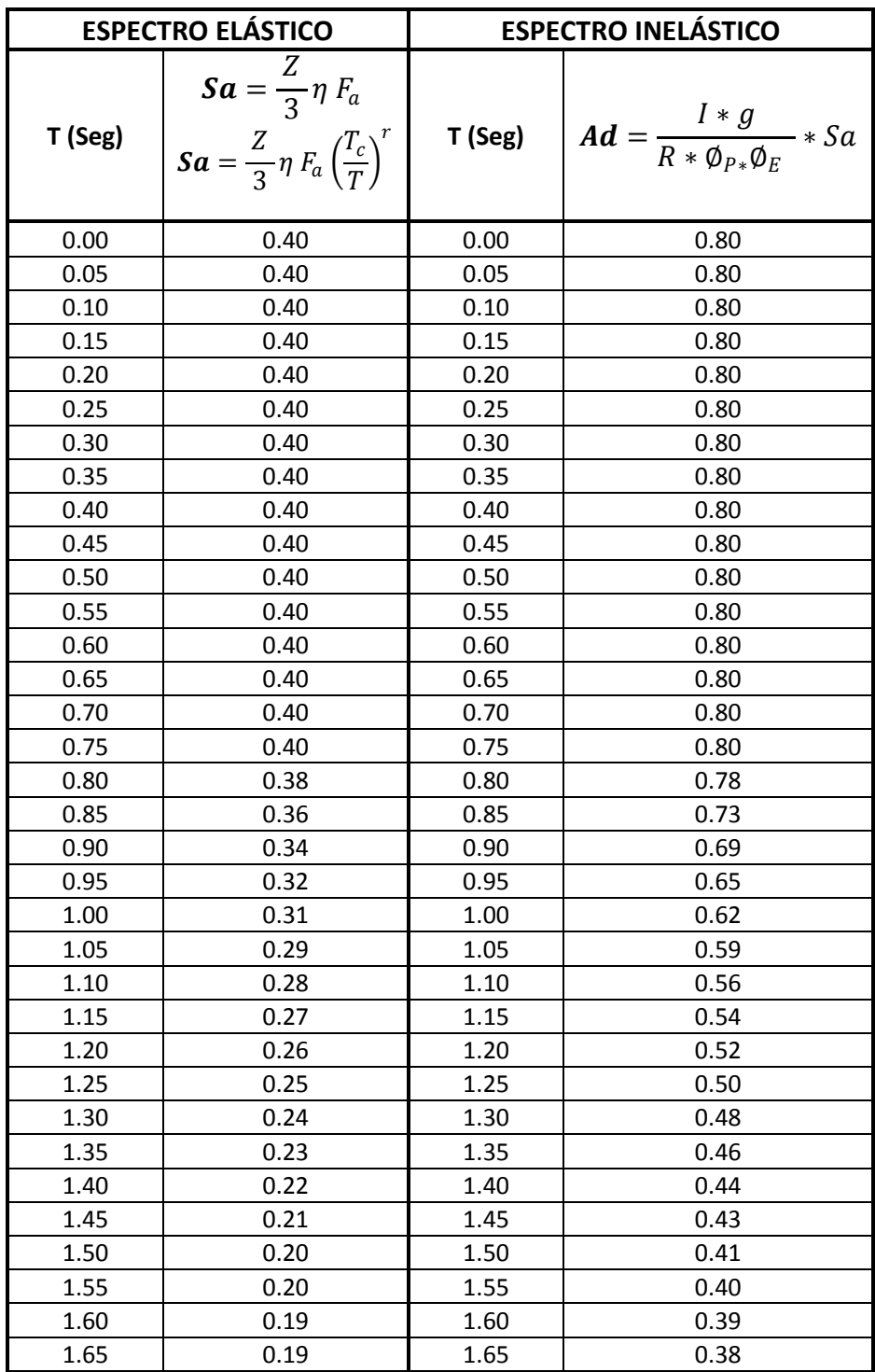

| 1.70 | 0.18 | 1.70 | 0.36 |
|------|------|------|------|
| 1.75 | 0.18 | 1.75 | 0.35 |
| 1.80 | 0.17 | 1.80 | 0.34 |
| 1.85 | 0.17 | 1.85 | 0.34 |
| 1.90 | 0.16 | 1.90 | 0.33 |
| 1.95 | 0.16 | 1.95 | 0.32 |
| 2.00 | 0.15 | 2.00 | 0.31 |
| 2.05 | 0.15 | 2.05 | 0.30 |
| 2.10 | 0.15 | 2.10 | 0.30 |
| 2.15 | 0.14 | 2.15 | 0.29 |
| 2.20 | 0.14 | 2.20 | 0.28 |
| 2.25 | 0.14 | 2.25 | 0.28 |
| 2.30 | 0.13 | 2.30 | 0.27 |
| 2.35 | 0.13 | 2.35 | 0.26 |
| 2.40 | 0.13 | 2.40 | 0.26 |
| 2.45 | 0.13 | 2.45 | 0.25 |
| 2.50 | 0.12 | 2.50 | 0.25 |
| 2.55 | 0.12 | 2.55 | 0.24 |
| 2.60 | 0.12 | 2.60 | 0.24 |
| 2.65 | 0.12 | 2.65 | 0.23 |
| 2.70 | 0.11 | 2.70 | 0.23 |
| 2.75 | 0.11 | 2.75 | 0.23 |
| 2.80 | 0.11 | 2.80 | 0.22 |
| 2.85 | 0.11 | 2.85 | 0.22 |
| 2.90 | 0.11 | 2.90 | 0.21 |
| 2.95 | 0.10 | 2.95 | 0.21 |
| 3.00 | 0.10 | 3.00 | 0.21 |
| 3.05 | 0.10 | 3.05 | 0.20 |
| 3.10 | 0.10 | 3.10 | 0.20 |
| 3.15 | 0.10 | 3.15 | 0.20 |
| 3.20 | 0.10 | 3.20 | 0.19 |
| 3.25 | 0.09 | 3.25 | 0.19 |
| 3.30 | 0.09 | 3.30 | 0.19 |
| 3.35 | 0.09 | 3.35 | 0.19 |
| 3.40 | 0.09 | 3.40 | 0.18 |
| 3.45 | 0.09 | 3.45 | 0.18 |
| 3.50 | 0.09 | 3.50 | 0.18 |
| 3.55 | 0.09 | 3.55 | 0.17 |
| 3.60 | 0.09 | 3.60 | 0.17 |
| 3.65 | 0.08 | 3.65 | 0.17 |

**Tabla No. 29.-** Espectro de respuesta para el Sismo Frecuente

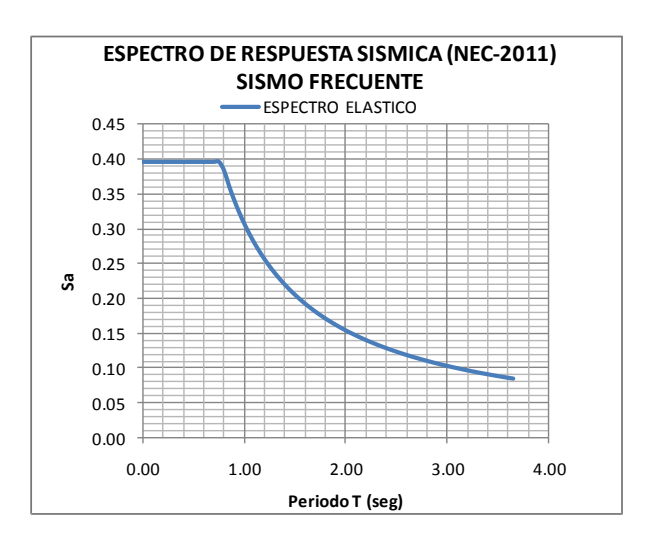

**Gráfico No. 35.-** Espectro de respuesta elástico para el Sismo Frecuente

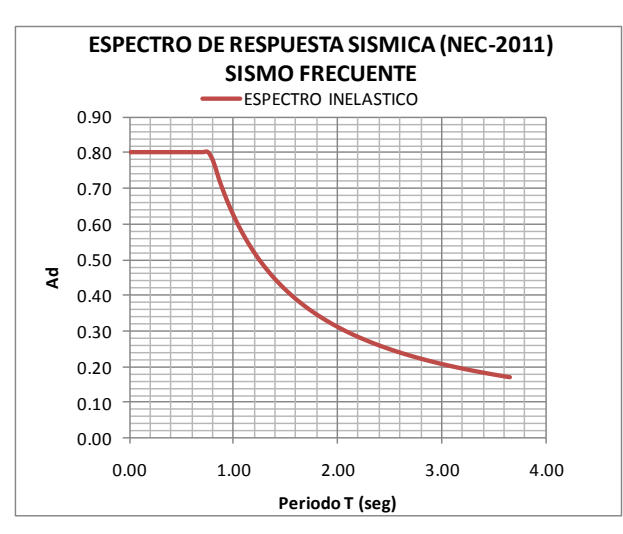

**Gráfico No. 36.-** Espectro de respuesta inelástico para el Sismo Frecuente

Para encontrar el espectro de respuesta que corresponde al **Sismo Ocasional,** es necesario partir del espectro de respuesta del sismo frecuente y a este multiplicarlo por 1.4. (Aguiar, 2003) Por tanto las ecuaciones a utilizar son:

$$
Sa = 1.4 * \frac{Z}{3} \eta F_a \quad para \quad 0 \le T \le 0.77 s \quad \text{Ec. (39)}
$$

$$
S a = 1.4 * \frac{Z}{3} \eta F_a \left(\frac{T_c}{T}\right)^r \quad para \quad T > 0.77 s \quad \text{Ec. (40)}
$$

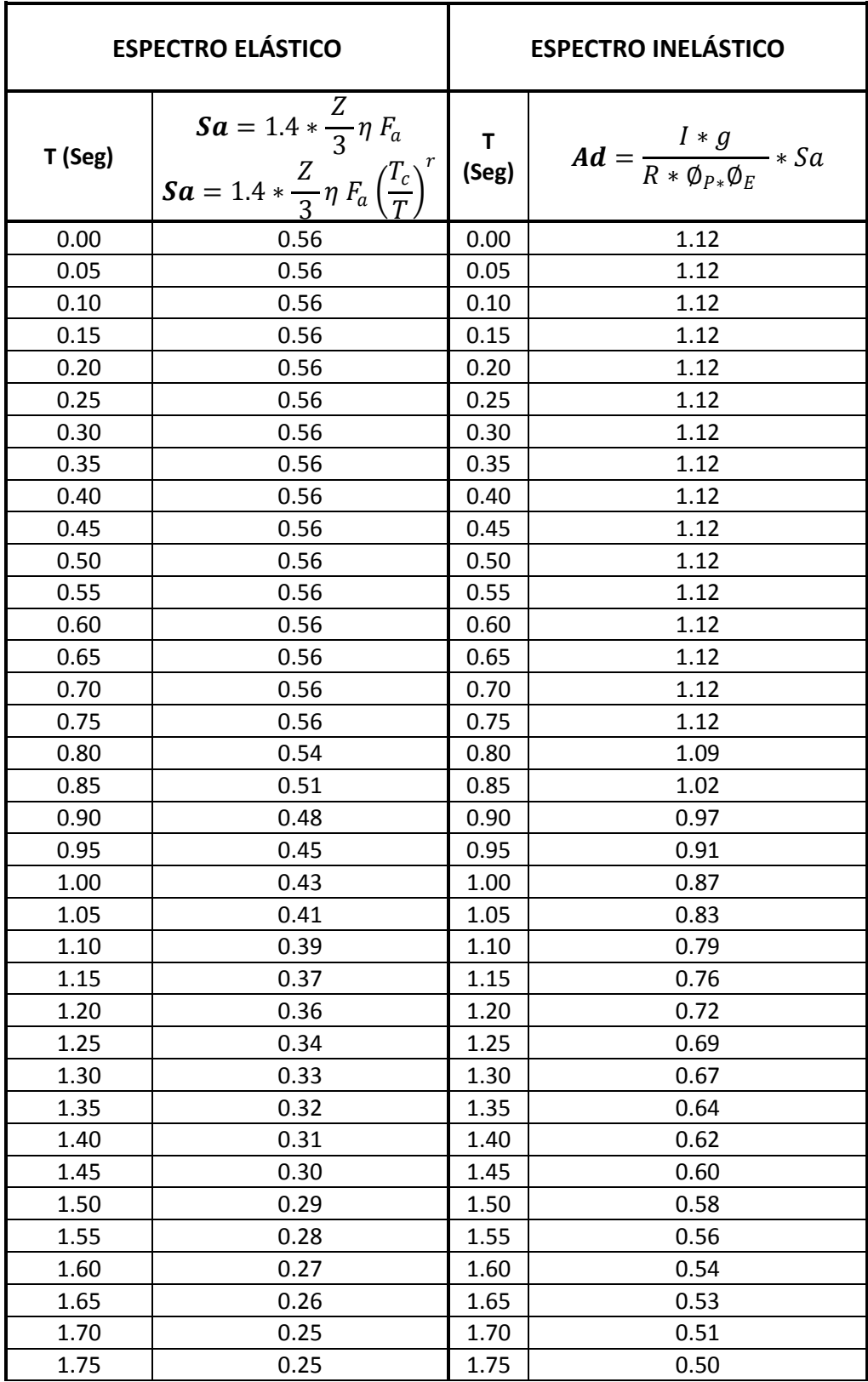

| 1.80 | 0.24 | 1.80 | 0.48 |
|------|------|------|------|
| 1.85 | 0.23 | 1.85 | 0.47 |
| 1.90 | 0.23 | 1.90 | 0.46 |
| 1.95 | 0.22 | 1.95 | 0.45 |
| 2.00 | 0.22 | 2.00 | 0.43 |
| 2.05 | 0.21 | 2.05 | 0.42 |
| 2.10 | 0.20 | 2.10 | 0.41 |
| 2.15 | 0.20 | 2.15 | 0.40 |
| 2.20 | 0.20 | 2.20 | 0.39 |
| 2.25 | 0.19 | 2.25 | 0.39 |
| 2.30 | 0.19 | 2.30 | 0.38 |
| 2.35 | 0.18 | 2.35 | 0.37 |
| 2.40 | 0.18 | 2.40 | 0.36 |
| 2.45 | 0.18 | 2.45 | 0.35 |
| 2.50 | 0.17 | 2.50 | 0.35 |
| 2.55 | 0.17 | 2.55 | 0.34 |
| 2.60 | 0.17 | 2.60 | 0.33 |
| 2.65 | 0.16 | 2.65 | 0.33 |
| 2.70 | 0.16 | 2.70 | 0.32 |
| 2.75 | 0.16 | 2.75 | 0.32 |
| 2.80 | 0.15 | 2.80 | 0.31 |
| 2.85 | 0.15 | 2.85 | 0.30 |
| 2.90 | 0.15 | 2.90 | 0.30 |
| 2.95 | 0.15 | 2.95 | 0.29 |
| 3.00 | 0.14 | 3.00 | 0.29 |
| 3.05 | 0.14 | 3.05 | 0.28 |
| 3.10 | 0.14 | 3.10 | 0.28 |
| 3.15 | 0.14 | 3.15 | 0.28 |
| 3.20 | 0.13 | 3.20 | 0.27 |
| 3.25 | 0.13 | 3.25 | 0.27 |
| 3.30 | 0.13 | 3.30 | 0.26 |
| 3.35 | 0.13 | 3.35 | 0.26 |
| 3.40 | 0.13 | 3.40 | 0.26 |
| 3.45 | 0.12 | 3.45 | 0.25 |
| 3.50 | 0.12 | 3.50 | 0.25 |
| 3.55 | 0.12 | 3.55 | 0.24 |
| 3.60 | 0.12 | 3.60 | 0.24 |
| 3.65 | 0.12 | 3.65 | 0.24 |

**Tabla No. 30.-** Espectro de respuesta para el Sismo Ocasional

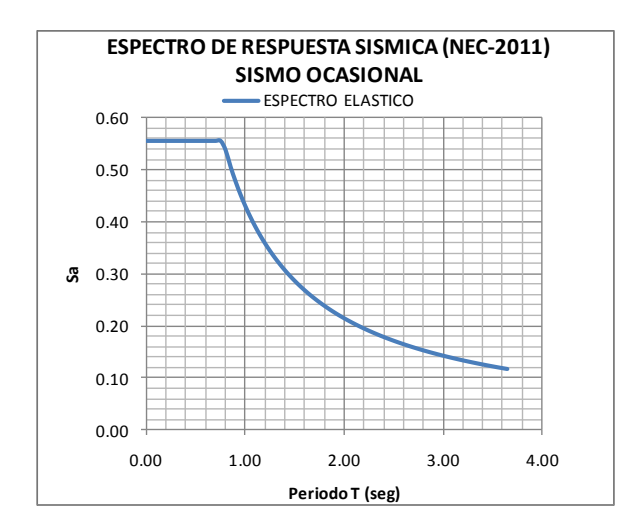

**Gráfico No. 37.-** Espectro de respuesta elástico para el Sismo Ocasional

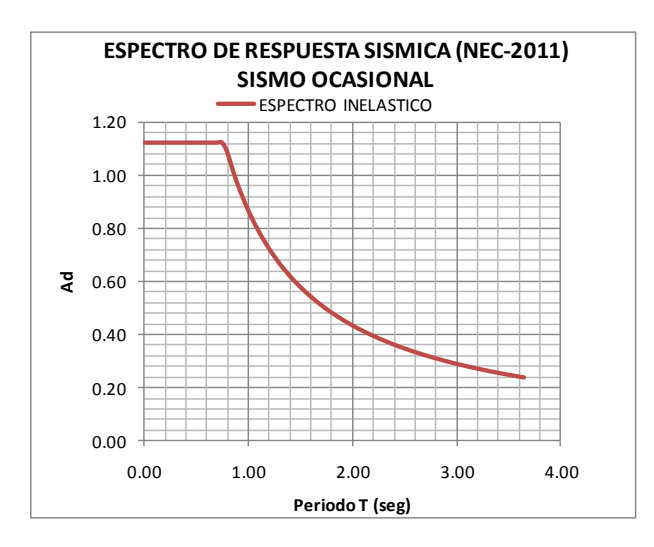

**Gráfico No. 38.-** Espectro de respuesta inelástico para el Sismo Ocasional

Para el **Sismo Muy raro,** se debe partir del espectro elástico del sismo raro, y a este multiplicarlo por 1.3. (Aguiar, 2003)

$$
Sa = 1.3 * \eta Z F_a \quad para \quad 0 \le T \le 0.77 s
$$
 **Ec. (41)**

$$
S a = 1.3 * \eta Z F_a \left(\frac{T_c}{T}\right)^r \quad para \quad T > 0.77 s \quad \text{Ec. (42)}
$$

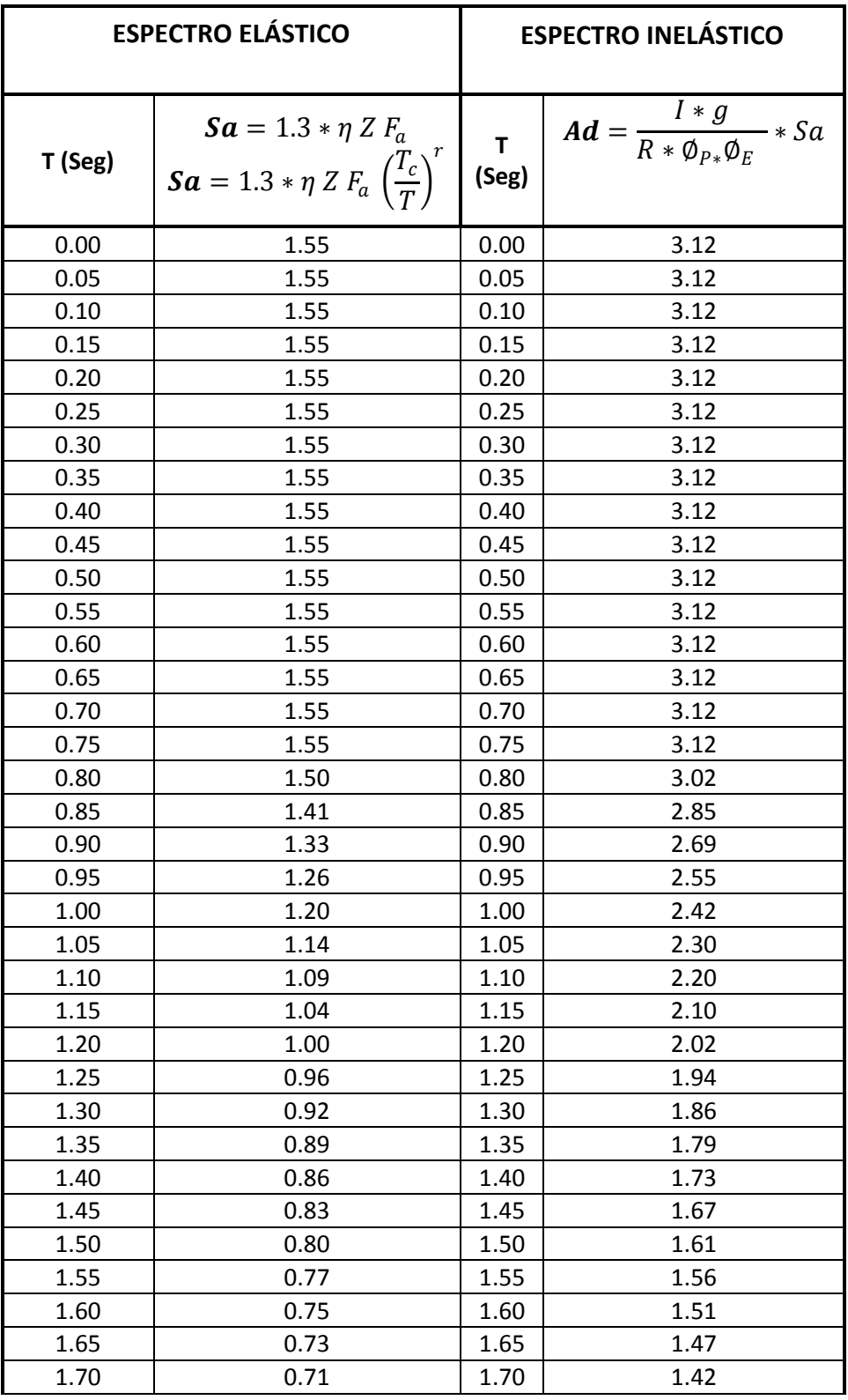

| 1.75 | 0.68 | 1.75 | 1.38 |
|------|------|------|------|
| 1.80 | 0.67 | 1.80 | 1.34 |
| 1.85 | 0.65 | 1.85 | 1.31 |
| 1.90 | 0.63 | 1.90 | 1.27 |
| 1.95 | 0.61 | 1.95 | 1.24 |
| 2.00 | 0.60 | 2.00 | 1.21 |
| 2.05 | 0.58 | 2.05 | 1.18 |
| 2.10 | 0.57 | 2.10 | 1.15 |
| 2.15 | 0.56 | 2.15 | 1.13 |
| 2.20 | 0.54 | 2.20 | 1.10 |
| 2.25 | 0.53 | 2.25 | 1.08 |
| 2.30 | 0.52 | 2.30 | 1.05 |
| 2.35 | 0.51 | 2.35 | 1.03 |
| 2.40 | 0.50 | 2.40 | 1.01 |
| 2.45 | 0.49 | 2.45 | 0.99 |
| 2.50 | 0.48 | 2.50 | 0.97 |
| 2.55 | 0.47 | 2.55 | 0.95 |
| 2.60 | 0.46 | 2.60 | 0.93 |
| 2.65 | 0.45 | 2.65 | 0.91 |
| 2.70 | 0.44 | 2.70 | 0.90 |
| 2.75 | 0.44 | 2.75 | 0.88 |
| 2.80 | 0.43 | 2.80 | 0.86 |
| 2.85 | 0.42 | 2.85 | 0.85 |
| 2.90 | 0.41 | 2.90 | 0.83 |
| 2.95 | 0.41 | 2.95 | 0.82 |
| 3.00 | 0.40 | 3.00 | 0.81 |
| 3.05 | 0.39 | 3.05 | 0.79 |
| 3.10 | 0.39 | 3.10 | 0.78 |
| 3.15 | 0.38 | 3.15 | 0.77 |
| 3.20 | 0.37 | 3.20 | 0.76 |
| 3.25 | 0.37 | 3.25 | 0.74 |
| 3.30 | 0.36 | 3.30 | 0.73 |
| 3.35 | 0.36 | 3.35 | 0.72 |
| 3.40 | 0.35 | 3.40 | 0.71 |
| 3.45 | 0.35 | 3.45 | 0.70 |
| 3.50 | 0.34 | 3.50 | 0.69 |
| 3.55 | 0.34 | 3.55 | 0.68 |
| 3.60 | 0.33 | 3.60 | 0.67 |
| 3.65 | 0.33 | 3.65 | 0.66 |

**Tabla No. 31.-** Espectro de respuesta para el Sismo Muy raro

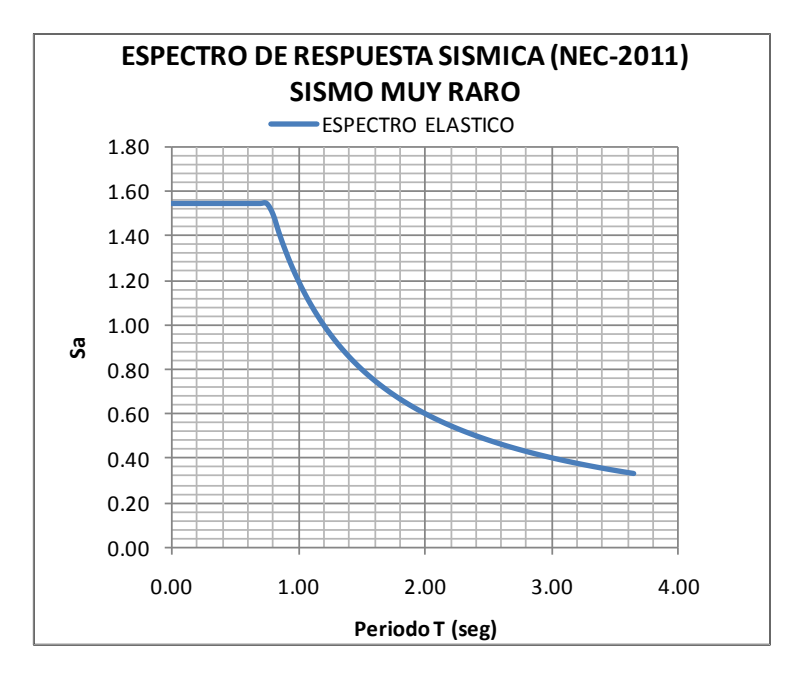

**Gráfico No. 39.-** Espectro de respuesta elástico para el Sismo Muy raro

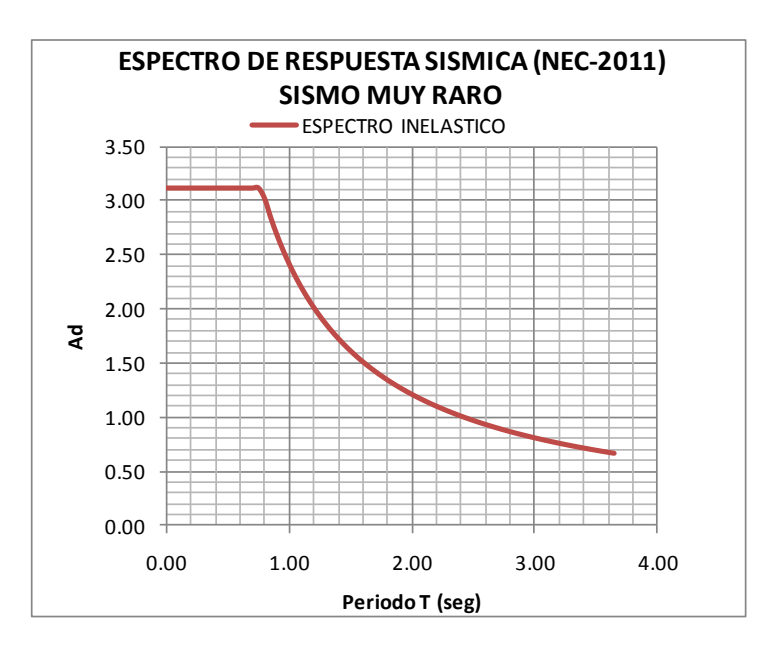

**Gráfico No. 40.-** Espectro de respuesta inelástico para el Sismo Muy raro

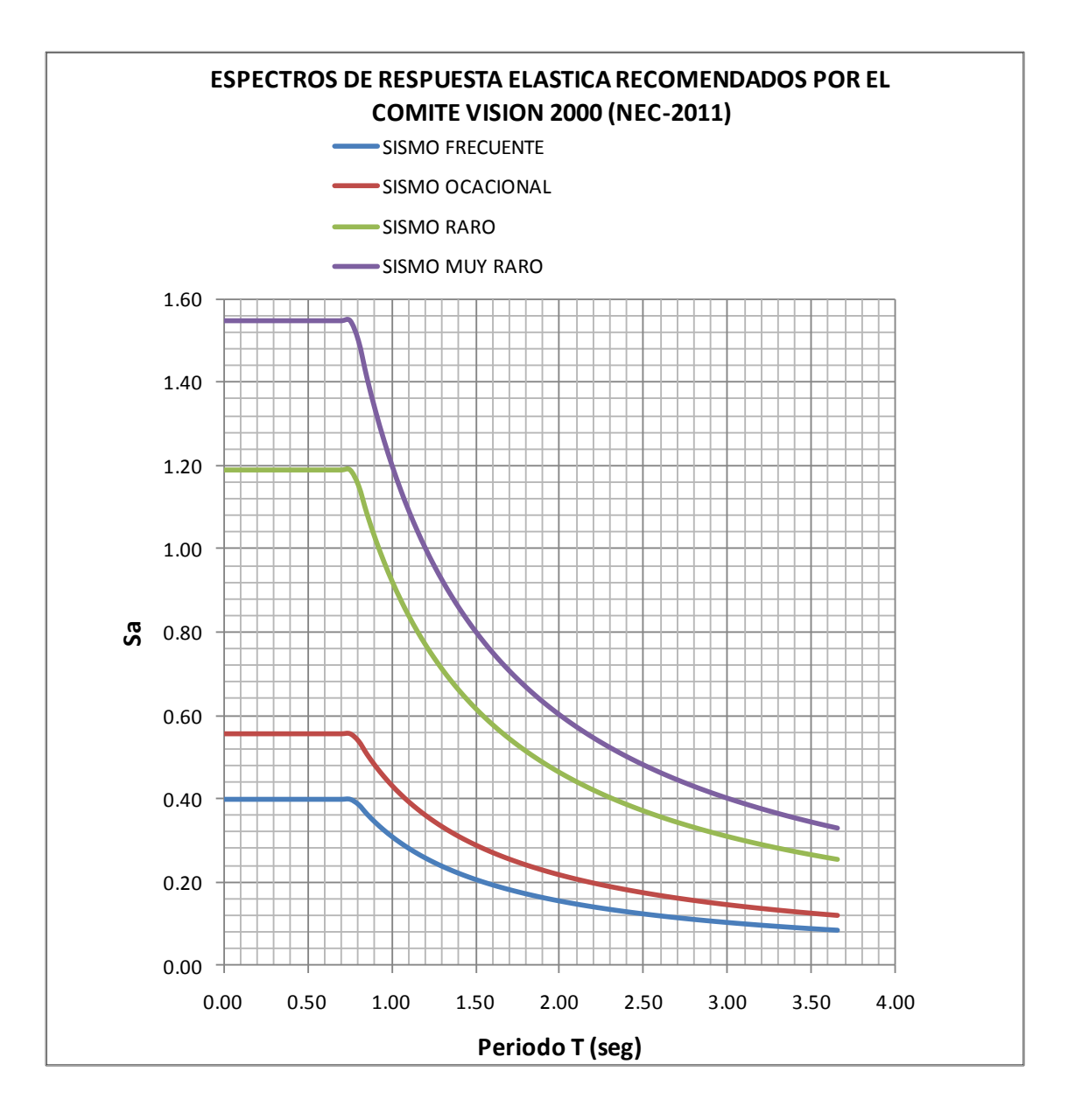

**Gráfico No. 41.-** Espectros de respuesta elásticos de los sismos recomendados por el Comité Visión 2000 a partir del NEC-2011.

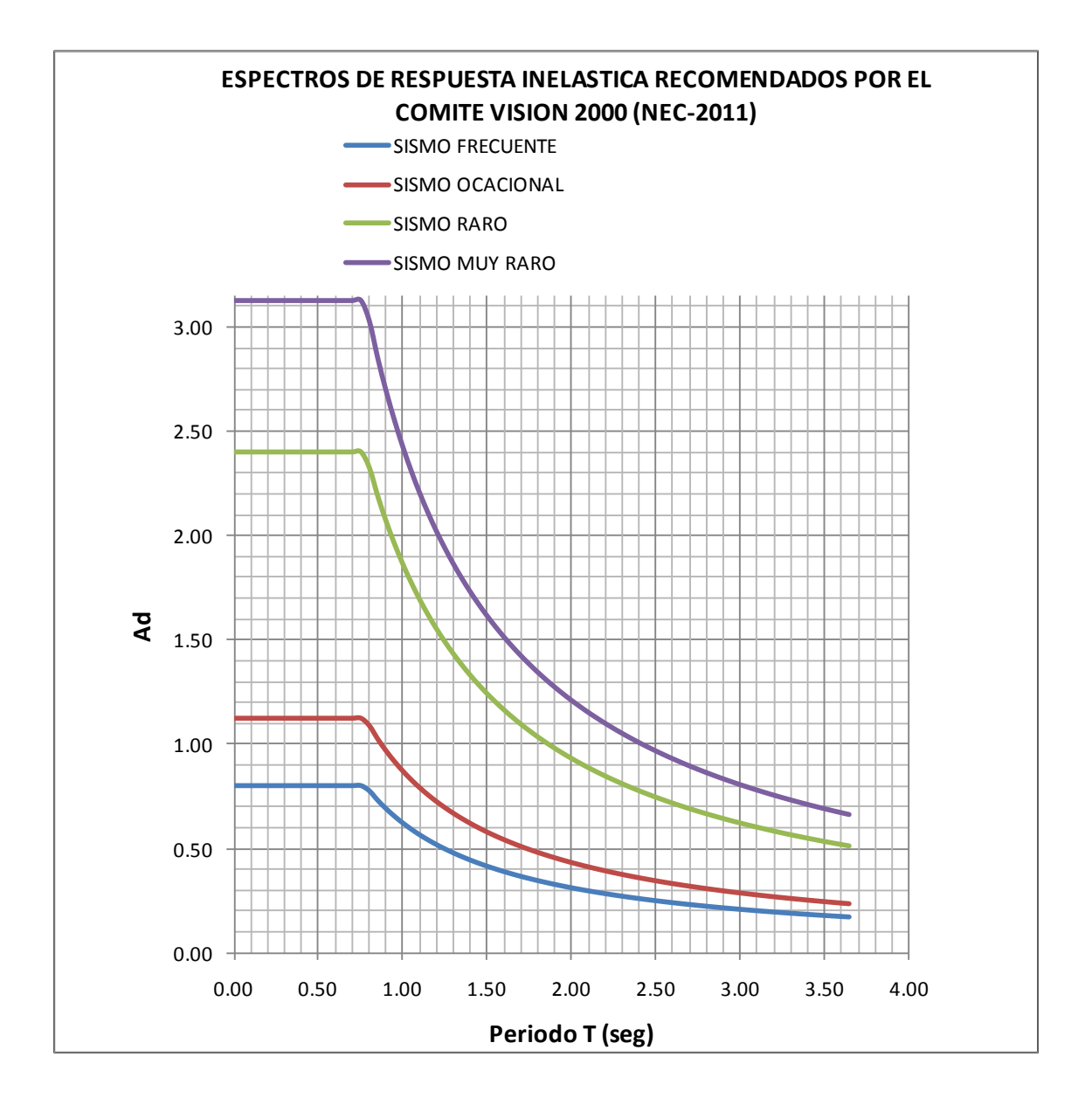

**Gráfico No. 42.-** Espectros de respuesta inelásticos de los sismos recomendados por el Comité Visión 2000 a partir del NEC-2011

# **6.7.6.- MODELO DE LA EDIFICACIÓN EN SAP2000 14.2.4**

Las secciones de los elementos estructurales se detallan en la Tabla No. blablabla del presente trabajo investigativo.

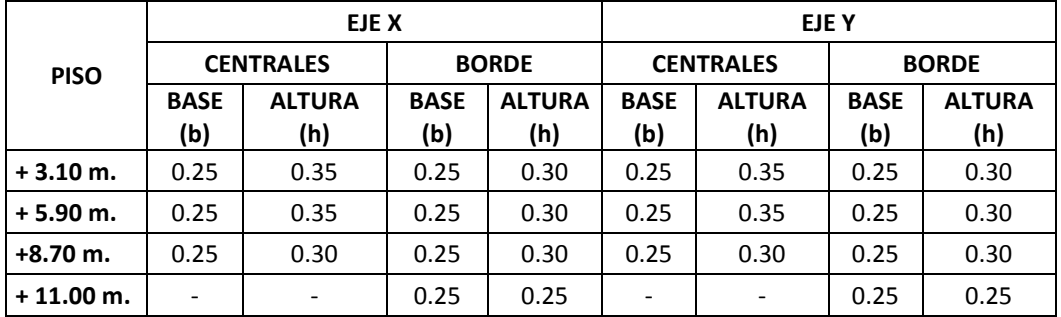

**Tabla No. 32.-** Secciones de vigas para entrar a la modelación.

En el caso de las columnas las secciones a utilizarse están descritas en 6.7.4.- PREDISEÑO DE COLUMNAS.

La losa será de 15 cm de espesor nervada en dos direcciones en todos los pisos.

## **En AutoCAD:**

Debido a que la configuración en planta del modelo presenta un volado con curvatura es recomendable dibujar la geometría del modelo en AutoCAD y posteriormente exportarlo al Sap2000.

Una consideración importante es que el dibujo de AutoCAD a exportarse debe estar ubicado en las mismas coordenadas que se desea trabajar en el Sap2000 ya que estas se mantendrán al momento de la importación.

*Iniciar AutoCAD* → *Dibujar la geometría típica* → *Asignar capa de exportación.*

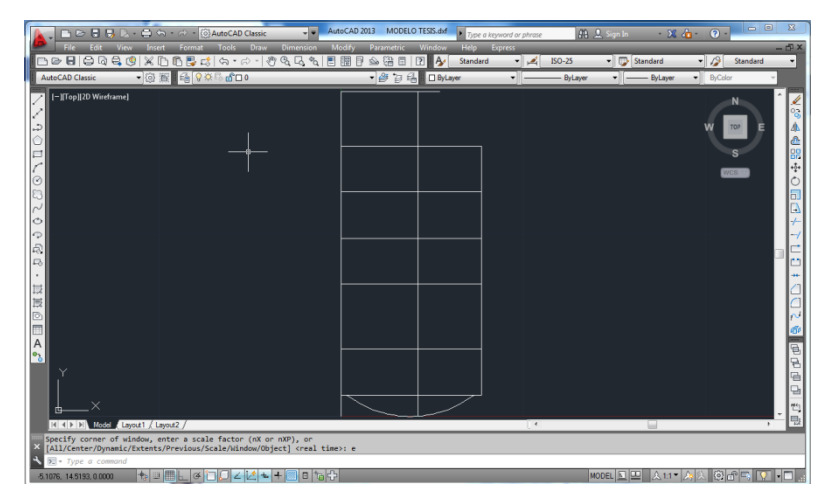

**Gráfico No. 43.-** Geometría de modelo estructural en AutoCAD

Es necesario asignar una capa (layer) al dibujo debido a que el momento de la importación al Sap2000 este nos pedirá que la indiquemos, en nuestro caso la capa es ¨Sap2000¨.

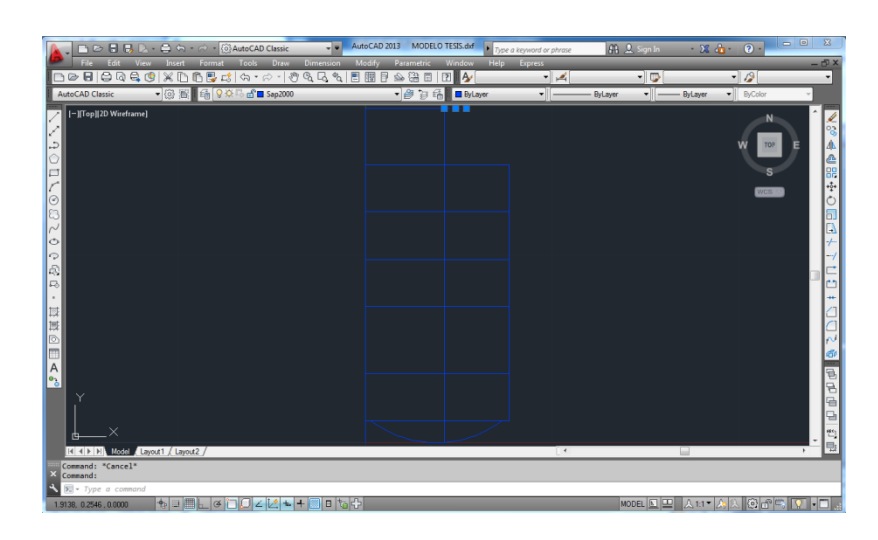

**Gráfico No. 44.-** Geometría de modelo estructural en AutoCAD asignada a la capa de importación.

Después se debe guardar el archivo con formato \*.dxf porque formato es compatible con el programa Sap2000, para nuestro modelo el archivo será "MODELO TESIS.dxf".

*File* → *Save as* → *Drawing* 

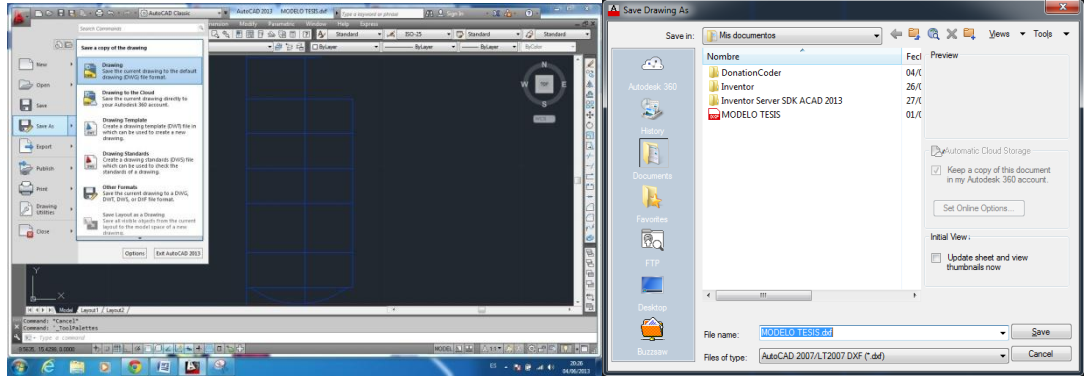

**Gráfico No. 45.-** Secuencia para generar archivo \*.dxf.

# **En Sap2000:**

Se procede a cambiar las unidades de para ingresar los datos de entrada de la edificación, así: Kgf-m.

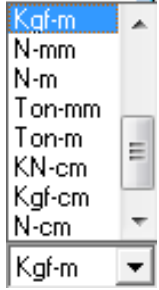

**Gráfico No. 46.-** Ventana para definir las unidades.

Para importar la geometría del modelo desde el AutoCAD a partir del archivo "MODELO TESIS.dxf" previamente creado seguimos la secuencia que se describe a continuación:

# *File* → *Import* →*AutoCAD .dxf FILE*

Seleccionamos el eje global que se utilizara para la altura y las unidades de importación.

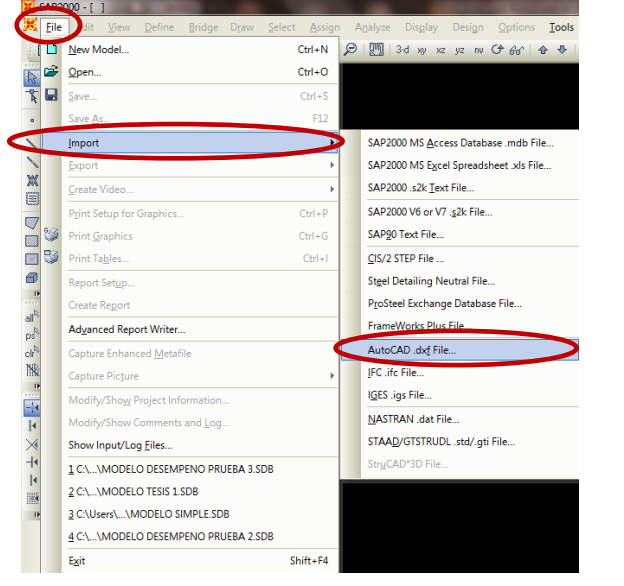

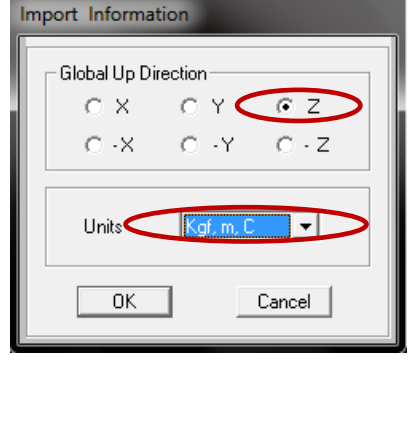

**Gráfico No. 47.-** Secuencia para importación de AutoCAD a Sap2000.

A continuación definimos que los elementos que están con la capa "Sap2000" en el AutoCAD en el "Sap2000" son de tipo Frame.

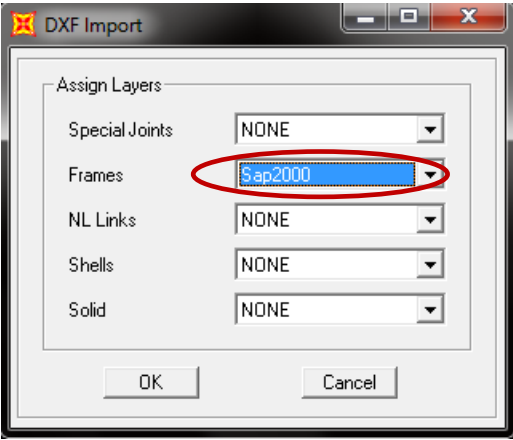

**Gráfico No. 48.-** Secuencia para importación de AutoCAD a Sap2000.
**Definición de la grilla:** Para nuestra edificación se tiene 7 ejes en sentido X, sin embargo se crean 8 debido a que el modelo presenta un volado, y 3 ejes en sentido Y. Teniendo en cuenta las dimensiones de eje a eje que establece los planos arquitectónicos, se tiene lo siguiente:

### **En planta:**

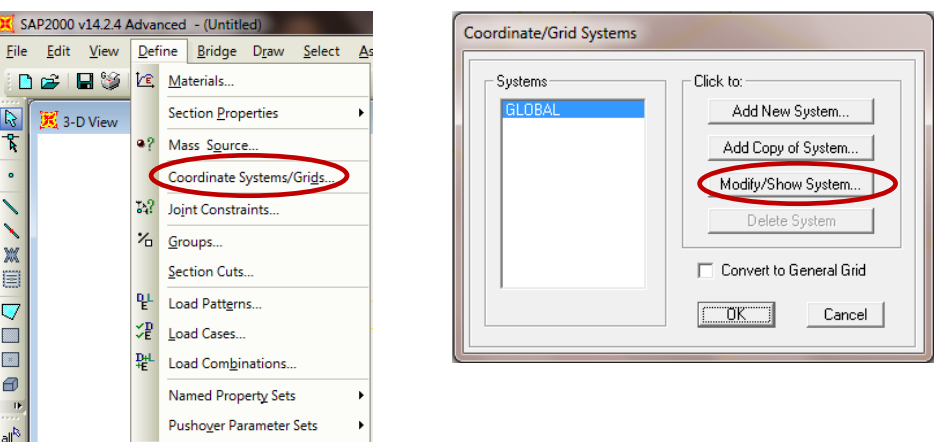

*Define* → *Coordinate Sytems/Grids…*→*Modify Show System*

**Gráfico No. 49.-** Proceso de edición de malla.

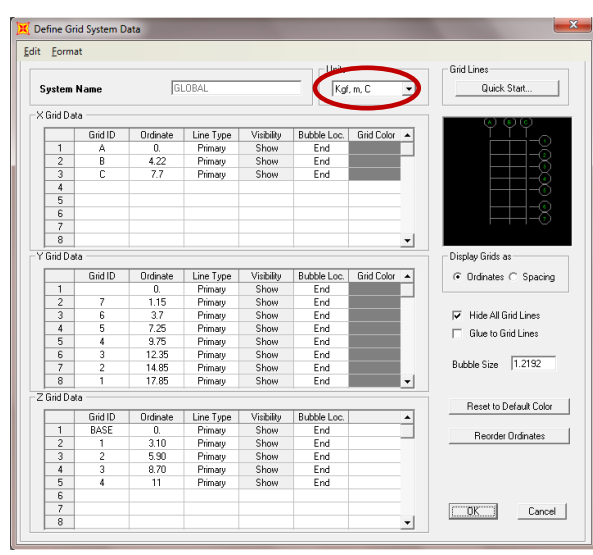

**Gráfico No. 50.-** Ventana para editar la grilla en planta y elevación.

Las modificaciones de la grilla que se realizaron en el paso anterior, se toman de los datos en planta y elevación de los planos arquitectónicos y a su vez de acuerdo a las luces del dibujo de la geometría del modelo que fue importado desde AutoCAD.

#### **DEFINIR LOS MATERIALES**

Para esta edificación, se procede a definir el Hormigón con un f'c= 210 kg/cm<sup>2</sup>, y un fy= 4200 kg/cm<sup>2</sup>, a partir de los siguientes datos ya mencionados oportunamente:

- $Y_{HA} = w_c = 2400 \frac{Kg}{m^3}$
- $\mu = 0.15 0.20$  $\text{Es} = 200000 \text{ Mpa} = 2000000 \frac{\text{Kg}}{\text{cm}^2}$  **(Sección 8.5.2** ACI 318-08**)**
- $\text{Ec} = \text{w}_{\text{c}}^{1.5} * 0.14 * \sqrt{\text{f}'\text{c}} = 2400 \text{ Kg/m}^3 * 0.14 * \sqrt{210} \text{ Kg/cm}^2$ Ec = 238536.34 Kg/cm<sup>2</sup> **(Sección 8.5.1** ACI 318-08)

Es criterio del diseñador escoger un material utilizando la herramienta "*Add New Material…"* o ingresar los datos manualmente utilizando las ecuaciones del ACI 318-08 como se describe en el presente trabajo investigativo a pesar que la diferencia no es significativa.

#### *Define* → *Material Properties…*

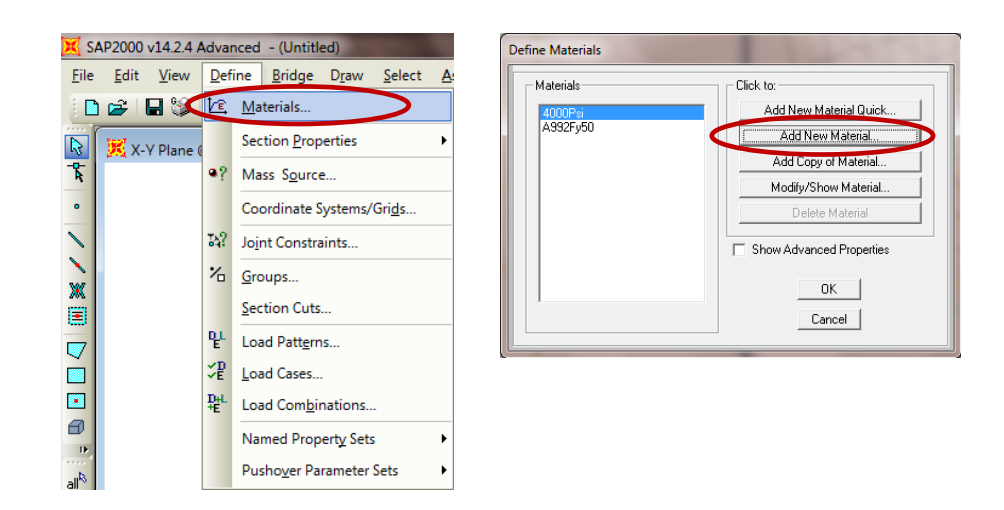

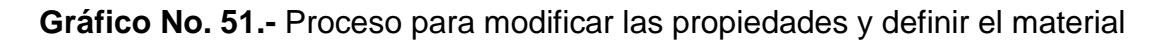

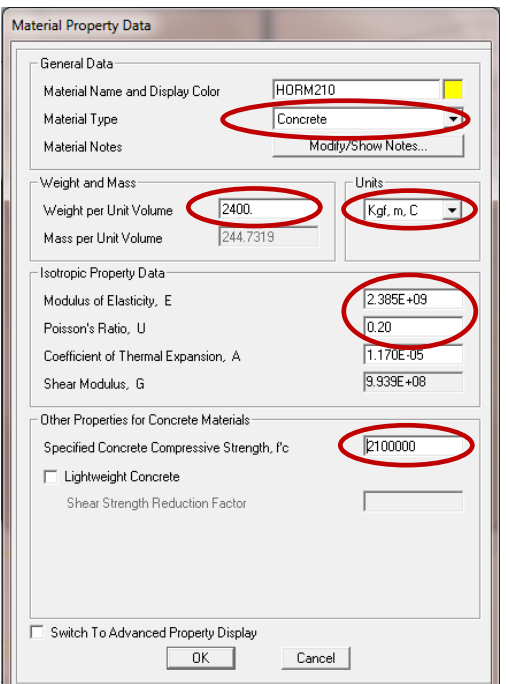

**Gráfico No. 52.-** Ventana para definición del material "HORM210".

### **DEFINIR LAS SECCIONES DE LOS ELEMENTOS ESTRUCTURALES**

Es en esta parte donde se ingresa las secciones calculadas previamente en el capítulo de prediseño, para el caso de elementos *frame*, seguimos la siguiente secuencia e ingresamos un tipo de viga y un tipo de columna:

### *Define* → *Frame Sections…*

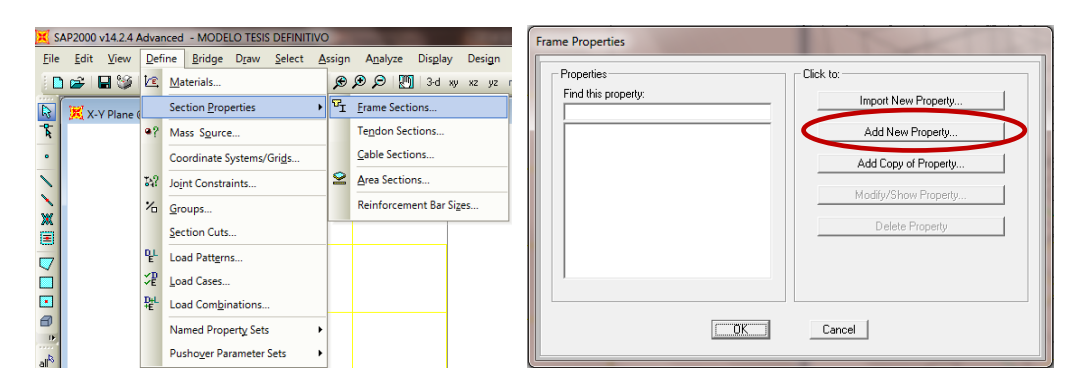

**Gráfico No. 53.-** Proceso para definir las secciones

Al tener solamente secciones de hormigón rectangulares tanto en el caso de vigas como en el de columnas se seleccionará el tipo de material y de sección:

| <b>Add Frame Section Property</b>                                                                                                    | <b>Rectangular Section</b>                                                                                                    |
|----------------------------------------------------------------------------------------------------|----------------------------------------------------------------------------------------------------|
| Select Property Type-<br>Frame Section Property Type<br>デエコ<br>Concrete<br>Click to Add a Concrete Section<br>Circular<br>Pipe<br>Rectangular<br>Tube<br>Precast U<br>Precast I | <b>Section Name</b><br>VIGA25X35<br>- Property Modifiers-<br>Material<br>Properties-<br>HORM210 -<br>Set Modifiers<br>Section Properties<br>Dimensions-<br>0.35<br>Depth (t3)<br> 0.25 <br>Width [t2]<br>a-<br>Concrete<br>Reinforcement<br>Display Color |
| Cancel                                                                                                    | 0K<br>Cancel                                                                                                    |

**Gráfico No. 54.-** Ventana de creación de sección para vigas

Es importante que en el caso de las vigas se desactive la constante de torsión (Torsional Constant), además de modificar las propiedades del elemento ajustándolo a los requerimientos del NEC-2011 Sección 2.7.1.2.1, el cual establece que las inercias agrietadas serán:

 $I_c = 0.5 I_q$  para vigas  $I_c = 0.8 I_g$  para columnas

*Set Modifiers…*

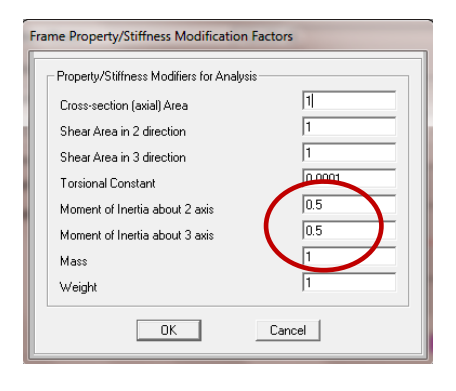

**Gráfico No. 55.-** Ventana de modificación de propiedades del elemento

También es necesario especificar si se trata de una columna o una viga, además de algunos parámetros, como recubrimientos, tipo de refuerzo transversal en el caso de columnas, para lo cual seleccionamos la función *Reinforcement…*

En nuestro caso seleccionamos *Beam,* y el recubrimiento que se utilizara es de 3 cm.

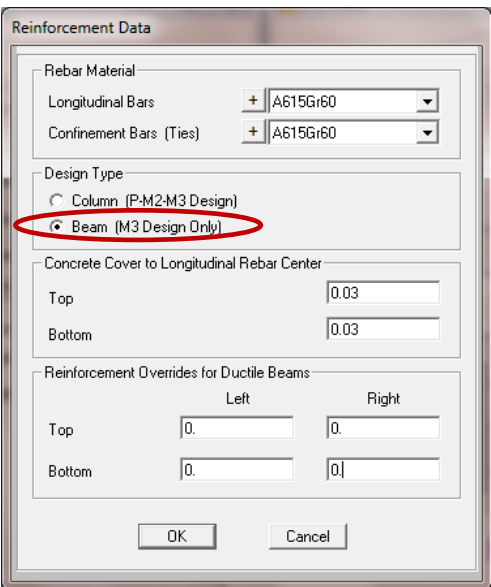

### **Gráfico No. 56.-** Datos del refuerzo

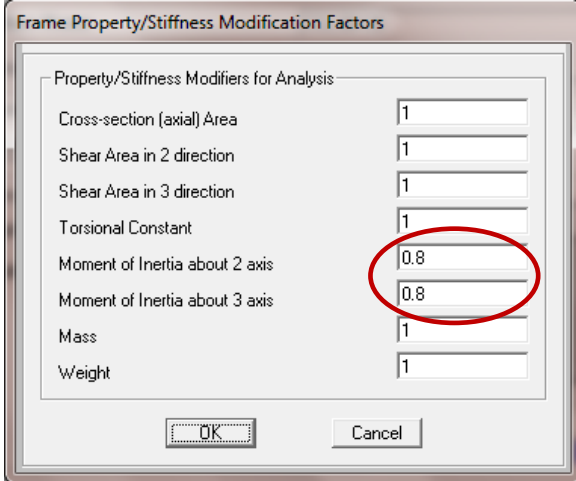

**Gráfico No. 57.-** Ventana de factores de modificación para el análisis

Para definir las columnas, que para nuestro modelo serán de 30x30, seguimos los mismos pasos que utilizamos para definir la viga con la diferencia que en la ventana de "*Set Modifiers…",* se debe ingresar las

inercia agrietada correspondiente a columna mencionadas oportunamente, tal como se ilustra en el Gráfico anterior.

Igualmente en la ventana "*Reinforcement…",* especificamos que el elemento trabajara como columna (Colum), que el refuerzo transversal serán estribos y no zunchos debido a la sección rectangular de la columna y que el refuerzo de la sección va a ser diseñado (Reinforcement to be designed).

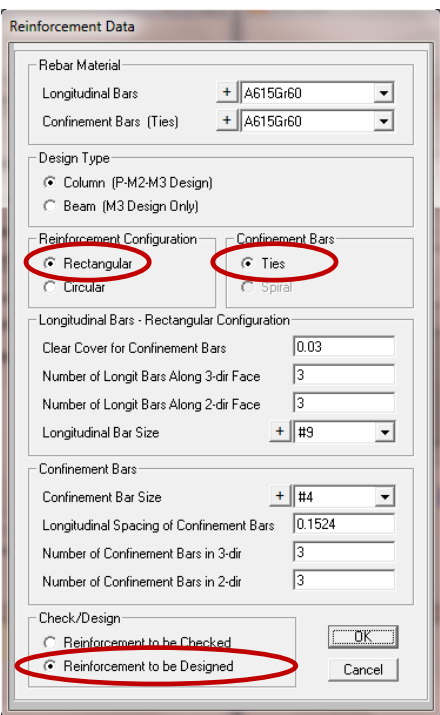

**Gráfico No. 58.-** Datos de refuerzo para columnas

Para nuestro modelo las secciones definidas se resumen en el siguiente cuadro tomando en cuenta que con este proceso se podrán crear las secciones que fueren necesarias.

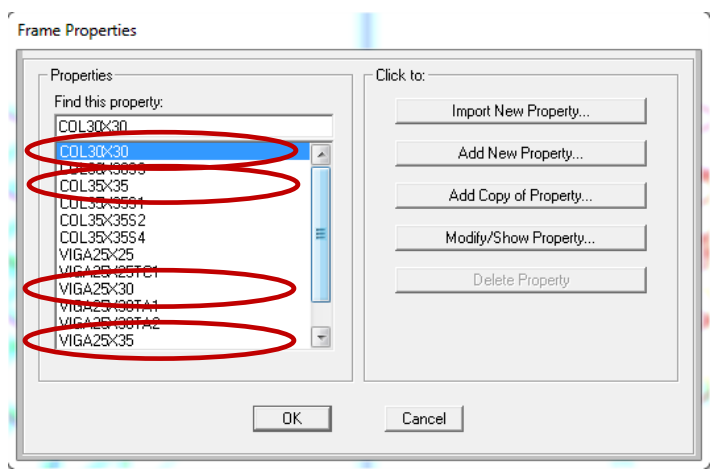

**Gráfico No. 59.-** Secciones para el modelo

Para definir los elementos área*,* en nuestro caso la losa, es necesario determinar la losa maciza equivalente a la losa alivianada obtenida del diseño la cual tiene la siguiente sección (Ver 6.7.2):

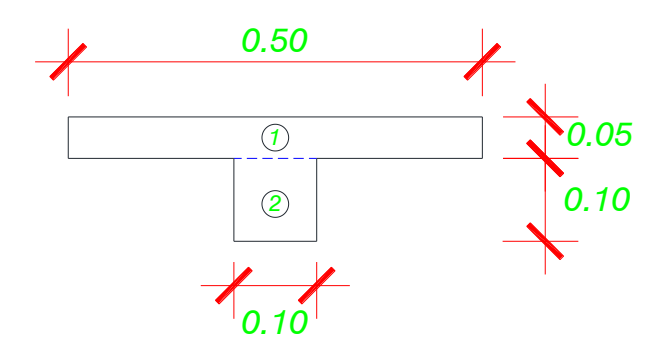

**Gráfico No. 60.-** Sección losa alivianada de 15 cm

Se calcula el centro de gravedad de las dos secciones en las que fue descompuesta la figura 5.

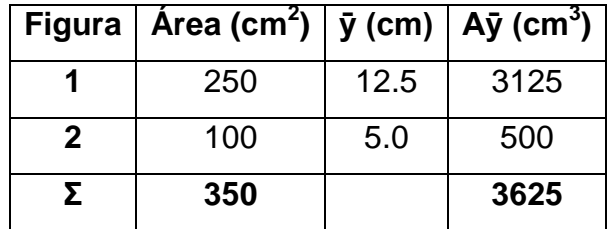

**Tabla No. 33.-** Tabla resumen centros de gravedad.

$$
\bar{y} = \frac{3625.00}{350.00} = 10.36 \, \text{cm}
$$

Aplicando el teorema de los ejes paralelos (Steinner) se calcula la inercia de la losa alivianada con respecto al centro de gravedad:

$$
I = \frac{50cm * (5cm)^{3}}{12} + 250cm^{2} * (2.14cm)^{2} + \frac{10cm * (10cm)^{3}}{12} + 100cm^{2} * (5.36cm)^{2}
$$

$$
I = 5372.02 \text{ cm}^{4}
$$

Finalmente calculamos la altura de la losa maciza equivalente:

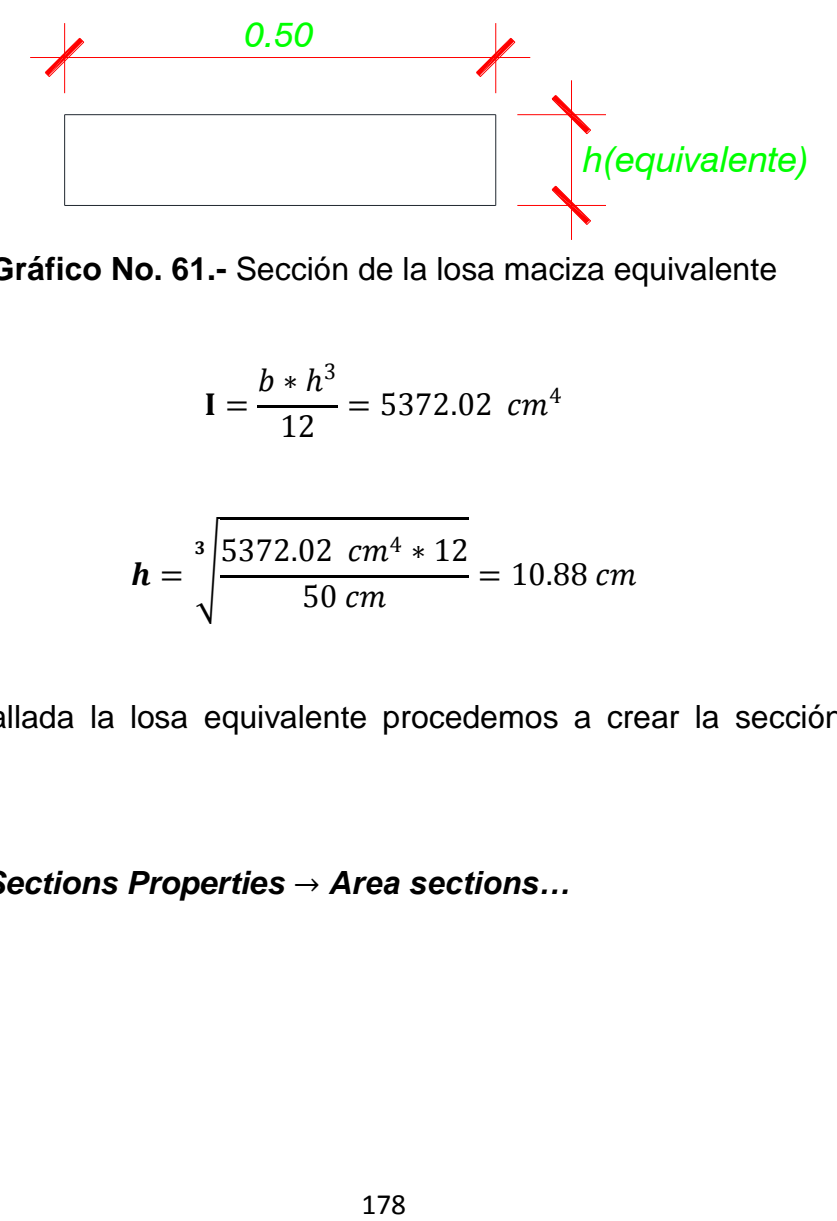

**Gráfico No. 61.-** Sección de la losa maciza equivalente

$$
I = \frac{b * h^3}{12} = 5372.02 \ cm^4
$$

$$
h = \sqrt[3]{\frac{5372.02 \, cm^4 * 12}{50 \, cm}} = 10.88 \, cm
$$

Una vez hallada la losa equivalente procedemos a crear la sección de la losa, así:

*Define* → *Sections Properties* → *Area sections…*

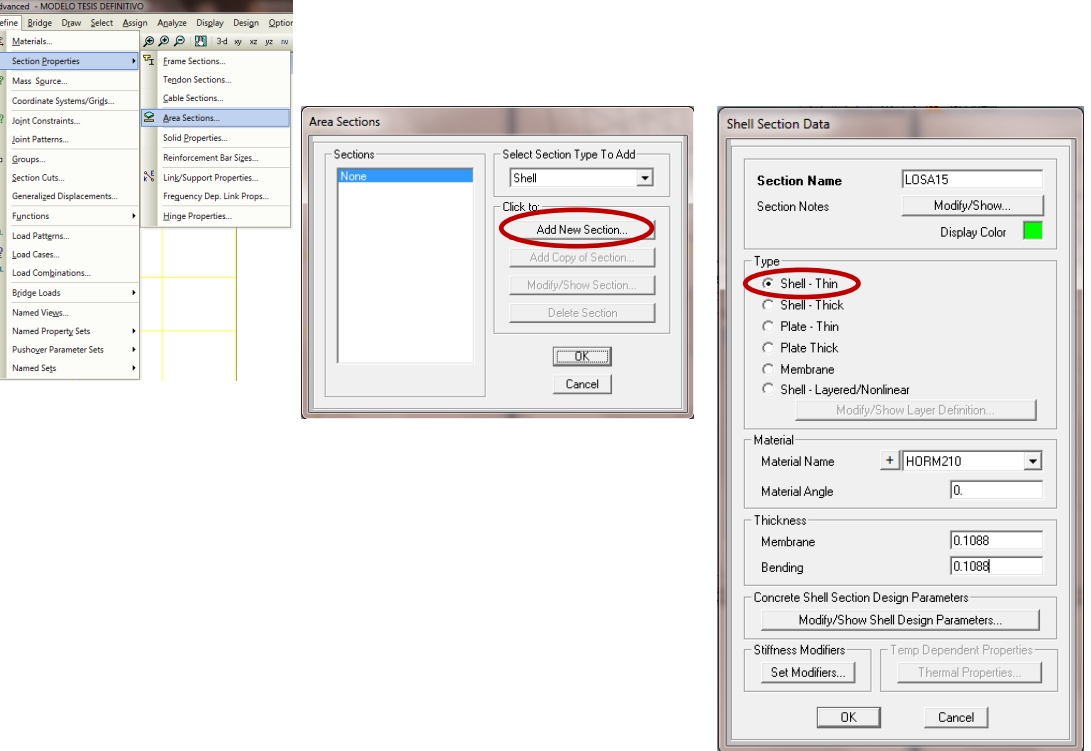

 $\frac{D}{L}$ 

**Gráfico No. 62.-** Secuencia para definir secciones de área

En nuestro caso, la losa (LOSA15) tendrá un f'c=210 kg/cm<sup>2</sup>, y se la modelara como Shell-Thin, además de que en la ventana "*Set Modifiers..."*  cambiamos los valores con la finalidad de que la membrana colabore con la viga de borde como una ala de longitud infinita. (Guerra, 2010). Así:

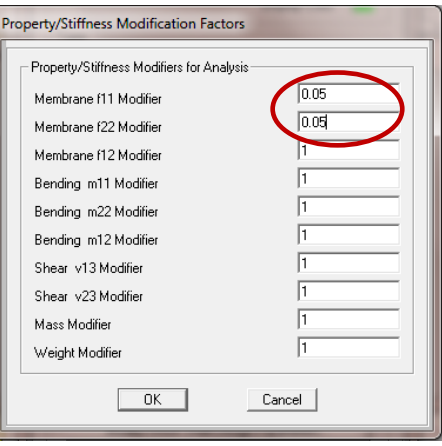

**Gráfico No. 63.-** Ventana de factores de modificación de losa para el análisis

### **ASIGNACIÓN DE SECCIONES**

Antes de empezar es necesario trabajar con el volado curvo, para lo cual vamos a seleccionar todos los elementos *frame* que componen la curvatura del volado y lo vamos a replicar en los niveles que establecen los planos arquitectónicos ya que el modelo importado está en la BASE de la edificación después borramos todos los elementos que quedan en la base puesto que trabajaremos con la grilla creada con anterioridad.

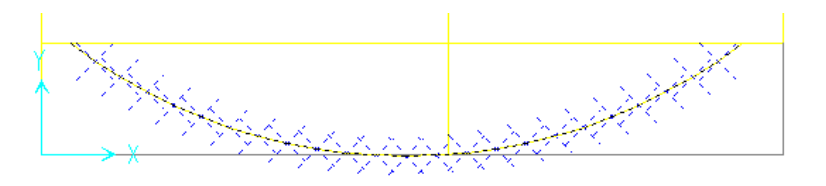

**Gráfico No. 64.-** Elementos *frame* que componen el volado curvo

Seguimos la siguiente secuencia:

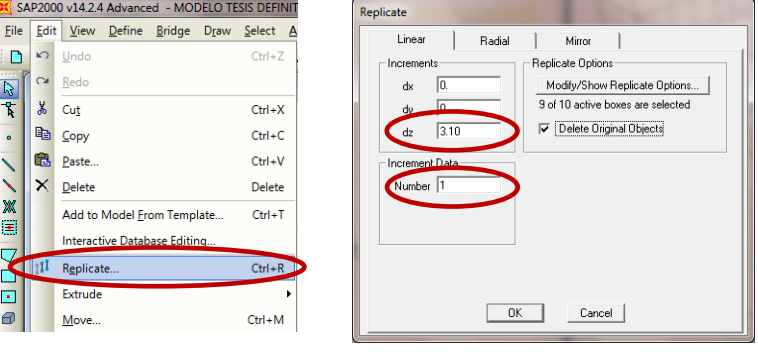

**Gráfico No. 65.-** Secuencia para replicar el volado en los pisos superiores.

Ahora es necesario crear líneas de referencia en planta las cuales son necesarias para definir la longitud de desarrollo de las vigas y en consecuencia las losas.

### *Click Derecho* → *Create Reference Lines on Plan*

| $\checkmark$ | <b>Edit Grid Data</b><br>Edit Referance Lines<br>Create Reference Lines on Plan<br>Plan Fine Grid Spacing<br>Plan Nudge Value<br>Lock OnScreen Grid System Edit | Properties of Object<br>OffsetX<br>Offset Y | 8<br>1.18 |
|--------------|----------------------------------------------------------------------------------------------------|---------------------------------------------|-----------|
|              | Show Selection Only<br><b>Invert View Selection</b><br>Remove Selection from View<br><b>Restore Previous Selection</b><br>Show All                              |                                             |           |
|              | Delete<br><b>Edit Dimension Preferences</b>                                                                                                    |                                             |           |

**Gráfico No. 66.-** Secuencia para replicar el volado en los pisos superiores.

Las coordenadas ingresadas son con respecto a un punto conocido como se muestra a continuación:

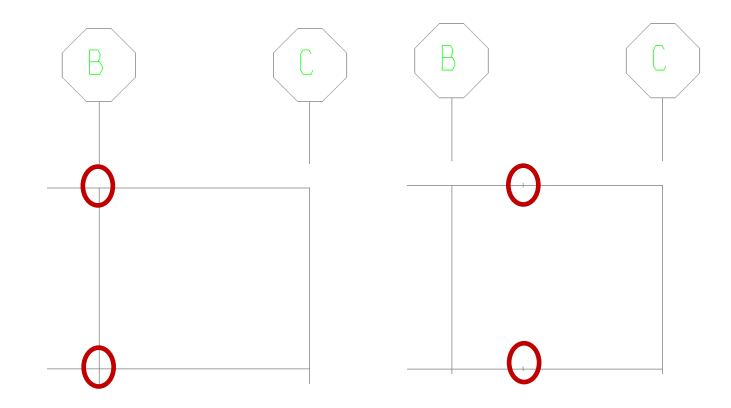

**Gráfico No. 67.-** Creación de líneas de referencia en el plano.

Este proceso se repetirá cuando el modelo así lo requiera.

### **Asignación de vigas:**

Para nuestro caso, podemos trabajar en el nivel +3.10 y posteriormente replicar las vigas a los pisos superiores, por lo tanto utilizaremos la herramienta que nos permite asignar las vigas (Quick Draw Frame/Cable Object), de acuerdo a la Tabla No. 28.- Dimensiones de las vigas.

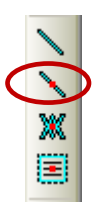

**Gráfico No. 68.-** Descripción grafica de las herramientas en asignación de

VI6A25X30 VI6A25X30 VI6A25X30 25X35 VI6A25X35 VI6A25X35 VI6A25X30 6425X VI6A25X35 VI6A25X35 VI6A25X30 42 VI6A25X35 VI6A25X35 VI6A25X30 ε я VJGA2  $\approx$ VI6A25X35 VI6A25X35 VIGA25X30 GA25X35 25X. VI6A25X35 VI6A25X35 GAZ5X30 GA25X35 岊 ă VI6A2 25X30 फ

**Gráfico No. 69.-** Vigas definidas para el nivel + 3.10 m y + 5.90 m.

vigas.

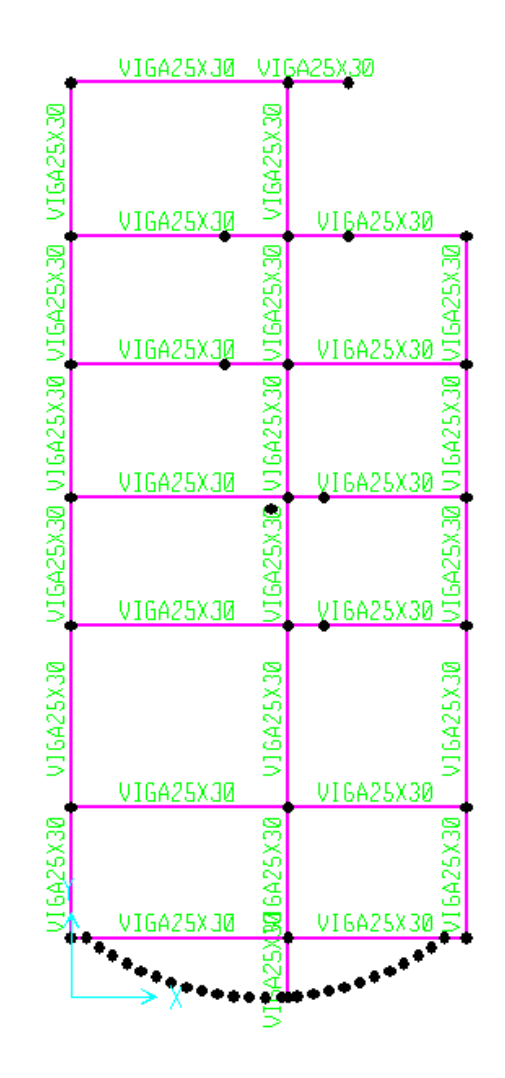

**Gráfico No. 70.-** Vigas definidas para el nivel + 8.70 m.

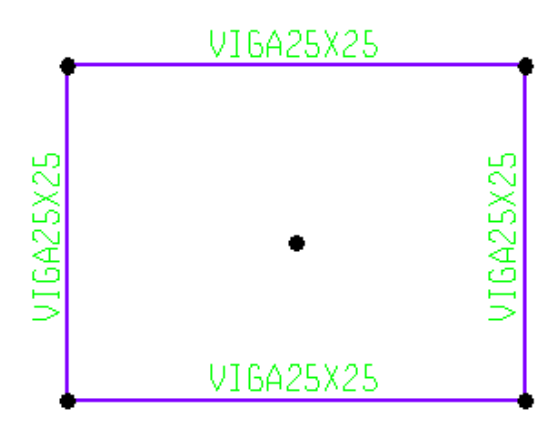

**Gráfico No. 71.-** Vigas definidas para el nivel + 11.00 m.

#### **Asignación de Columnas:**

Al contrario que en el caso de las vigas para las columnas es conveniente trabajar en una vista en elevación y en este caso también utilizaremos la misma herramienta que nos permite asignar las vigas (Quick Draw Frame/Cable Object), recordemos que en el modelo en estudio todas las vigas son de 30x30 cm

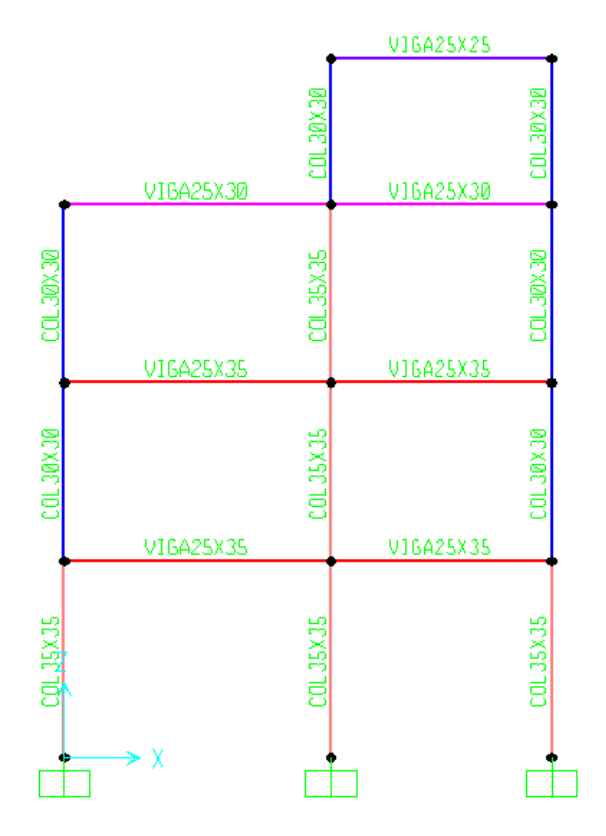

**Gráfico No. 72.-** Columnas definidas para todos los ejes.

#### **Asignación de Losas:**

Para el caso de las losas también es adecuado trabajar en el Nivel +3.10 y posteriormente replicarlas a los pisos superiores, ya que se tiene la misma sección en los diferentes niveles, para asignar el volado circular se recomienda utilizar la herramienta "*Draw Poly Area Object"* **,** la cual

permite asignar losas con formas irregulares, y para el caso de los tablero rectangulares la herramienta "*Quick Draw Area Object" o "Draw Rectangular Area Object".*

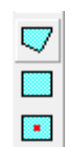

**Gráfico No. 73.-** Descripción gráfica de las herramientas en asignación de

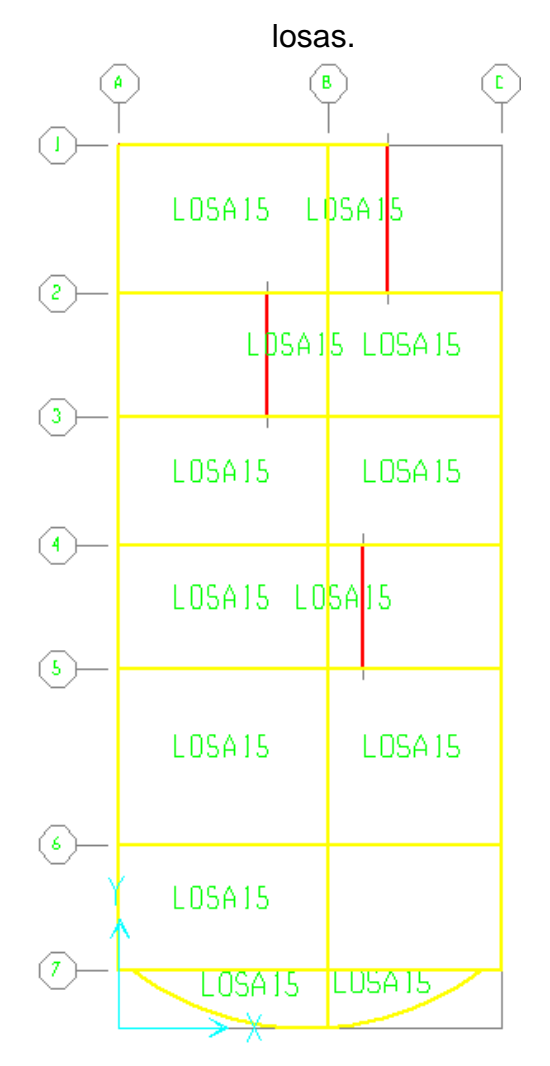

**Gráfico No. 74.-** Planta de losas definidas.

Hay que cuidar dejar las aberturas de la losa tal cual muestran los planos.

Antes de replicar las losas a los pisos superiores se debe borrar las vigas de borde del volado curva pues este modelo no las posee.

Por otra parte la losa del tapagradas tendra un espesor de 15 cm, a pesar que la carga viva es notablemente menor para este tipo de losas, no es recomendable diseñar losas nervadas en dos direcciones con menos espesor que el mencionado, por tal motivo en el caso de las vigas de borde tomaremos la sección 25x30 cm.

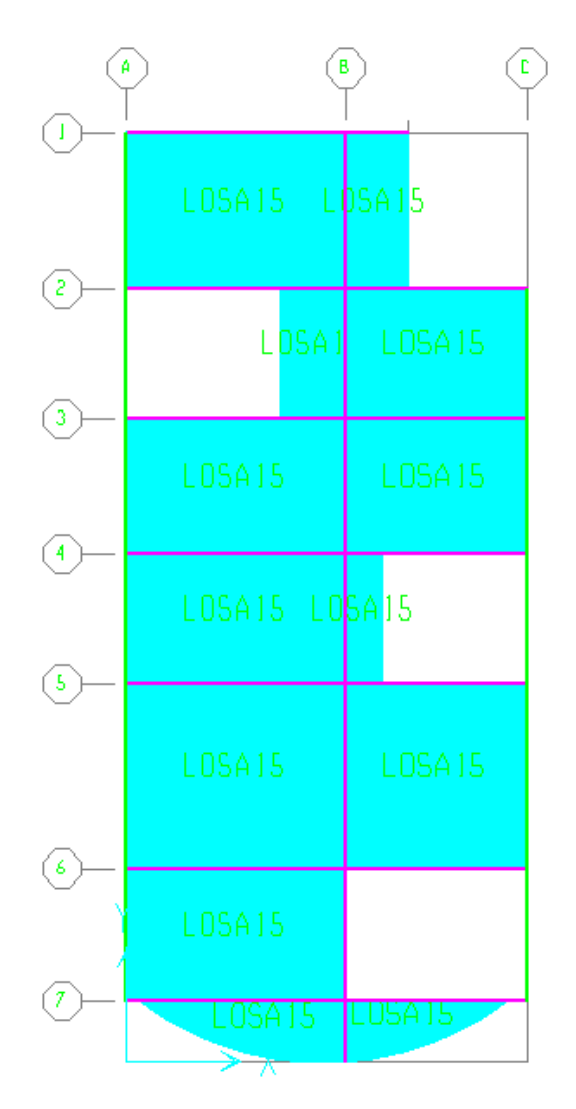

**Gráfico No. 75.-** Planta de losas definidas según planos arquitectónicos.

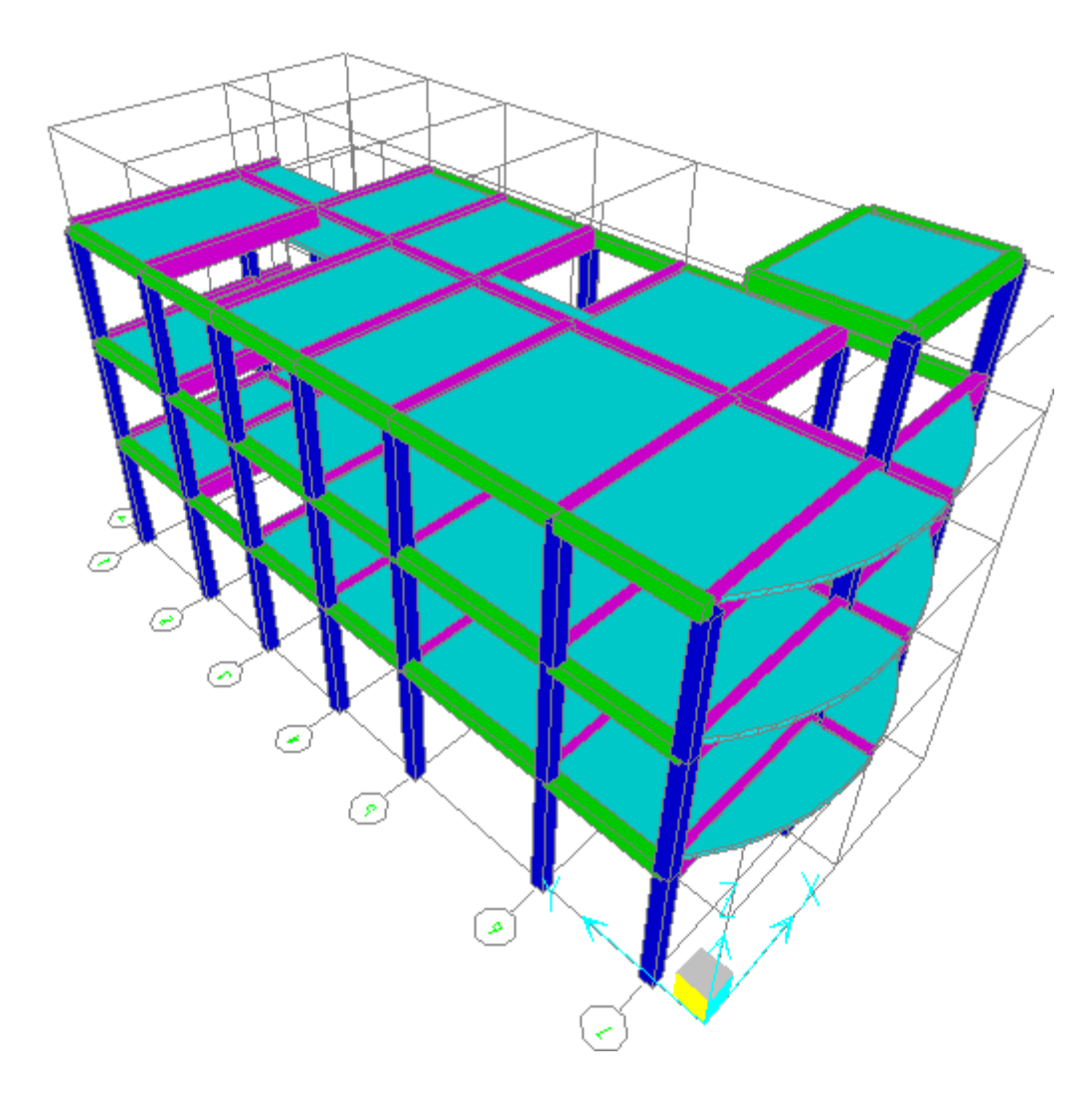

**Gráfico No. 76.-** Modelo en 3D.

## **MODELACIÓN DE LOS APOYOS**

En este paso se especificará el tipo de soporte en los nodos de la base, para este caso se asignarán empotramientos perfectos en las columnas.

Seleccionamos todos los nodos de la base y seguimos la siguiente secuencia:

**Assign** → **Joint/Point** → **Restraints (Supports)…**

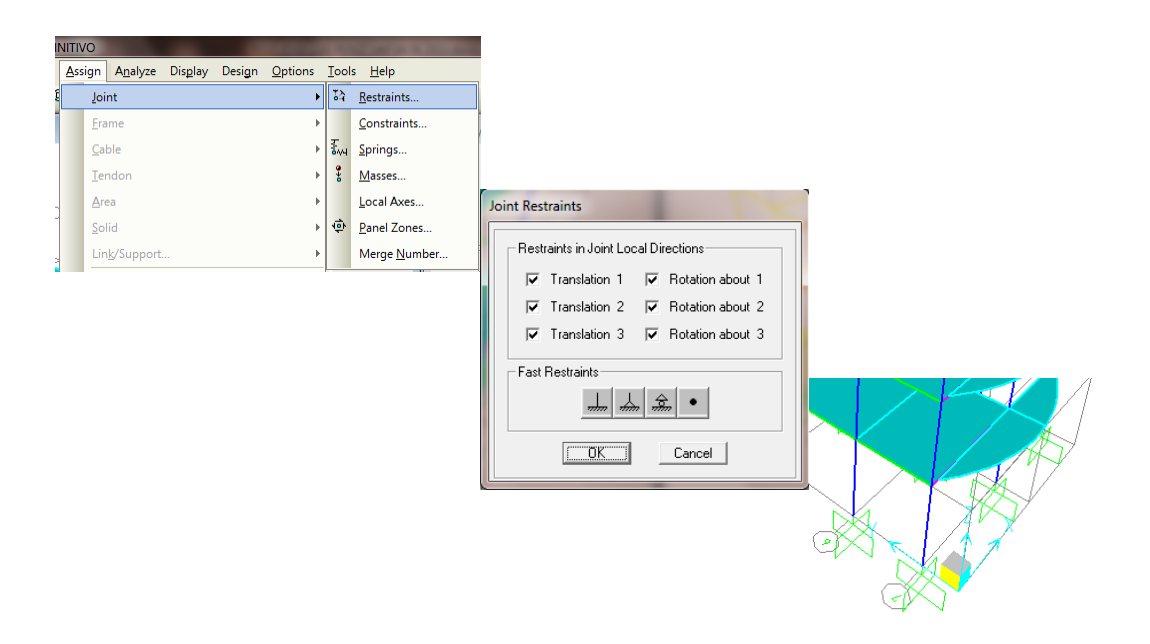

**Gráfico No. 77.-** Secuencia para modelación de los apoyos.

Para que el modelo este completo falta por crear las escaleras, sin embargo al poseer la escalera propio peso y rigidez hace que los desplazamientos de la estructura sean menores, es por tal motivo que el Ing. Marcelo Guerra A. MDI y el Ing. Daniel Chacón S. en el libro "MANUAL PARA EL DISEÑO SISMO RESISTENTE DE EDIFICIOS UTILIZANDO EL PROGRAMA ETABS Primera edición" recomiendan no modelar la escalera en conjunto con la estructura debido a que si se logra controlar desplazamientos mayores el comportamiento de la edificación mejorará notablemente.

### **DEFINICIÓN DE LOS ESTADOS DE CARGA**

Se procede a crear tres estados de carga para solicitaciones verticales y dos para solicitaciones laterales, así:

*Define* → *Load Patterns…*

**DEAD =** Peso Propio de los elementos estructurales

**CV =** Carga Viva

**CMA =** Carga muerta adicional (Peso de Paredes mas masillados y acabados)

**SX =** Fuerza lateral estática en sentido X.

**SY =** Fuerza lateral estática en sentido Y.

Hay que notar que en el caso del peso propio, el multiplicador de peso propio (Self Weight Multiplier) es igual a 1 ya que el programa se encarga de considerar el peso propio de los elementos de acuerdo a las secciones que fueron asignadas, caso contrario ocurre con la carga viva y la carga muerta adicional en donde ingresaremos los valores previamente calculados por tanto el factor es igual a 0, los estados de carga que se especificaron como fuerzas laterales estáticas serán considerados tipo sismo.

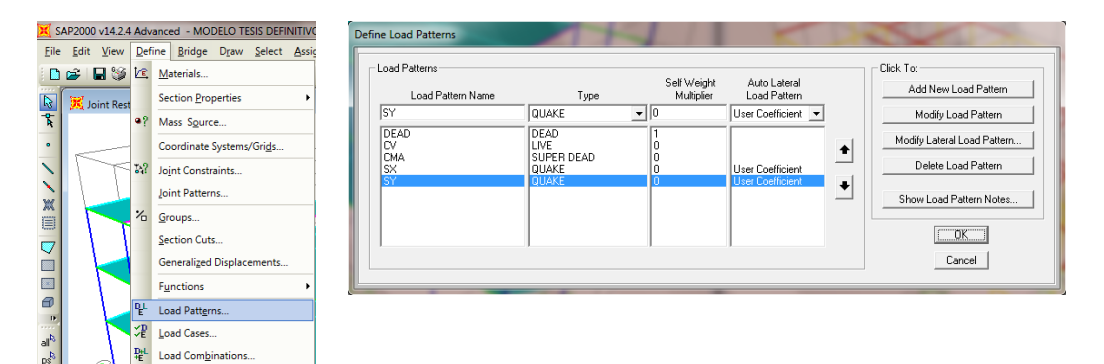

**Gráfico No. 78.-** Secuencia para definir los estados de carga.

### **DEFINICIÓN DE LOS ESTADOS DE CARGA PARA FUERZAS SÍSMICAS**

Empezaremos definiendo el estado de carga del SX, estableciendo la dirección de aplicación de la carga lateral, excentricidad accidental y el valor que esta tomara, además es necesario ingresar el coeficiente de cortante basal calculado en  $\Delta_M$  y que es 0.245 del peso reactivo de la estructura. Para lo cual es necesario seguir la siguiente secuencia:

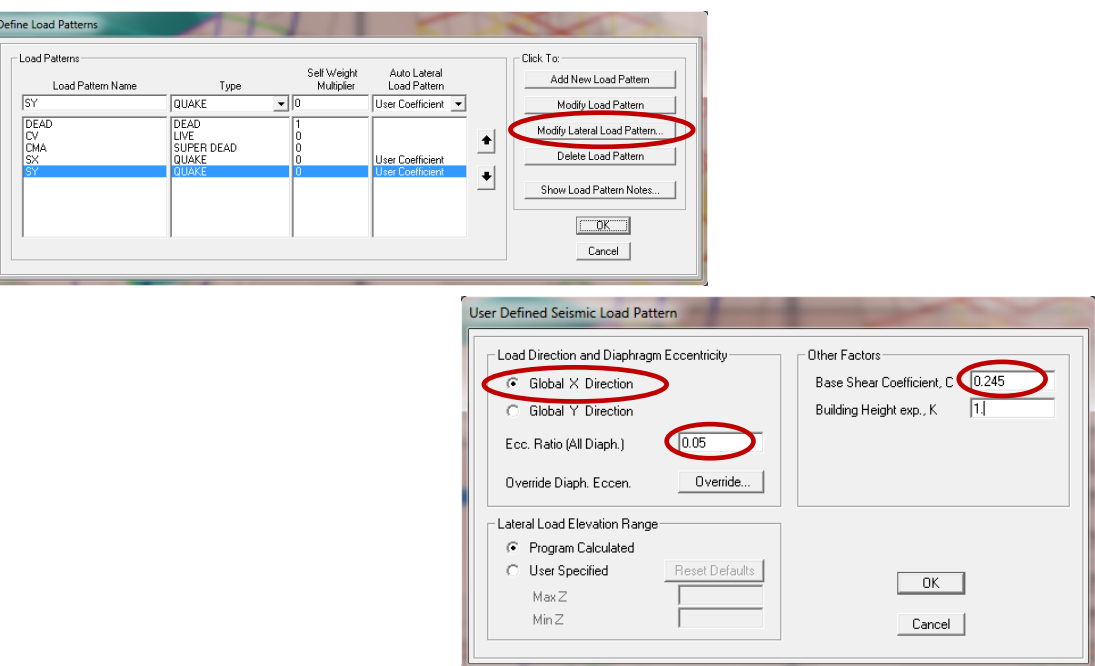

# **Gráfico No. 79.-** Secuencia para definir los estados de carga de las fuerzas laterales.

## **DEFINICIÓN DEL ANÁLISIS MODAL ESPECTRAL**

Este paso se realizará para chequear la estructura con los cuatro eventos sísmicos planteados anteriormente en la parte pertinente, el ejemplo se lo realizará utilizando el sismo raro que especifica el NEC-2011.

Es necesario generar un archivo donde este almacenado el espectro de respuesta con una extensión de archivo de texto (.txt), en nuestro caso tenemos el archivo en Microsoft Excel pero posteriormente es necesario copiar las columnas de Periodo y Aceleración al Note Pad para poder guardarlo con la extensión solicitada.

| Edición Formato Ver Ayuda<br>Archivo<br>D.00<br>2.40<br>0.05<br>2.40<br>0.10<br>2.40                                                            | « JOSE LUIS + TESIS + ESPECTROS<br>$\bullet$ $\bullet$ $\bullet$ Buscar ESPECTROS<br>م |
|----------------------------------------------------------------------------------------------------|----------------------------------------------------------------------------------------|
| 0.15<br>2.40<br>Organizar v<br>0.20<br>2.40                                                                                                    | $\Omega$<br>8日 ▼<br>Nueva carpeta                                                      |
| 0.25<br>2.40<br>0.30<br>2.40<br>0.35<br>2.40                                                                                                    | ۸<br>Nombre<br>Fecha de modifica Tipo                                                  |
| <b>Bibliotecas</b><br>0.40<br>2.40<br>0.45<br>2.40                                                                                              | <b>ESPEC SISMO RARO</b><br>31/10/2012 20:26<br>Documento                               |
| 0.50<br>2.40<br>0.55<br>2.40<br>imágenes                                                                                                    | Documentos<br><b>ESPECTRO SISMO RARO</b><br>03/01/2013 21:40<br>Documento              |
| 0.60<br>2.40<br>2.40<br>0.65<br>Música<br>0.70                                                                                                  | ESPECTROINELAST2002<br>21/02/2013 10:42<br>Documento                                   |
| 2.40<br>0.75<br>2.40<br><b>N</b> Videos<br>0.80<br>2.33<br>0.85<br>2.19<br>0.90<br>2.07<br>0.95<br>1.96<br>1.00<br>1.86<br>1.05<br>1.77<br>1.69 | ed Grupo en el hogar                                                                   |
| $\begin{array}{c} 1.10 \\ 1.15 \\ 1.20 \end{array}$<br>1.62<br>Equipo<br>1.55                                                                   |                                                                                        |
| $\begin{array}{c} 1.25 \\ 1.30 \\ 1.30 \\ 1.35 \end{array}$<br>1.49<br>1.43<br>1.38                                                             | BOOTCAMP (C:)                                                                          |
| 1.40<br>1.33<br>1.28                                                                                                    | Macintosh HD (E<br>$-1$<br>m.                                                          |
| $\frac{1.45}{1.50}$<br>1.24<br>1.55<br>1.20                                                                                                    | <b>ESPECTRO SISMO RARO</b><br>Nombre:<br>۰                                             |
| 1.60<br>1.16<br>$\begin{array}{c} 1.65 \\ 1.70 \\ 1.75 \end{array}$<br>1.13<br>1.09<br>1.06                                                     | Tipo: Documentos de texto (*.bxt)                                                      |
| 1.80<br>1.03<br>1.85<br>1.01<br>Ocultar carpetas                                                                                                | Codificación: ANSI<br>Cancelar<br>Guardar                                              |

**Gráfico No. 80.-** Secuencia para crear el espectro de respuesta en .txt

Después se debe seguir la siguiente secuencia:

## *Define* → *Functions* → *Response Spectrum…*→ *From File* → *Add New Function*

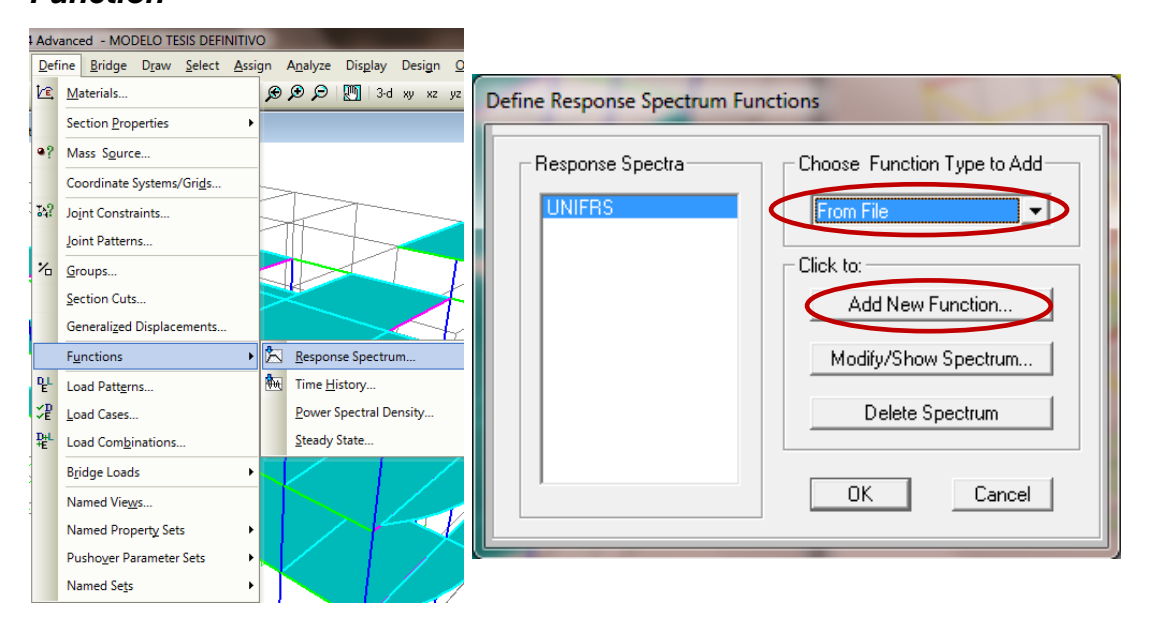

**Gráfico No. 81.-** Secuencia para definir el espectro de aceleraciones

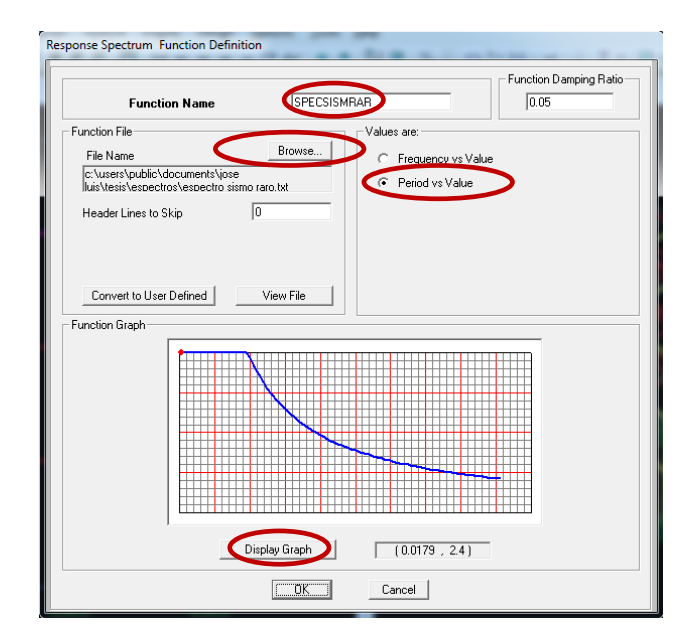

**Gráfico No. 82.-** Secuencia para definir el espectro de respuesta

En la ventana de definición del espectro de respuesta (Response Spectrum Function Definition) se utiliza los siguientes datos:

**Explorar (Browse):** Localizar el archivo .txt que contiene el espectro de aceleraciones.

**Nombre del Espectro (Function Name):** SPECSISMRAR **Porcentaje de Amortiguamiento (Function Damping Ratio):** 0.05 **Lineas de cabezara para saltar (Header Lines to Skip):** 1 **Periodo vs. Valor (Period vs Value) Desplegar gráfico (Display Graph)**

Ahora es necesario definir los casos de carga del espectro de respuesta, para lo cual es necesario seguir la siguiente secuencia:

*Define* → *Load Cases…*

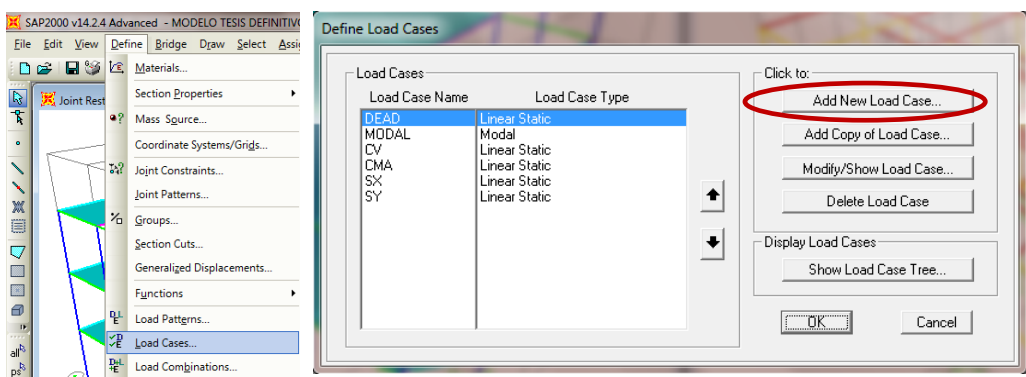

**Gráfico No. 83.-** Secuencia para definir casos del espectro de respuesta

Aparecerá la ventana de datos del espectro de respuesta que será llenado como se muestra a continuación:

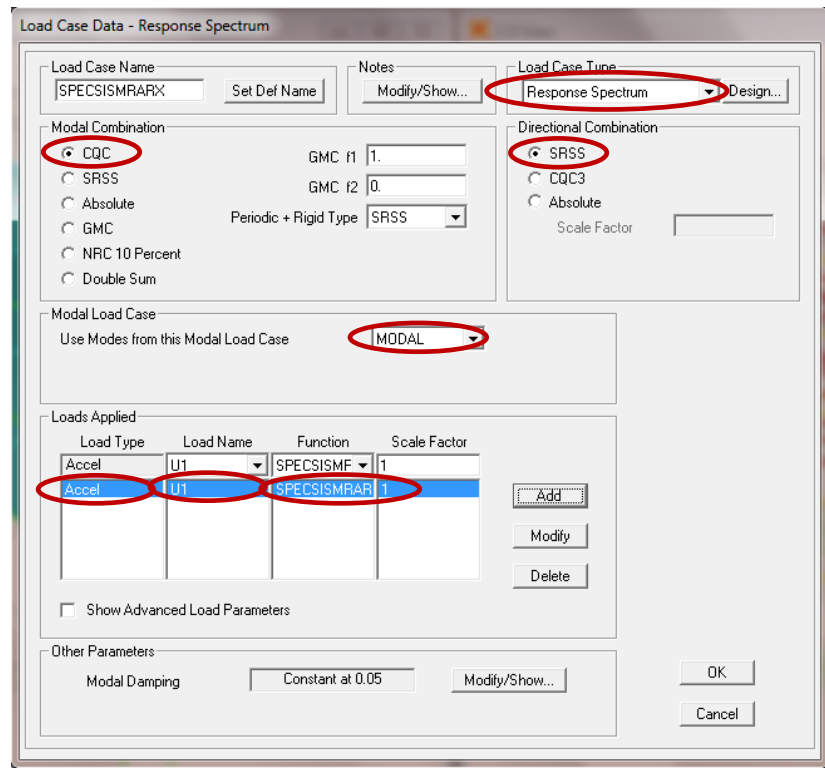

**Gráfico No. 84.-** Datos para definir el caso del espectro de respuesta en X

Se toma un amortiguamiento (Damping) igual al 0.05 del amortiguamiento crítico, que establece el NEC-2011, que se usa para edificios de hormigón armado.

"En lo referente a la combinación modal (Modal Combination) se usa CQC (Complete Cuadratic Combination), método que toma en cuenta el acoplamiento estadístico entre modos cercanos de vibración causados por el amortiguamiento, con este método se evita que dichos modos de vibración se superpongan.

En lo que tiene que ver con la combinación direccional (Directional Combination) se usa SRSS, que combina los resultados direccionales tomando la raíz cuadrada de la suma de los cuadrados con la que se consideran todas las direcciones." Tomado del libro "MANUAL PARA EL DISEÑO SISMO RESISTENTE DE EDIFICIOS UTILIZANDO EL PROGRAMA ETABS" Ing. Marcelo Guerra A. MDI. e Ing. Daniel Chacón S.

En el factor de escala (Scale Factor) se ha ingresado como 1, debido a que el espectro ingresado ya está afectado por el valor de la gravedad.

Para el sismo en sentido Y se ingresa de manera muy similar al sismo en X con un único cambio en la parte de la ventana **"Loads Applied"**:

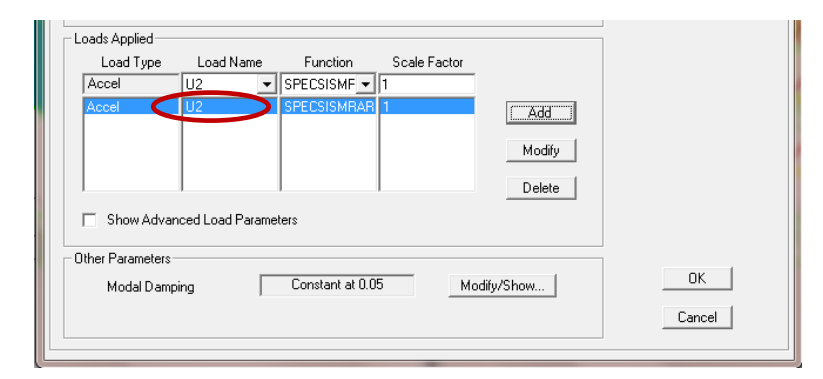

**Gráfico No. 85.-** Datos para definir el caso del espectro de respuesta en Y

### **DEFINICIÓN DEL CASO MODAL:**

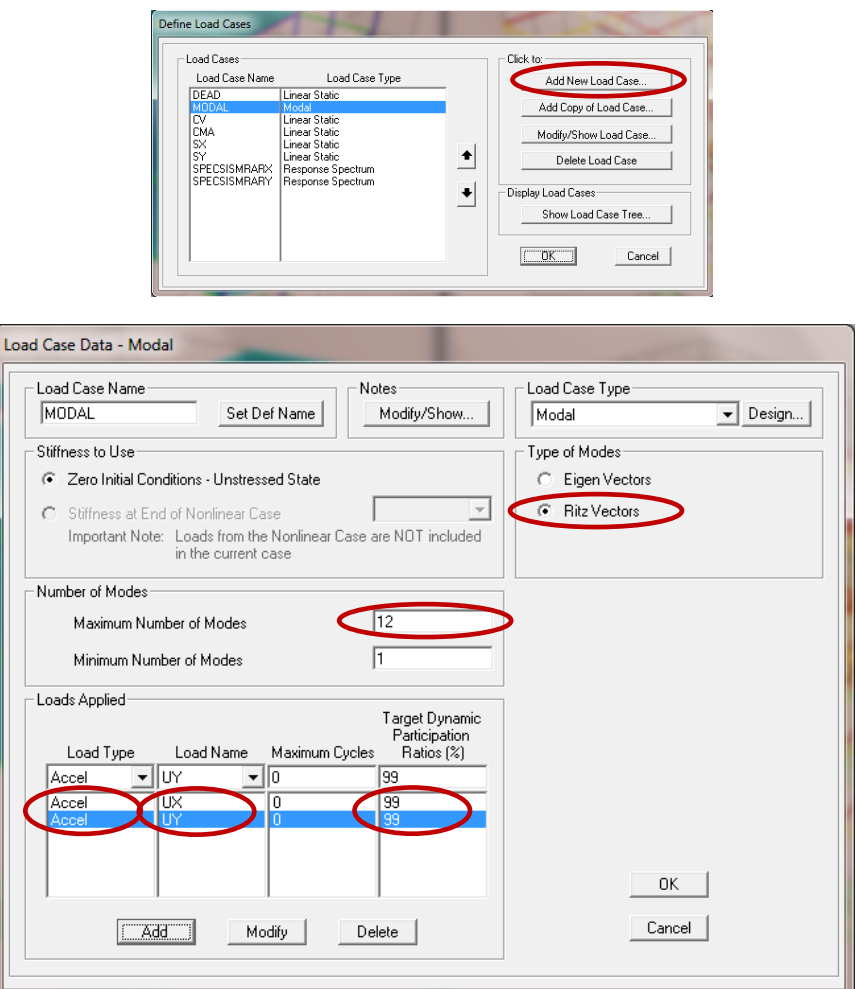

**Gráfico No. 86.-** Secuencia para definir el caso MODAL

**Eigenvectores:** Análisis que determina las fuerzas de modo en vibración libre no amortiguada y las frecuencias del sistema. Estos modos naturales proporcionan un excelente punto de vista en el comportamiento de la estructura.

**Ritz-vectores:** Análisis que busca encontrar modos excitados por una carga en particular. Los vectores Ritz pueden proporcionar una mejor base que los Eigenvectores cuando se usan para análisis de respuesta espectral o tiempohistoria basados en superposición modal. Tomado del libro "MANUAL PARA EL DISENO SISMORRESSITENTE DE EDIFICIOS UTILIZANDO EL PROGRAMA ETABS" Dr. Marcelo Guerra A. MDI. e Ing. Daniel Chacón S.

Para nuestro modelo trabajaremos con 12 modos de vibración y escogeremos la opción Eigenvectors, debido a que el objetivo es verificar el comportamiento estructural.

# **DEFINICIÓN DE COMBINACIONES DE CARGA TEORÍA DE ÚLTIMA RESISTENCIA**

Una vez establecidos los casos de carga que afectaran la edificación se procede a definir las combinaciones de carga tomadas del CAPITULO 1 "CARGAS Y MATERIALES" de la NEC-2011, que adaptadas a nuestros casos de carga y considerando las dos direcciones y dos sentidos del sismo, se obtiene las siguientes:

- **1.** 1.4 DEAD + 1.4 CMA
- **2.** 1.2 DEAD + 1.2 CMA + 1.6 CV
- **3.** 1.2 DEAD + 1.2 CMA + 1.0 CV
- **4.** 1.2 DEAD + 1.2 CMA + 1.0 SPECSISMRARX + 1.0 CV
- **5.** 1.2 DEAD + 1.2 CMA 1.0 SPECSISMRARX + 1.0 CV
- **6.** 1.2 DEAD + 1.2 CMA + 1.0 SPECSISMRARY + 1.0 CV
- **7.** 1.2 DEAD + 1.2 CMA 1.0 SPECSISMRARY + 1.0 CV
- **8.** 0.9 DEAD + 0.9 CMA + 1.0 SPECSISMRARX
- **9.** 0.9 DEAD + 0.9 CMA 1.0 SPECSISMRARX
- **10.**0.9 DEAD + 0.9 CMA + 1.0 SPECSISMRARY
- **11.**0.9 DEAD + 0.9 CMA 1.0 SPECSISMRARY

A continuación definiremos la primera combinación, entendiéndose el mismo proceso para las demás combinaciones:

### *Define* → *Load Combinations…*

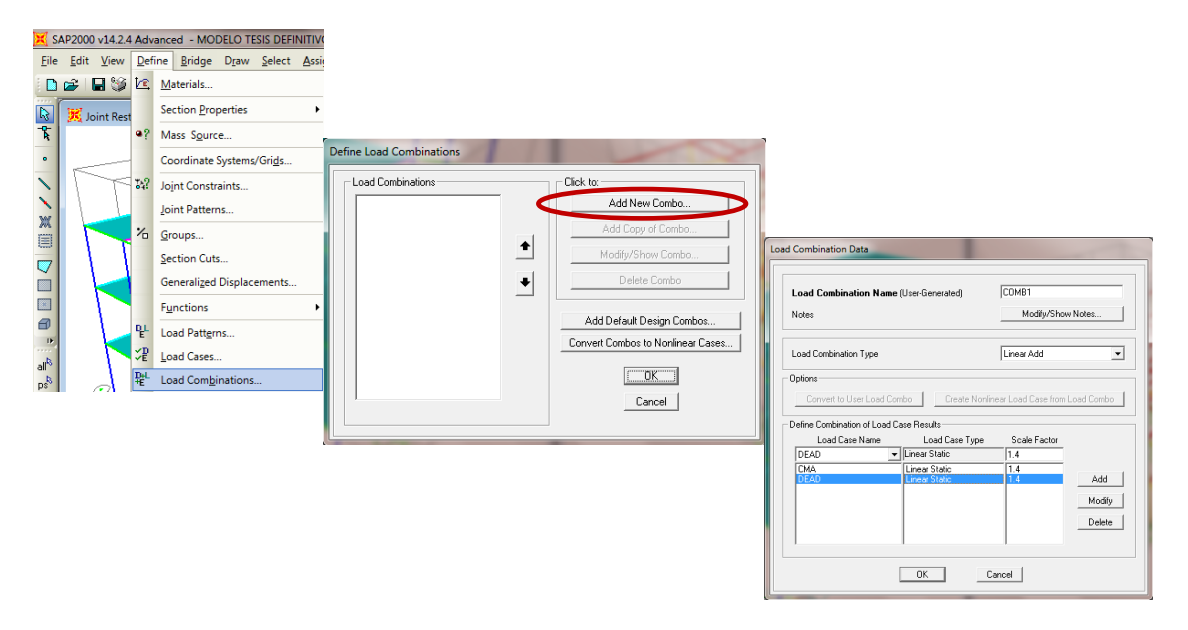

**Gráfico No. 87.-** Secuencia para definición de combinaciones

Además de las combinaciones establecidas por el NEC-2011 es muy recomendable definir una combinación envolvente con un factor de escala (Scale Factor) igual a 1, y definiendo como tipo de combinación (Load Combination Type) "Envelope" en lugar de "Linear Add", con el fin de encontrar los valores críticos, máximos y mínimos de entre los casos de carga que se han considerado, así:

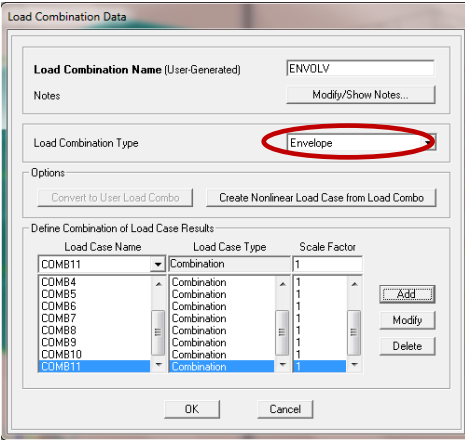

**Gráfico No. 88.-** Ventana de creación de la combinación envolvente.

### **ASIGNACIÓN DE CARGAS**

Las cargas serán aplicadas a través de los elementos área (Losas) para que de ahí se trasmitan a toda la estructura. Para realizarlo es necesario seguir la siguiente secuencia:

El peso propio de los elementos estructurales son calculados por el programa razón por la cual es necesario separar la sobrecarga que corresponde a peso de la pared, acabados y alisados del peso de la losa y de la carga viva (CV) la cual es 200 kg/m<sup>2</sup> para todas las losas menos el tapagradas que es 100 kg/m<sup>2</sup> (Ver 6.7.2.1 "CUANTIFICACIÓN DE CARGAS), así:

**Peso Propio Alisado =**  $0.05 \, m * 1.00 \, m * 1.00 \, m * 1900 \, kg/m^3 = 95.0 \, kg$ . **Peso Propio Acabados =**  $0.030 \, m * 1.00 \, m * 1.00 \, m * 1200 \, kg / m^3 = 36.0 \, kg$ .

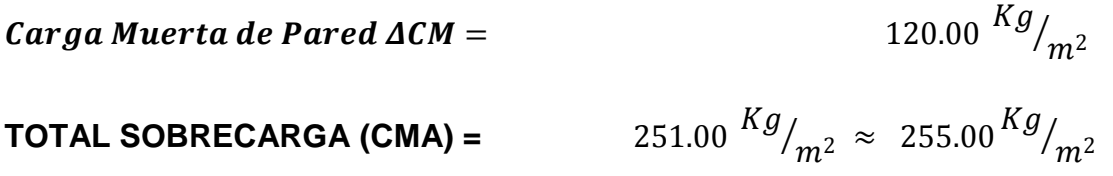

Llenamos los datos de acuerdo a la ventana que se presenta en el siguiente Gráfico especificando el caso de carga, el valor de la carga en las unidades activadas y la dirección en la que actúa la carga que corresponde a la misma en la que actúa la gravedad.

Este proceso es similar para los estados de carga que se hayan creado en el modelo, por tanto se lo repetirá para asignar la carga viva tanto de las losas de entrepiso como la del tapagradas.

Seleccionar todas las losas:

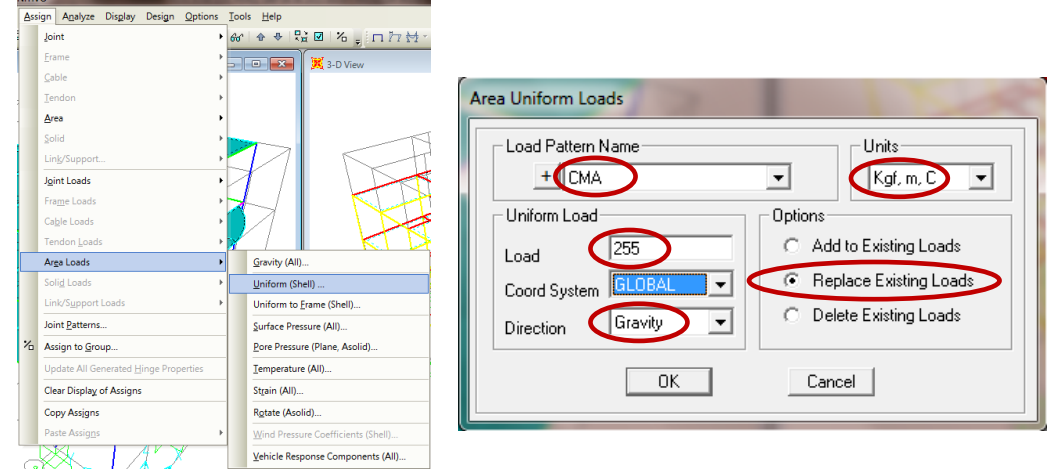

*Assign* → *Area Loads…* → *Uniform (Shell)…*

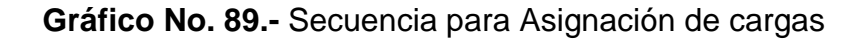

# **DISCRETIZACIÓN DE LAS ÁREAS**

Con el fin de transmitir las cargas con un mínimo error numérico mientras se analiza dichas losas se debe discretizar los elementos áreas en todos los pisos con la siguiente secuencia, así:

Seleccionamos las losas de entrepiso con cualquier método descrito anteriormente.

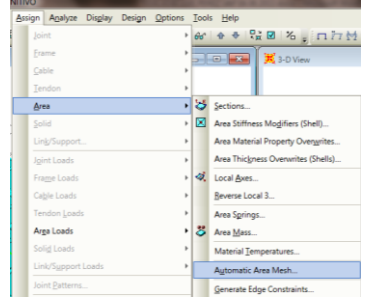

*Assign* → *Area…* → *Area Object Mesh Options …*

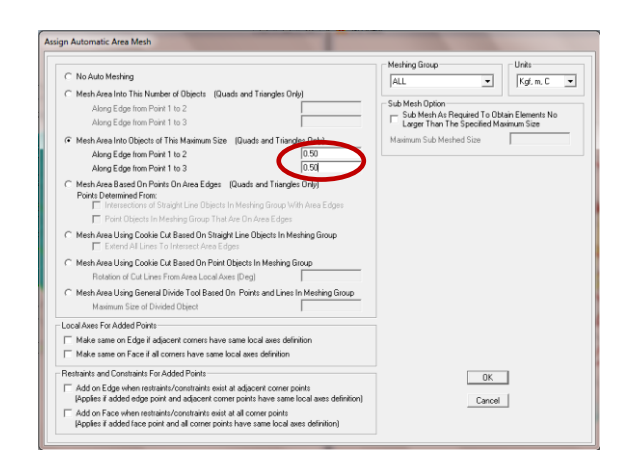

**Gráfico No. 90.-** Secuencia para discretización de las losas.

En el libro MANUAL PARA EL DISEÑO SISMO RESISTENTE DE EDIFICIOS UTILIZANDO EL PROGRAMA ETABS" del Ing. Marcelo Guerra A. recomienda que el máximo tamaño en el que se dividirá el elemento (Further Subdivide Auto Mesh with Maximum Element Size of) sea de 0.5 el cual tomaremos para nuestro modelo. En el caso del Sap2000 esta opción corresponde a "Mesh Area into Objects of this Maximum Size".

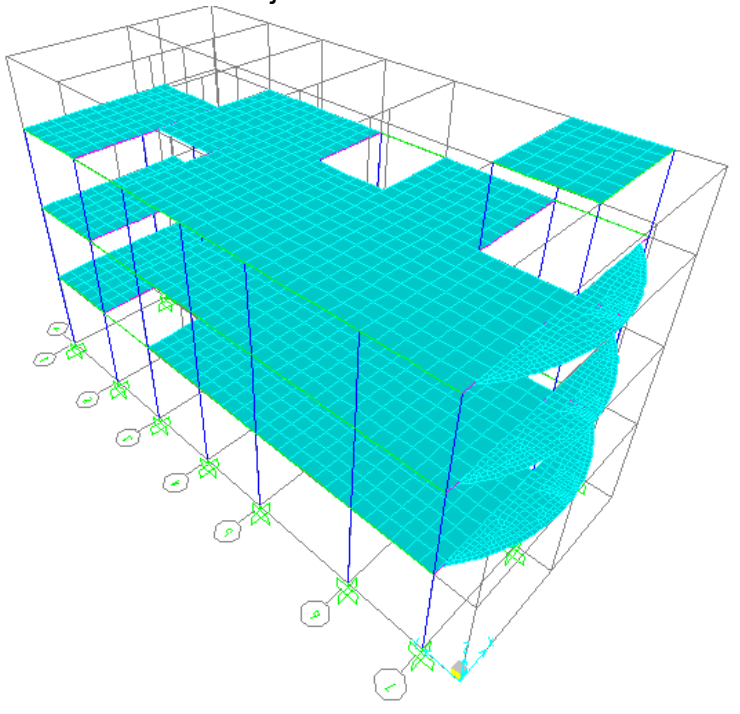

**Gráfico No. 91.-** Vista en 3D estructura Discretizada

## **ASIGNACIÓN DE LOS DIAFRAGMAS RÍGIDOS**

Seleccionamos todos los nudos (Joints) a nivel de piso con el fin de crear un diafragma rígido por cada nivel.

*Assign* → *Sell/Area…* → *Area Object Mesh Options …*

| Analyze Display Design Options Tools Help<br>$\frac{4}{56}$<br>Restraints<br>Joint<br>۲<br>Choose Constraint Type to Add-<br>Constraints<br>Erame<br>Constraints<br>٠<br><b>NULL</b><br>Diaphragm<br>$\sum_{\mathbf{a}}$<br>Cable<br>Springs<br>r<br>$\frac{9}{6}$<br>Tendon<br>Masses<br>Click to:<br>ь<br>Local Axes<br>Area<br>Add New Constraint<br>Ô,<br>Panel Zones<br>Solid<br>Þ<br>Modify/Show Constraint.<br>Link/Support<br>Merge Number<br>Delete Constraint<br>0K<br>Cancel<br>Diaphragm Constraint<br>DIAPH1<br><b>Constraint Name</b><br>GLOBAL<br>Coordinate System<br>$\blacktriangledown$<br>Constraint Axis<br>C Auto<br>$C \times A$ xis<br>Y Axis<br>О.<br>Z Axis<br>G<br>Assign a different diaphragm constraint<br>to each different selected Z level<br>п.<br>$\overline{0}K$<br>Cancel | <b>NITIVO</b> |  |  |  |  | <b>Assign/Define Constraints</b> |  |  |  |
|----------------------------------------------------------------------------------------------------|---------------|--|--|--|--|----------------------------------|--|--|--|
|                                                                                                    | <b>Assign</b> |  |  |  |  |                                  |  |  |  |
|                                                                                                    |               |  |  |  |  |                                  |  |  |  |
|                                                                                                    |               |  |  |  |  |                                  |  |  |  |
|                                                                                                    |               |  |  |  |  |                                  |  |  |  |
|                                                                                                    |               |  |  |  |  |                                  |  |  |  |
|                                                                                                    |               |  |  |  |  |                                  |  |  |  |
|                                                                                                    |               |  |  |  |  |                                  |  |  |  |
|                                                                                                    |               |  |  |  |  |                                  |  |  |  |
|                                                                                                    |               |  |  |  |  |                                  |  |  |  |
|                                                                                                    |               |  |  |  |  |                                  |  |  |  |
|                                                                                                    |               |  |  |  |  |                                  |  |  |  |
|                                                                                                    |               |  |  |  |  |                                  |  |  |  |
|                                                                                                    |               |  |  |  |  |                                  |  |  |  |
|                                                                                                    |               |  |  |  |  |                                  |  |  |  |
|                                                                                                    |               |  |  |  |  |                                  |  |  |  |
|                                                                                                    |               |  |  |  |  |                                  |  |  |  |
|                                                                                                    |               |  |  |  |  |                                  |  |  |  |
|                                                                                                    |               |  |  |  |  |                                  |  |  |  |
|                                                                                                    |               |  |  |  |  |                                  |  |  |  |
|                                                                                                    |               |  |  |  |  |                                  |  |  |  |
|                                                                                                    |               |  |  |  |  |                                  |  |  |  |
|                                                                                                    |               |  |  |  |  |                                  |  |  |  |
|                                                                                                    |               |  |  |  |  |                                  |  |  |  |
|                                                                                                    |               |  |  |  |  |                                  |  |  |  |
|                                                                                                    |               |  |  |  |  |                                  |  |  |  |
|                                                                                                    |               |  |  |  |  |                                  |  |  |  |
|                                                                                                    |               |  |  |  |  |                                  |  |  |  |
|                                                                                                    |               |  |  |  |  |                                  |  |  |  |
|                                                                                                    |               |  |  |  |  |                                  |  |  |  |
|                                                                                                    |               |  |  |  |  |                                  |  |  |  |

**Gráfico No. 92.-** Secuencia para asignación de diafragmas rígidos

En el modelo 3D aparecerán unos puntos en los nudos (Joints) lo que significa que el diafragma rígido se ha creado con éxito.

### **DEFINICIÓN DE LOS SECTORES DE RIGIDEZ INFINITA**

"Esto permite definir los sectores de rigidez infinita de los elementos estructurales, de tal manera que las fuerzas internas se calculen en la cara de los mencionados elementos, y para tomar en consideración la rigidez que aportan los nudos a la estructura." Tomado del libro "MANUAL PARA EL DISEÑO SISMO RESISTENTE DE EDIFICIOS UTILIZANDO EL PROGRAMA ETABS" Dr. Marcelo Guerra A. MDI. e Ing. Daniel Chacón S.

Para asignarlos debemos seleccionar los elementos vigas y columnas, utilizando uno de los métodos descritos anteriormente y seguir la siguiente secuencia:

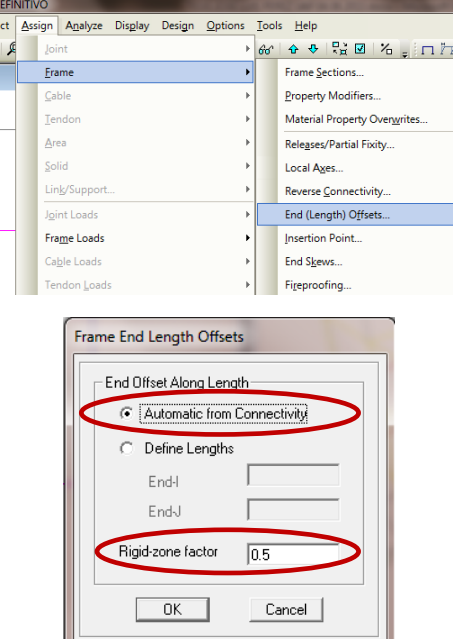

*Assign* → *Frame* → *End (Length) Offsets…*

**Gráfico No. 93.-** Secuencia para asignación sectores de rigidez infinita

El factor para definir el sector de rigidez infinita (Rigid-zone factor) es 0.5.

### **DEFINICIÓN DE LA MASA**

Es importante definir que la carga forme parte de la masa de la estructura, ya que sin este paso los resultados obtenidos podrían estar lejos de la realidad, para hacerlo debemos colocar uno en el factor multiplicador (Multiplier) en todas las cargas muertas del modelo, editamos la ventana presentada a continuación de la siguiente manera:

### *Define* → *Mass Source…*

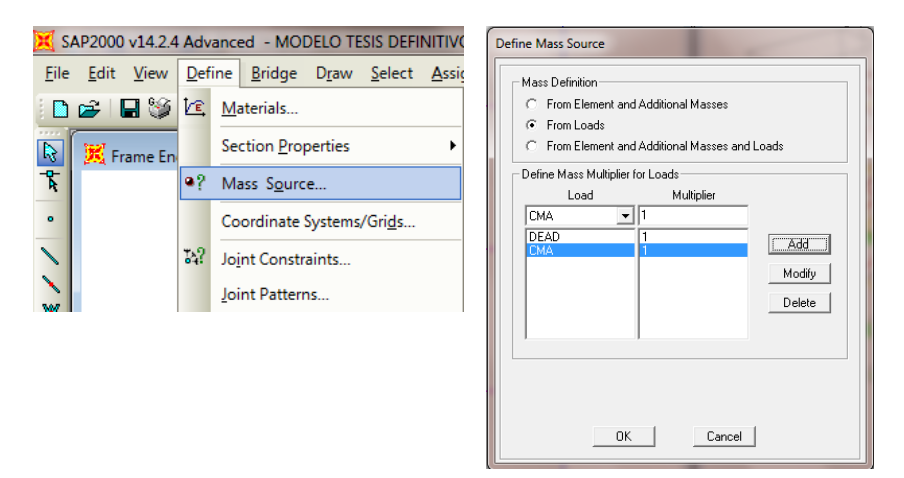

**Gráfico No. 94.-** Secuencia para definición de la masa.

### **DEFINICIÓN DE LAS OPCIONES DEL ANÁLISIS**

Es importante escoger de manera adecuada las opciones de análisis con el propósito de obtener resultados coherentes y razonables, para lo cual es necesario escoger las opciones apropiadas y tener en cuenta algunos conceptos:

*Activar los 6 grados de libertad (Space Frame)*

**Run Analysis… (Analizar la estructura)**

# **6.7.7.- VERIFICACIÓN DEL DISEÑO DE LA LOSA UTILIZANDO EL PROGRAMA ESPECIALIZADO SAFE**

Una vez analizada la estructura es recomendable verificar el diseño de la losa realizado a mano en 6.7.2.- DISEÑO DE LA LOSA, para lo cual utilizaremos el programa especializado SAFE.

A continuación exportaremos la losa del primer piso por ser considerada la más crítica del SAP 2000 al SAFE, así:

*File* → *Export* → *SAFE .F2k Text File…*

|      | SAP2000 v14.2.4 Advanced - MODELO TESIS 18.10.2013 DESEMPENO INICIAL |                      |                                                       |  |  |  |  |  |
|------|----------------------------------------------------------------------|----------------------|-------------------------------------------------------|--|--|--|--|--|
| File | Bridge Draw Select Assign<br>Edit View<br>Define                     | Analyze              | Display<br>Tools<br>Design<br>Options<br>Help         |  |  |  |  |  |
| D    | New Model                                                            | $Ctrl + N$           | 3d $xy$ $x$ $y$ $x$ $G$ $G$ $G$ $\Phi$ $\Phi$ $G$ $G$ |  |  |  |  |  |
|      | Open                                                                 | $CrI + O$            | X-YP                                                  |  |  |  |  |  |
|      | Save                                                                 | $CrI + S$            |                                                       |  |  |  |  |  |
|      | Save As                                                              | F12                  |                                                       |  |  |  |  |  |
|      | Import                                                               | ٠                    |                                                       |  |  |  |  |  |
|      | Export                                                               | ٠                    | SAP2000 MS Access Database .mdb File                  |  |  |  |  |  |
|      | Batch File Control                                                   |                      | SAP2000 MS Excel Spreadsheet .xls File                |  |  |  |  |  |
|      | Create Video                                                         | ¥                    | SAP2000 .s2k Text File                                |  |  |  |  |  |
|      | Print Setup for Graphics                                             | $CrI + P$            | SAFE .F2k Text File                                   |  |  |  |  |  |
|      | <b>Print Graphics</b>                                                | $CH-6$               | CIS/2 STEP File                                       |  |  |  |  |  |
|      | Print Tables                                                         | $CrI+I$              | Steel Detailing Neutral File                          |  |  |  |  |  |
|      | Report Setup                                                         | AutoCAD .dxf File    |                                                       |  |  |  |  |  |
|      | <b>Create Report</b>                                                 | FrameWorks Plus File |                                                       |  |  |  |  |  |
|      | Advanced Report Writer                                               | IGES .igs File       |                                                       |  |  |  |  |  |
|      | Capture Enhanced Metafile                                            |                      | <b>SASSI House File</b>                               |  |  |  |  |  |
|      | <b>Capture Picture</b>                                               |                      | ProSteel Exchange Database File                       |  |  |  |  |  |
|      | Modify/Show Project Information                                      |                      | IFC life File                                         |  |  |  |  |  |
|      | Modify/Show Comments and Log                                         |                      | Perform3D Text File                                   |  |  |  |  |  |
|      | Show Input/Log Files                                                 |                      | Perform3D Structure                                   |  |  |  |  |  |

**Gráfico No. 95.-** Secuencia para exportación de losa.

Se desplegará una pantalla y la configuraremos para que los elementos a exportar correspondan a los del primer nivel, N+ 3.10 m.

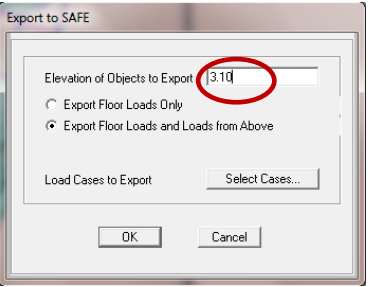

**Gráfico No. 96.-** Configuración de elementos a exportarse.

En la misma ventana seleccionamos los casos de carga que vamos a exportar *"Select Load Cases",* y se desplegará una ventana donde seleccionaremos los casos de carga gravitacionales y los casos sísmicos dinámicos en las dos direcciones.

| <b>Select Load Cases</b>                                                                                     |              |
|----------------------------------------------------------------------------------------------------|--------------|
| Select<br><b>CMA</b><br>c٧<br><b>DEAD</b><br><b>SPECSISMFRECX</b><br><b>SPECSISMFRECY</b><br><b>SX</b><br>SY | 0K<br>Cancel |
|                                                                                                    | Clear All    |

**Gráfico No. 97.-** Casos de carga a exportarse.

Procedemos a grabar el archivo.

| Save SAFE .F2K Text File As |                                           |      |   |                             |                           |                         |     |        | $\mathbf{x}$      |
|-----------------------------|-------------------------------------------|------|---|-----------------------------|---------------------------|-------------------------|-----|--------|-------------------|
|                             | TESIS 14.11.2013                          |      |   |                             | $\mathbf{v}$ $\mathbf{t}$ | Search TESIS 14.11.2013 |     |        | $\mathsf{\Omega}$ |
| Organize <b>v</b>           | New folder                                |      |   |                             |                           |                         | 图 - |        | 0                 |
| D<br><b>PSJ</b>             | ×                                         | Name | × |                             | Date modified             | Type                    |     | Size   |                   |
| Planilla 13                 |                                           |      |   |                             |                           |                         |     |        |                   |
| <b>Planos Tesis</b>         |                                           |      |   | No items match your search. |                           |                         |     |        |                   |
| <b>Practicas</b>            |                                           |      |   |                             |                           |                         |     |        |                   |
| RDM+                        |                                           |      |   |                             |                           |                         |     |        |                   |
| sap2000v14.2.4              |                                           |      |   |                             |                           |                         |     |        |                   |
| <b>SEBAS</b>                |                                           |      |   |                             |                           |                         |     |        |                   |
| <b>SHSH</b>                 |                                           |      |   |                             |                           |                         |     |        |                   |
| sw-10-64                    |                                           |      |   |                             |                           |                         |     |        |                   |
| TESIS 14.11.2013            | E.                                        |      |   |                             |                           |                         |     |        |                   |
| <b>VERO</b>                 | $\overline{\phantom{a}}$<br>$\rightarrow$ |      |   | m                           |                           |                         |     |        | $\mathbb{R}$      |
|                             |                                           |      |   |                             |                           |                         |     |        |                   |
| File name:                  | <b>MODELO TESIS 14.11.2013.F2K</b>        |      |   |                             |                           |                         |     |        | ٠                 |
|                             | Save as type: SAFE Text Files (*.F2K)     |      |   |                             |                           |                         |     |        | ۰                 |
| <b>Hide Folders</b>         |                                           |      |   |                             |                           | Save                    |     | Cancel |                   |

**Gráfico No. 98.-** Ventana para guardar el archivo de exportación \*.F2k.

Ahora se procede a abrir el programa SAFE y de una manera similar a la ya planteada para la exportación se procede con la única diferencia que esta vez elegiremos *"Import",* seleccionamos el archivo que guardamos con extensión \*F2k y lo abrimos obteniendo la siguiente ventana.
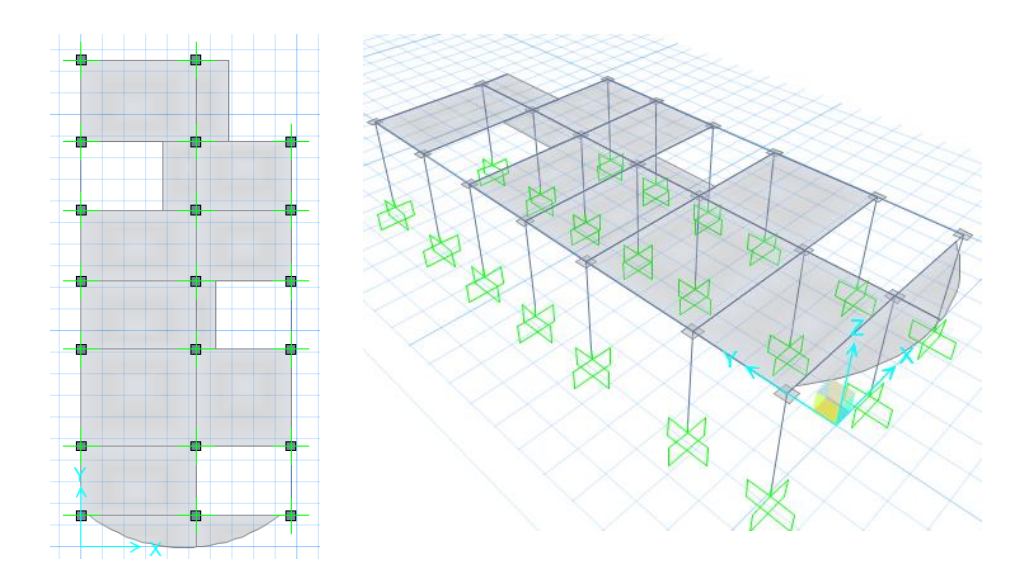

**Gráfico No. 99.-** Losas importadas de SAP 2000 2D Y 3D.

Ahora es recomendable realizar un chequeo de las secciones, material y cargas que fueron importadas para verificar que sean las mismas que asignamos al modelo en SAP 2000 en la parte pertinente.

El ACI 318S-08 en la tabla 9.5(b).- DEFLEXION MAXIMA ADMISIBLE CALCULADA, propone un parámetro que permite controlar las deflexiones máximos para los diferentes sistemas de losas y que para nuestro caso será de L/360.

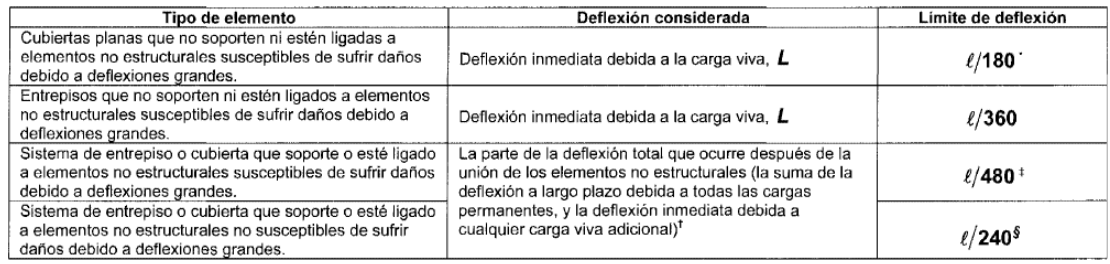

**Tabla No. 34.-** Deflexión máxima admisible calcula (Tomado ACI 318S-08)

Siendo;

ℓ = Luz de la viga o losa en una dirección, proyección libre del voladizo.

**DEFLEXIÓN MÁXIMA** = 
$$
\frac{Luz \text{ Crítica (mm)}}{360} = \frac{4220.00 \text{ mm}}{360} = 11.72 \text{ mm}
$$

A continuación analizamos la estructura para chequear las deflexiones con respecto a la deflexión máxima.

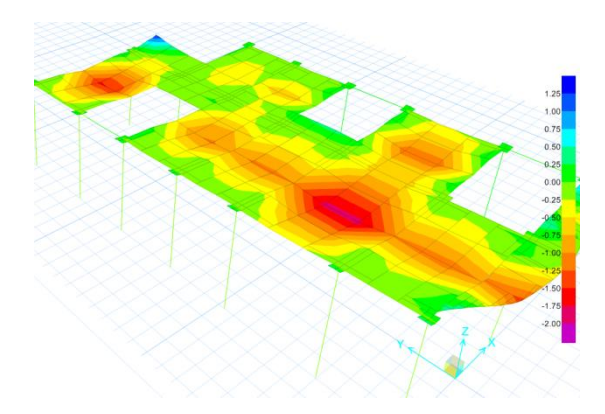

**Gráfico No. 100.-** Deflexiones máximas en losa de entrepiso N+ 3.10 m.

La deflexión máxima de nuestro modelo corresponde a 2.00 mm lo cual está muy por debajo de la máxima admisible en consecuencia ahora se chequeará que los esfuerzos internos de la losa estén por debajo de la resistencia del hormigón f'c= 210 kg/cm<sup>2</sup> para lo cual seguimos la siguiente secuencia.

*Display* → *Show Slab Forces/Stresses…*

| Load Case/Load Combination<br><b>C</b> Load Case<br>C Load Combination<br>COMB1 |              | Component Type<br>Resultant Forces<br>Stresses Midsurface |              | Stresses Top Face<br><b>C</b> Stresses Bottom Face |
|---------------------------------------------------------------------------------|--------------|-----------------------------------------------------------|--------------|----------------------------------------------------|
| <b>Display Options</b>                                                          |              | Component                                                 |              |                                                    |
| <b>C</b> Display Contours on Undeformed Shape                                   |              | <b>O</b> S11                                              | C S13        |                                                    |
| <sup>O</sup> Display Contours on Deformed Shape                                 |              | C S22                                                     | C S23        |                                                    |
| <b>Display Contours in Extruded Form</b>                                        |              | C S12                                                     | SMaxV        |                                                    |
| Scaling                                                                         |              | SMax                                                      |              |                                                    |
| C Automatic                                                                     |              | C SMin                                                    |              |                                                    |
| <b>Buser Defined</b> Scale Factor                                               |              | C SVM                                                     |              | Show Arrows                                        |
| Contour Averaging at Nodes                                                      |              |                                                           |              |                                                    |
| <b>None</b>                                                                     |              |                                                           |              |                                                    |
| ig by Objects                                                                   |              |                                                           |              |                                                    |
| by Selected Groups                                                              | Set Groups   |                                                           |              |                                                    |
| Contour Range                                                                   |              |                                                           |              |                                                    |
| Minimum                                                                         | kaf/mm2<br>٥ |                                                           | <b>Apply</b> | Close                                              |

**Gráfico No. 101.-** Configuración para visualizar los esfuerzos internos de la losa.

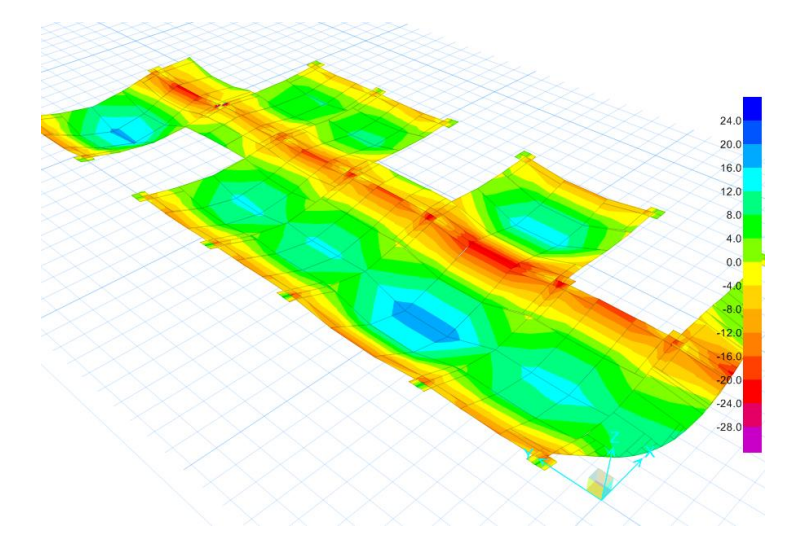

**Gráfico No. 102.-** Esfuerzos internos de la losa en la cara inferior.

El esfuerzo interno crítico en la cara inferior de la losa esta en el orden de 18.24 Kg/cm<sup>2</sup> lo cual es muy por debajo de la resistencia del hormigón por lo tanto entramos al diseño.

Antes de pedirle al programa que nos muestre las secciones de acero de la losa es necesario establecer las franjas de diseño para lo cual vamos a

utilizar la herramienta *"Draw Design Strips"* y bajo los mismos criterios de un diseño por cualquier método convencional determinamos las franjas de columnas a L/4 y las franjas centrales a L/2 tanto en sentido X como en sentido Y.

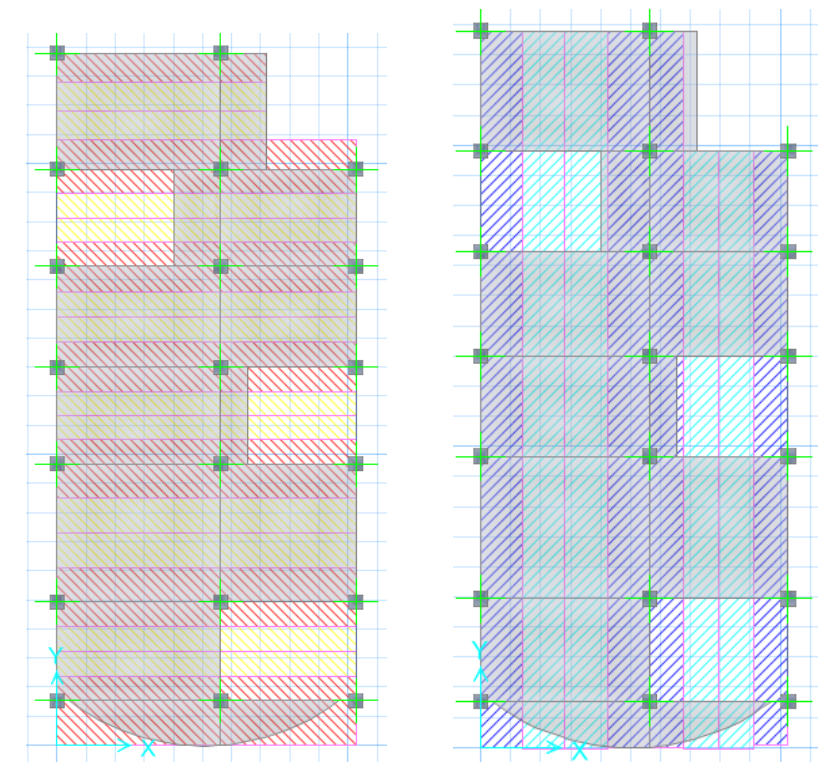

**Gráfico No. 103.-** Franjas de diseño eje X y eje Y.

Y analizamos la estructura.

Para visualizar la cantidad de acero por franja de diseño que requiere la losa seguimos la siguiente secuencia.

*Display* → *Show Slab Design…*

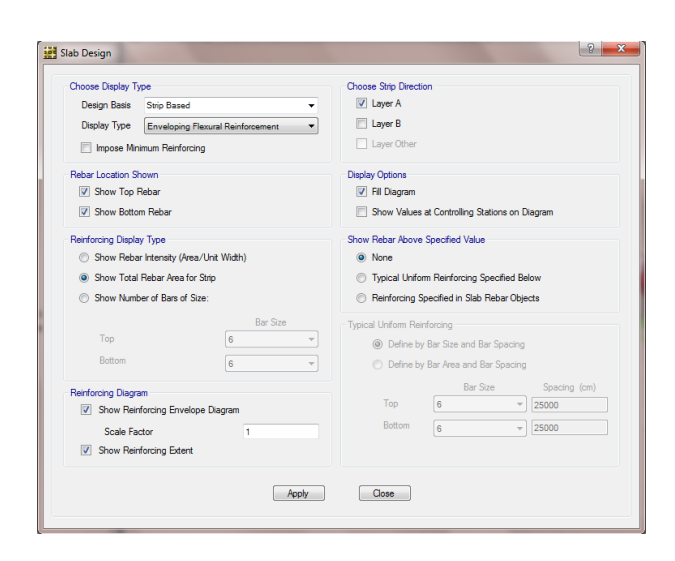

**Gráfico No. 104.-** Ventana para configurar la visualización del acero de refuerzo.

Posteriormente se desplegará la estructura con respectivas secciones de acero por franja de diseño.

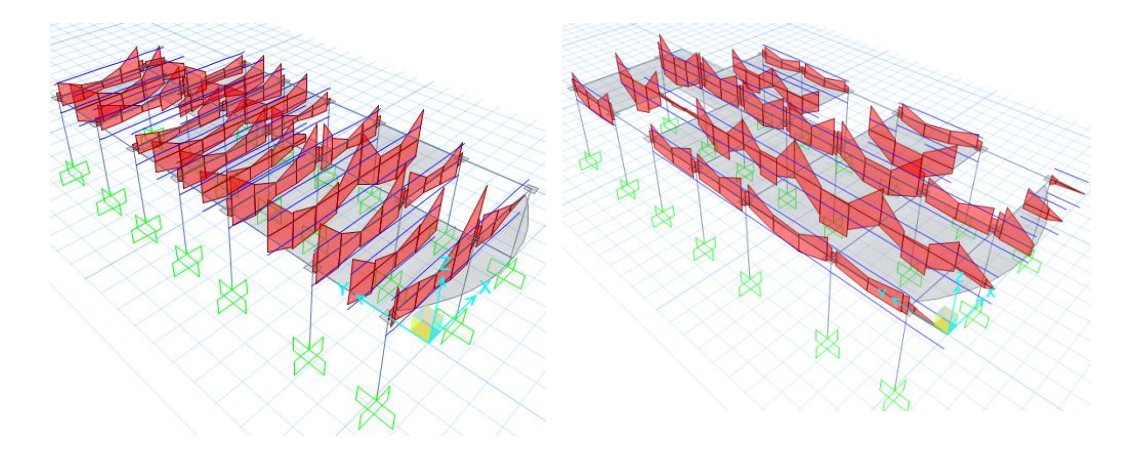

**Gráfico No. 105.-** Secciones de acero sentido X y sentido Y.

Analizaremos el tablero crítico ubicado entre los ejes A, B en sentido X y 1, 2 en sentido Y, el mismo que fue diseñado a mano.

La franja central en sentido Y del tablero mencionado requiere un refuerzo negativo de 2.20 cm<sup>2</sup>, los cuales estarán repartidos en 2.12 m que corresponde al ancho de la faja y equivale a 5 nervios por tanto lo cubrimos con 1Φ10 mm @ Nervio en el caso del refuerzo positivo requiere una sección de 3.50 cm<sup>2</sup> lo cual en 5 nervios se cubre con 1Φ10 mm @ Nervio.

En el caso del sentido en X del mismo tablero, el refuerzo negativo solicitado corresponde a 2.75 cm<sup>2</sup> tomando en cuenta que el ancho de la faja es de 1.50 m. y corresponde a 4 nervios se cubre con 1Φ10 mm @ Nervio, mientras que en el caso del refuerzo positivo se requiere una sección de 1.76 cm<sup>2</sup> lo cual en cuatro nervios lo cubriremos con 1 $\Phi$ 10 mm @ Nervio.

Por lo tanto la armadura del cálculo manual con la que solicita el programa especializado SAFE coinciden en consecuencia adoptamos las secciones de acero como definitivas.

Normalmente antes de entrar en el diseño de la estructura se acostumbraba a hacer la corrección del cortante basal calculado con el programa con respecto al cortante basal calculado a mano, cuando se trabajaba con el CEC 2002 (CÓDIGO ECUATORIANO DE LA CONSTRUCCIÓN), sin embargo al utilizar la NEC-2011 dicha corrección se omite debido a que el espectro de respuesta elástica de esta norma es precisamente para un análisis dinámico, en esta investigación no se profundiza en esta hipótesis puesto que no es el objeto de la misma dejándola abierta para otra investigación.

# **6.7.8.- DISEŇO DE LA ESTRUCTURA**

Lo primero es establecer las combinaciones de carga que el programa utilizará para el diseño del modelo, que son las mismas que creamos para el análisis de la estructura, para esto debemos seguir la siguiente secuencia:

211

*Design* → *Concrete Frame Design* → *Select Design Combo…*

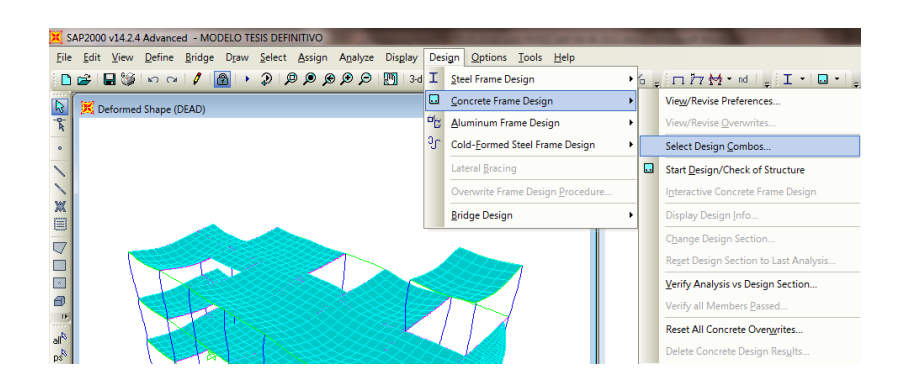

**Gráfico No. 106.-** Secuencia de definición de combinaciones de carga para el diseño.

Borramos las combinaciones de carga que el programa establece por defecto (Remove) y añadimos las combinaciones creadas para el análisis (Add)

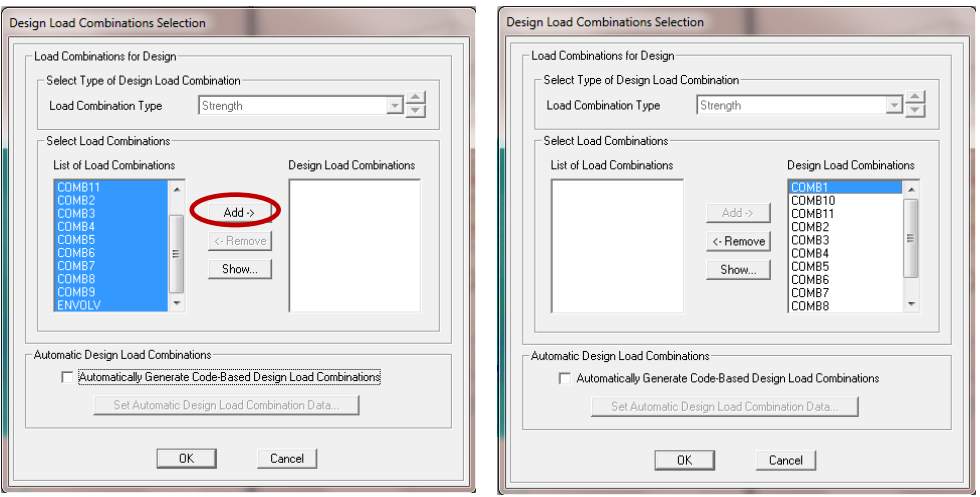

**Gráfico No. 107.-** Ventana para edición de combinaciones de carga.

Ahora es necesario definir el código de diseño (ACI 318-08) que el programa utilizará para calcular las secciones de acero teniendo en cuenta que nosotros hemos definido las secciones de hormigón, así:

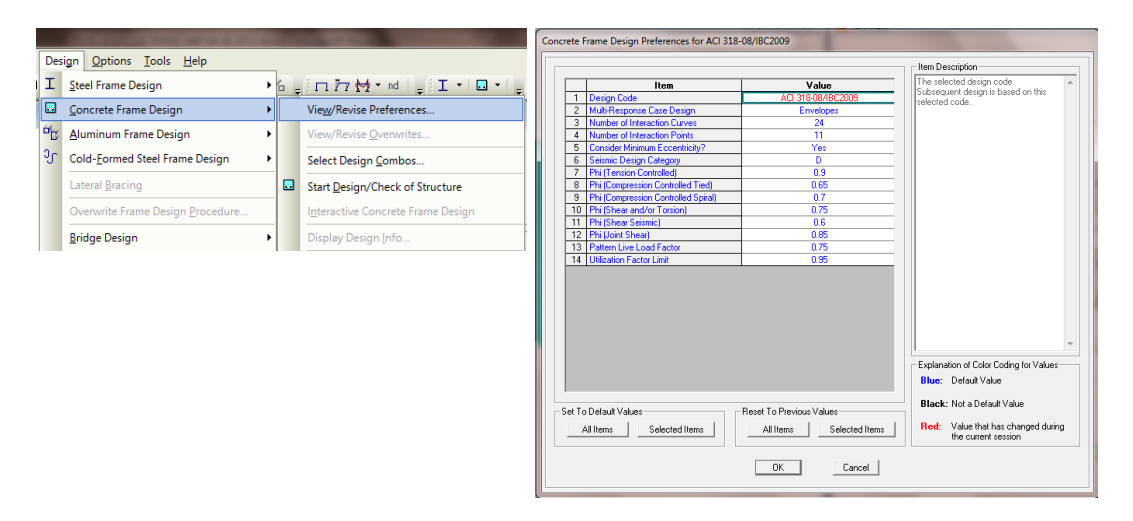

**Gráfico No. 108.-** Ventana para definición de código de diseño.

Finalmente diseñamos la estructura.

### *Design* → *Concrete Frame Design* → *Start Design /Check of Structure*

|    | Design<br>Options Tools Help     |   |   |                                                                                                    |
|----|----------------------------------|---|---|----------------------------------------------------------------------------------------------------|
|    | <b>Steel Frame Design</b>        |   |   | $\mathbf{F}$ $\begin{bmatrix} \begin{bmatrix} 1 & 1 \\ 1 & 1 \end{bmatrix}$ $\begin{bmatrix} 1 & 1 \\ 1 & 1 \end{bmatrix}$ $\begin{bmatrix} 1 & 1 \\ 1 & 1 \end{bmatrix}$ |
| ш  | Concrete Frame Design            |   |   | View/Revise Preferences                                                                                                    |
| ٥, | Aluminum Frame Design            |   |   | View/Revise Overwrites                                                                                                    |
| ąс | Cold-Formed Steel Frame Design   |   |   | Select Design Combos                                                                                                    |
|    | Lateral Bracing                  |   | ш | Start Design/Check of Structure                                                                                                    |
|    | Overwrite Frame Design Procedure |   |   | Interactive Concrete Frame Design                                                                                                    |
|    | <b>Bridge Design</b>             | ٠ |   | Display Design Info                                                                                                    |

**Gráfico No. 109.-** Secuencia para diseñar la estructura.

### **6.7.9.- ANÁLISIS DE RESULTADOS**

Los resultados indican que el diseño es aceptable tanto en el sentido X como en el sentido Y para los niveles, sin embargo por motivos de simetría y facilidad constructiva se recomienda optimizar las secciones de acero, a continuación se presenta las armaduras obtenidas:

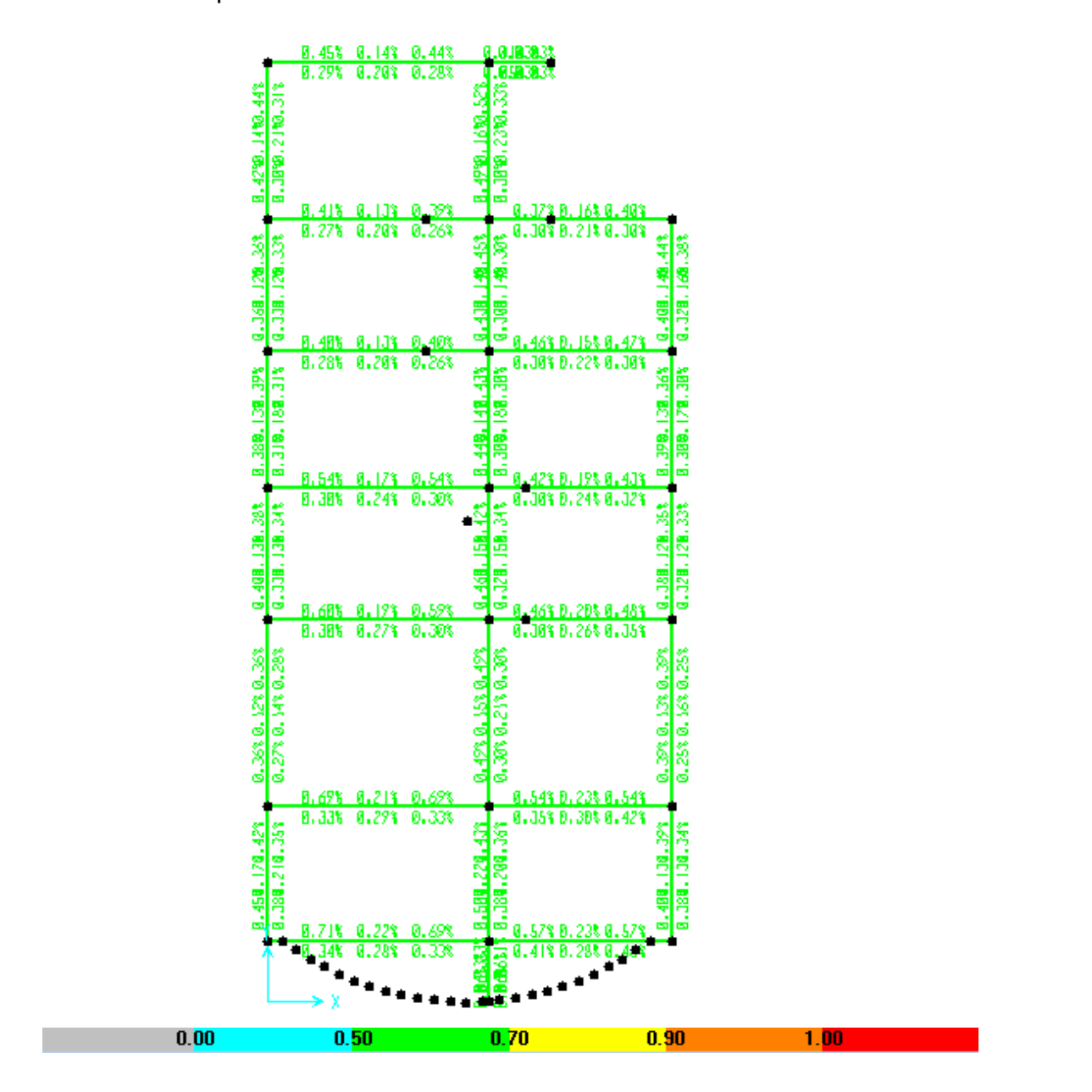

**Gráfico No. 110.-** Porcentajes de acero para el nivel + 3.10 m.

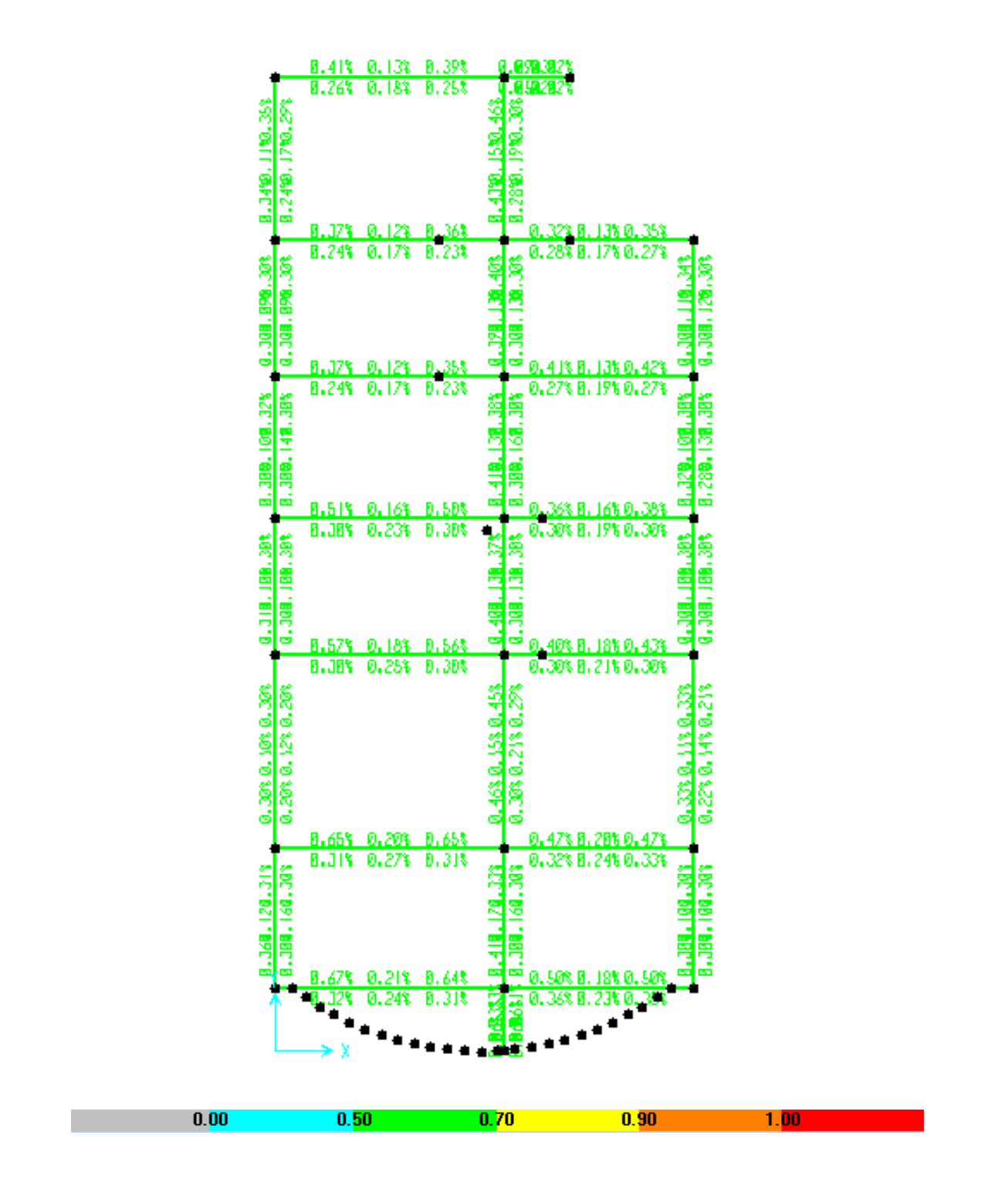

**Gráfico No. 111.-** Porcentajes de acero en el Nivel + 5.90 m.

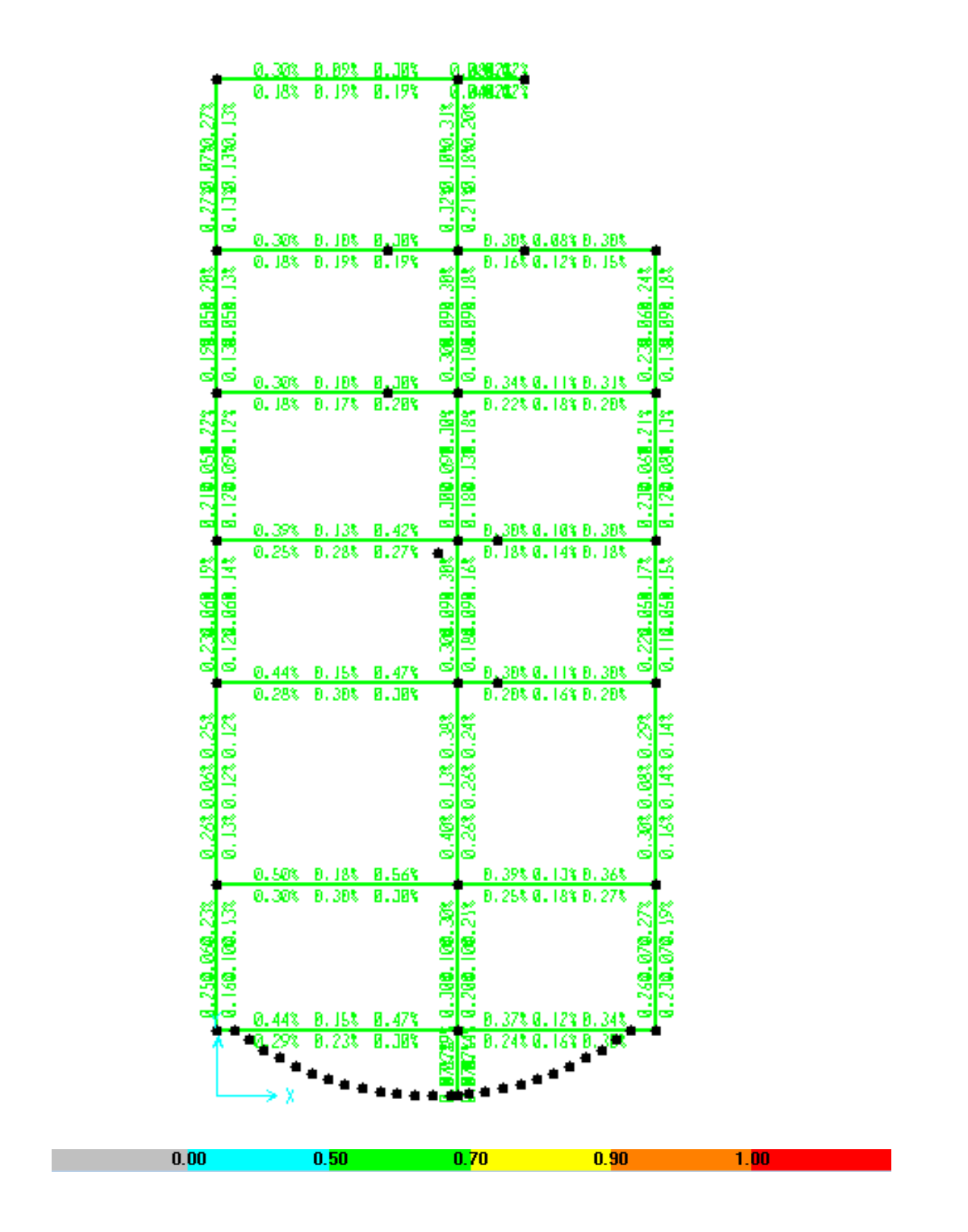

**Gráfico No. 112.-** Porcentajes de acero en el Nivel + 8.70 m.

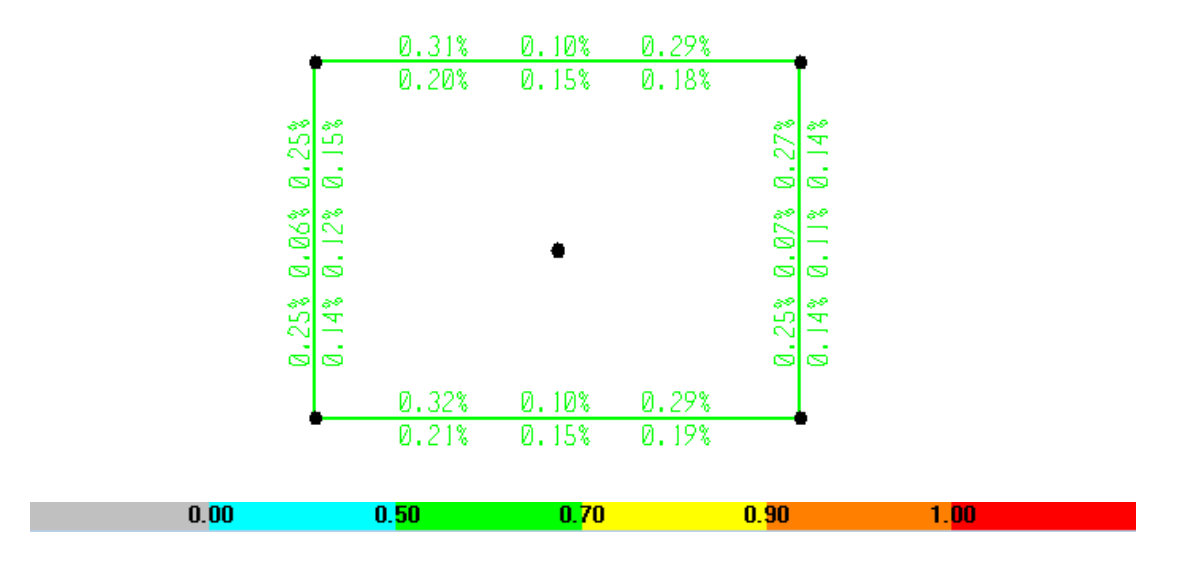

**Gráfico No. 113.-** Porcentajes de acero en el Nivel + 11.00 m.

En las columnas procedemos de manera similar pero con una vista en elevación y se aprecia que en las columnas marcadas en los ejes A, B y C tenemos un porcentaje de acero que supera al máximo permitido, por lo que se deduce claramente que la sección está sub-dimensionada por lo tanto se aumenta la sección en los ejes mencionados y con el fin de uniformizar las secciones lo hacemos para todas las columnas del primer piso.

Para Sección 30 cm x 30 cm:

$$
As_{min} = 0.01 * b * H
$$
  
\n
$$
As_{min} = 0.01 * 30 cm * 30 cm
$$
  
\n
$$
As_{min} = 9.00 cm2
$$

$$
As_{max} = 0.03 * b * H
$$
  
\n
$$
As_{max} = 0.03 * 30 cm * 30 cm
$$
  
\n
$$
As_{max} = 27.00 cm2
$$

Para Sección 35 cm x 35 cm:

$$
As_{min} = 0.01 * b * H
$$
  
\n
$$
As_{min} = 0.01 * 35 cm * 35 cm
$$
  
\n
$$
As_{min} = 12.25 cm2
$$

$$
As_{max} = 0.03 * b * H
$$
  
\n
$$
As_{max} = 0.03 * 35 cm * 35 cm
$$
  
\n
$$
As_{max} = 36.75 cm2
$$

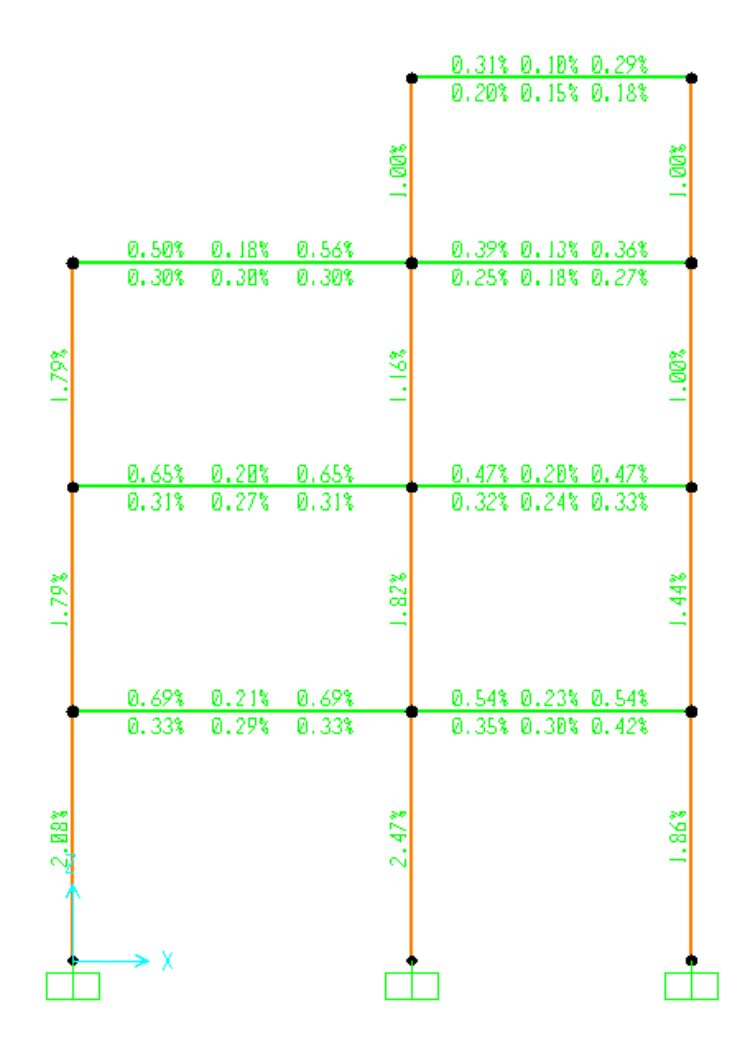

**Gráfico No. 114.-** Cuantías de acero en columnas en el eje 6.

A continuación se presenta los porcentajes de acero obtenidos para las columnas:

|     | 0.2520.060.233 | 0.26% 0.06% 0.25%    | 0.230.060.19%    | 0.210.050.223   | 0.19%1.05%1.20%      | 0.27%0.07%0.27% |
|-----|----------------|----------------------|------------------|-----------------|----------------------|-----------------|
|     | 0.160.100.133  | $0.13$ $0.12$ $0.12$ | $0.12$ 0.060.14% | 0.120.090.12%   | 0.130.050.13%        | 0.13%0.13%0.13% |
| 26% |                | 3                    | នី               | ã               | ã                    | ã               |
|     | 0.360.120.31%  | 0.30% 0.10% 0.30%    | 0.310.100.30     | 0.300.100.323   | 0.309.099.303        | 0.34%0.11%0.35% |
|     | 0.300.160.303  | 0.20% 0.12% 0.20%    | 0.300.100.30     | 0.300.140.303   | 0.300.090.30%        | 0.24%0.17%0.29% |
| ã   |                | జి                   | ត                |                 | 25°                  |                 |
|     | 0.450.170.42%  | 0.36% 0.12% 0.36%    | 0.400.130.38     | 0.380.130.39%   | $0.36$ $0.12$ $0.36$ | 0.42%0.14%0.44% |
|     | 0.380.210.353  | 0.27% 0.14% 0.28%    | 0.330.130.34     | 0.3120.1820.313 | 0.330.120.33%        | 0.30%0.21%0.31% |
| ã   | <b>Ø8%</b>     | గొ                   | 65%              | 48%             |                      | ឌឹ              |
|     |                |                      |                  |                 |                      |                 |
|     |                |                      |                  |                 |                      |                 |

**Gráfico No. 115.-** Porcentaje de acero en columnas eje A.

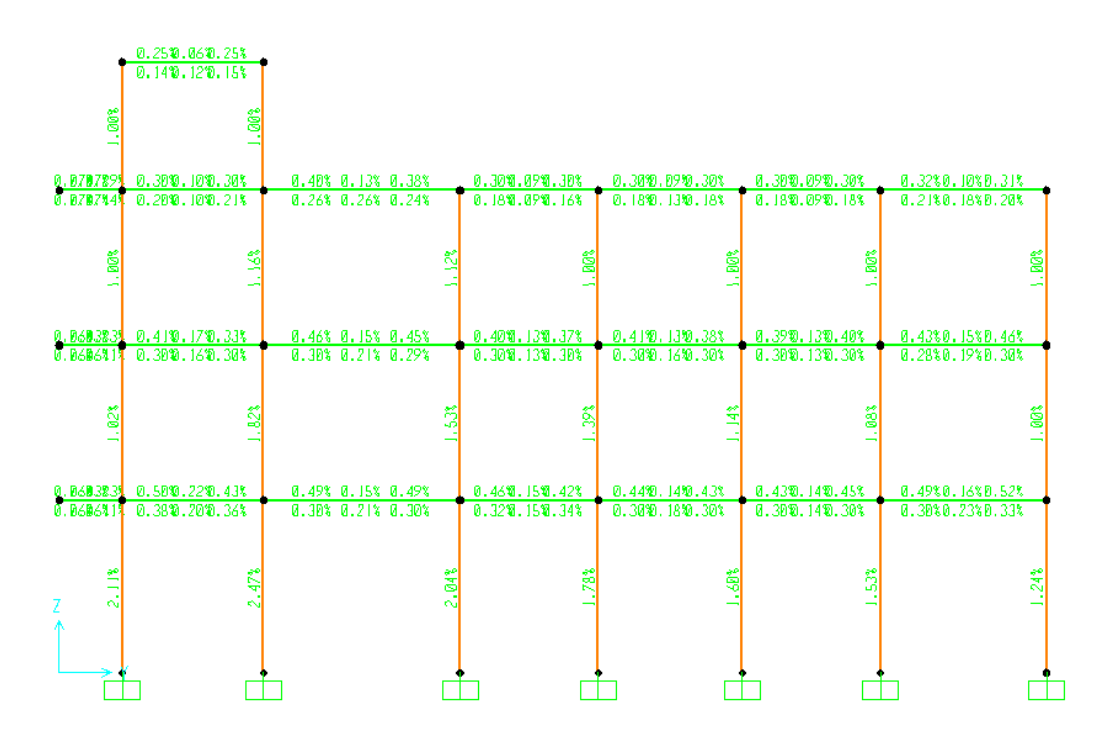

**Gráfico No. 116.-** Porcentaje de acero en columnas eje B.

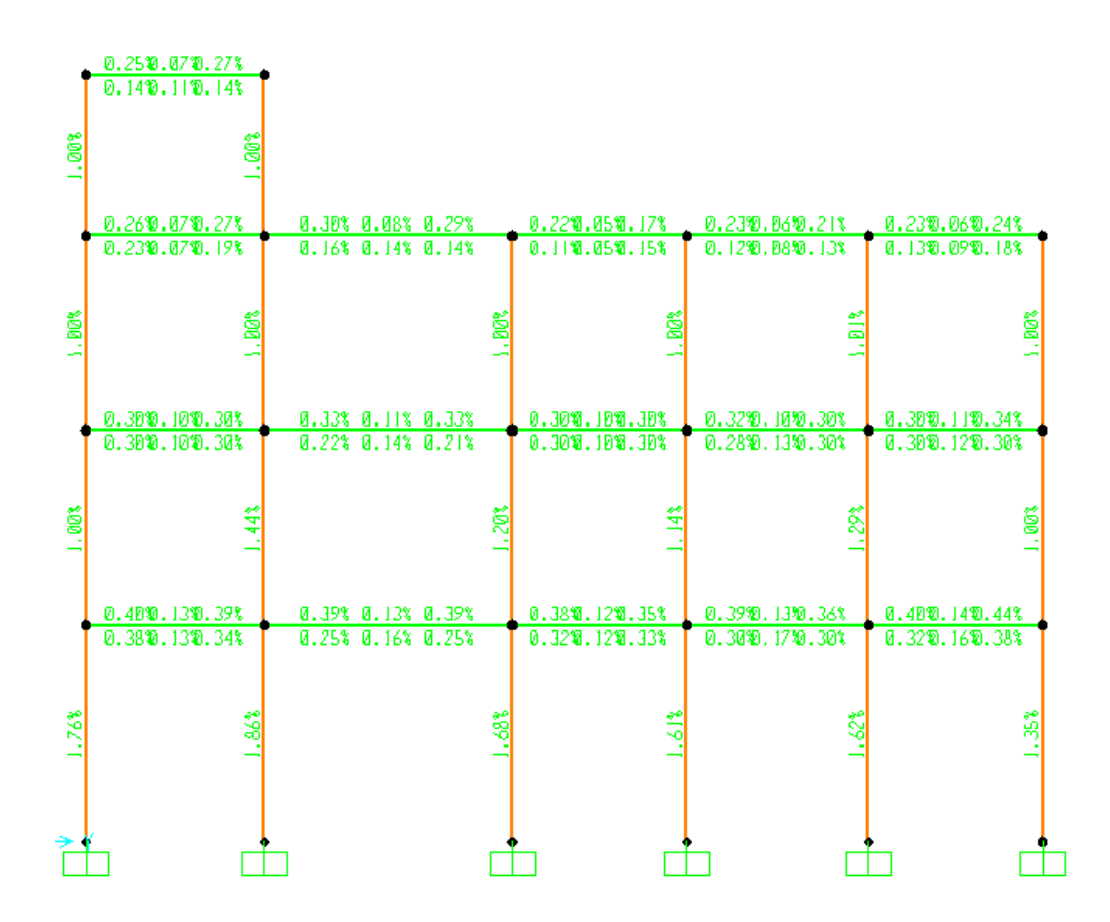

**Gráfico No. 117.-** Porcentaje de acero en columnas eje C.

#### **Analizamos el modelo…**

### **Diseñamos la estructura…**

Con las secciones definitivas descritas en el paso anterior partiremos chequeando que las áreas de acero de cada uno de los elementos (Vigas y columnas) arrojados por el programa estén dentro del rango de ductilidad que establece el ACI 318-08 y que ya fue calculado en la sección de diseño de la losa de la presente guía:

 $\rho_{Min} = 0.00334 \rightarrow 0.334\%$  $\rho_{Max} = 0.01697 \rightarrow 1.697\%$ 

#### **RANGO DE DUCTILIDAD PARA VIGAS**

 $\rho_{Min} \leq \rho \leq \rho_{Max}$  $0.00334 \le \rho \le 0.01697$ 

Es importante destacar que si las áreas de acero son menores que las áreas mínimas, se trabajará con las mínimas, sin embargo el ACI 318-08 menciona que los requisitos 10.5.1 y 10.5.2 no necesitan ser aplicados si en cada sección el área de acero proporcionado es al menos un tercio superior al requerido por el análisis.

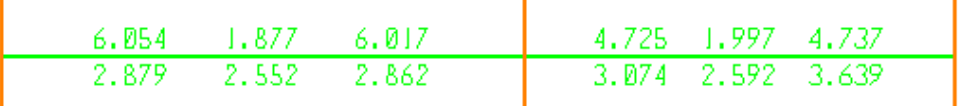

**Gráfico No. 118.-** Área de acero vigas eje 6 nivel +3.10 m.

En el Gráfico anterior, en el primer vano, en la sección central, se tiene un valor de refuerzo de 1.877 cm<sup>2</sup> pero el área de acero mínima es 2.68 cm<sup>2</sup>, este valor es calculado con el criterio anterior.

### **6.7.10.- COMPROBACIÓN A MANO DEL DISEÑO DE VIGAS**

El SAP 2000 realiza el cálculo automático de la sección de acero, no obstante es conveniente realizar una comprobación mediante el cálculo manual. Para la verificación partiremos de la ecuación utilizada por el Ing. Marcelo Guerra y propuesta en el libro "MANUAL PARA EL diseño SISMORRESISTENTE DE EDIFICIOS UTILIZANDO EL PROGRAMA ETABS".

$$
As = k \left[ 1 - \left( \sqrt{1 - \frac{2 * Mu}{\phi * k * d * f y}} \right) \right]
$$
 Ec. (29)

Donde,

$$
k = \frac{0.85 * f'c * b * d}{fy}
$$
 Ec. (48)

# **SOLUCIÓN ESTRUCTURAL**

Se utilizará la solución que arroja el programa para el pórtico 6 en el nivel N + 3.10 la cual corresponde a la combinación crítica "ENVOLVENTE".

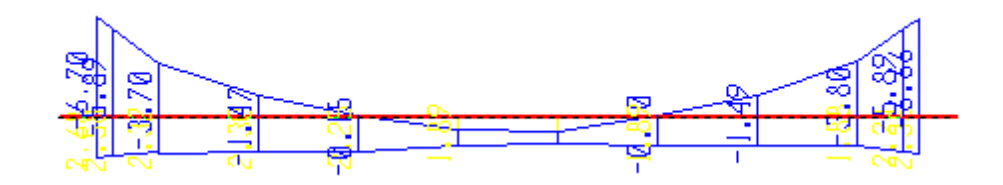

**Gráfico No. 119.-** Solución estructural Pórtico eje 6 nivel +3.10 m.

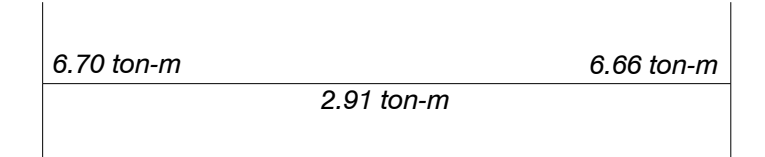

**Gráfico No. 120.-** Solicitaciones de diseño en el pórtico eje 6 nivel +3.10 m.

$$
0.85 * 210 \frac{kg}{cm^2} * 25 cm * 35 cm
$$
  

$$
k = \frac{4200 \frac{kg}{cm^2}}{100 cm^2}
$$

Para **Mu =** 6.70 ton-m = 670000 kg-cm

$$
As = 34 \text{ cm}^2 \left[ 1 - \left( \sqrt{1 - \frac{2 * 670000 \text{ kg} - \text{cm}}{0.90 * 34 \text{ cm}^2 * 32 \text{ cm} * 4200 \text{ kg} / \text{cm}^2}} \right) \right]
$$
  
As = 6.08 cm<sup>2</sup>

Este proceso se debe repetir para los demás momentos solicitantes, a continuación se presenta el esquema comparativo entre el cálculo del programa y la verificación manual.

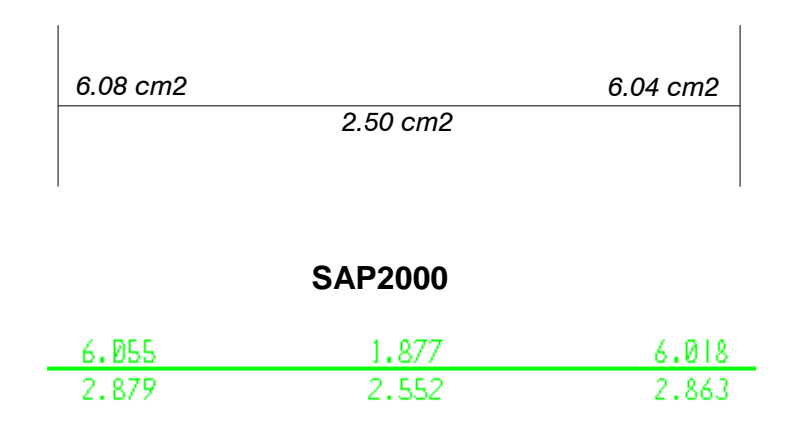

### **DISEÑO A MANO**

**Gráfico No. 121.-** Área de refuerzo a flexión, Cálculo a mano vs SAP2000

Es notorio que los dos procedimientos presentados reportan valores bastante similares por lo que aceptamos como validas las secciones de acero presentadas por el SAP2000 para las demás vigas.

#### **RANGO DE DUCTILIDAD PARA COLUMNAS**

Para el caso de columnas adoptaremos la recomendación del NEC-2011, así:

 $\rho_{Min} = 0.01 \rightarrow 1.00 \%$  $\rho_{Max} = 0.03 \rightarrow 3.00 \%$ 

$$
\rho_{Min} \leq \rho \leq \rho_{Max}
$$
  
0.01  $\leq \rho \leq 0.03$ 

Es necesario que se chequee que los porcentajes de acero en todas las columnas estén dentro del rango establecido:

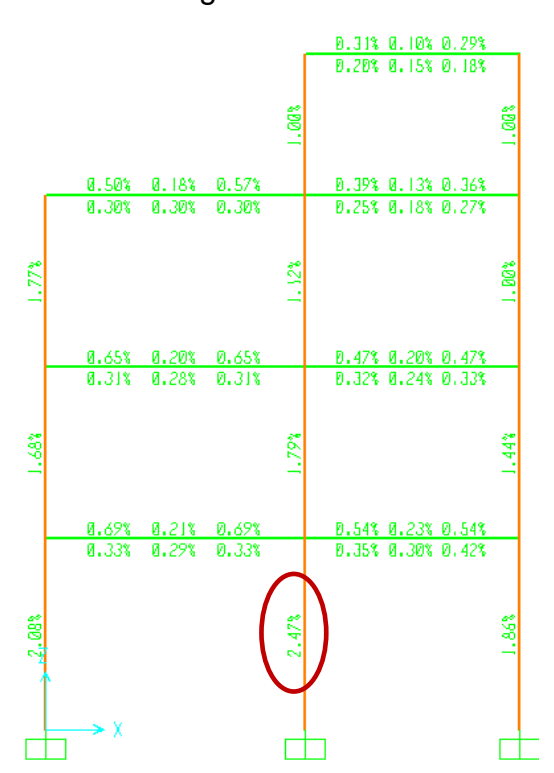

**Gráfico No. 122.-** Porcentaje de acero Pórtico del eje 6 (Pórtico crítico).

Para nuestro modelo el porcentaje de acero critico es de 2.47% con una área de acero de 30.21 cm<sup>2</sup> para la columna de B6, por tanto adoptamos las secciones definidas.

# **6.7.11.- CÁLCULO DEL CENTRO DE MASAS O CENTRO DE GRAVEDAD**

A continuación se detalla el proceso manual para el cálculo del centro de masas en el primer piso, sin embargo, los centros de masas de los niveles superiores se los obtendrá mediante una hoja de cálculo electrónica.

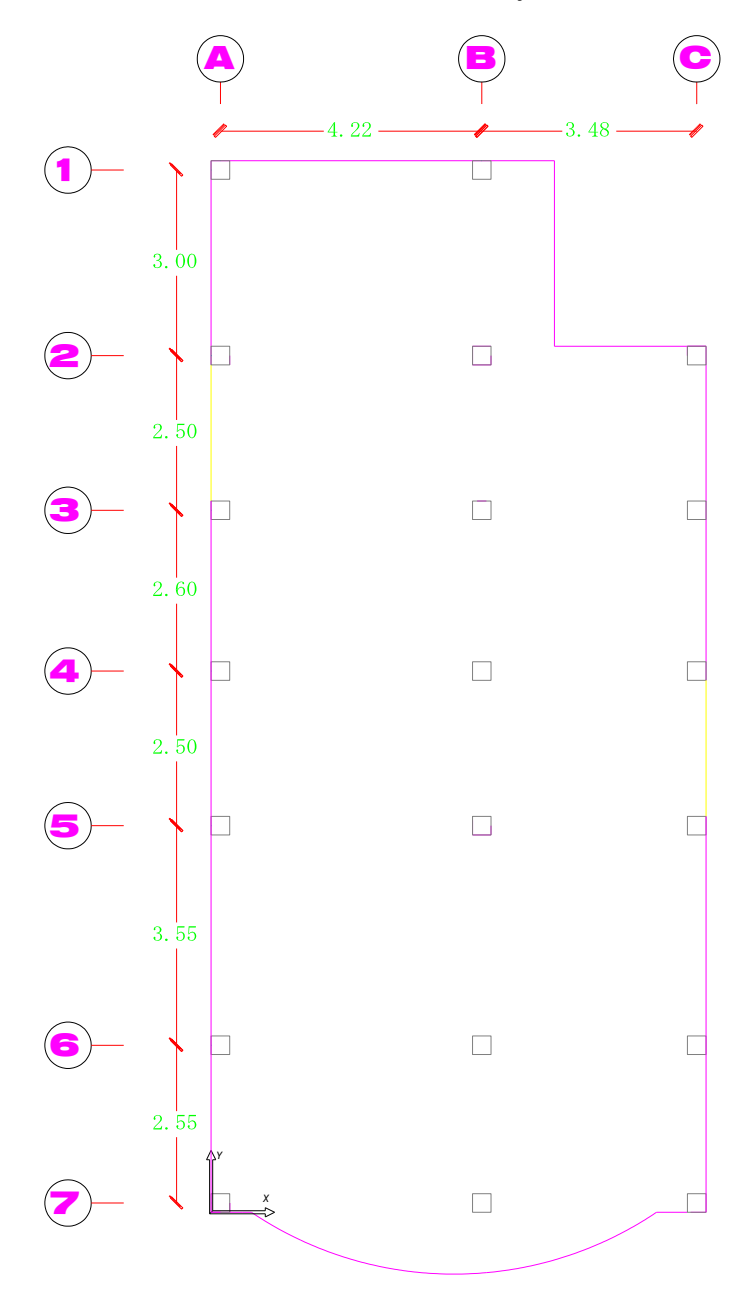

**Gráfico No. 123.-** Planta para el cálculo del centro de masas.

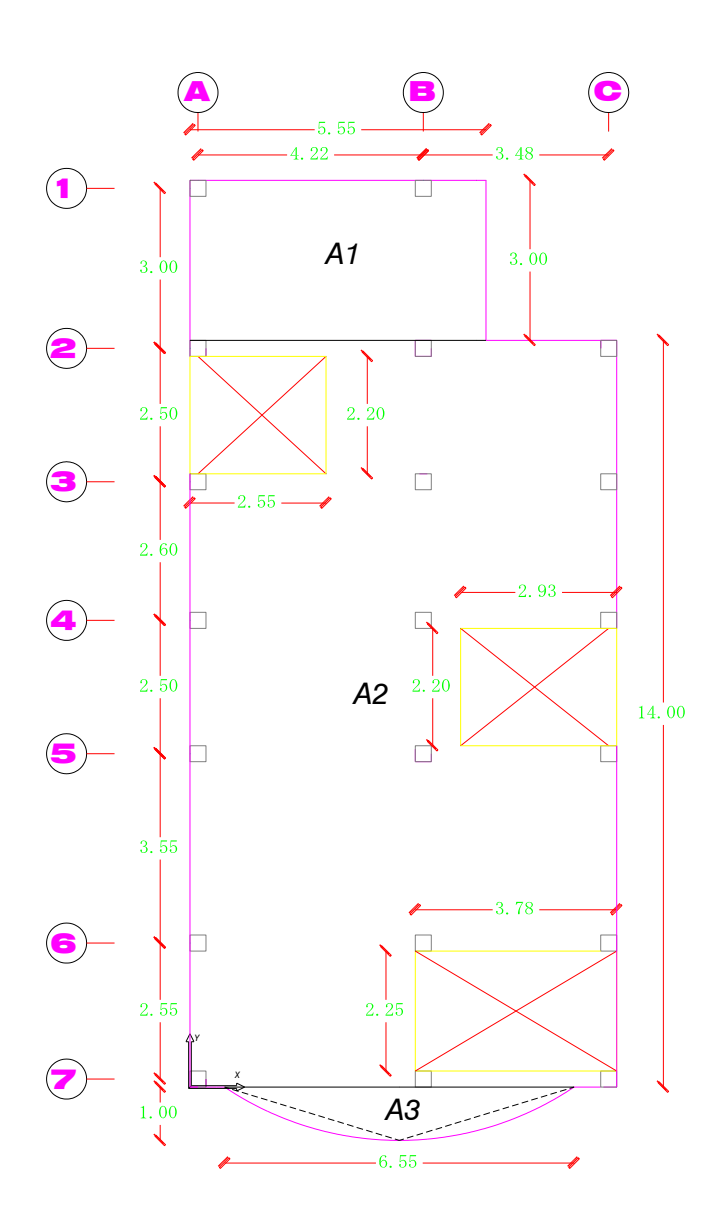

**Gráfico No. 124.-** Propuesta para el cálculo del centro de masas.

# **CÁLCULO DE LAS FIGURAS GEOMÉTRICAS QUE CONFORMAN EL PISO**

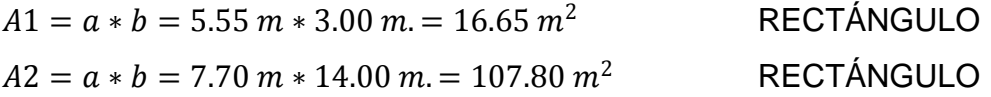

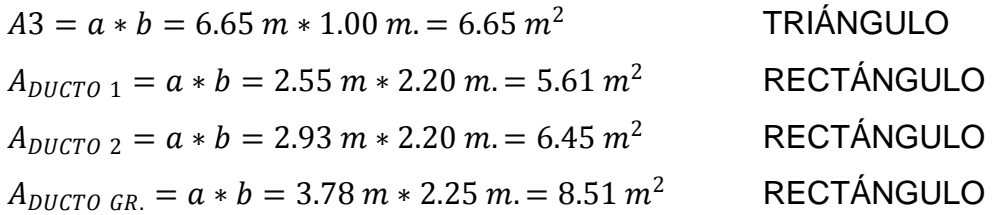

# **DISTANCIA DESDE EL ORIGEN HASTA EL CENTRO DE GRAVEDAD DE CADA FIGURA**

 $X_{A1}$ ,  $Y_{A1}$  = (2.78, 15.50) m.  $X_{A2}$ ,  $Y_{A2} = (4.00, 7.00)$  m.  $X_{A3}Y_{A3} = (3.93, -0.33)$  m.  $X_{DUCTO 1}$ ,  $Y_{DUCTO 1} = (1.28, 12.60)$  m.  $X_{DUCTO 2}$ ,  $Y_{DUCTO 2}$  = (6.54, 7.50) m.  $X_{DUCTO\,GR}$ ,  $Y_{DUCTO\,GR}$  = (5.96, 1.43) m.

Al realizar el cálculo del centro de gravedad de la planta hay que restar la superficie de los ductos.

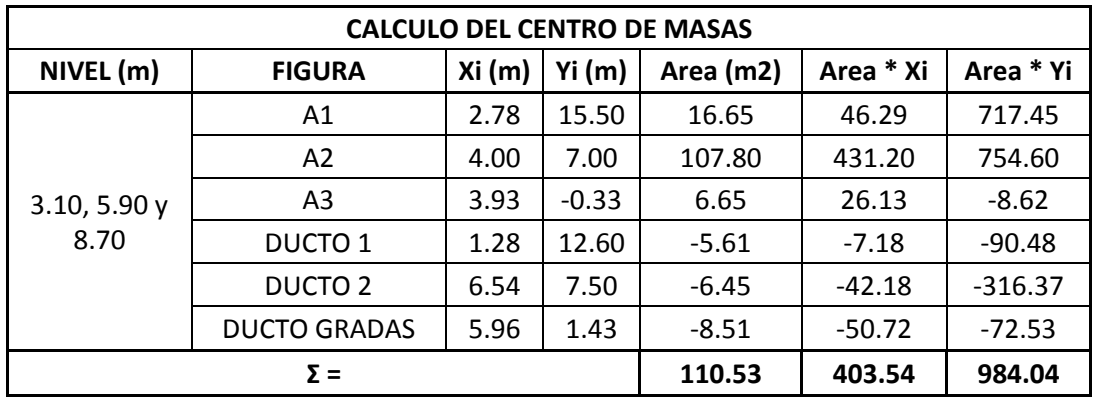

**Tabla No. 35.-** Calculo de centros de masas Niveles + 3.10, +5.90 y +8.70 m.

Con los valores obtenidos se aplica la formula correspondiente:

$$
\mathbf{X}_{cg} = \frac{\sum Ai * Xi}{\sum Ai} = \frac{984.04 \text{ m}^3}{110.53 \text{ m}^2} = 8.90 \text{ m}
$$
 **Ec. (49)**

$$
Y_{cg} = \frac{\sum Ai * Yi}{\sum Ai} = \frac{403.54 \text{ m}^3}{110.53 \text{ m}^2} = 3.65 \text{ m}
$$
 **Ec. (50)**

### **COORDENADAS DE LOS CENTROS DE MASAS POR NIVEL**

|                    | <b>RESUMEN CENTRO DE MASAS</b> |        |  |  |  |  |  |  |  |  |
|--------------------|--------------------------------|--------|--|--|--|--|--|--|--|--|
| <b>NIVEL</b>       | <b>COORDENADAS</b>             |        |  |  |  |  |  |  |  |  |
|                    | Xcg(m)                         | Ycg(m) |  |  |  |  |  |  |  |  |
| 3.1, 5.90y<br>8.70 | 3.65                           | 8.90   |  |  |  |  |  |  |  |  |
| 11.00              | 5.96                           | 1.35   |  |  |  |  |  |  |  |  |

**Tabla No. 36.-** Resumen centros de masa por Nivel

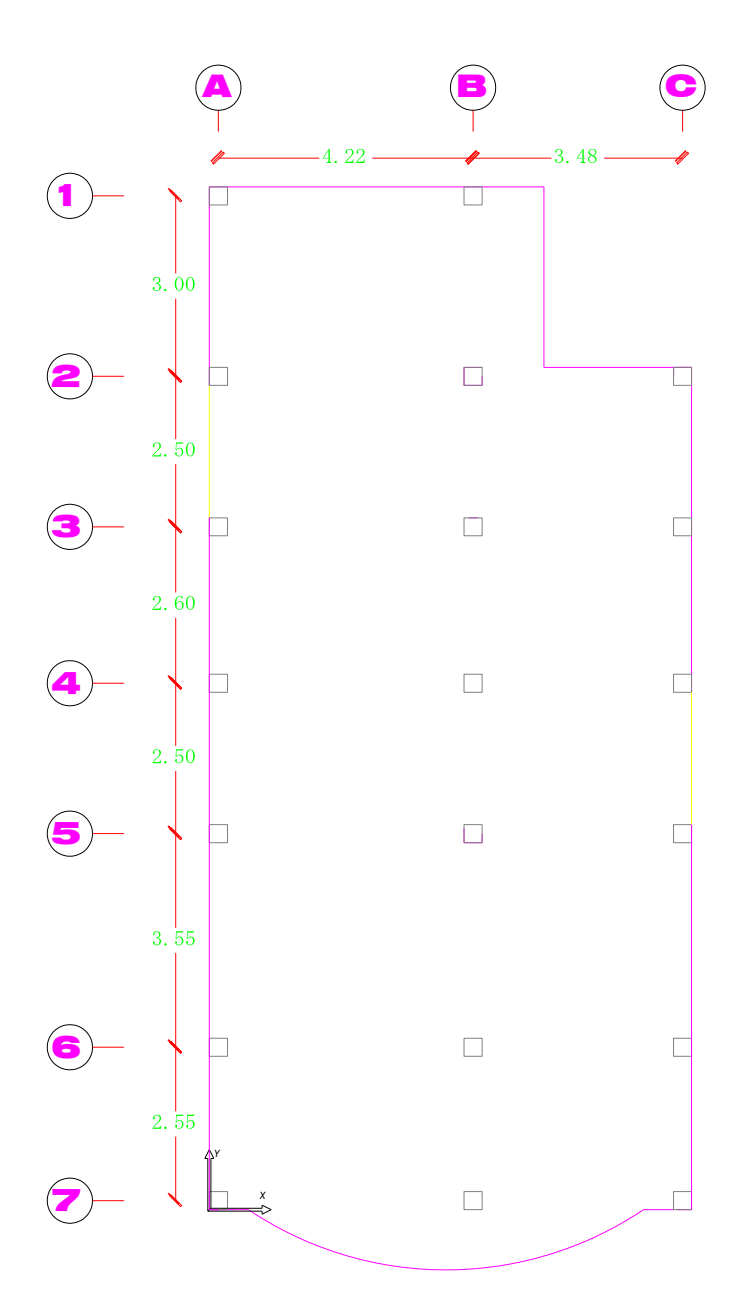

**Gráfico No. 125.-** Distribución de columnas para el cálculo del centro de rigidez.

A continuación se detalla el cálculo para el eje 1 del primer piso:

### **DATOS:**

**Sección de columnas =** 35 cm x 35 cm

 $\text{Ec} = 238536.34 \text{ Kg/cm}^2$ 

**Altura de piso =** 3.10 m

# **CALCULO DE LAS INERCIAS DE COLUMNAS**

$$
I = \frac{b * h^{3}}{12}
$$
 Ec. (51)  

$$
I = \frac{0.35 \text{ cm} * (0.35 \text{ cm})^{3}}{12} = 0.001250 \text{ cm}^{4}
$$

### **CALCULO DE LA RIGIDEZ Kx-x**

$$
K = \frac{12EI}{H^3}
$$
 Ec. (52)  

$$
K = \frac{12 * 2385363400 \text{ Kg/m}^2 * 0.001250 m^4}{(3.10 \text{ m})^3} = 1202009.85 \frac{kg}{m}
$$

Tomando en cuenta que las columnas A1 y B1 tienen la misma sección se adopta la misma inercia y rigidez.

### **CALCULO DE LA RIGIDEZ PARA EL EJE 1 NIVEL + 3.10 m.**

$$
K1x - x = (Kx - xA1 + Kx - xB1 + Kx - xC1) * Yi
$$
 Ec. (53)

Donde,

Yi = Distancia desde el origen escogido hasta las columnas del eje 1.  $Yi = 16.85$  m.

$$
\mathbf{K1x} - \mathbf{x} = \left( 1202009.85 \frac{kg}{m} + 1202009.85 \frac{kg}{m} \right) * 16.85 \text{ m.}
$$

$$
\mathbf{K1x} - \mathbf{x} = 40507731.85 \text{ kg}
$$

A continuación se presenta una tabla calculada mediante una hoja electrónica con los resultados de los demás ejes del nivel + 3.10 m y de manera similar para los demás pisos.

|                    |                |   |                     |       |      |        | CALCULO DE LA RIGIDEZ (Kx-x) NIVEL + 3.10 m |                |                    |
|--------------------|----------------|---|---------------------|-------|------|--------|---------------------------------------------|----------------|--------------------|
| 3.10<br>$h =$<br>m |                |   |                     |       |      | $Ec =$ | 238,536.34                                  | kg/cm2         |                    |
|                    | <b>EJE</b>     |   | <b>COLUMNA TIPO</b> | DIST. |      | н      | <b>Inercia</b>                              | <b>Rigidez</b> |                    |
| <b>PISO</b>        |                | # | <b>UBICACIÓN</b>    | (Y)   | (m)  | (m)    | (m4)                                        | (kg/m)         | <b>Rigidez Eje</b> |
|                    | 1              | 2 | A1, B1              | 16.85 | 0.35 | 0.35   | 0.001251                                    | 2,403,098.89   | 40,492,216.30      |
|                    | $\overline{2}$ | 3 | A2, B2, C2          | 13.85 | 0.35 | 0.35   | 0.001251                                    | 3,604,648.34   | 49,924,379.45      |
|                    | 3              | 3 | A3, B3, C3          | 11.35 | 0.35 | 0.35   | 0.001251                                    | 3,604,648.34   | 40,912,758.61      |
| 1                  | 4              | 3 | A4, B4, C4          | 8.75  | 0.35 | 0.35   | 0.001251                                    | 3,604,648.34   | 31,540,672.94      |
|                    | 5              | 3 | A5, B5, C5          | 6.25  | 0.35 | 0.35   | 0.001251                                    | 3,604,648.34   | 22,529,052.10      |
|                    | 6              | 3 | A6, B6, C6          | 2.7   | 0.35 | 0.35   | 0.001251                                    | 3,604,648.34   | 9,732,550.51       |
|                    | 7              | 3 | A7, B7, C7          | 0     | 0.35 | 0.35   | 0.001251                                    | 3,604,648.34   | 0.00               |
|                    |                |   |                     |       |      |        |                                             | 24,030,988.90  | 195,131,629.90     |

**Tabla No. 37.-** Calculo de rigideces Nivel + 3.10 m X-X.

Aplicamos la fórmula para encontrar la coordenada en "y" del centro de rigidez:

$$
Y_{cr} = \frac{\sum K_{x-x} * Yi}{\sum K_{x-x}}
$$
 Ec. (54)  

$$
Y_{cr} = \frac{195131629.90 \text{ kg}}{24030988.90 \text{ kg/m}} = 8.12 \text{ m}.
$$

|                           | CALCULO DE LA RIGIDEZ (Ky-y) NIVEL + 3.10 m |   |                     |       |      |      |                |                |                    |  |  |  |  |  |
|---------------------------|---------------------------------------------|---|---------------------|-------|------|------|----------------|----------------|--------------------|--|--|--|--|--|
| $3.10 \text{ m}$<br>$h =$ |                                             |   |                     |       |      |      | $Ec =$         | 238,536.34     | kg/cm2             |  |  |  |  |  |
|                           | <b>EJE</b>                                  |   | <b>COLUMNA TIPO</b> | DIST. | b    | н    | <b>Inercia</b> | <b>Rigidez</b> |                    |  |  |  |  |  |
| <b>PISO</b>               |                                             | # | <b>UBICACIÓN</b>    | (X)   | (m)  | (m)  | (m4)           | (kg/m)         | <b>Rigidez Eje</b> |  |  |  |  |  |
|                           | A                                           | 7 | $A1-A7$             | 0     | 0.35 | 0.35 | 0.001251       | 8,410,846.12   | 0.00               |  |  |  |  |  |
| 1                         | B                                           | 7 | <b>B1-B7</b>        | 4.22  | 0.35 | 0.35 | 0.001251       | 8,410,846.12   | 35,493,770.61      |  |  |  |  |  |
|                           | C                                           | 6 | $C2-C7$             | 7.7   | 0.35 | 0.35 | 0.001251       | 7,209,296.67   | 55,511,584.37      |  |  |  |  |  |
|                           |                                             |   |                     |       |      |      |                | 24,030,988.90  | 91,005,354.98      |  |  |  |  |  |

**Tabla No. 38.-** Calculo de rigideces Nivel + 3.10 m Y-Y.

$$
\mathbf{X_{cr}} = \frac{\sum K_{y-y} * Xi}{\sum K_{y-y}} = \frac{91,005,354.98 \text{ kg}}{24,030,988.90 \text{ kg/m}} = 3.79 \text{ m}.
$$
 **Ec. (55)**

|             |                |                     |                  |       |             |      |          | CALCULO DE LA RIGIDEZ (Kx-x) NIVEL + 5.90 m y 8.70 m. |                    |
|-------------|----------------|---------------------|------------------|-------|-------------|------|----------|-------------------------------------------------------|--------------------|
| $h =$       | 2.80           | m                   |                  |       |             |      | $Ec =$   | 238,536.34                                            | kg/cm2             |
|             |                | <b>COLUMNA TIPO</b> |                  | DIST. | $\mathbf b$ | H.   | Inercia  | <b>Rigidez</b>                                        |                    |
| <b>PISO</b> | <b>EJE</b>     | #                   | <b>UBICACIÓN</b> | (Y)   | (m)         | (m)  | (m4)     | (kg/m)                                                | <b>Rigidez Eje</b> |
|             | $\mathbf{1}$   | $\mathbf{1}$        | A1               | 16.85 | 0.30        | 0.30 | 0.000675 | 880,167.80                                            |                    |
|             |                | $\mathbf{1}$        | <b>B1</b>        |       | 0.35        | 0.35 | 0.001251 | 1,630,619.51                                          | 42,306,766.20      |
|             | $\overline{2}$ | $\overline{2}$      | A2, C2           | 13.85 | 0.30        | 0.30 | 0.000675 | 1,760,335.60                                          |                    |
|             |                | $\mathbf{1}$        | <b>B2</b>        |       | 0.35        | 0.35 | 0.001251 | 1,630,619.51                                          | 46,964,728.29      |
|             | 3              | $\overline{2}$      | A3, C3           | 11.35 | 0.30        | 0.30 | 0.000675 | 1,760,335.60                                          |                    |
|             |                | $\mathbf{1}$        | B <sub>3</sub>   |       | 0.35        | 0.35 | 0.001251 | 1,630,619.51                                          | 38,487,340.51      |
|             | 4              | $\overline{2}$      | A4, C4           | 8.75  | 0.30        | 0.30 | 0.000675 | 1,760,335.60                                          | 29,670,857.22      |
| 2, 3        |                | $\mathbf{1}$        | <b>B4</b>        |       | 0.35        | 0.35 | 0.001251 | 1,630,619.51                                          |                    |
|             | 5              | $\overline{2}$      | A5, C5           | 6.25  | 0.30        | 0.30 | 0.000675 | 1,760,335.60                                          | 21,193,469.45      |
|             |                | 1                   | <b>B5</b>        |       | 0.35        | 0.35 | 0.001251 | 1,630,619.51                                          |                    |
|             | 6              | $\overline{2}$      | A6, C6           |       | 0.30        | 0.30 | 0.000675 | 1,760,335.60                                          |                    |
|             |                | 1                   | <b>B6</b>        | 2.7   | 0.35        | 0.35 | 0.001251 | 1,630,619.51                                          | 9,155,578.80       |
|             | 7              | $\overline{2}$      | A7, C7           |       | 0.30        | 0.30 | 0.000675 | 1,760,335.60                                          | 0.00               |
|             |                | $\mathbf{1}$        | <b>B7</b>        | 0     | 0.35        | 0.35 | 0.001251 | 1,630,619.51                                          |                    |
|             |                |                     |                  |       |             |      |          | 21,976,350.18                                         | 187,778,740.47     |

**Tabla No. 39.-** Cálculo de rigideces Nivel + 5.90 m y 8.70 m. X-X

$$
Y_{cr} = \frac{\sum K_{x-x} * Yi}{\sum K_{x-x}}
$$
 Ec. (56)  

$$
Y_{cr} = \frac{187,778,740.47 \text{ kg}}{21,976,350.18 \text{ kg/m}} = 8.54 \text{ m}.
$$

|                    | CALCULO DE LA RIGIDEZ (Ky-y) NIVEL + 5.90 m y 8.70 m. |   |                     |        |            |        |          |                |                    |  |  |  |  |  |
|--------------------|-------------------------------------------------------|---|---------------------|--------|------------|--------|----------|----------------|--------------------|--|--|--|--|--|
| 2.80<br>$h =$<br>m |                                                       |   |                     | $Ec =$ | 238,536.34 | kg/cm2 |          |                |                    |  |  |  |  |  |
| <b>EJE</b>         |                                                       |   | <b>COLUMNA TIPO</b> | DIST.  | b          | н      | Inercia  | <b>Rigidez</b> |                    |  |  |  |  |  |
| <b>PISO</b>        |                                                       | # | <b>UBICACIÓN</b>    | (X)    | (m)        | (m)    | (m4)     | (kg/m)         | <b>Rigidez Eje</b> |  |  |  |  |  |
|                    | A                                                     | 7 | $A1-A7$             | 0      | 0.30       | 0.30   | 0.000675 | 6,161,174.60   | 0.00               |  |  |  |  |  |
| 2, 3               | B                                                     | 7 | <b>B1-B7</b>        | 4.22   | 0.35       | 0.35   | 0.001251 | 11,414,336.58  | 48,168,500.38      |  |  |  |  |  |
|                    | C                                                     | 6 | $C2-C7$             | 7.7    | 0.30       | 0.30   | 0.000675 | 5,281,006.80   | 40,663,752.35      |  |  |  |  |  |
|                    |                                                       |   |                     |        |            |        |          | 22,856,517.98  | 88,832,252.72      |  |  |  |  |  |

**Tabla No. 40.-** Cálculo de rigideces Nivel + 5.90 m y 8.70 m. Y-Y

$$
X_{cr} = \frac{\sum K_{y-y} * Xi}{\sum K_{y-y}}
$$
 Ec. (57)  

$$
X_{cr} = \frac{88,832,252.72 \text{ kg}}{22,856,517.98 \text{ kg/m}} = 3.89 \text{ m}.
$$

|                   |                                   |   |                  |        |        |                | CALCULO DE LA RIGIDEZ (Kx-x) NIVEL + 11.00 m |              |                    |
|-------------------|-----------------------------------|---|------------------|--------|--------|----------------|----------------------------------------------|--------------|--------------------|
| $3.10$ m<br>$h =$ |                                   |   |                  |        | $Ec =$ | 238,536.34     | kg/cm2                                       |              |                    |
|                   | <b>COLUMNA TIPO</b><br><b>EJE</b> |   | DIST.            | b<br>н |        | <b>Inercia</b> | <b>Rigidez</b>                               |              |                    |
| <b>PISO</b>       |                                   | # | <b>UBICACIÓN</b> | (Y)    | (m)    | (m)            | (m4)                                         | (kg/m)       | <b>Rigidez Eje</b> |
|                   | 6                                 | 2 | B6, C6           | 2.7    | 0.30   | 0.30           | 0.000675                                     | 1,297,132.93 | 3,502,258.91       |
| 4                 |                                   | 2 | <b>B7, C7</b>    | 0      | 0.30   | 0.30           | 0.000675                                     | 1,297,132.93 | 0.00               |
|                   |                                   |   |                  |        |        |                |                                              | 2,594,265.86 | 3,502,258.91       |

**Tabla No. 41.-** Cálculo de rigideces Nivel + 11.00 m. X-X

$$
Y_{cr} = \frac{\sum K_{x-x} * Yi}{\sum K_{x-x}} \qquad \qquad \text{Ec. (58)}
$$
  

$$
Y_{cr} = \frac{3,502,258.91 \text{ kg}}{2,594,265.86 \text{ kg/m}} = 1.35 \text{ m}.
$$

|                           |   |                     |                  |      |      |         | CALCULO DE LA RIGIDEZ (Ky-y) NIVEL + 11.00 m |              |                    |
|---------------------------|---|---------------------|------------------|------|------|---------|----------------------------------------------|--------------|--------------------|
| $3.10 \text{ m}$<br>$h =$ |   |                     |                  |      |      | $Ec =$  | 238,536.34                                   | kg/cm2       |                    |
| EJE.                      |   | <b>COLUMNA TIPO</b> | DIST.            |      | н    | Inercia | <b>Rigidez</b>                               |              |                    |
| <b>PISO</b>               |   | #                   | <b>UBICACIÓN</b> | (X)  | (m)  | (m)     | (m4)                                         | (kg/m)       | <b>Rigidez Eje</b> |
|                           | B | 2                   | B6, B7           | 4.22 | 0.30 | 0.30    | 0.000675                                     | 1,297,132.93 | 5,473,900.96       |
| $\overline{4}$            |   | 2                   | C6, C7           | 7.7  | 0.30 | 0.30    | 0.000675                                     | 1,297,132.93 | 9,987,923.55       |
|                           |   |                     |                  |      |      |         |                                              | 2,594,265.86 | 15,461,824.51      |

**Tabla No. 42.-** Cálculo de rigideces Nivel + 11.00 m. Y-Y

$$
X_{cr} = \frac{\sum K_{y-y} * Xi}{\sum K_{y-y}}
$$
Ec. (59)  

$$
X_{cr} = \frac{15,461,824.51 \text{ kg}}{2,594,265.86 \text{ kg/m}} = 5.96 \text{ m}.
$$

# **COORDENADAS DE LOS CENTROS DE RÍGIDEZ POR NIVEL**

| <b>RESUMEN CENTRO DE RIGIDECES</b> |                    |        |  |  |  |  |  |  |
|------------------------------------|--------------------|--------|--|--|--|--|--|--|
|                                    | <b>COORDENADAS</b> |        |  |  |  |  |  |  |
| <b>NIVEL</b>                       | Xcr (m)            | Ycr(m) |  |  |  |  |  |  |
| 3.10                               | 3.79               | 8.12   |  |  |  |  |  |  |
| 5.90, 8.70                         | 3.89               | 8.54   |  |  |  |  |  |  |
| 11.00                              | 5.96               | 1.35   |  |  |  |  |  |  |

**Tabla No. 43.-** Resumen centros de rigidez por Nivel

### **6.7.13.- CONTROL DE LA DERIVA DE PISO**

Es importante realizar un control exhaustivo de las derivas de piso para cumplir con las especificaciones del NEC-2011.

Para realizar este chequeo es necesario seleccionar un nudo (joint) que exista en todos los niveles de la edificación. En nuestro modelo utilizaremos el nudo esquinero ubicado en los ejes C-7 ya que este tiene la característica de existir en los cuatro niveles.

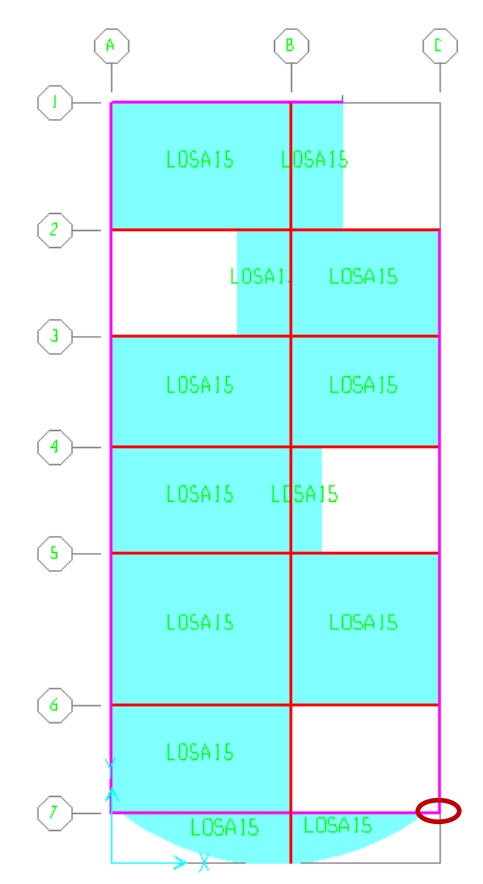

**Gráfico No. 126.-** Nudo para chequear derivas de piso.

A continuación le pedimos al programa que nos muestre la deformada de la envolvente "ENVOLV" con el fin de encontrar las derivas de piso máximas del modelo sin embargo la NEC-2011 estipula chequear las derivas partiendo de las deformadas que producen los casos de carga del análisis modal de respuesta espectral "SPECSISMRARX" y "SPECSISMRARY", así:

*Display* → *Show Deformed Shape…* →

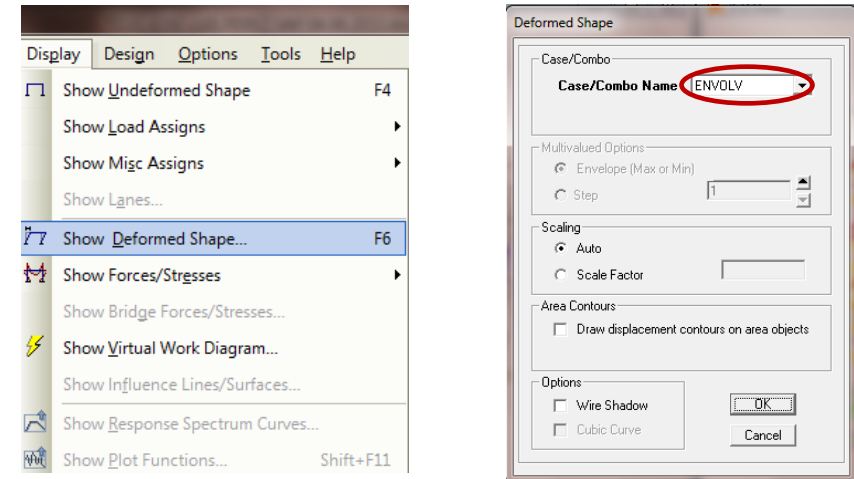

**Gráfico No. 127.-** Secuencia para obtener la deformada.

Se desplegara la deformada de la "ENVOLV":

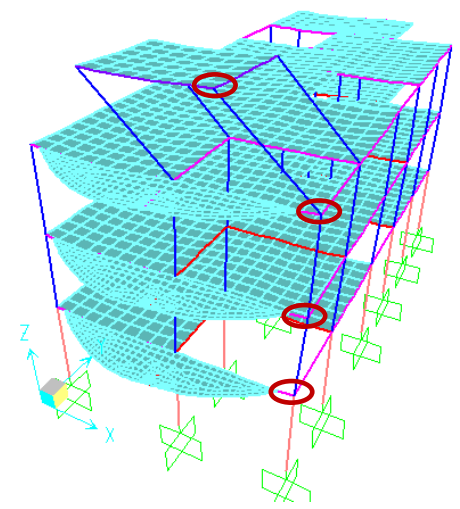

**Gráfico No. 128.-** Deformada de la combinación tipo envolvente "ENVOLV".

Se debe dar clic derecho en los nudos preestablecidos para el control de la deriva y se desplegara una ventana con datos de rotación y traslación del nudo con respecto a los ejes globales del modelo 1, 2 y 3 para X, Y y Z respectivamente:

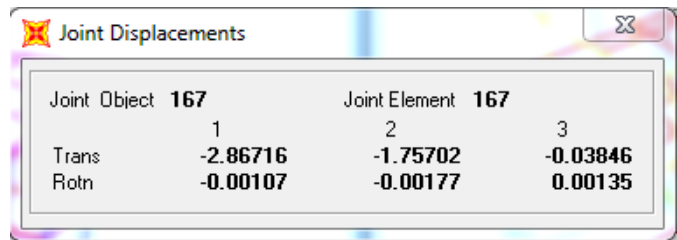

**Gráfico No. 129.-** Deformada de la combinación tipo envolvente "ENVOLV".

Para el control de la deriva de piso los datos necesarios son los de traslación en el sentido X y en el sentido Y.

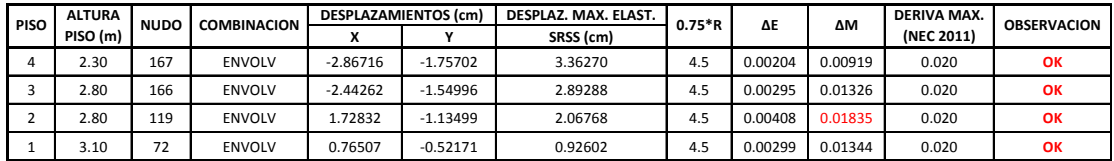

**Tabla No. 44.-** Control de derivas de piso con la envolvente "ENVOLV"

El desplazamiento máximo elástico se lo ha calculado con el criterio de la raíz cuadrada de la suma de los cuadrados de los valores en X y en Y, más conocido como el método SRSS.

La deriva de piso elástica ∆**:**

$$
\Delta_{E} = \frac{\text{Desplazamento Piso Superior} - \text{Desplazamiento Piso Inferior}}{\text{Altura de Entrepiso}}
$$
\n
$$
\Delta_{E} = \frac{3.36270 \text{ cm} - 2.89288 \text{ cm}}{2.30 * (100) \text{ cm}} = 0.00204
$$
\nEc. (60)

Para obtener la deriva inelástica ∆**:**

Recordemos que el valor de  $R = 6$ .

$$
\Delta_M = 0.75 * R * \Delta_E < \Delta_M \text{ máxima}
$$
  
\n
$$
\Delta_M = 0.75 * 6 * 0.00204 < 0.02
$$
  
\n
$$
\Delta_M = 0.00919 < 0.02 \rightarrow OK.
$$
  
\nEc. (17)

Repetimos el procedimiento para los demás pisos.

Con el mismo criterio se presentan los resultados de las derivas de piso calculadas a partir de las deformadas de los casos de análisis modal espectral "ESPECSISMRARX" y "SPECSISMRARY", tal como establece la NEC-2011.

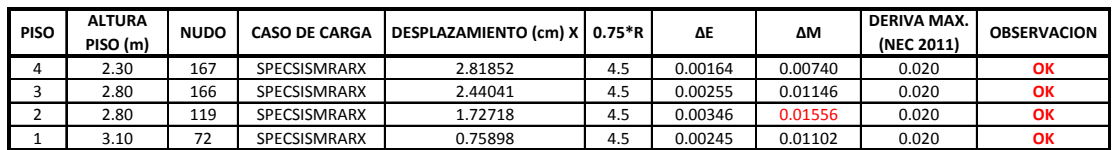

**Tabla No. 45.-** Control de derivas de piso con el caso de carga "SPECSISMRARX"

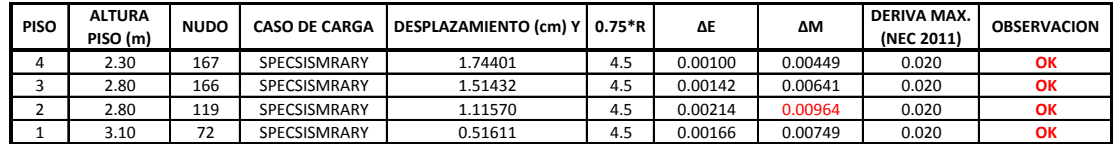

**Tabla No. 46.-** Control de derivas de piso con el caso de carga

"SPECSISMRARY"

# **6.7.14.-CHEQUEO DE LA DERIVA DE PISO EN EL CENTRO DE RIGIDECES**

Para realizar este chequeo seguimos los mismos pasos descritos en anteriormente con la diferencia que esta vez se chequeará con respecto a los centros de rigidez de cada piso los cuales fueron calculados en la parte pertinente, en consecuencia solo presentaremos los resultados obtenidos.

| <b>PISO</b> | <b>ALTURA</b> | <b>NUDO</b> | <b>COMBINACION</b> | <b>DESPLAZAMIENTOS (cm)</b> |            | DESPLAZ. MAX. ELAST. | $0.75*R$ | ΔE      | ΔM      | <b>DERIVA MAX.</b> | <b>OBSERVACION</b> |
|-------------|---------------|-------------|--------------------|-----------------------------|------------|----------------------|----------|---------|---------|--------------------|--------------------|
|             | PISO (m)      | (C.R)       |                    |                             |            | SRSS (cm)            |          |         |         | (NEC 2011)         |                    |
|             | 2.30          | 22          | <b>ENVOLV</b>      | $-2.74170$                  | 1.76620    | 3.26135              | 4.5      | 0.00400 | 0.01798 | 0.020              | ОК                 |
|             | 2.80          | 21<br>41    | <b>ENVOLV</b>      | 75160                       | 1.55490    | 2.34218              | 4.5      | 0.00231 | 0.01038 | 0.020              | ОК                 |
|             | 2.80          | 20          | <b>ENVOLV</b>      | .25370                      | 1.14290    | 1.69646              | 4.5      | 0.00329 | 0.01482 | 0.020              | OK                 |
|             | 3.10          | 19          | <b>ENVOLV</b>      | 0.56780                     | $-0.52630$ | 0.77420              | 4.5      | 0.00250 | 0.01124 | 0.020              | OK                 |

**Tabla No. 47.-** Control de derivas de piso con la envolvente "ENVOLV" en el centro de rigidez.

Ahora realizamos el chequeo a partir de la deformada resultante de la acción sísmica tal cual lo establece la NEC-2011.

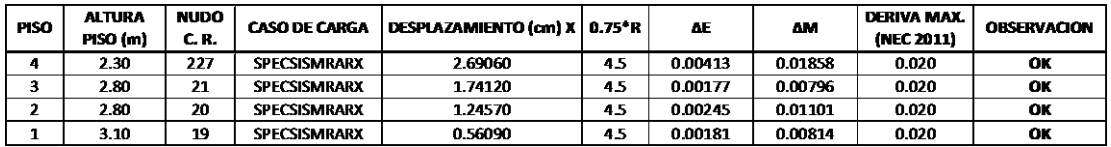

**Tabla No. 48.-** Control de derivas de piso con el caso de carga "SPECSISMRARX" en los centros de rigidez.

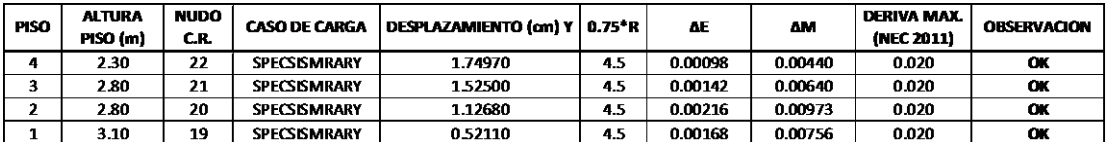

**Tabla No. 49.-** Control de derivas de piso con el caso de carga "SPECSISMRARY" en los centros de rigidez

Tal como se suponía las derivas críticas se las obtuvo calculándolas a partir de la envolvente que es la que genera los resultados críticos. Con esto se ha demostrado que las derivas de piso están dentro de los rangos establecidos por el NEC-2011, por lo tanto aceptamos las secciones como definitivas.

### **CHEQUEO DE TORSIÓN ACCIDENTAL**

Existen dos formas para realizar este chequeo:

La primera alternativa es calculando la excentricidad estática, que es la distancia que existe entre el centro de masas C. M. definido como el lugar geométrico en el cual se supone que está concentrada la masa en cada uno de los pisos y el centro de rigidez C. R., definido como el punto donde al aplicar una fuerza cortante horizontal el nivel se traslada sin rotar con respecto al piso inferior, esto quiere decir que si las fuerzas laterales son aplicadas en el C. M. se provoca la torsión ya que si actuarían en el C. R. solamente provocarían traslación en el edificio.

| <b>COMPARACIÓN ENTRE EL CENTRO DE MASAS Y CENTRO DE RIGIDEZ</b> |                        |                                                   |                          |              |                      |             |
|-----------------------------------------------------------------|------------------------|---------------------------------------------------|--------------------------|--------------|----------------------|-------------|
| <b>PISO</b>                                                     | <b>CENTRO DE MASAS</b> |                                                   | <b>CENTRO DE RIGIDEZ</b> |              | <b>EXCENTRICIDAD</b> |             |
|                                                                 | $X_{ce}$ (m)           | $\mathsf{Y}_{\mathsf{cg}}\left(\mathsf{m}\right)$ | $X_{cr}$ (m)             | $Y_{cr}$ (m) | $e_{x}$ (m)          | $e_{y}$ (m) |
|                                                                 | 3.65                   | 8.90                                              | 3.79                     | 8.12         | 0.14                 | 0.78        |
|                                                                 | 3.65                   | 8.90                                              | 3.89                     | 8.54         | 0.24                 | 0.36        |
| 3                                                               | 3.65                   | 8.90                                              | 3.89                     | 8.54         | 0.24                 | 0.36        |
| 4                                                               | 5.96                   | 1.35                                              | 5.96                     | 1.35         | 0.00                 | 0.00        |

**Tabla No. 50.-** Excentricidad entre C. M. y el C. R.

Comparamos la excentricidad crítica **e<sup>x</sup>** sin importar el piso a la que pertenezca (0.24 m) con la longitud de la planta en **X** (8.00 m), se obtiene una excentricidad del 3.00 %, si hacemos lo mismo con el sentido **Y,** se tiene que la excentricidad critica en este sentido es 0.78 m. y la longitud en planta de 17.00 m. nos da una excentricidad del 4.59 %. Se concluye que estos valores están muy por debajo de los máximos recomendables (alrededor del 12 %), recomendación propuesta por el Ing. José Luis Gómez en el libro "Estructuras en Arquitectura".

La segunda alternativa es mediante las derivas de piso, siguiendo la recomendación de la **Tabla No. 18.-** Coeficientes de irregularidad en planta (Tabla 2.12. NEC-2011), concretamente la Tipo 1.- Irregularidad torsional que

establece que: "Existe irregularidad por torsión, cuando la máxima deriva de piso de un extremo de la estructura calculada incluyendo la torsión accidental y medida perpendicularmente a un eje determinado, es mayor que 1,2 veces la deriva promedio de los extremos de la estructura con respecto al mismo eje de referencia."

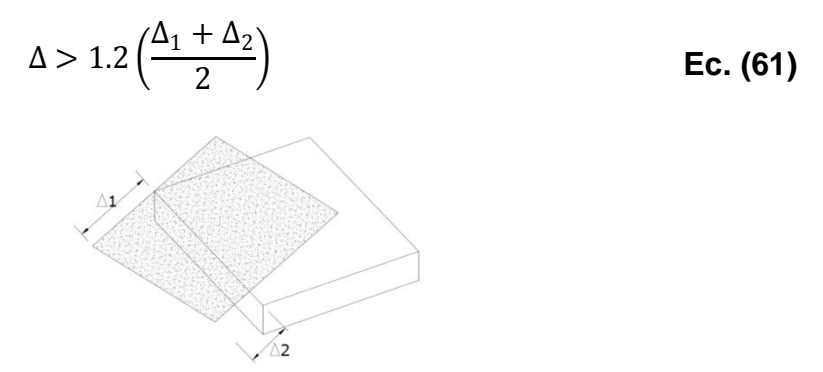

**Gráfico No. 130.-** Esquema de irregularidad torsional.

Con el precedente que las derivas máximas de piso para nuestro modelo se encuentran en el segundo nivel, nos enfocaremos en este para realizar es chequeo tanto en el eje X como en el eje Y.

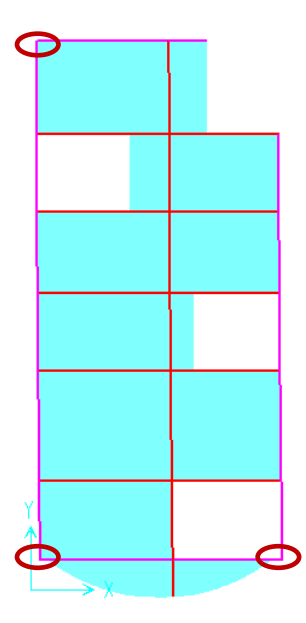

**Gráfico No. 131.-** Nudos para chequeos de irregularidad torsional en el segundo Nivel.
Procedemos a calcular las derivas con el proceso descrito en la parte pertinente y aplicamos la ecuación recomendada:

|             |            |                |                           | <b>CHEQUEO DE IRREGULARIDAD TORSIONAL SENTIDO X</b> |
|-------------|------------|----------------|---------------------------|-----------------------------------------------------|
|             |            | <b>DERIVAS</b> |                           |                                                     |
| <b>PISO</b> | Δ1         | Δ2             | $1.2*(\Delta1+\Delta2)/2$ | <b>OBSERVACION</b>                                  |
|             | (Nudo 98)  | (Nudo 110)     |                           |                                                     |
| 2           | 0.00410    | 0.00310        | 0.00431                   | <b>NO HAY PROBLEMA POR</b>                          |
|             |            |                |                           | <b>TORSION</b>                                      |
|             |            |                |                           | <b>CHEQUEO DE IRREGULARIDAD TORSIONAL SENTIDO Y</b> |
|             |            | <b>DERIVAS</b> |                           |                                                     |
| <b>PISO</b> | Δ1         | Δ2             | $1.2*(\Delta1+\Delta2)/2$ | <b>OBSERVACION</b>                                  |
|             | (Nudo 110) | (Nudo 119)     |                           |                                                     |
| 2           | 0.00410    | 0.00408        | 0.00490                   | <b>NO HAY PROBLEMA POR</b>                          |
|             |            |                |                           | <b>TORSION</b>                                      |

**Tabla No. 51.-** Tabla de irregularidad torsional.

Una vez realizado los chequeos correspondientes, se debe transformar las aéreas de acero encontradas en el diseño a varillas comerciales y armarlas para cada sección de hormigón en vigas y columnas tanto para flexión como para cortante.

### **6.7.15.- DISEÑO A CORTANTE DE VIGAS Y COLUMNAS**

A diferencia de las áreas de acero para resistir esfuerzos de flexión que el programa arroja por defecto después de diseñar la estructura para visualizar las áreas de acero para resistir esfuerzos de cortante es necesario seguir la siguiente secuencia:

# *Design* → *Concrete Frame Design* → *Display Design Info…* → *Shear Reinforcing*

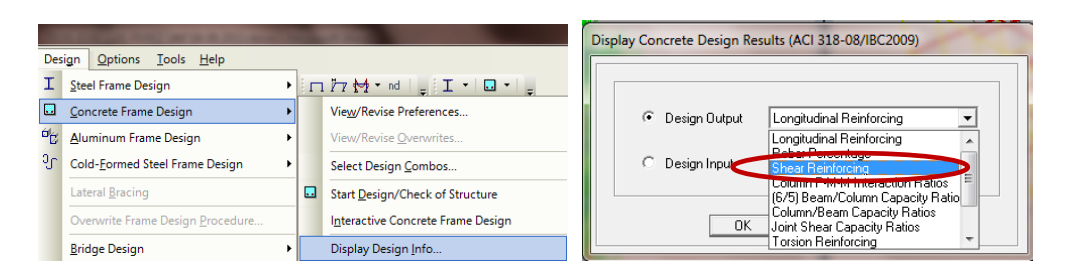

**Gráfico No. 132.-** Secuencia para visualizar el refuerzo de corte.

El programa arroja las áreas de acero en cm $^2$ /cm si tenemos seleccionadas las unidades en Kgf-cm.

Seleccionamos el refuerzo crítico de las diferentes secciones de hormigón de los elementos estructurales y armamos a todos los elementos de dicha sección de hormigón con el refuerzo crítico con el ánimo de uniformizar la estructura. Así:

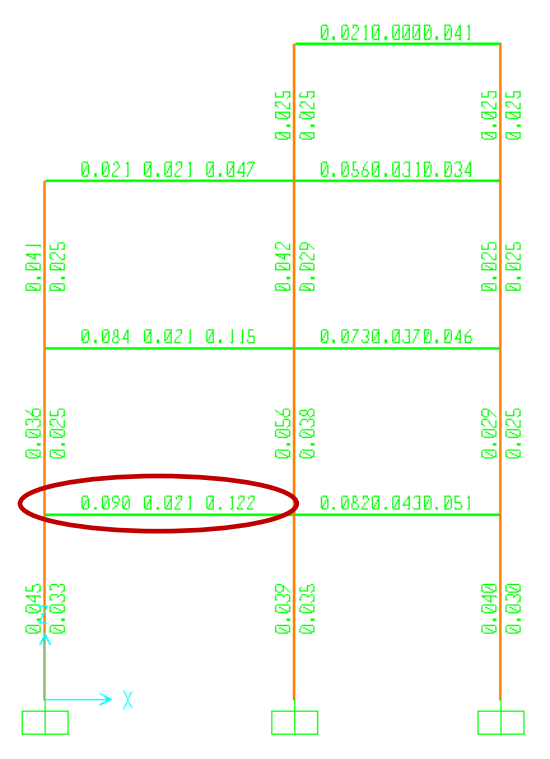

**Gráfico No. 133.-** Refuerzo de corte critico para la sección VIGA25X30 del eje 7.

#### **6.7.16.- COMPROBACIÓN A MANO DE DISEÑO POR CORTANTE**

Es importante presentar también una comparación del diseño a cortante que realiza el programa SAP2000.

$$
V_n = V_c + V_s
$$
 \t\t**Ec. (6)**

Donde,

 $V_n =$  Capacidad resistente nominal a corte de la viga de hormigón armado

 $V_c$  = Capacidad resistente a corte del hormigón simple

 $V_s$  = Capacidad resistente a corte del acero de refuerzo

$$
V_c = 0.53\sqrt{f'c} * b * d
$$
  
\n
$$
V_s = \frac{d}{s} * fy * A_v
$$
  
\n**Ec. (62)**

Donde,

 $A_v =$  Sección transversal de acero de cada estribo que cruza la fisura. (2 veces la sección transversal de la varilla.

 $d =$  Altura efectiva de la viga

 $s =$  Espaciamiento longitudinal de los estribos que cortan la fisura

El límite, la relación entre el cortante último y la capacidad resistente nominal es:

$$
V_{\rm s} \leq \emptyset * V_n \qquad \qquad \textbf{Ec. (63)}
$$

La condición básica que se debe cumplir para que la capacidad resistente sea adecuada con relación a las solicitaciones es que:

$$
V_u = \emptyset * (V_c + V_s) \qquad \qquad \text{Ec. (64)}
$$

Es usual determinar el valor de acero requerido por cortante a través de la siguiente expresión la cual proviene de las formulas planteadas:

$$
\frac{A_v}{s} = \frac{\frac{V_u}{\emptyset} - V_c}{f y * d}
$$
 Ec. (65)

## **SOLUCIÓN ESTRUCTURAL**

Se utilizará la solución que arroja el programa para el pórtico 7 en el nivel N + 3.10 m., la cual se describe a continuación:

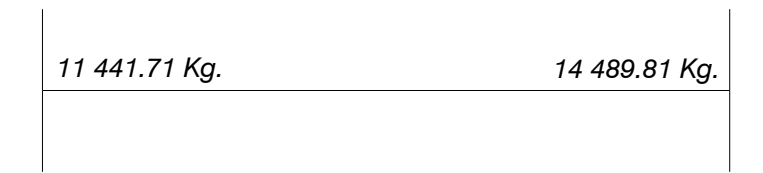

**Gráfico No. 125.-** Valores de cortante para la viga del eje 7, entre A y B en Nivel + 3.10 m.

Se procede con la aplicación de las fórmulas para obtener el refuerzo por cortante.

**DATOS:**

 $V_u = 11441.71$  kg.  $b = 25.00 \text{ cm}$  $d = 27.00 \text{ cm}$ 

$$
fy = 4200 \frac{kg}{cm^2}
$$

$$
f'c = 210 \frac{kg}{cm^2}
$$

## **CÁLCULO DE LA CAPACIDAD RESISTENTE A CORTE DEL HORMIGON**

$$
V_c = 0.53\sqrt{f'c} * b * d
$$
  
\n
$$
V_c = 0.53 \sqrt{210 \frac{kg}{cm^2}} * 25.00 \text{ cm} * 27.00 \text{ cm}
$$
  
\n
$$
V_c = 5184.29 \text{ kg}.
$$
  
\nEc. (7)

### **CÁLCULO DE LA ARMADURA DE ACERO POR ESFUERZOS DE CORTE**

$$
\frac{A_v}{s} = \frac{\frac{V_u}{\emptyset} - V_c}{f y * d}
$$
 Ec. (66)

$$
\frac{A_v}{s} = \frac{11441.71 \text{ kg}}{4200 \frac{kg}{cm^2}} - 5184.29 \text{ kg}.
$$
\n
$$
\frac{A_v}{s} = 0.089 \frac{cm^2}{cm}
$$

### **DISEÑO A MANO**

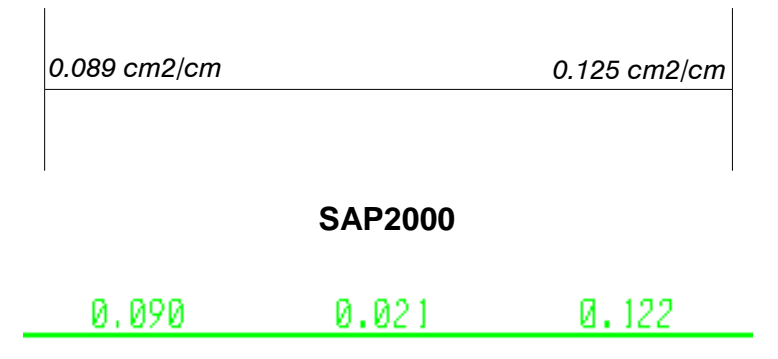

**Gráfico No. 134.-** Área de refuerzo de cortante, Cálculo a mano vs SAP2000

Una vez verificadas las armaduras las aceptamos como definitivas en consecuencia se ocupara la sección crítica para armar todas las vigas que tengan esta sección, el mismo procedimiento se debe repetir para las demás secciones tanto de vigas como de columnas.

Este criterio es el mismo que se utilizará para reforzar las diferentes secciones de hormigón para resistir esfuerzos de cortante. Debido a que en una estructura se puede presentar una gran cantidad de tipos de armado en sus elementos, se acostumbra a uniformizarla en la medida posible con el fin de evitar confusiones constructivas, acortar el tiempo de construcción y evitar un mayor gasto económico producto de los desperdicios de acero. Las secciones definitivas se describen a continuación:

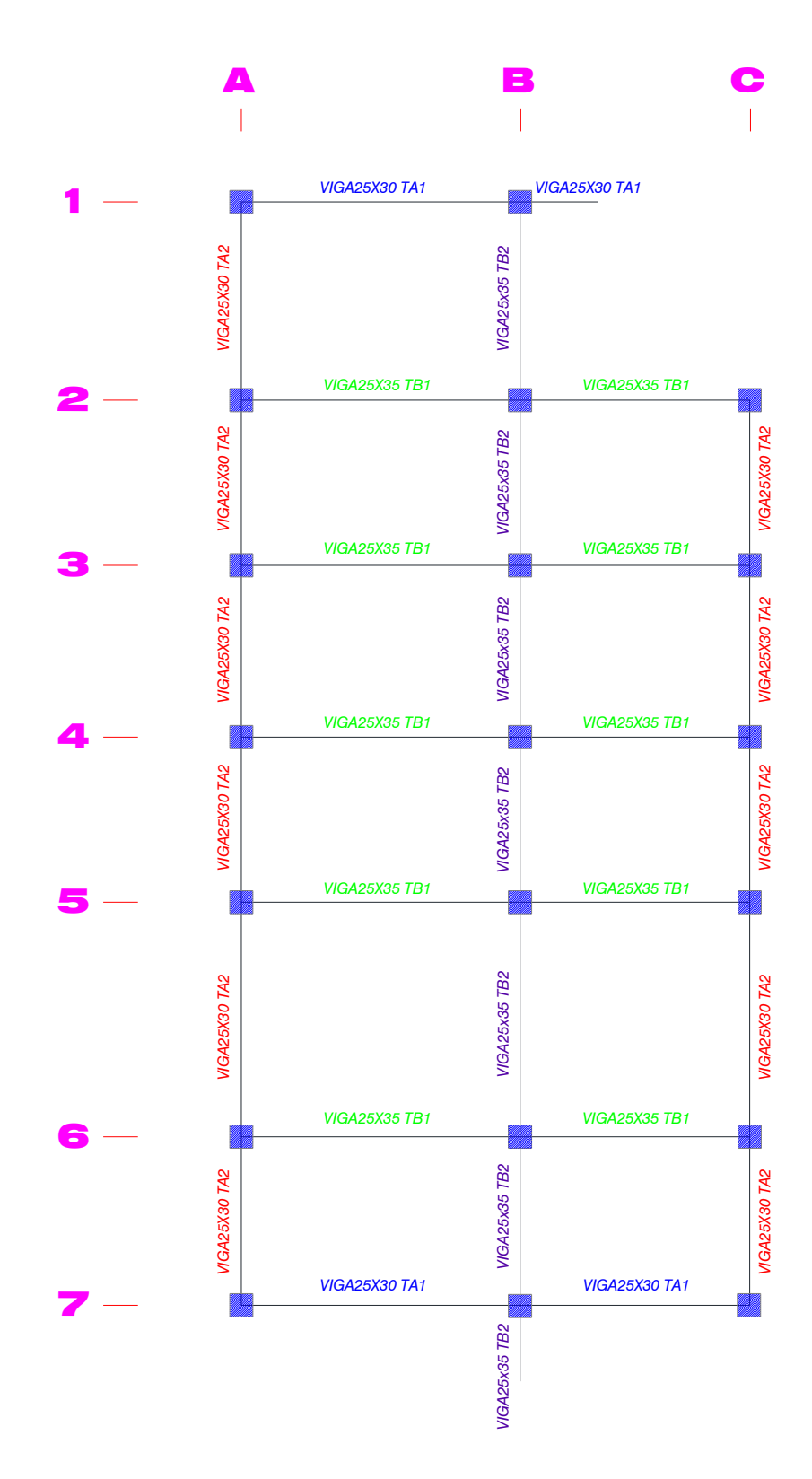

**Gráfico No. 135.-** Vigas Tipo de la Planta Nivel 1.

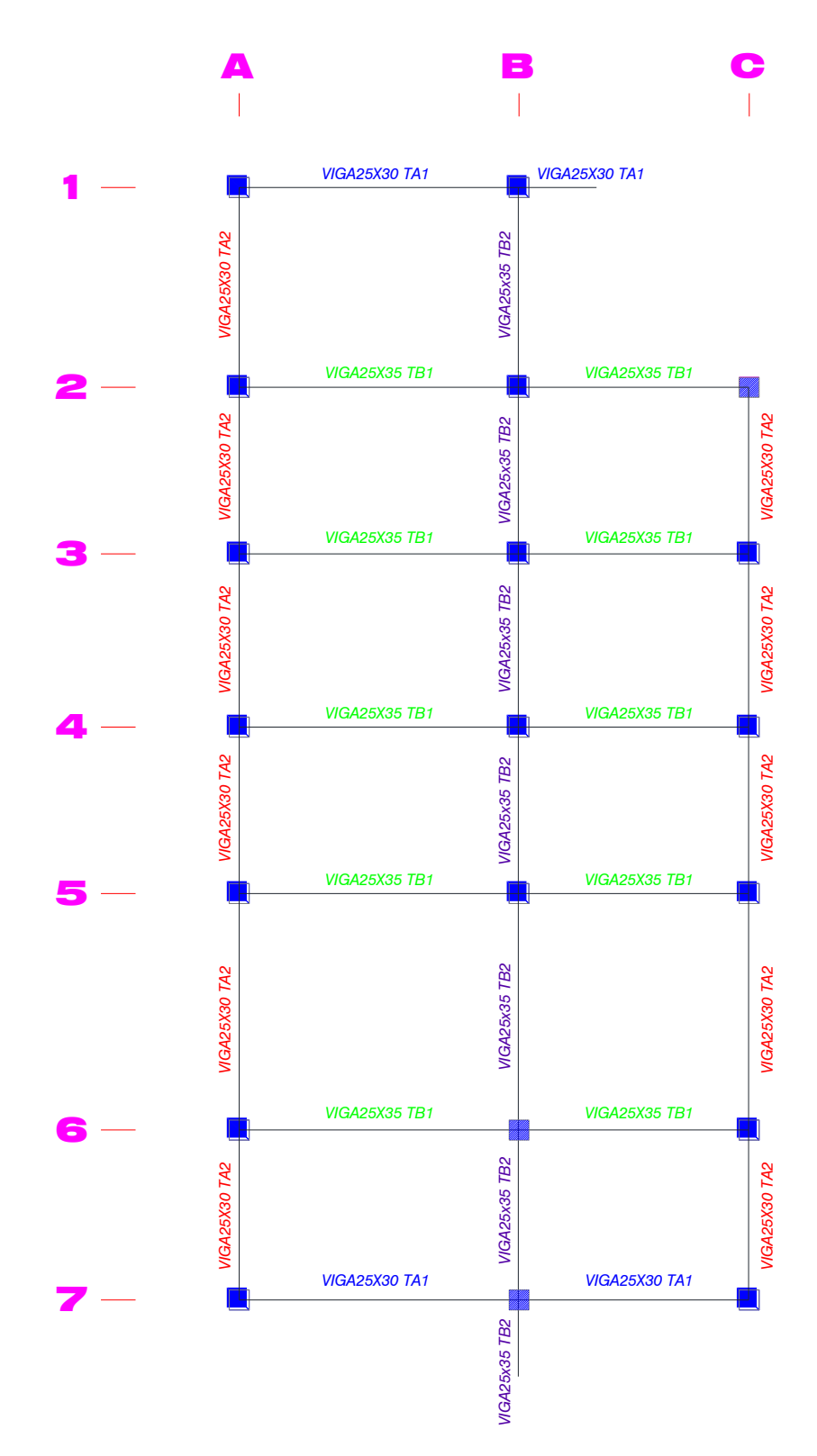

**Gráfico No. 136.-** Vigas Tipo de la Planta 2.

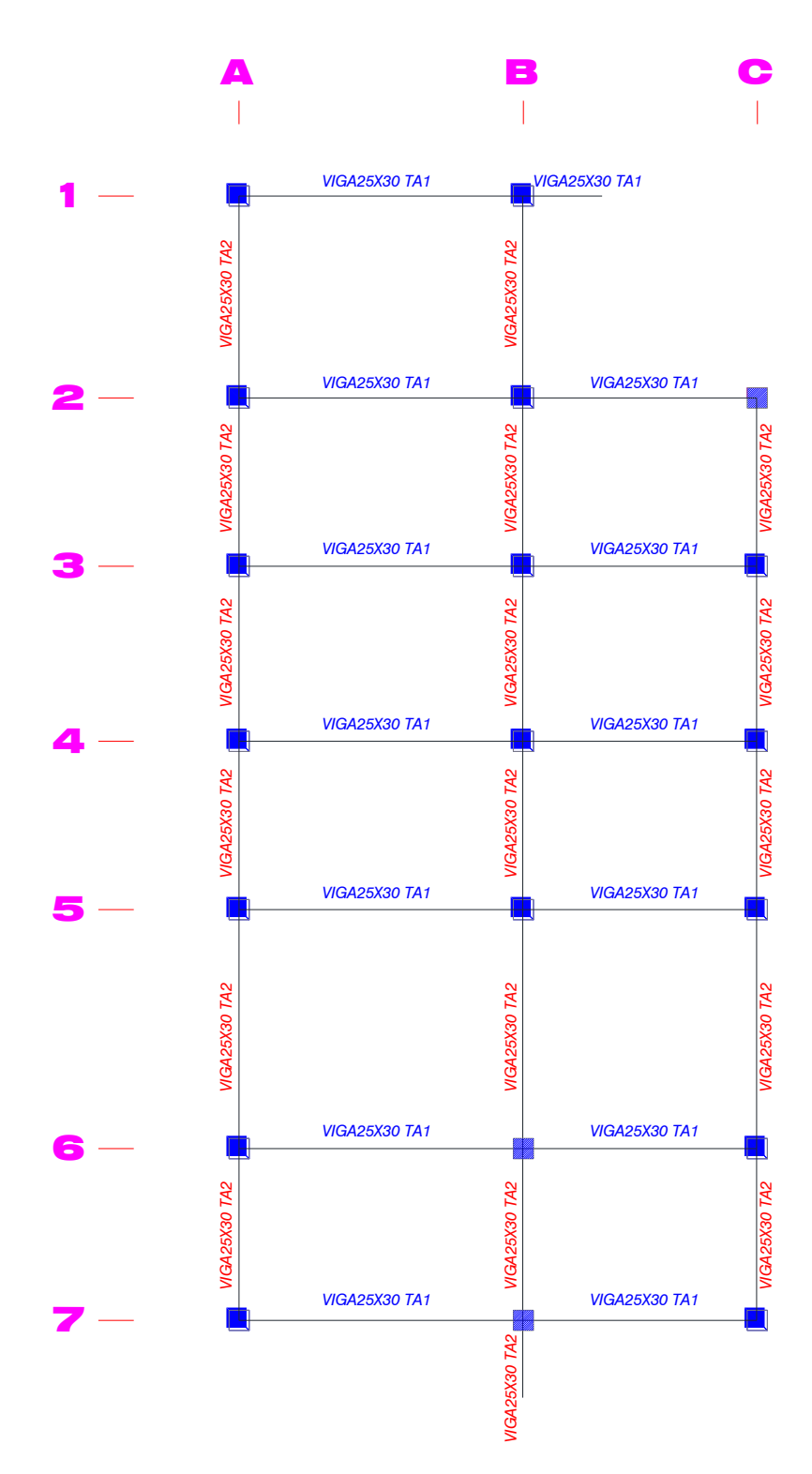

**Gráfico No. 137.-** Vigas Tipo de la Planta Nivel 3.

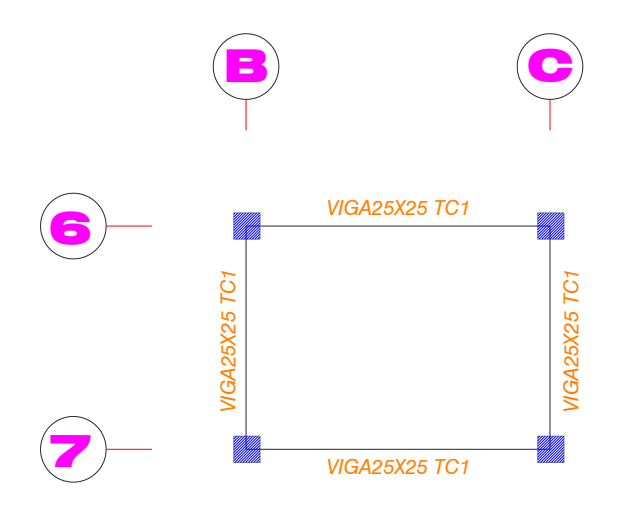

**Gráfico No. 138.-** Vigas Tipo del tapagradas.

Ahora detallamos las vigas con sus correspondientes armados:

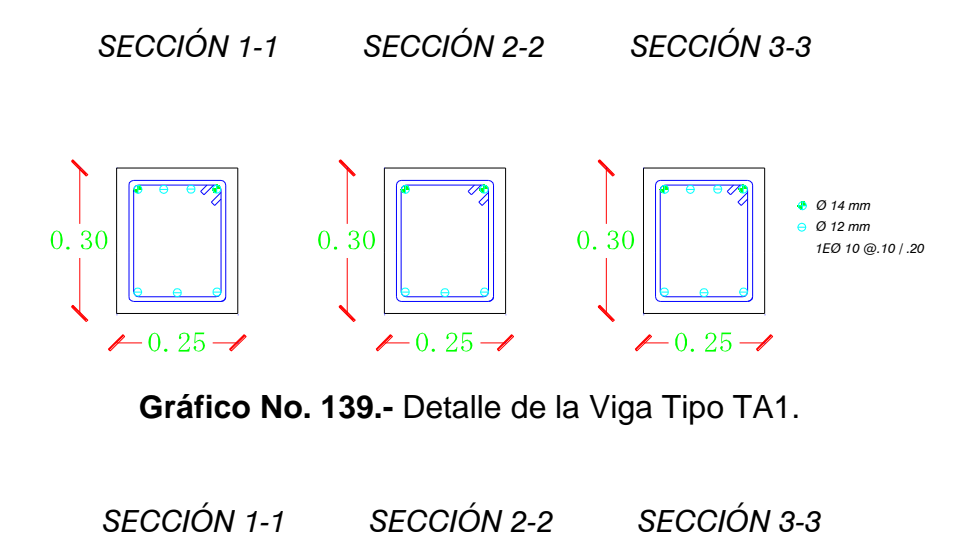

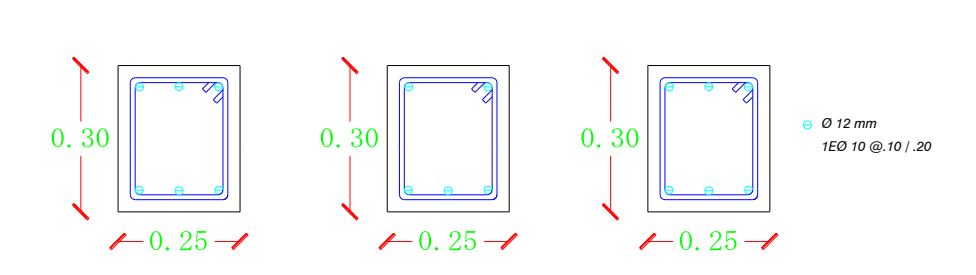

**Gráfico No. 140.-** Detalle de la Viga Tipo TA2.

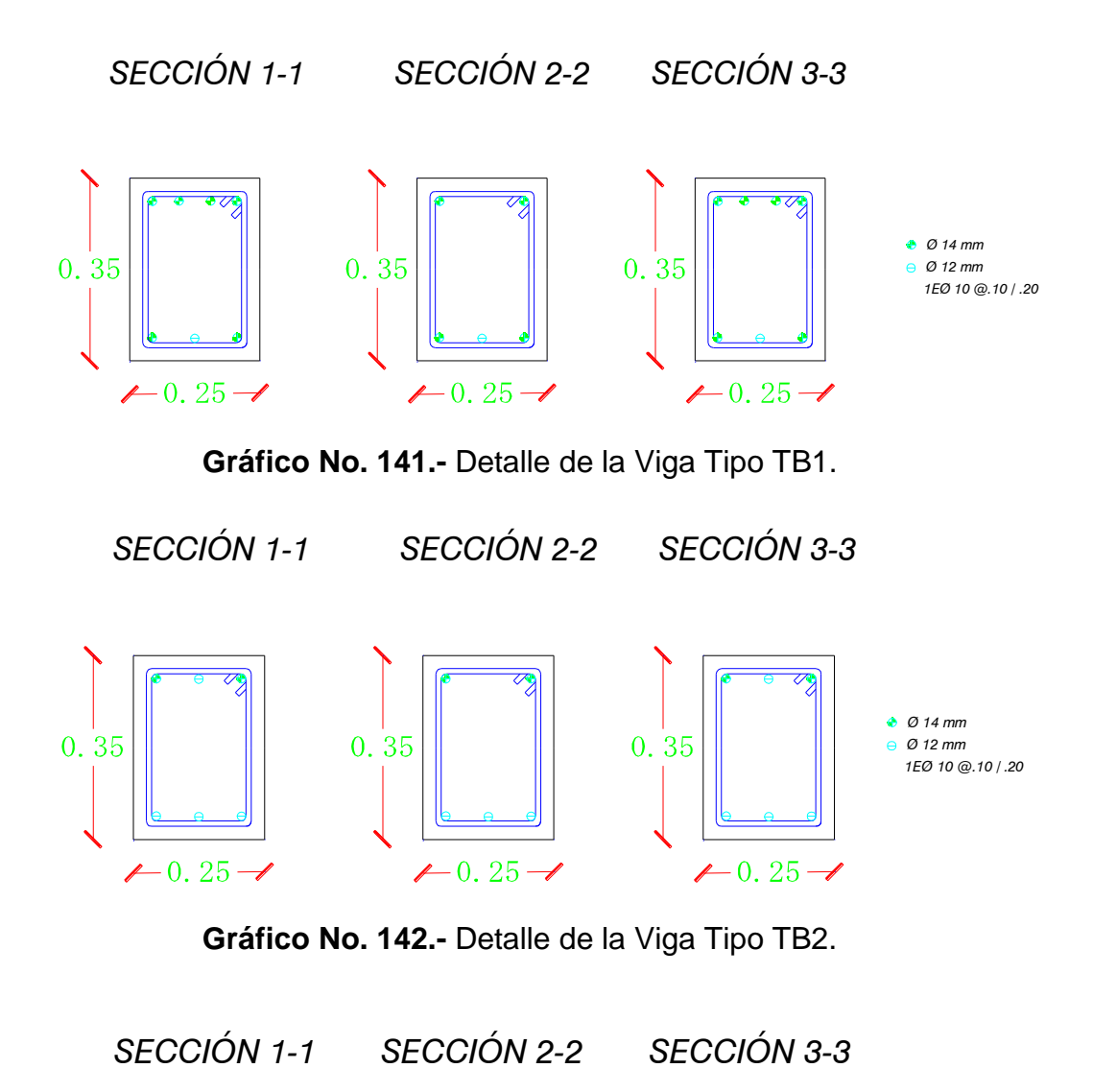

**Gráfico No. 143.-** Detalle de la Viga Tipo TC1.

 $-0.25 - 1$ 

 $0.25$ 

 $0.25$ 

 $-0.25 -$ 

*1EØ 10 @.10 / .20*

0.25

 $-0.25 - 1$ 

*1EØ 10 @.10 / .20 Ø 12 mm*

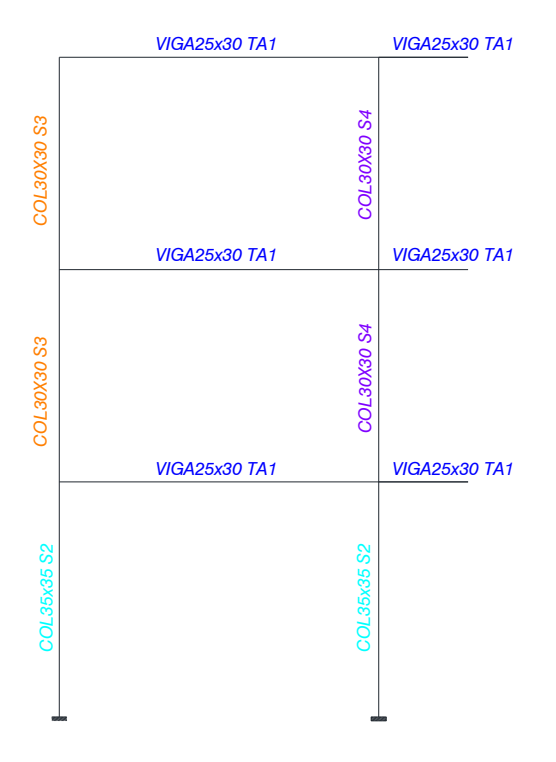

**Gráfico No. 144.-** Pórtico Eje 1.

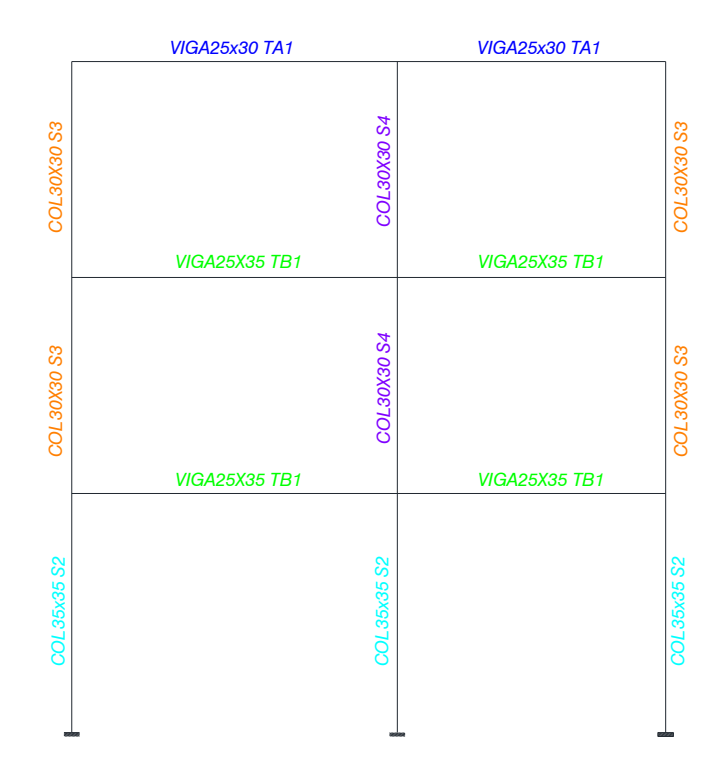

**Gráfico No. 145.-** Pórticos Ejes 2, 3 y 4.

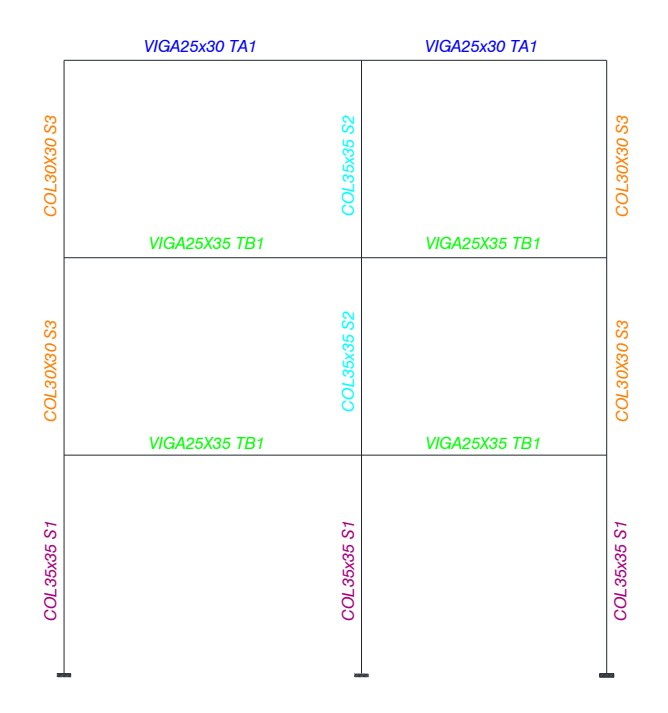

**Gráfico No. 146.-** Pórtico Eje 5.

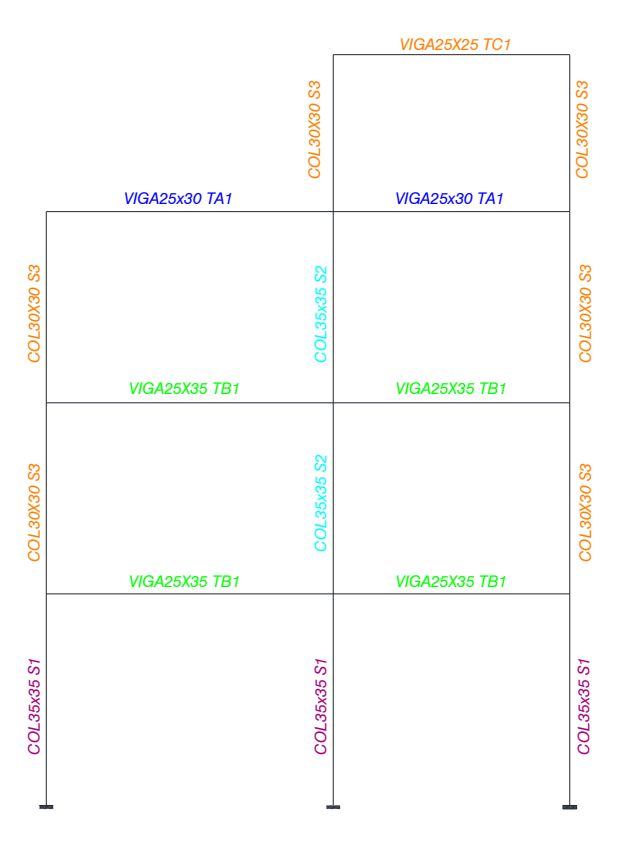

**Gráfico No. 147.-** Pórtico Eje 6 y Eje 7.

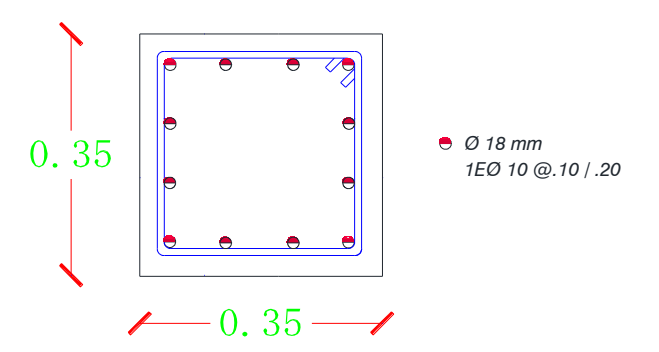

**Gráfico No. 148.-** Detalle de la columna Tipo S1.

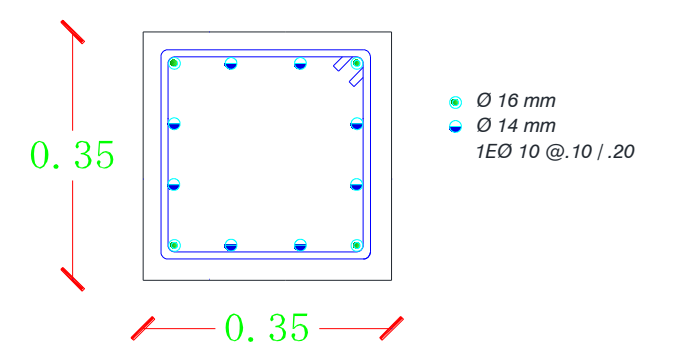

**Gráfico No. 149.-** Detalle de la columna Tipo S2.

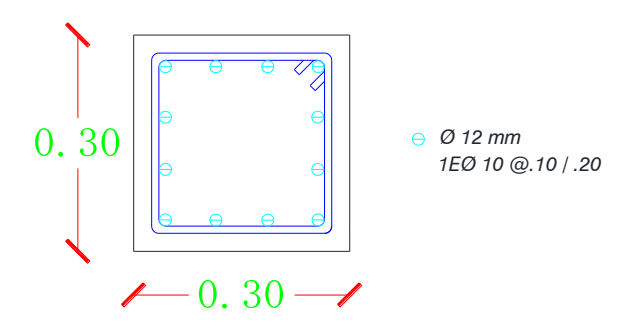

**Gráfico No. 150.-** Detalle de la columna Tipo S3.

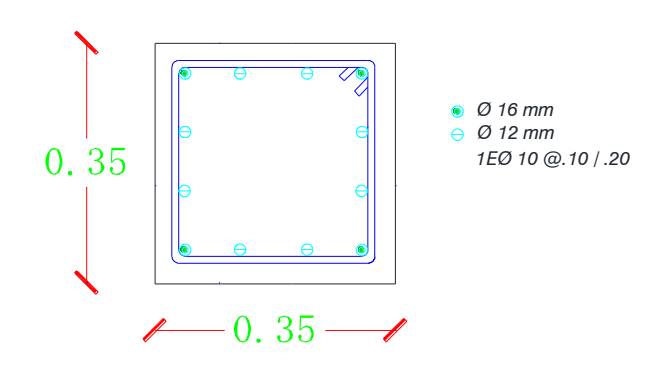

**Gráfico No. 151.-** Detalle de la columna Tipo S4.

Es absolutamente necesario verificar que la distribución de acero cumpla las especificaciones del ACI 318-08 (Capítulo 7.6.- LÍMITES DEL ESPACIAMIENTO DEL REFUERZO).

Una vez realizadas las correcciones necesarias y encontradas las secciones definitivas reales de hormigón y acero a colocarse en obra utilizando la metodología de última resistencia se puede empezar con el diseño por desempeño.

### **6.7.17.- DESEMPEÑO DE LA ESTRUCTURA**

### **APLICACIÓN DEL ANÁLISIS ESTÁTICO NO LINEAL (PUSHOVER)**

Para verificar el desempeño de la edificación procedemos a ingresar en el modelo de SAP2000 las verdaderas áreas de acero que hemos asignado a las diferentes secciones de hormigón para lo cual seguimos los mismos pasos descritos para definir una sección con la diferencia que esta vez el acero será chequeado y no diseñado:

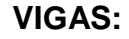

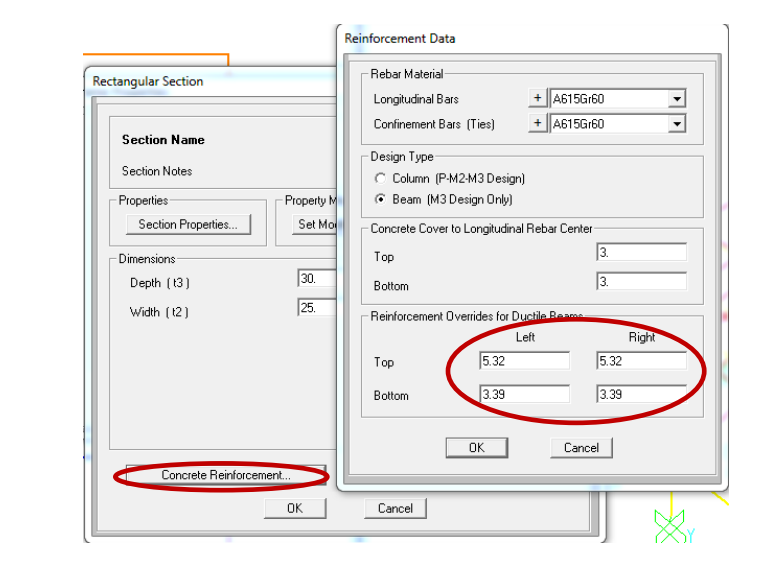

**Gráfico No. 152.-** Ingreso de secciones reales de acero en vigas.

#### **COLUMNAS:**

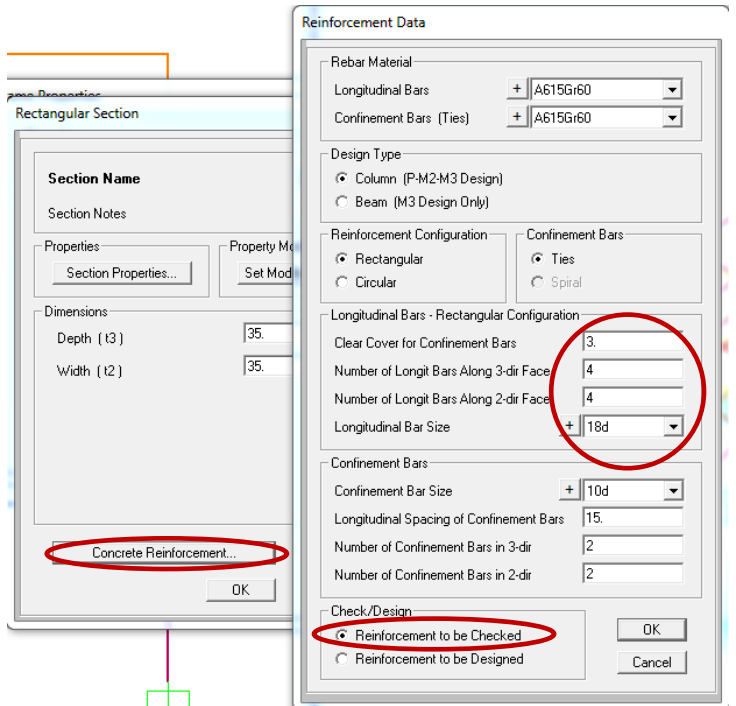

**Gráfico No. 153.-** Ingreso de secciones reales de acero en columnas.

Una vez ingresadas las armaduras de acero a colocarse en obra tanto de vigas como de columnas se debe definir los casos de carga que nos permiten realizar el análisis Pushover siguiendo la metodología recomendada por el FEMA 356. El procedimiento en el programa computacional SAP2000 está basado en criterios del video tutorial No. 21 "Static Pushover Analysis" publicado en la página web: [http://www.csiberkeley.com/support/watch-and-learn.](http://www.csiberkeley.com/support/watch-and-learn)

#### **NUDO DE CONTROL**

Antes de realizar la definición de los casos de carga es necesario establecer el Nudo de Control, en el cual el FEMA 356 en el *(3.3.3.2.2.- CONTROL NODE DISPLACEMENT)* considera que debe estar ubicado en el centro de masas en el último piso de la edificación y que un ático, tapagradas no deben ser considerados como pisos, para nuestro modelo el nudo de control corresponde al nudo 166. A continuación se presenta la ubicación del nudo de control:

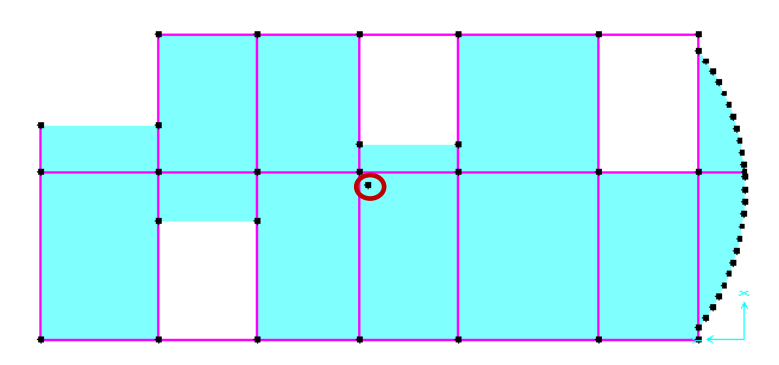

**Gráfico No. 154.-** Ubicación del nudo de control en el centro de masas Nivel + 8.70 m.

### **CASOS DE CARGA PARA EL ANÁLISIS ESTÁTICO NO LINEAL:**

A continuación procedemos a crear dos casos de carga que nos permitirán realizar el análisis Pushover.

*Define* → *Load Cases…*

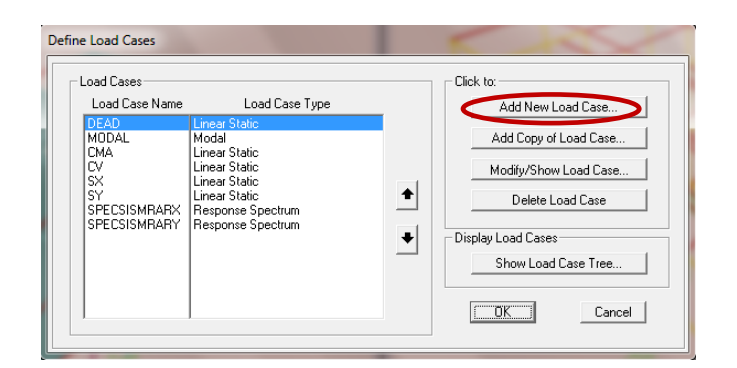

**Gráfico No. 155.-** Ubicación del nudo de control.

El primer caso de carga no lineal "CGNL" lo conformaran las cargas gravitacionales.

Para la conformación del caso de carga no lineal nos basaremos en lo que establece la NEC-2011 en el numeral *2.7.1.1 CARGA SÍSMICA REACTIVA W.*, lo cual coincide con las recomendaciones del FEMA 356 en el (3.3.1.3.1. PSEUDO LATERAL LOAD) en donde se considera el 100% de la carga muerta más el 25% de la carga viva de piso, por tanto:

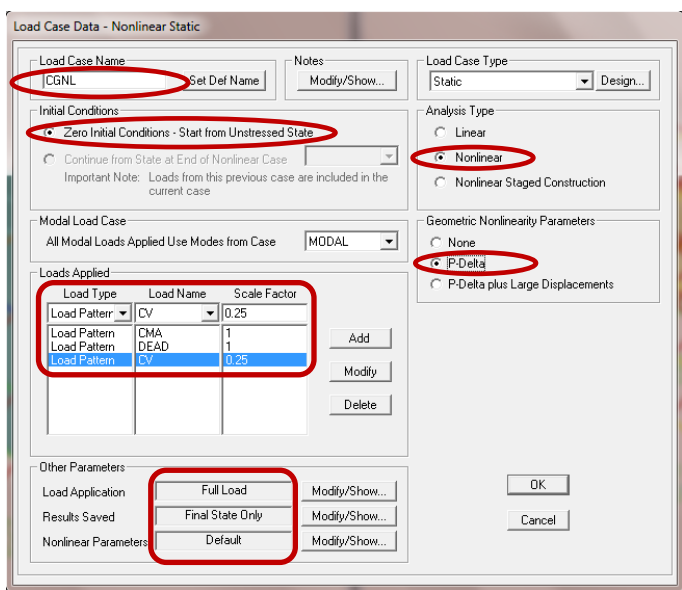

**Gráfico No. 156.-** Configuración del estado de carga por solicitaciones gravitacionales.

El segundo caso de carga no lineal "AENL", es el encargado de considerar las cargas laterales, como ya se detalló en 6.6.10.- ANÁLISIS ESTÁTICO NO LINEAL (PUSHOVER), según (Fajfar, 2000) se puede utilizar dos distribuciones diferentes con el objetivo de definir la curva de capacidad y posteriormente se utilizará el caso más crítico para la verificación del desempeño de la estructura, a continuación detallaremos el proceso con el Análisis Modal utilizando la respuesta del primer modo de vibración tal y como se describe en el FEMA 356 en el (3.3.1.3.1. PSEUDO LATERAL

LOAD). Por tanto procedemos de la misma manera como se lo hizo para el caso "CGNL", sin embargo la configuración es distinta:

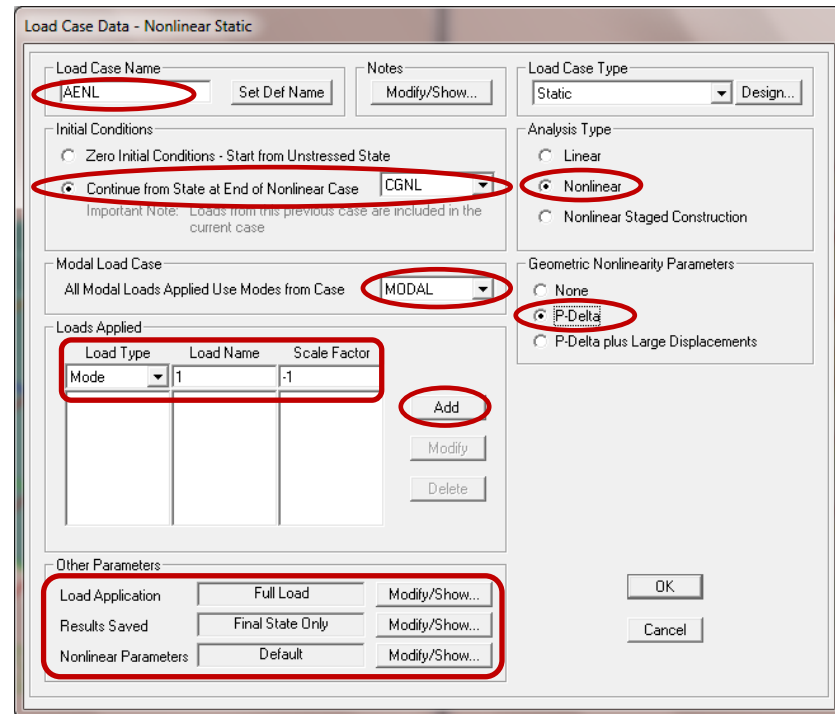

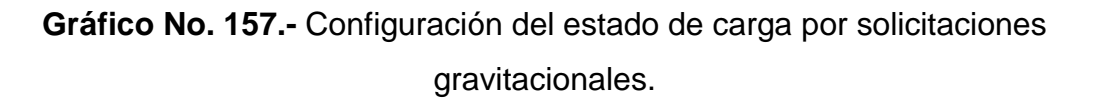

Hay que notar que para este caso la condición inicial ya no es cero sino que parte del caso de carga no lineal que corresponde a las solicitaciones gravitacionales "CGNL".

A continuación, modificamos la aplicación de la carga (*Load Application*) tomando en cuenta que "*Load to a Monitored Displacement Magnitude of"* se lo ha calculado con el criterio del FEMA 356 (CHAPTER 3.- ANALYSIS PROCEDURES), el cual establece que la estructura en el rango inelástico se deformará un 4% de la altura total de la estructura, por lo tanto:

$$
d = 11.00 \, m.* \frac{4}{100} = 0.44 \, m.
$$
 \tEc. (67)

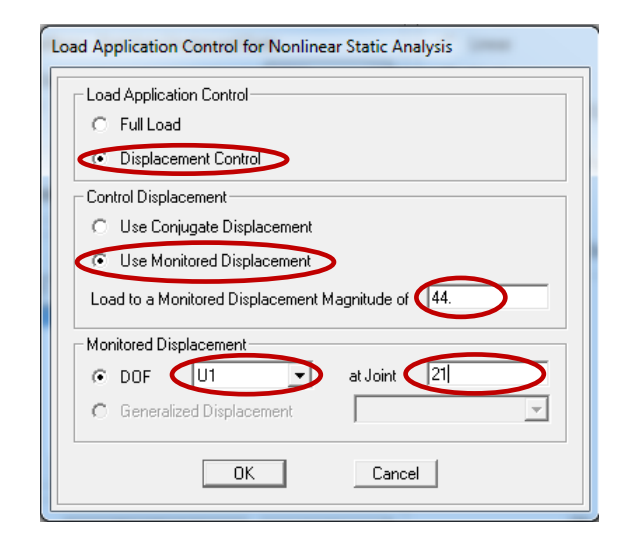

**Gráfico No. 158.-** Configuración de la aplicación de la carga para el caso de análisis estático no lineal "AENL".

**U1:** Especifica la dirección de análisis no lineal en este caso X.

**At Joint:** Ingresar Nudo de control

De igual manera es preciso modificar la configuración de la ventana (*Results* Saved), en donde indicaremos al programa que se deben guardar los resultados de múltiples pasos y no solamente del último paso como se lo hizo en el caso anterior.

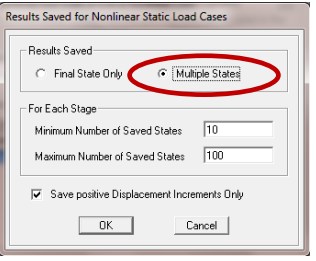

**Gráfico No. 159.-** Configuración para el almacenaje de los resultados para el caso de análisis estático no lineal "AENL".

Finalmente, modificamos los parámetros no lineales (*Nonlinar Parameters*), puntualmente el método de descarga de las rotulas plásticas según las especificaciones del FEMA 356 *(CHAPTER 3: ANALYSIS PROCEDURES)* en el numeral *C3.3.3.2.3.- Lateral Load Distribution,* en donde menciona que si el método de carga y descarga en las rotulas plásticas se configura para reiniciar con la rigidez secante (Restart Using Secant Stiffnes) se proporcionará mejores resultados, por lo tanto:

| <b>Nonlinear Parameters</b>                    |                                            | $\overline{\mathbf{x}}$ |
|------------------------------------------------|--------------------------------------------|-------------------------|
| Material Nonlinearity Parameters               | Solution Control                           |                         |
| Frame Element Tension/Compression Only<br>⊽    | Maximum Total Steps per Stage              | 200                     |
| Frame Element Hinge<br>M                       | Maximum Null [Zero] Steps per Stage        | 50                      |
| Cable Element Tension Only<br>IV               | Maximum Constant-Stiff Iterations per Step | 110                     |
| Link Gap/Hook/Spring Nonlinear Properties<br>⊽ | Maximum Newton-Raphson Iter, per Step      | 40                      |
| Link Other Nonlinear Properties<br>IV          | Iteration Convergence Tolerance (Relative) | 1.000E-04               |
| Time Dependent Material Properties             | Use Event-to-event Stepping                | Yes                     |
|                                                | Event Lumping Tolerance (Relative)         | 0.01                    |
|                                                | Max Line Searches per Iteration            | 20                      |
|                                                | Line-search Acceptance Tol. (Relative)     | 0.1                     |
|                                                | Line-search Step Factor                    | 1.618                   |
| Hinge Unloading Method                         | Target Force Iteration                     |                         |
| Unload Entire Structure                        | Maximum Iterations per Stage               | 110                     |
| Apply Local Redistribution                     | Convergence Tolerance (Relative)           | 0.01                    |
| Restart Using Secant Stiffness                 | Acceleration Factor                        | 11.                     |
|                                                | Continue Analysis If No Convergence        | No                      |
| OK                                             | <b>Beset To Defaults</b><br>Cancel         |                         |

**Gráfico No. 160.-** Configuración para el almacenaje de los resultados para el caso de análisis estático no lineal "AENL".

#### **MECANISMO DE RÓTULAS PLÁSTICAS**

Es imperativo en este tipo de análisis asignar un mecanismo de rótulas plásticas tanto a las vigas como a las columnas para lo cual el *FEMA 356 (CHAPTER 6: CONCRETE)* en el artículo: *6.5.2.2.2.- Nonlinear Static Procedure,* donde propone las tablas: "*Table 6-7.- Modeling Parameters and Numerical Acceptance Criteria for Nonlinear Procedures – Reinforced Concrete Beams",* para vigas y "*Table 6-8.- Modeling Parameters and* 

*Numerical Acceptance Criteria for Nonlinear Procedures – Reinforced Concrete Columns."* para columnas. Con lo expuesto se debe seguir la secuencia presentada a continuación:

Seleccionar todas las vigas con cualquier método descrito anteriormente

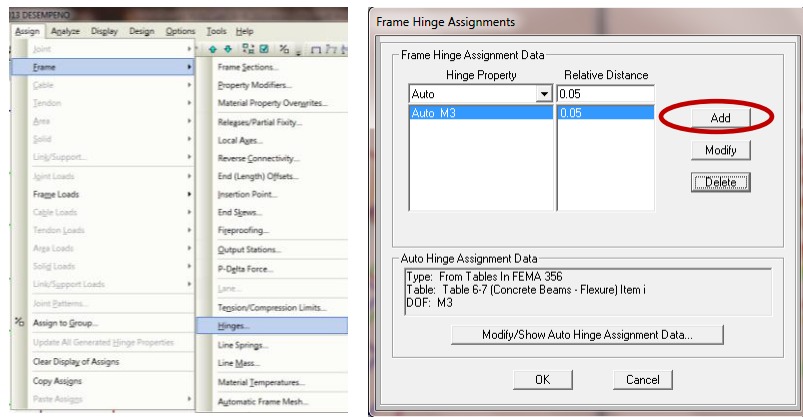

*Assign* → *Frame* → *Hinges…*

**Gráfico No. 161.-** Secuencia para asignación de rotulas plásticas.

Se desplegara la siguiente ventana:

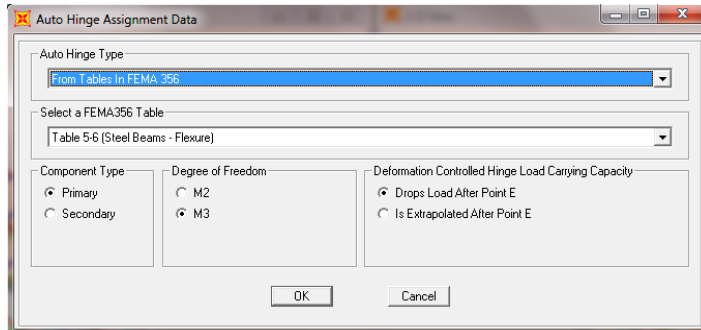

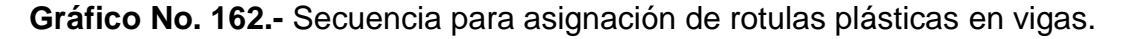

Seleccionamos las tablas del FEMA 356, Tabla 6-7 y Tabla 6-8 para vigas y columnas de concreto respectivamente tal como se lo ha descrito anteriormente.

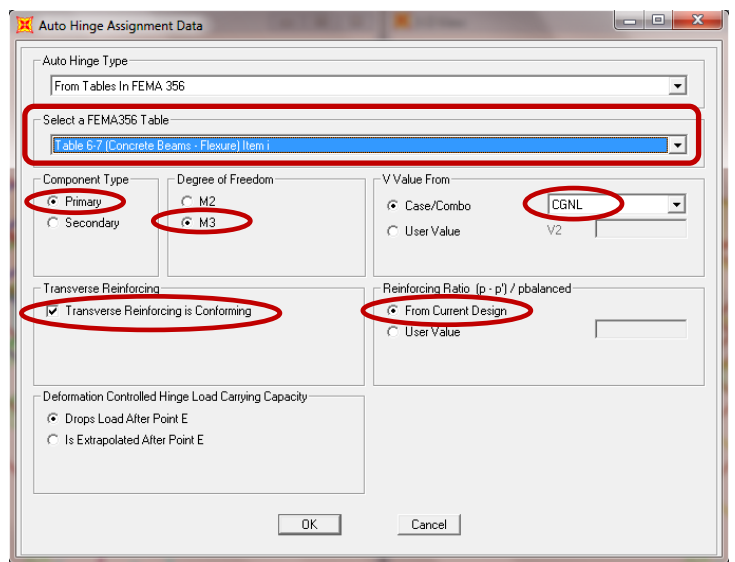

**Gráfico No. 163.-** Asignación de rotulas plásticas a las vigas.

Configuramos la ventana según el Gráfico propuesto es muy importante indicarle al programa que el valor de cortante basal lo calcule a partir de las cargas gravitacionales, en este caso a partir de "CGNL".

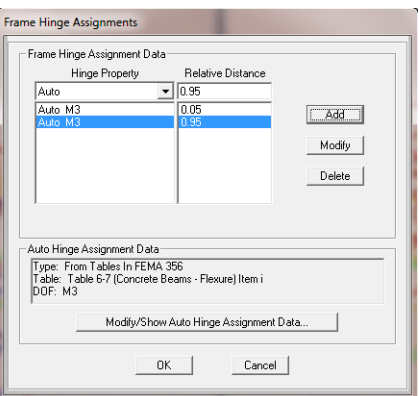

**Gráfico No. 164.-** Asignación de rotulas plásticas a las vigas al inicio y final del elemento.

Con esto hemos asignado las rótulas plásticas al inicio de los elementos para hacerlo al final de los elementos solo cambiamos la distancia relativa de 0.05 por 0.95 y mantenemos la configuración anteriormente expuesta.

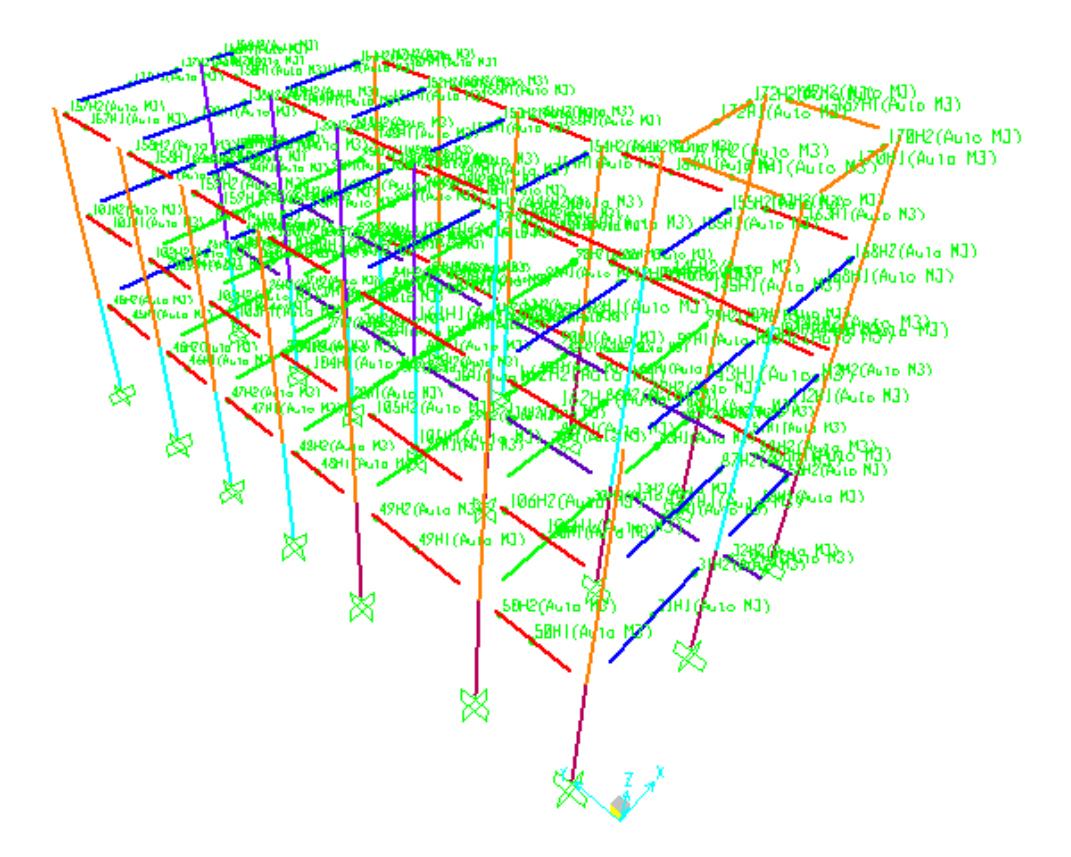

**Gráfico No. 165.-** Vista 3D de las rotulas plásticas en vigas.

Para el caso de las columnas seguimos un proceso similar al de las vigas con la única diferencia que para esta ocasión utilizaremos la tabla FEMA 356 que corresponde a columnas de concreto y la ventana tendrá la configuración propuesta a continuación:

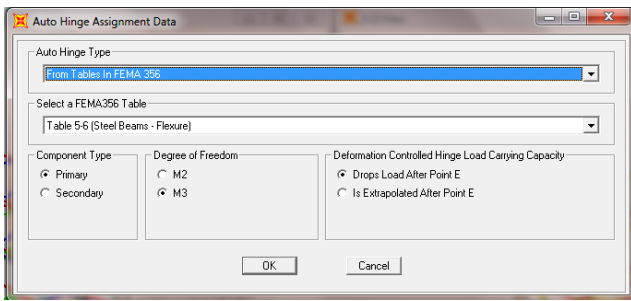

**Gráfico No. 166.-** Secuencia para asignación de rotulas plásticas columnas.

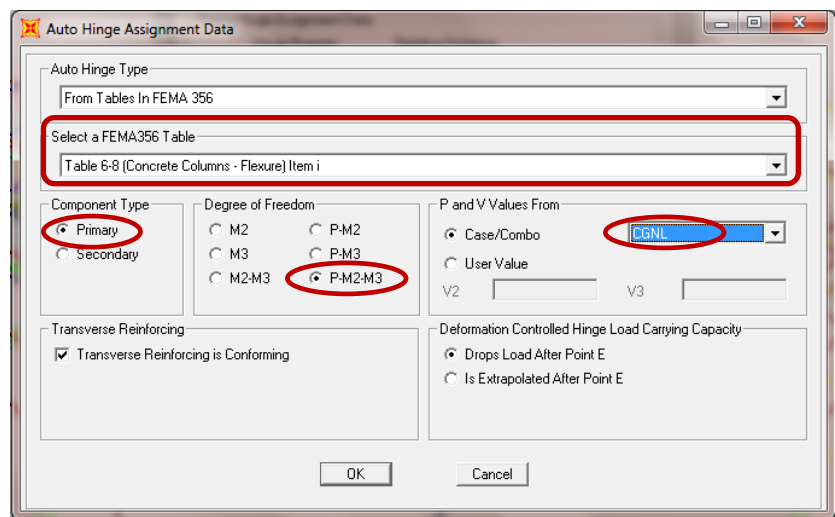

**Gráfico No. 167.-** Asignación de rotulas plásticas a las columnas.

A continuación se presenta las rótulas plásticas asignadas tanto al inicio como al final de los elementos columnas.

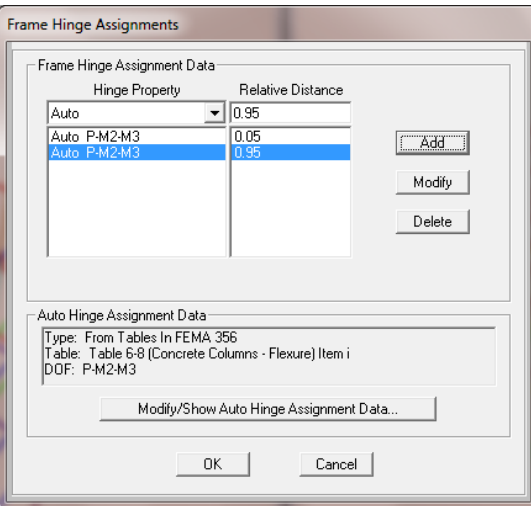

**Gráfico No. 168.-** Asignación de rotulas plásticas a las columnas al inicio y final del elemento.

Para un mejor entendimiento de este análisis y los parámetros utilizados en esta investigación se recomienda revisar el código FEMA 356.

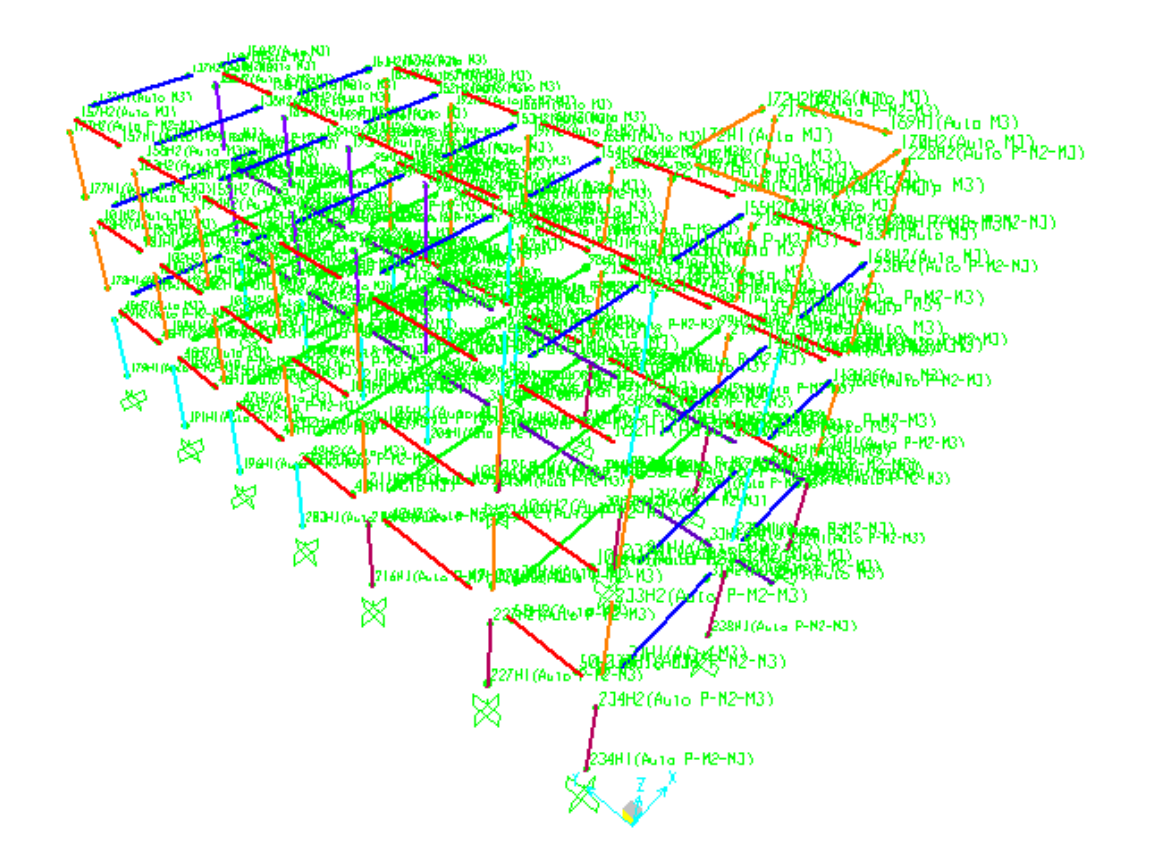

**Gráfico No. 169.-** Vista 3D de las rotulas plásticas en vigas y columnas.

### **DISCRETIZACIÓN DEL MODELO**

El *FEMA 273 (CHAPTER 3: MODELING AND ANALYSIS)* en el artículo: *3.3.3.2.- Modeling and Analysis Considerations,* establece que el modelo debe ser discretizado de tal manera que la curva de capacidad se represente de manera adecuada consecuentemente se obtendrá mejores resultados.

Para lo cual se debe seguir la secuencia detallada a continuación:

Seleccionar los elementos vigas y columnas por cualquier método descrito anteriormente.

*Assign* → *Frame* → *Hinges Overwrites…* 

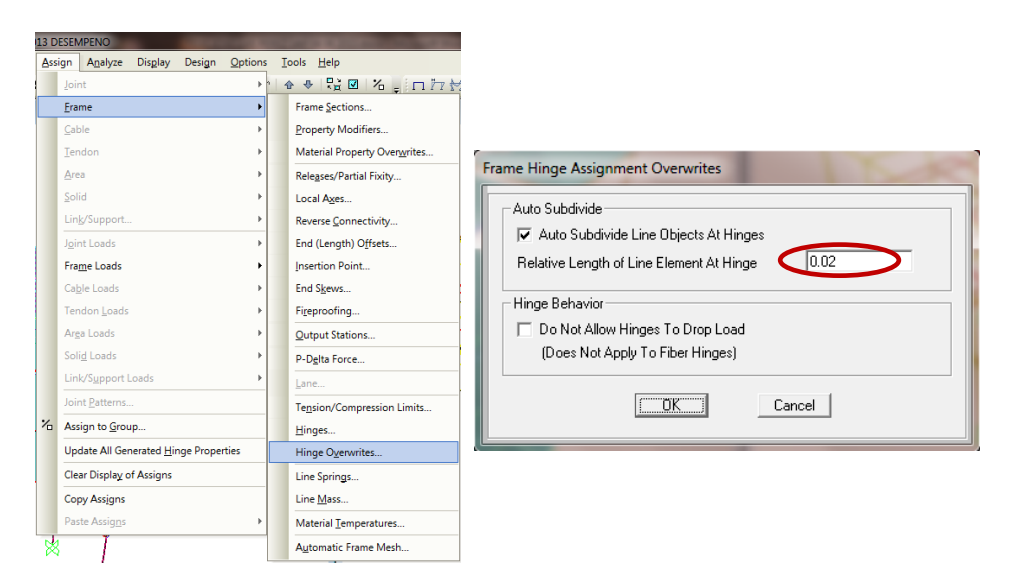

**Gráfico No. 170.-** Secuencia para discretización del modelo.

#### **ANALISIS DEL MODELO:**

Analizamos el modelo solamente para los dos casos de carga no lineales como son el "CGNL" y "AENL" y el MODAL.

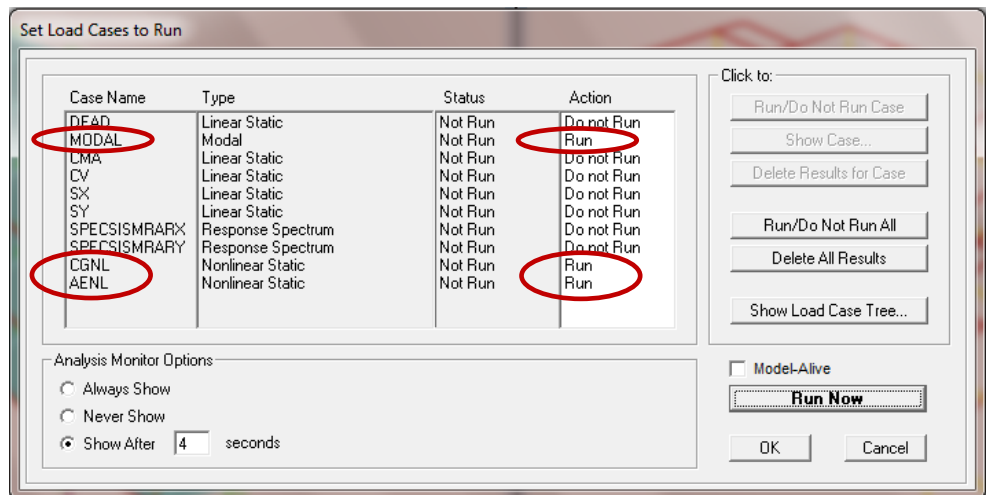

**Gráfico No. 171.-** Casos de carga para el análisis Pushover.

# **6.7.18.- CURVA DE CAPACIDAD (CORTE BASAL VS. DESPLAZAMIENTO)**

Para poder visualizar la curva de capacidad sísmica resistente realizamos la siguiente secuencia:

*Display* → *Show Static Pushover Curve…*

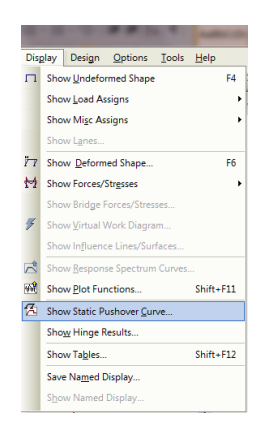

**Gráfico No. 172.-** Secuencia para visualizar la curva de capacidad sísmica

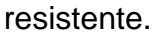

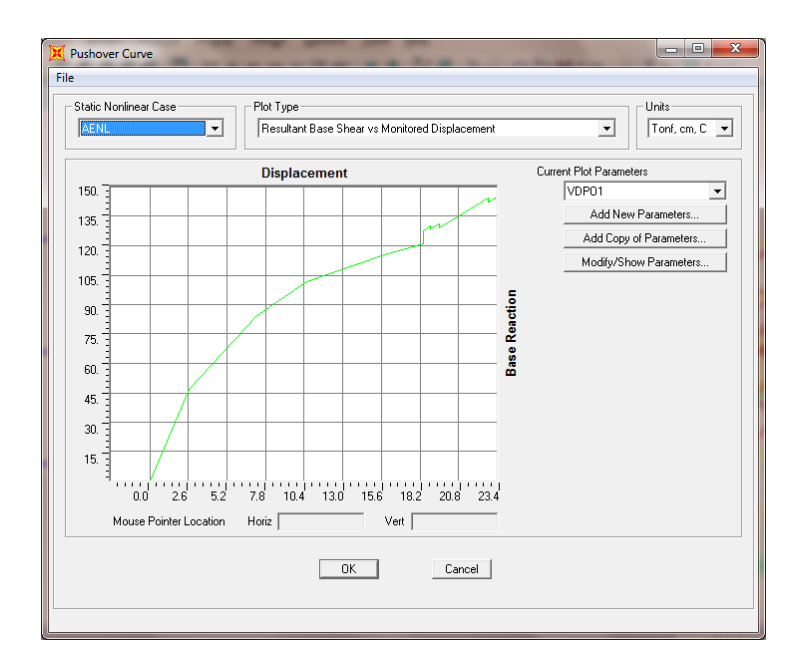

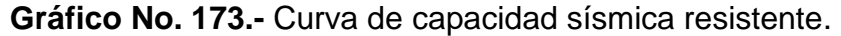

El Sap2000 permite exportar a Microsoft Excel las coordenadas de los puntos que describen la curva, teniendo en cuenta que en esta curva de capacidad debemos localizar los puntos de demanda de los cuatro eventos sísmicos recomendados por el Comité Visión 2000 y con el afán de representarlos gráficamente procederemos a exportar esta tabla:

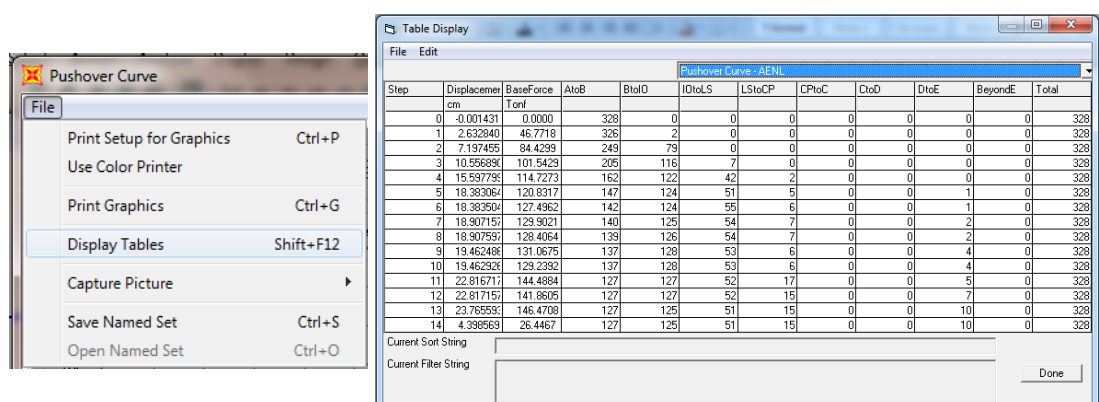

#### *File* → *Display Tables…*

**Gráfico No. 174.-** Tabla de Curva de Capacidad.

#### *File* → *Export To Excel*

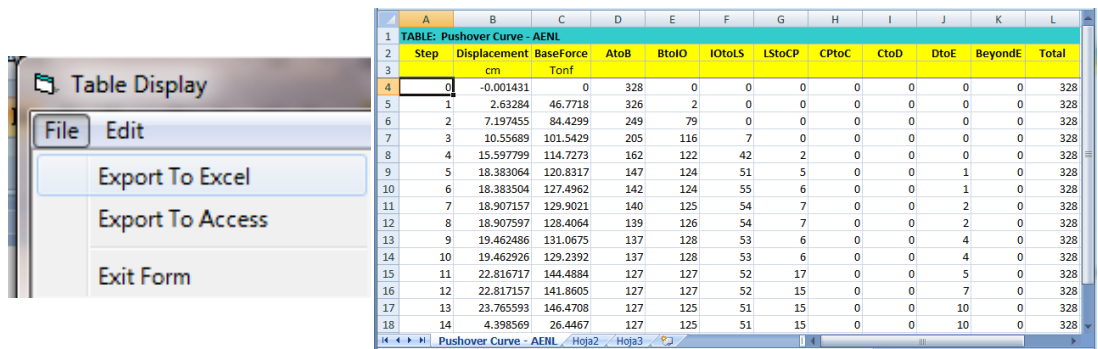

**Gráfico No. 175.-** Tabla de Curva de Capacidad exportado en Microsoft Excel.

### **6.7.19.- PUNTO DE DESEMPEÑO**

Para poder obtener el punto de desempeño es necesario tener la curva de capacidad la cual ya la hemos obtenido mediante el Análisis Estático No Lineal (Pushover) y los espectros de demanda inelásticos, tomando en cuenta que el espectro para el Sismo Raro ya está cargado al Sap2000 debido a que el diseño por resistencia se lo realizó con el mismo según las especificaciones de la NEC-2011, procederemos a ingresar al programa los espectros de demanda correspondientes al Sismo Frecuente, Sismo Ocasional y Sismo Muy Raro de la misma manera que en la parte pertinente lo hicimos para el sismo Raro, así:

Desbloqueamos el modelo:  $\boxed{6}$ 

*Define* → *Functions* → *Response Spectrum…* 

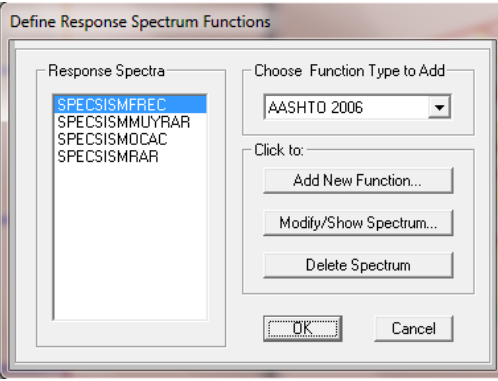

**Gráfico No. 176.-** Definición de los cuatro eventos sísmicos recomendados por el Comité Visión 2000 calculados a partir de la NEC-2011.

A continuación describiremos el procedimiento para obtener el punto de desempeño y derivas máximas para el Sismo Frecuente, cabe resaltar que el mismo procedimiento se debe seguir para los tres eventos sísmicos restantes.

Cambiamos la función espectral en los casos de carga:

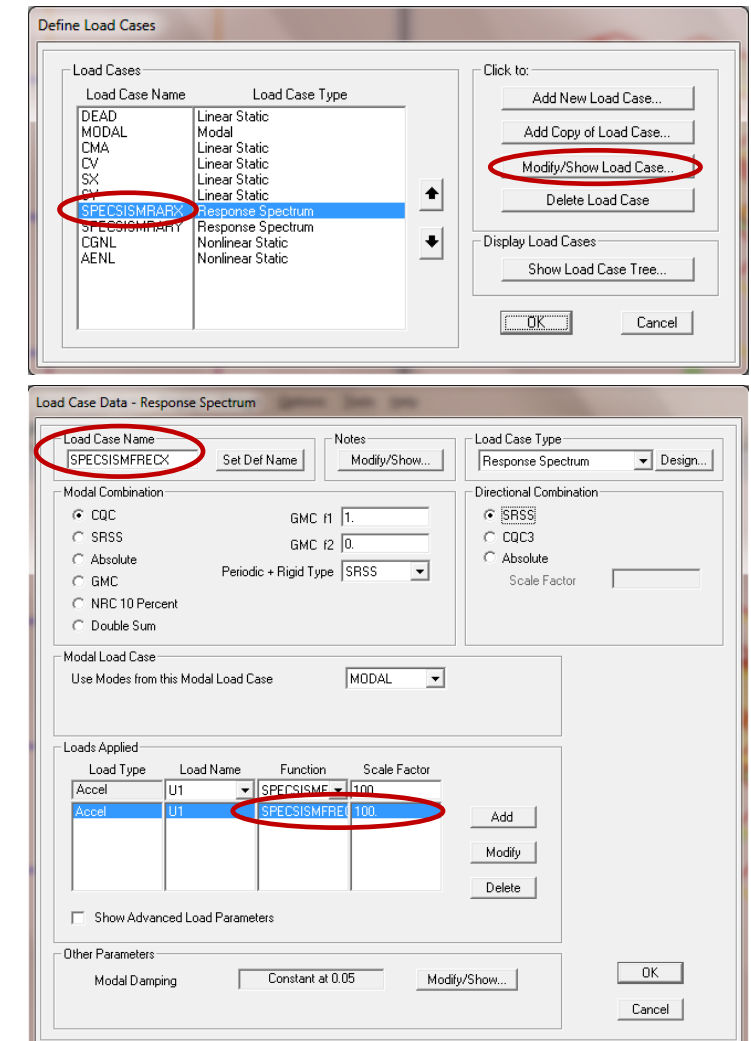

*Define* → *Load Cases…*

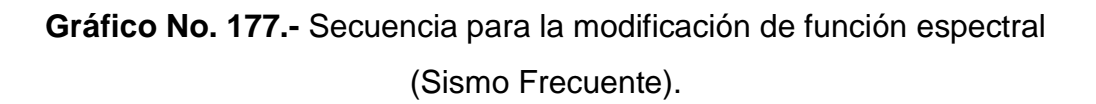

Utilizando el mismo criterio procedemos con la modificación de la función espectral para el caso "SPECSISMFRECY".

Analizamos el modelo, con los casos de carga descritos a continuación:

| Case Name                                 | Type                                                                                                    | Status                                          | Action                                                               | Run/Do Not Run Case                      |
|-------------------------------------------|----------------------------------------------------------------------------------------------------|-------------------------------------------------|----------------------------------------------------------------------|------------------------------------------|
| <b>DEAD</b><br>MODAL                      | <b>The Control</b><br>Modal                                                                                | $k \rightarrow 0$<br>Not Run                    | <u>ਨਿਹਾਨ</u><br>Run.                                                 | Show Case                                |
| <b>UMB</b><br>C٧<br>SX<br>ςv              | <b>MINISTRATIVE</b><br>Linear Static<br>Linear Static<br>Linear Statio                                     | <b>RUCERE</b><br>Not Run<br>Not Run<br>Not Run. | <b>PARTICULAR DE L'AN</b><br>Do not Run<br>Do not Run<br>Do not Bun. | Delete Results for Case                  |
| CGNL<br>AENL                              | SPECSISMFRECX Response Spectrum<br>SPECSISMFRECY Response Spectrum<br>Nonlinear Static<br>Nonlinear Static | Not Run<br>Not Run<br>Not Run<br>Not Run        | <b>Run</b><br>Run.<br>Run.<br>Run.                                   | Run/Do Not Run All<br>Delete All Results |
|                                           |                                                                                                    |                                                 |                                                                      | Show Load Case Tree                      |
| Analysis Monitor Options<br>C Always Show |                                                                                                    |                                                 |                                                                      | Model-Alive<br>Run Now                   |

**Gráfico No. 178.-** Casos de carga para análisis Pushover (Sismo Frecuente).

Nuevamente obtendremos la curva del Pushover como se indico en la parte pertinente y para obtener el punto de desempeño producto de las solicitaciones del Sismo Frecuente configuramos para que nos muestre la superposición de los espectros de capacidad y el espectro de demanda utilizando el tipo de gráfico que propone el ATC-40, así:

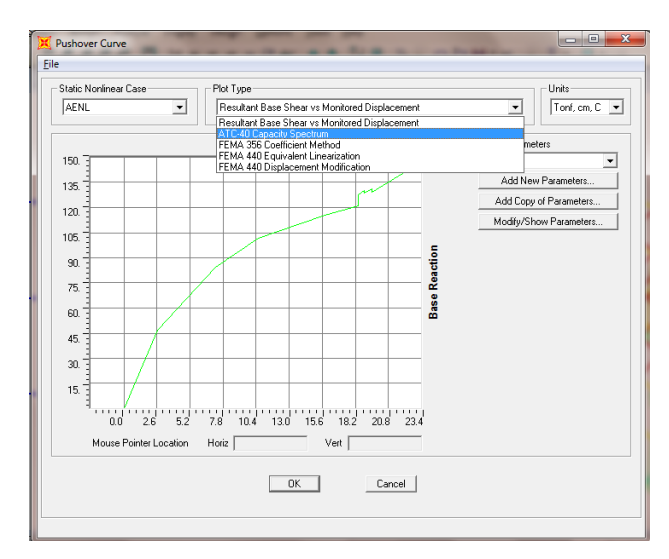

*Plot Type* → *ATC-40 Capacity Spectrum*

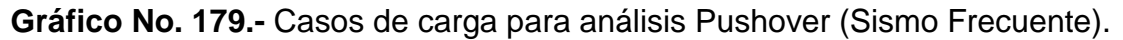

Se desplegara la siguiente ventana y procedemos a configurar los parámetros de acuerdo a nuestro espectro de demanda:

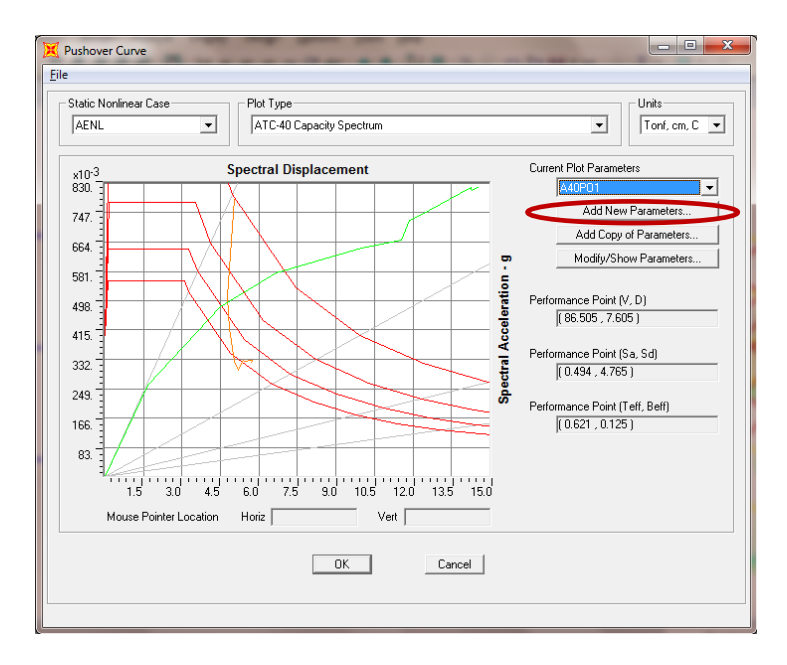

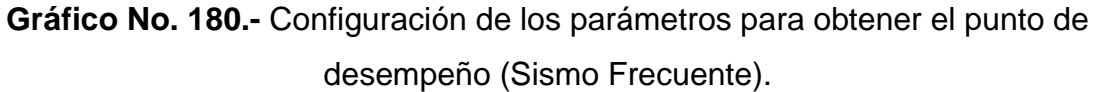

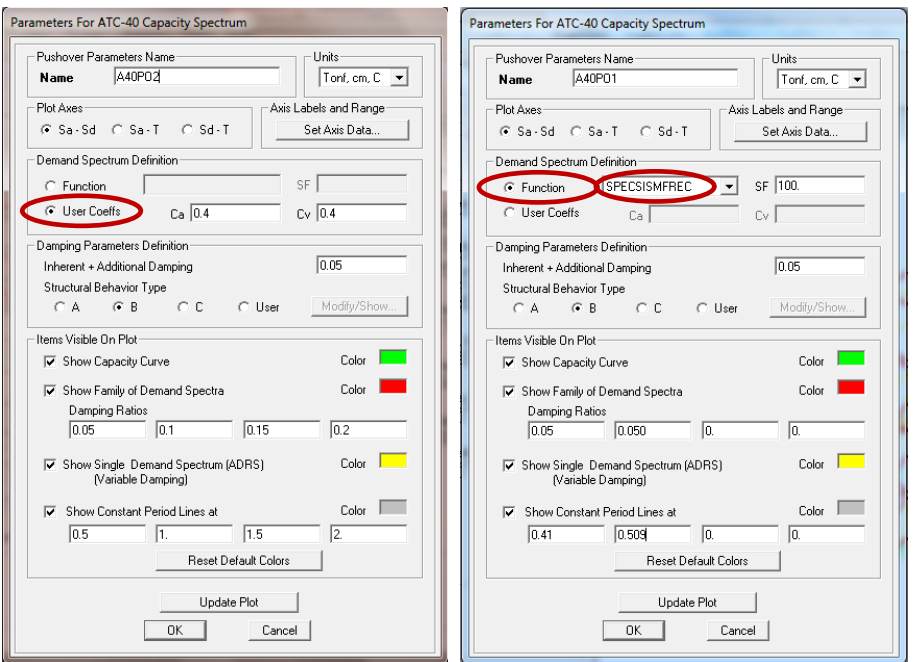

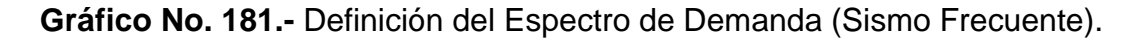

Para este caso no se uso coeficientes sísmicos debido a que disponemos de los espectros de respuesta para cada evento sísmico por lo tanto seleccionamos "*Function*" y cargamos el espectro correspondiente, el factor de escala *"SF"* es igual a 1 sin embargo al estar trabajando en Ton-cm el programa lo asume como 100 esto se puede verificar cambiando las unidades a Ton-m ya que el factor de escala dejará de ser 100 y será 1.

En la parte pertinente a *"Items Visible On Plot"* en el primer espectro de demanda el *"Damping Ratios"* ingresamos el porcentaje de amortiguamiento del espectro que corresponde al 5% y en *"Show Constant Period Lines at"* ingresamos el periodo fundamental de vibración de la estructura calculado en la parte pertinente a "CALCULO DEL PERIODO FUNDAMENTAL DE LA ESTRUCTURA" que para nuestro modelo es de 0.41 s., mientas que para la segunda curva ingresamos los valores arrojados por el programa en *"Performance Point (Teff , Beff)"* que para nuestro modelo es (0.509, 0.050):

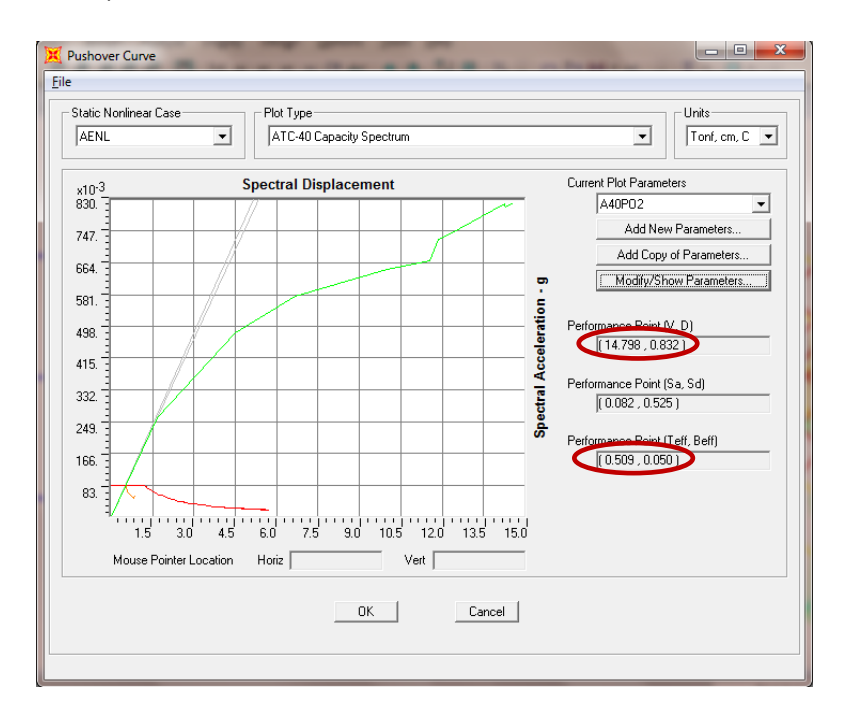

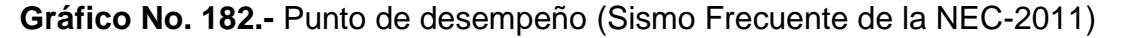

El Punto de desempeño para el Sismo Frecuente (V, D) es (14.798 ton, 0.832 cm).

Es necesario también obtener las derivas de piso que producen cada evento sísmico, en esta ocasión no se detallará el proceso pues es el mismo que se utilizo en el presente trabajo en la parte correspondiente a "CONTROL DE LA DERIVA DE PISO", por lo cual se presentará una tabla resumen con las derivas de piso obtenidas de los cuatro eventos sísmicos con el fin de chequear el desempeño de la estructura con las recomendaciones del Comité Visión 2000.

A continuación se presenta descripción grafica de los puntos de demanda para el sismo ocasional, sismo raro y sismo muy raro además de una tabla resumen con los puntos de desempeño obtenidos de los cuatro eventos sísmicos:

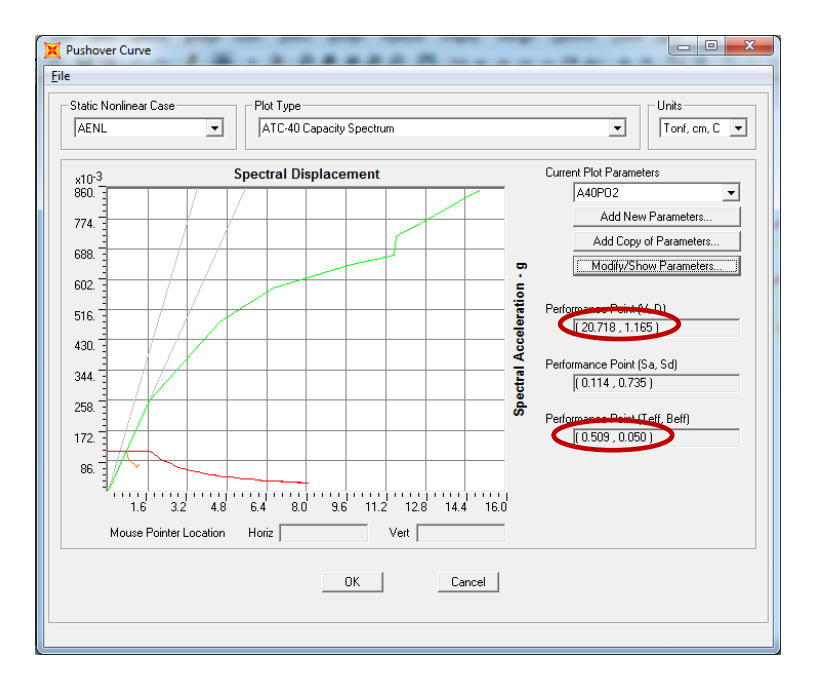

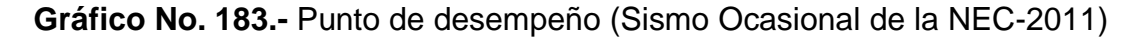

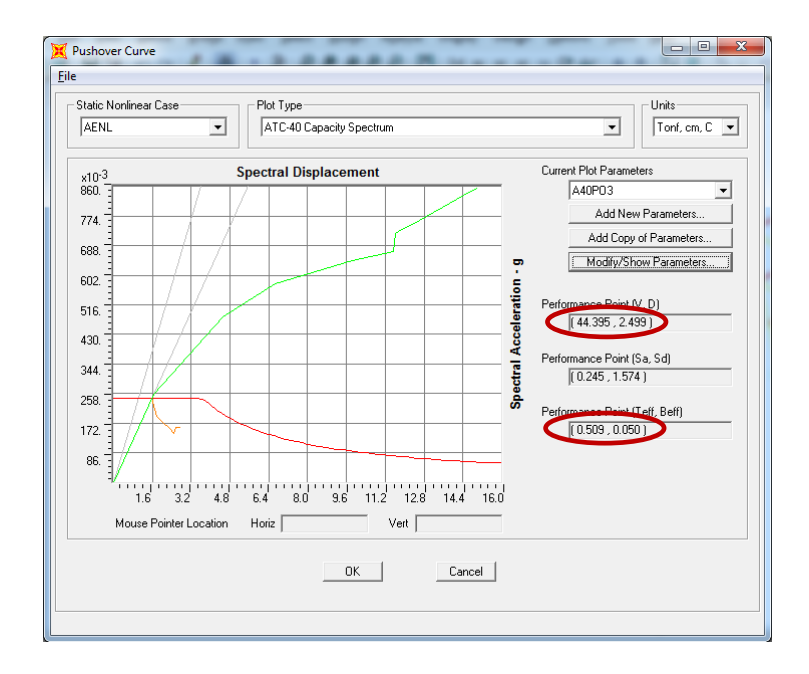

**Gráfico No. 184.-** Punto de desempeño (Sismo Raro de la NEC-2011)

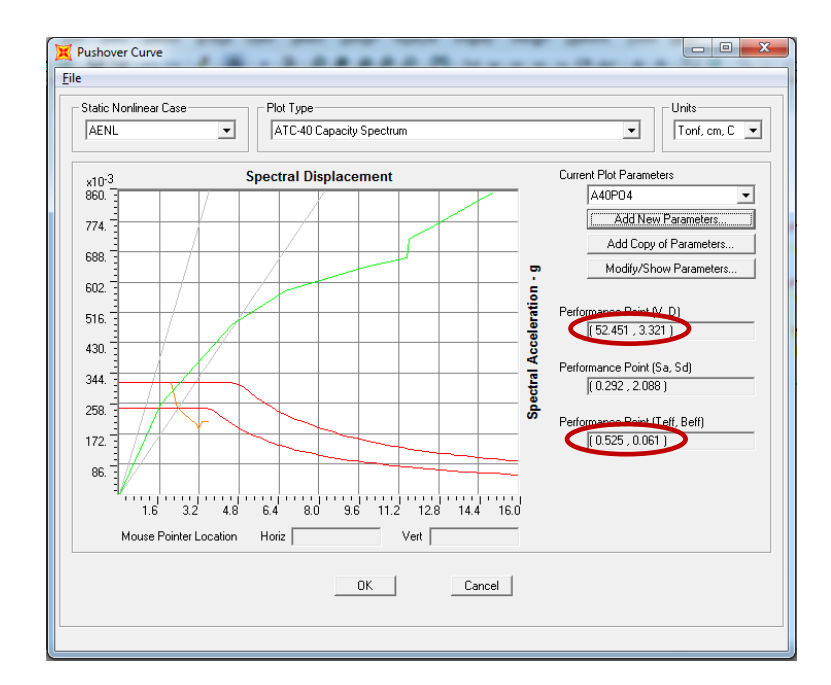

**Gráfico No. 185.-** Punto de desempeño (Sismo Muy Raro de la NEC-2011)
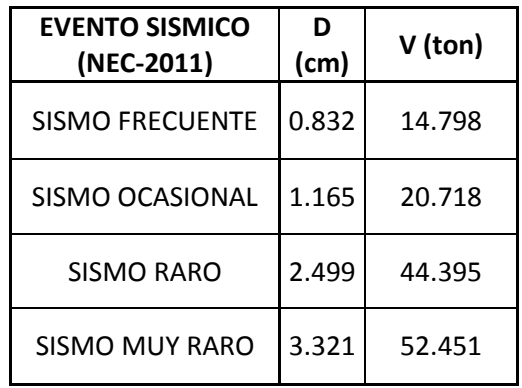

**Tabla No. 52.-** Punto de desempeño para los cuatro eventos sísmicos recomendados por el Comité Visión 2000 y calculados a partir de la NEC-

2011.

A continuación se presenta los gráficos y una tabla resumen con los puntos de desempeño para los cuatro eventos sísmicos recomendados por el Comité Visión 2000 pero calculados a partir del espectro que propone el CEC 2002 (CÓDIGO ECUATORIANO DE LA CONSTRUCCIÓN 2002), los mismos que fueron calculados con la misma metodología utilizada en la presente investigación, por lo cual solo se presentaran los resultados:

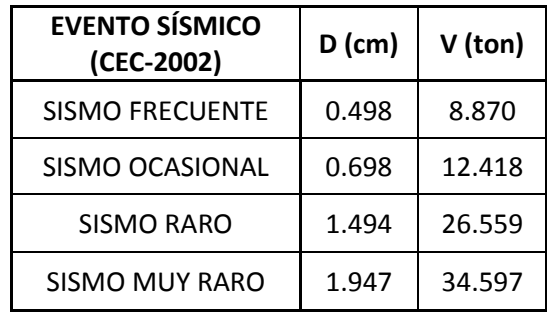

**Tabla No. 53.-** Punto de desempeño para los cuatro eventos sísmicos recomendados por el Comité Visión 2000 y calculados a partir de la CEC-2002.

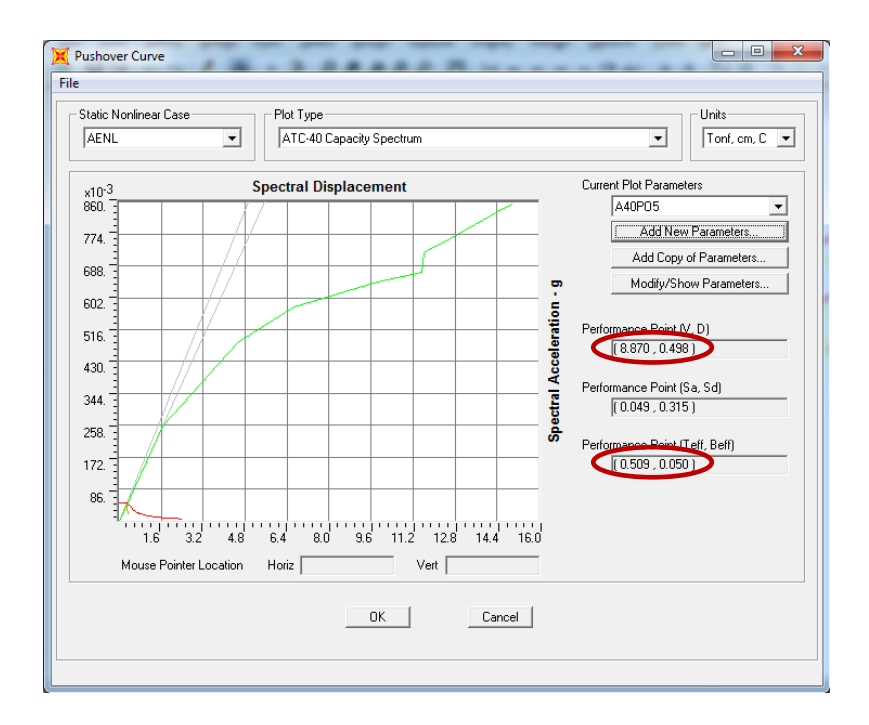

**Gráfico No. 186.-** Punto de desempeño (Sismo Frecuente de la CEC-2002)

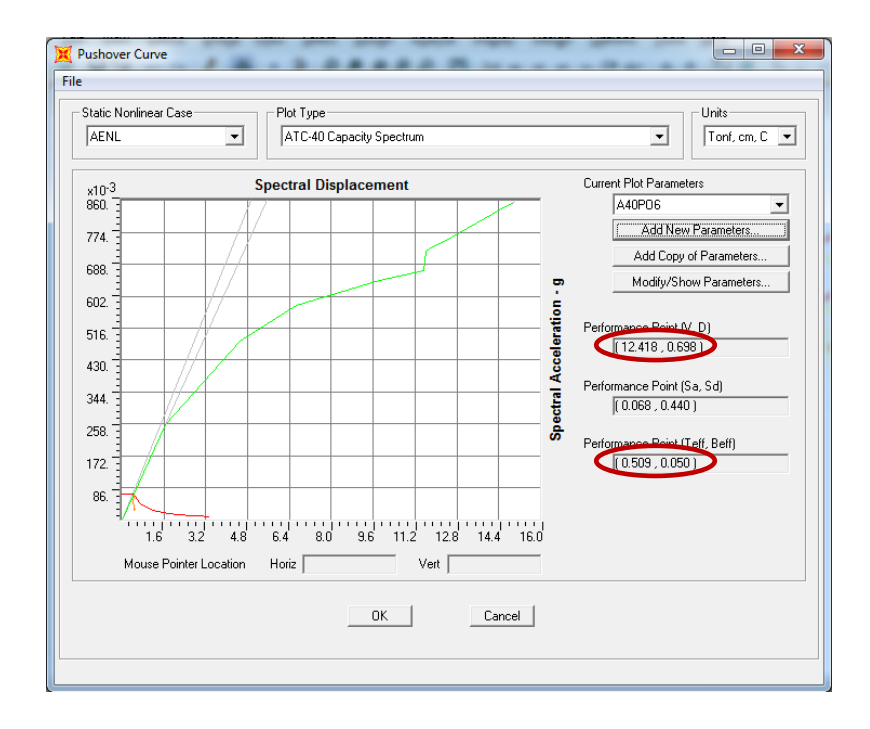

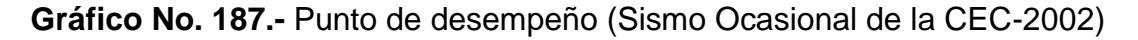

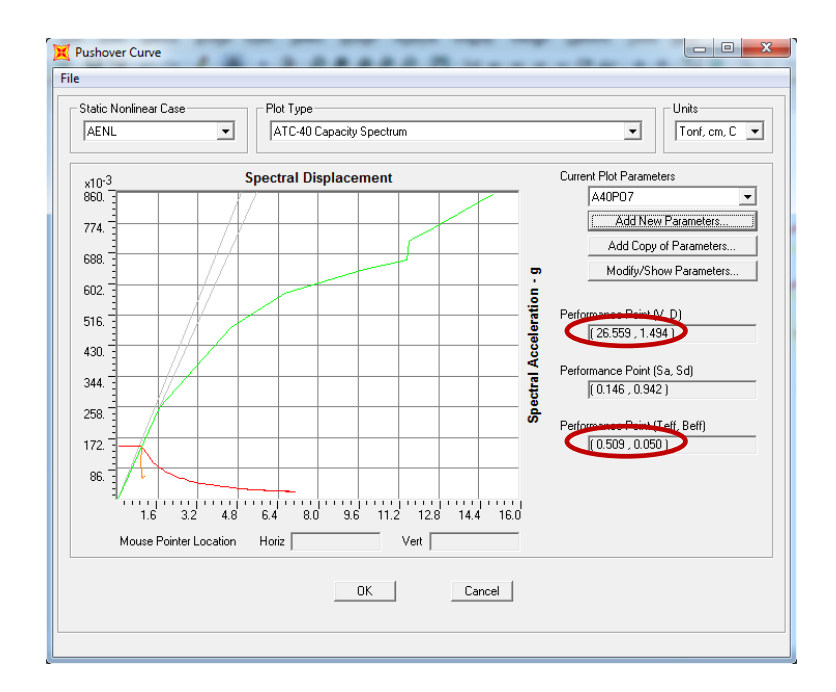

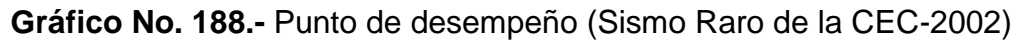

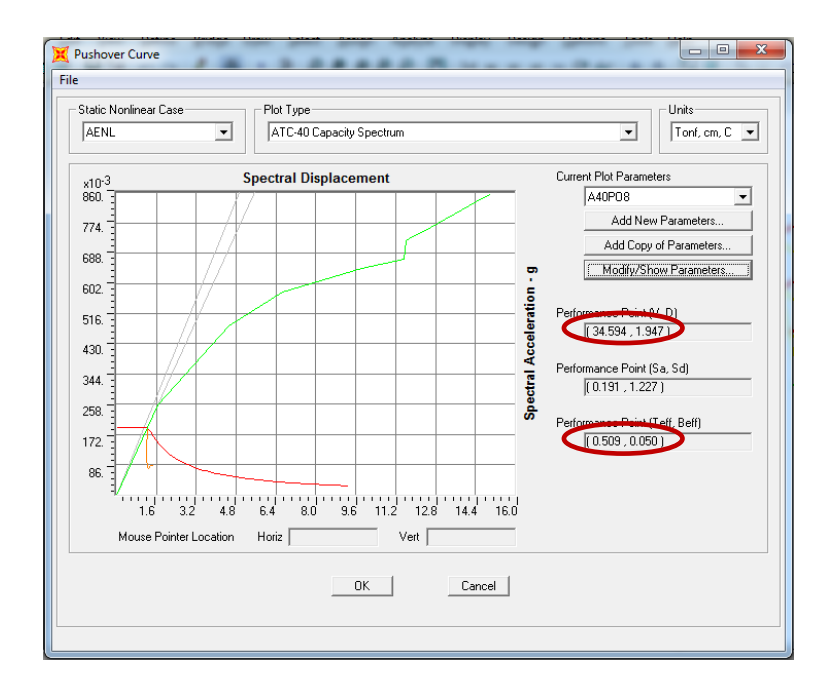

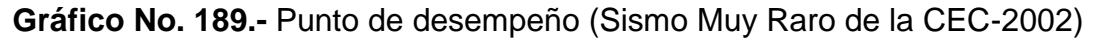

A continuación se calcula por tercera ocasión los puntos de desempeño de los cuatro eventos sísmicos recomendados por el Comité Visión 2000 utilizando los coeficientes sísmicos  $C_a$  y  $C_v$ , considerando que tanto el UBC 97 como el ATC-40 incorporan estos coeficientes en sus normativas sísmicas, se ha optado para nuestro modelo utilizar el ATC-40 a pesar de que el análisis estático no lineal se ha realizado siguiendo las recomendaciones del FEMA 356, esto no es motivo de controversia ya que los conceptos para obtener las formas espectrales son los mismos, tema que no se profundizará por no ser objeto de estudio en la presente investigación.

Se presenta las tablas extraídas del ATC-40 para la obtención de dichos coeficientes.

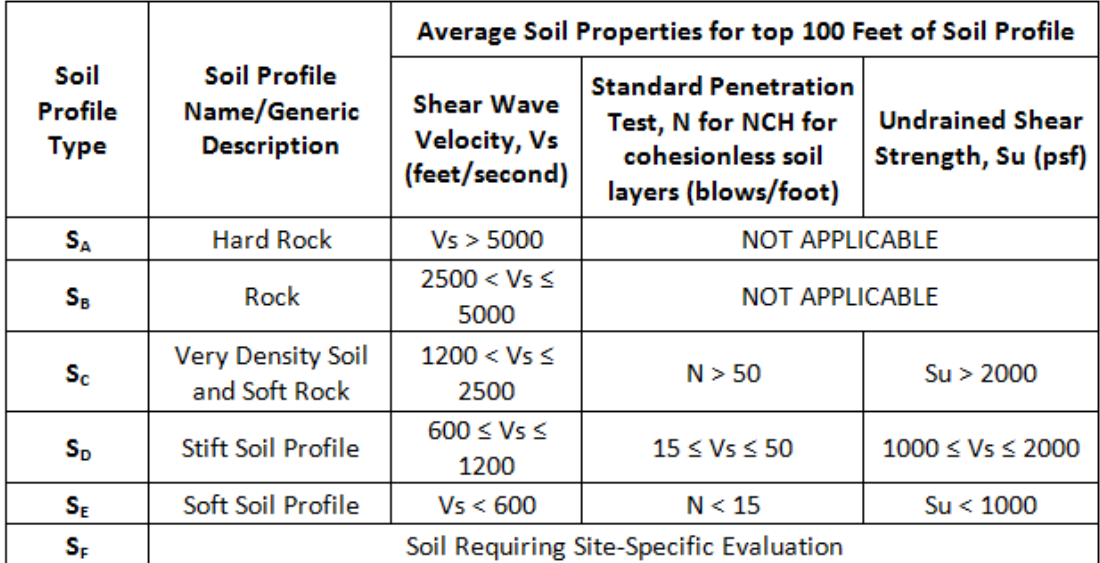

### Table 4-3. Soil Profile Types

**Tabla No. 54.-** Tabla del Tipo de Suelo extraída del ATC-40.

**Table 4-4. Seismic Zone Factor Z**

| Zone           |                                         |                                                 | 2A   |     | 2B    | 3                                                                     |              |  |
|----------------|-----------------------------------------|-------------------------------------------------|------|-----|-------|-----------------------------------------------------------------------|--------------|--|
|                |                                         | 0.075                                           | 0.15 |     | 0.20  | 0.30                                                                  | 0.40         |  |
|                |                                         | <b>Table 4-5. Near Source Factor, Na and Nv</b> |      |     |       | Tabla No. 55.- Tabla del factor de zona sísmica Z extraída del ATC-40 |              |  |
| <b>Seismic</b> | <b>Closest Distance to Known Source</b> |                                                 |      |     |       |                                                                       |              |  |
|                |                                         | $\leq$ 2 km                                     | 5 km |     | 10 km |                                                                       | $\geq$ 15 km |  |
| Source Type    | .                                       | . .                                             | .    | . . | .     | . .                                                                   | .            |  |

**Table 4-5. Near Source Factor, Na and Nv**

| Seismic<br>Source Type | <b>Closest Distance to Known Source</b> |             |      |     |       |     |              |     |  |
|------------------------|-----------------------------------------|-------------|------|-----|-------|-----|--------------|-----|--|
|                        |                                         | $\leq$ 2 km | 5 km |     | 10 km |     | $\geq$ 15 km |     |  |
|                        | Na                                      | lNv         | Na   | Νv  | Na    | Νv  | Na           | Nv  |  |
| А                      | 1.5                                     | 2.0         | 1.2  | 1.6 | 1.0   | 1.2 | 1.0          | 1.0 |  |
| в                      | 1.3                                     | 1.61        | 1.0  | 1.2 | 1.0   | 1.0 | 1.0          | 1.0 |  |
|                        | 1.0                                     | 1.01        | 1.0  |     | 1.0   | 1.0 | 1.C          | 1.0 |  |

**Tabla No. 56.-** Tabla de factores de cercanía a la fuente extraída del ATC-40.

**Table 4-6. Seismic Source Type**

|                    |                                                                                                    | <b>Seismic Source Definition</b> |                            |  |  |
|--------------------|----------------------------------------------------------------------------------------------------|----------------------------------|----------------------------|--|--|
| Seismic            | <b>Seismic Source Description</b>                                                                                             | <b>Maximun Moment</b>            | Slip Rate, SR<br>(mm/year) |  |  |
| <b>Source Type</b> |                                                                                                    | Magnitude, M                     |                            |  |  |
| A                  | Faults that are capable of producing large magnitude<br>events and wich have a high rate of seismic activity                  | $M \geq 7$                       | $SR \geq 5$                |  |  |
| В                  | All faults other than types A and C                                                                                           | <b>NOT APPLICABLE</b>            | <b>NOT APPLICABLE</b>      |  |  |
| c                  | Faults that are not capable of producing large<br>magnitude events and wich have a relatively low rate of<br>seismic activity | M < 6.5                          | SR < 2                     |  |  |

**Tabla No. 57.-** Tabla de tipo de sismo extraída del ATC-40.

|                                    | <b>Shaking Intensity, ZEN</b>                                                     |      |      |      |                  |             |  |  |
|------------------------------------|-----------------------------------------------------------------------------------|------|------|------|------------------|-------------|--|--|
| <b>Soil Profile</b><br><b>Type</b> | 0.075                                                                             | 0.15 | 0.20 | 0.30 | 0.40             | > 0.40      |  |  |
| $S_B$                              | 0.08                                                                              | 0.15 | 0.20 | 0.30 | $0.4 \times$ Na  | $1.0$ (ZEN) |  |  |
| $S_{C}$                            | 0.09                                                                              | 0.18 | 0.24 | 0.33 | $0.4 \times$ Na  | $1.0$ (ZEN) |  |  |
| $S_D$                              | 0.12                                                                              | 0.22 | 0.28 | 0.36 | $0.44 \times$ Na | $1.1$ (ZEN) |  |  |
| $S_{E}$                            | 0.19                                                                              | 0.30 | 0.34 | 0.36 | $0.36 \times$ Na | $0.9$ (ZEN) |  |  |
| $S_F$                              | Site-specific geotechnical investigation required to determinate C <sub>a</sub> . |      |      |      |                  |             |  |  |

**Table 4-7. Seismic Coefficient, C<sup>a</sup>**

Tabla No. 58.- Tabla de coeficiente sísmico C<sub>a</sub> extraída del ATC-40.

|                             | <b>Shaking Intensity, ZEN</b>                                                     |      |      |      |                  |             |  |  |  |
|-----------------------------|-----------------------------------------------------------------------------------|------|------|------|------------------|-------------|--|--|--|
| <b>Soil Profile</b><br>Type | 0.075                                                                             | 0.15 | 0.20 | 0.30 | 0.40             | > 0.40      |  |  |  |
| $S_B$                       | 0.08                                                                              | 0.15 | 0.20 | 0.30 | $0.4 \times Nv$  | $1.0$ (ZEN) |  |  |  |
| $S_{C}$                     | 0.13                                                                              | 0.25 | 0.32 | 0.45 | $0.56 \times Nv$ | 1.4 (ZEN)   |  |  |  |
| $S_{\text{D}}$              | 0.18                                                                              | 0.32 | 0.40 | 0.54 | $0.64 \times Nv$ | 1.6 (ZEN)   |  |  |  |
| $S_{E}$                     | 0.26                                                                              | 0.50 | 0.64 | 0.84 | $0.96 \times Nv$ | 2.4 (ZEN)   |  |  |  |
| $S_F$                       | Site-specific geotechnical investigation required to determinate C <sub>v</sub> . |      |      |      |                  |             |  |  |  |

**Table 4-8. Seismic Coefficient, C<sup>v</sup>**

**Tabla No. 59.-** Tabla de coeficiente sísmico C<sub>v</sub> extraída del ATC-40.

En función de estas tablas presentadas por el ATC-40 procedemos a escoger el suelo al que corresponde el suelo tipo C de la NEC-2011 de nuestro modelo dando como resultado el suelo tipo  $S_c$ , debido a que cumple con los criterios de velocidad de onda de corte Vs, del ensayo de penetración estándar N y de la resistencia a corte no drenado Su.

El factor de zona sísmica Z tampoco ha cambiado ya que este corresponde a 0.40.

En la parte pertinente al tipo de fuente sísmica corresponde al "A", debido a que en nuestro país se pueden producir eventos sísmicos de gran magnitud y tiene una alta relación de actividad sísmica.

En cuanto a los factores de cercanía a la fuente Na y Nv para un sismo tipo "A" y con una distancia mayor a 15 Km se obtiene un valor de 1 en los dos casos, con estos antecedentes se calculan los coeficientes en función de las Tablas No. 40, 41:

$$
C_a = 0.40 \times Na = 0.40 \times 1.0 = 0.40
$$
  

$$
C_v = 0.56 \times Na = 0.56 \times 1.0 = 0.56
$$

Los coeficientes sísmicos obtenidos  $C_a$  y  $C_v$  corresponden al Sismo Raro con un periodo de retorno de 475 años y 10% de probabilidad de excedencia, sin embargo es necesario obtener dichos coeficientes para los tres eventos sísmicos faltantes como el son el Sismo Frecuente, Sismo Ocasional y Sismo Muy Raro, para lo cual utilizaremos el mismo criterio que utilizamos para obtener los espectros de respuesta a partir del Sismo Raro propuesto por el Ing. Roberto Aguiar Falconí en su libro en su libro "ANÁLISIS SÍSMICO POR DESEMPEÑO", lo cual esta explicado en 6.6.6.- PROPUESTA DE FORMAS ESPECTRALES, por lo tanto se presentará tabla con los coeficientes obtenidos:

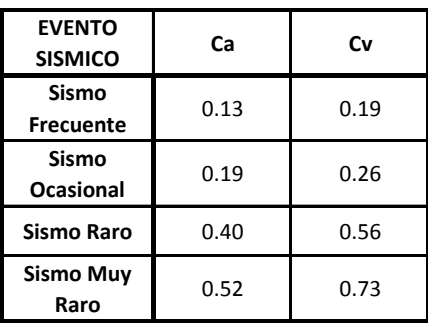

**Tabla No. 60.-** Tabla de Coeficientes Sísmicos C<sub>a</sub>, C<sub>v</sub> para los cuatro sismos.

Al igual que en los dos casos anteriores se presenta los gráficos y una tabla resumen con los puntos de desempeño de los cuatro eventos sísmicos:

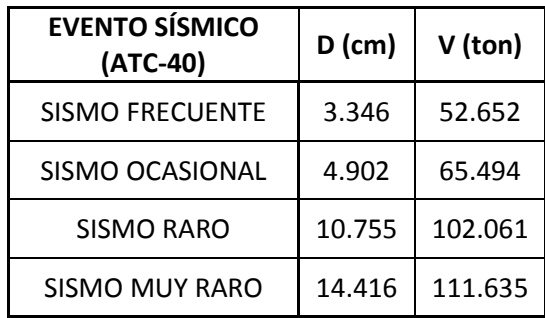

**Tabla No. 61.-** Punto de desempeño para los cuatro eventos sísmicos recomendados por el Comité Visión 2000 y calculados a partir de coeficientes sísmicos del ATC-40.

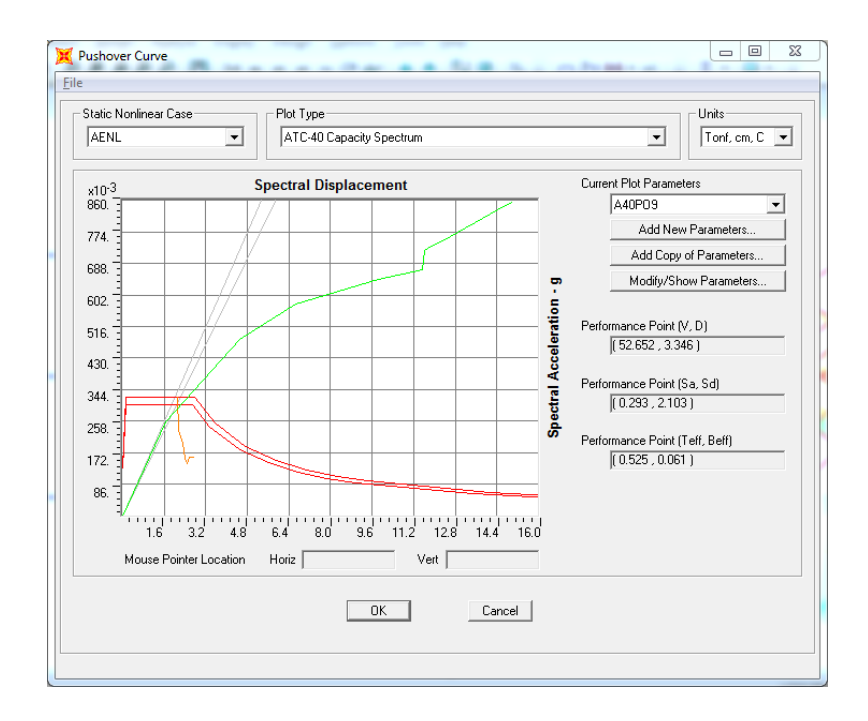

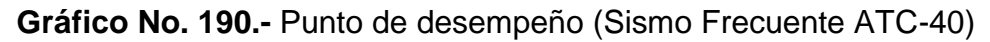

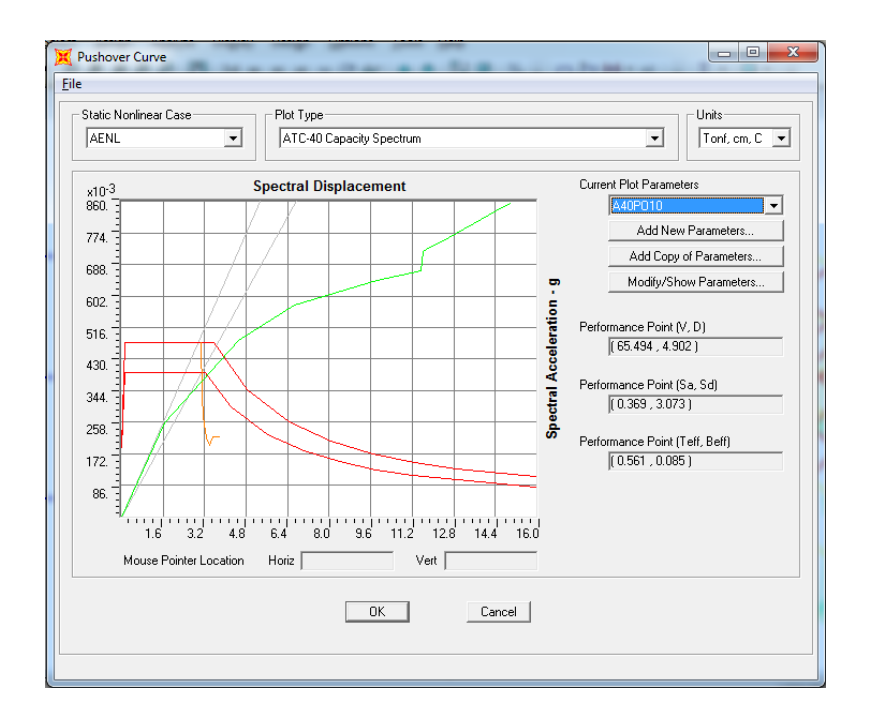

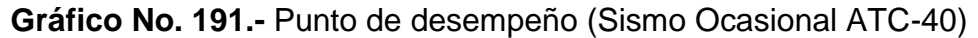

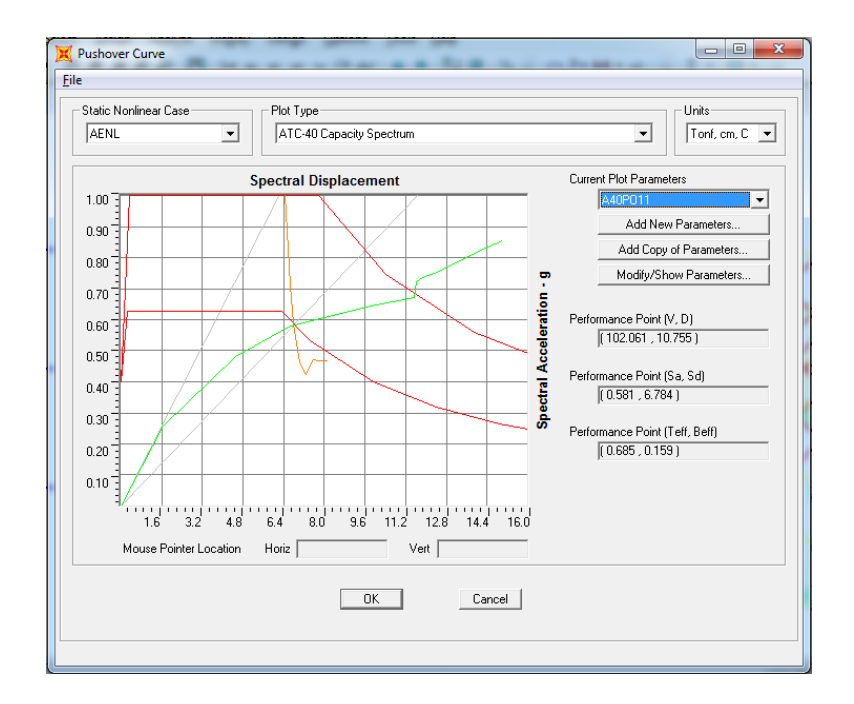

**Gráfico No. 192.-** Punto de desempeño (Sismo Raro ATC-40)

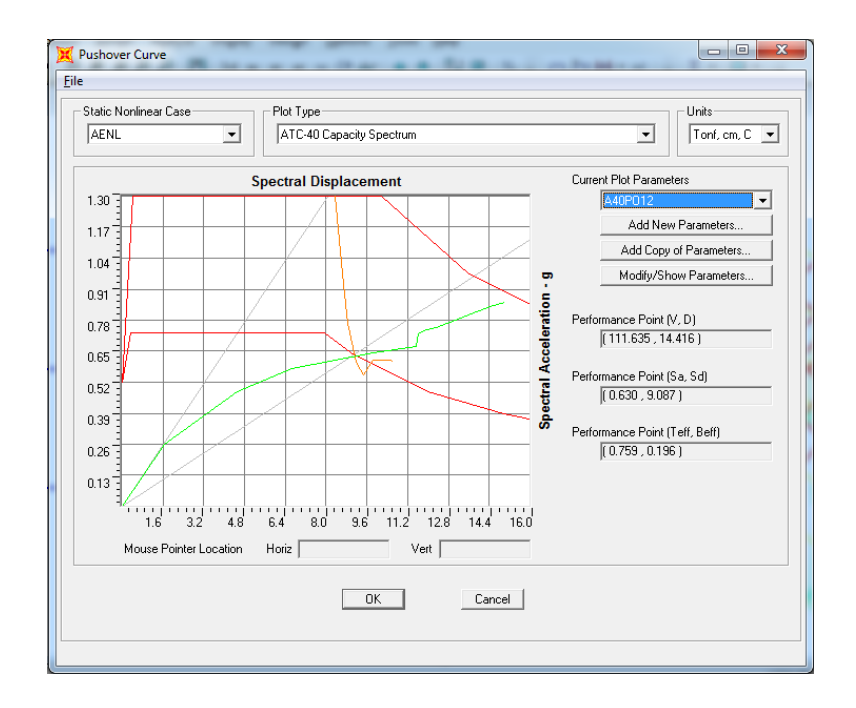

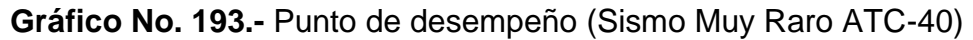

# **6.7.20. DETERMINACIÓN DEL PUNTO DE FLUENCIA EFECTIVA (dy , Vy)**

Para encontrar el punto de fluencia efectiva utilizaremos los criterios del FEMA 356, así:

Desplegamos la curva del Pushover como se ha indicado en el punto correspondiente y configuramos el tipo de Gráfico (Plot Type) con FEMA 356 Coefficient Method.

Este nos mostrara la curva de capacidad y el modelo bilineal el cual está formado por dos rectas en donde el punto de intersección de las mismas es el punto de fluencia efectiva el mismo que es el límite entre el rango elástico e inelástico, a continuación se describirá el proceso detallado aplicado al modelo en estudio.

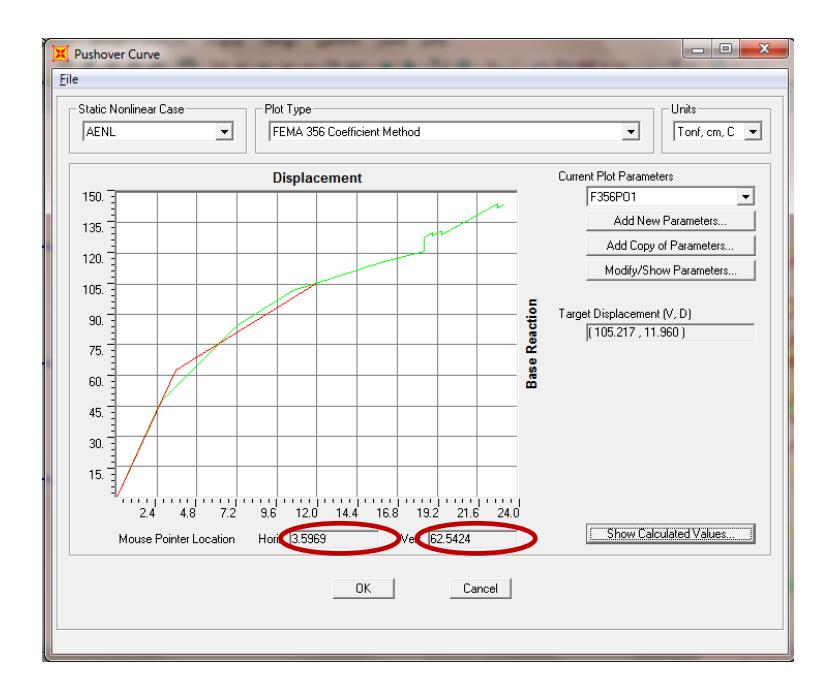

**Gráfico No. 194.-** Modelo Bilineal según FEMA 356.

Las coordenadas (dy, Vy) del punto de fluencia que presenta el programa es (3.60 cm, 62.54 ton), recordemos que ahora tenemos todos los puntos necesarios para representar gráficamente el punto de fluencia en la curva de capacidad.

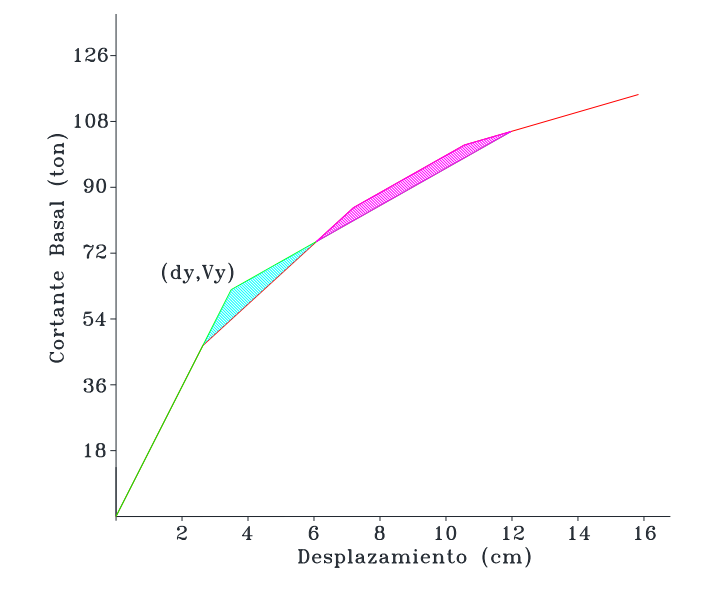

**Gráfico No. 195.-** Representación grafica del criterio de las áreas iguales para determinar el punto de fluencia efectiva (dy, Vy).

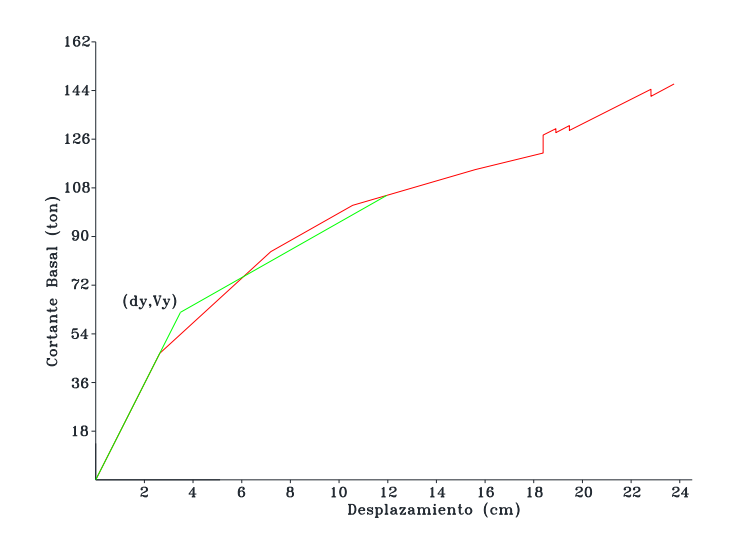

**Gráfico No. 196.-** Punto de fluencia efectiva (dy, Vy).

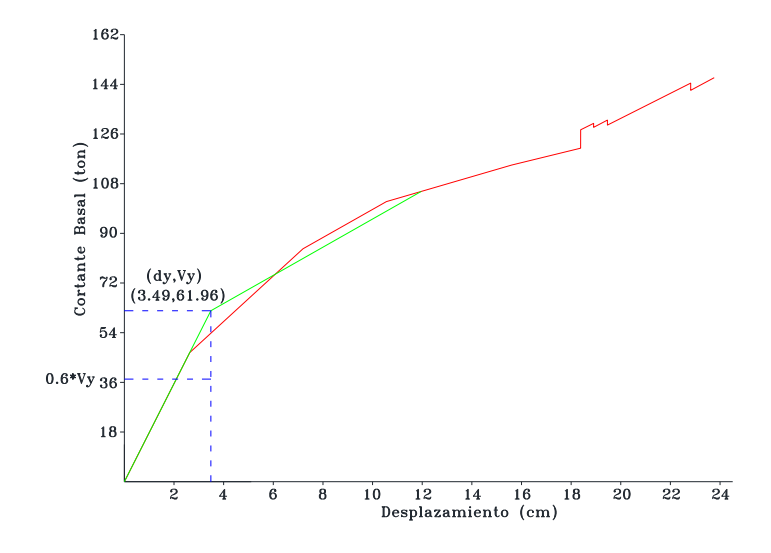

**Gráfico No. 197.-** Coordenadas del Punto de fluencia efectiva (dy, Vy).

# **SECTORIZACIÓN DE LA CURVA DE CAPACIDAD SEGÚN VISIÓN 2000**

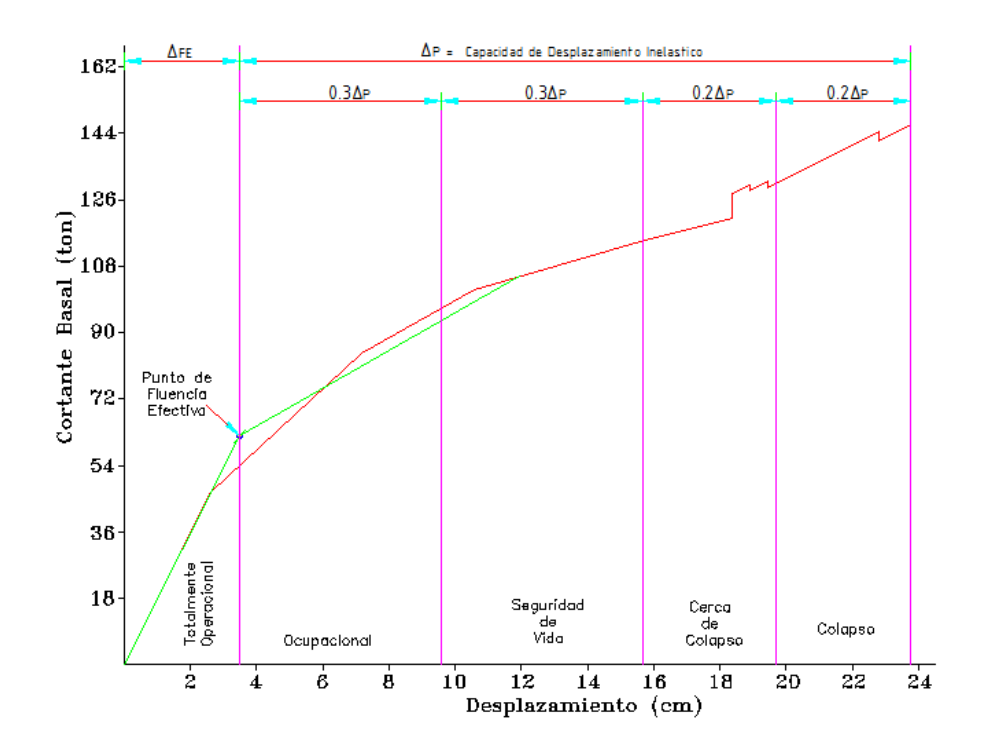

**Gráfico No. 198.-** Sectorización de la curva de capacidad según Comité Visión 2000.

A continuación ubicaremos los puntos de desempeño del Sismo Frecuente, Sismo Ocasional, Sismo Raro y Sismo Muy Raro en la curva de capacidad sectorizada:

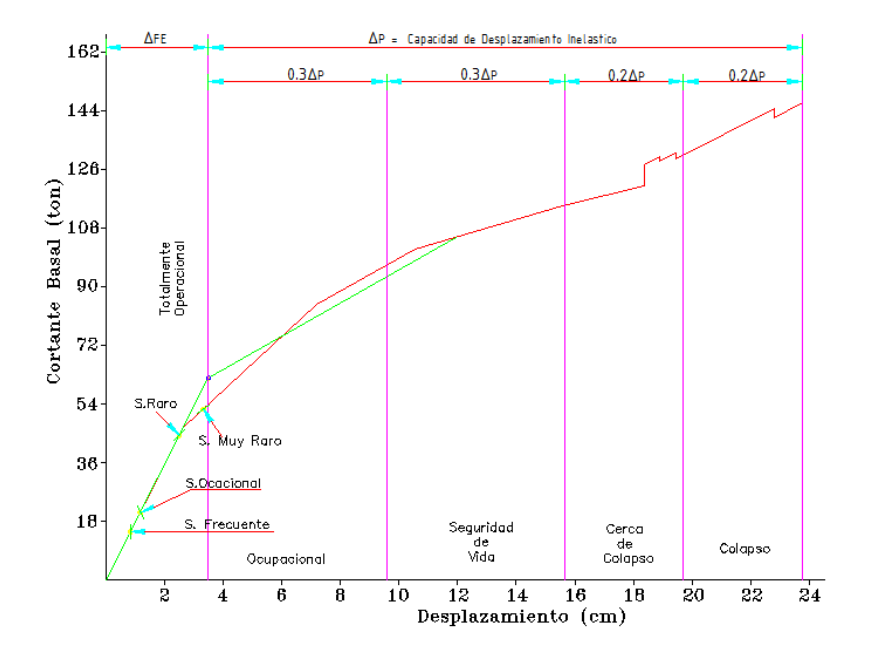

**Gráfico No. 199.-** Puntos de desempeño aplicando el NEC-2011.

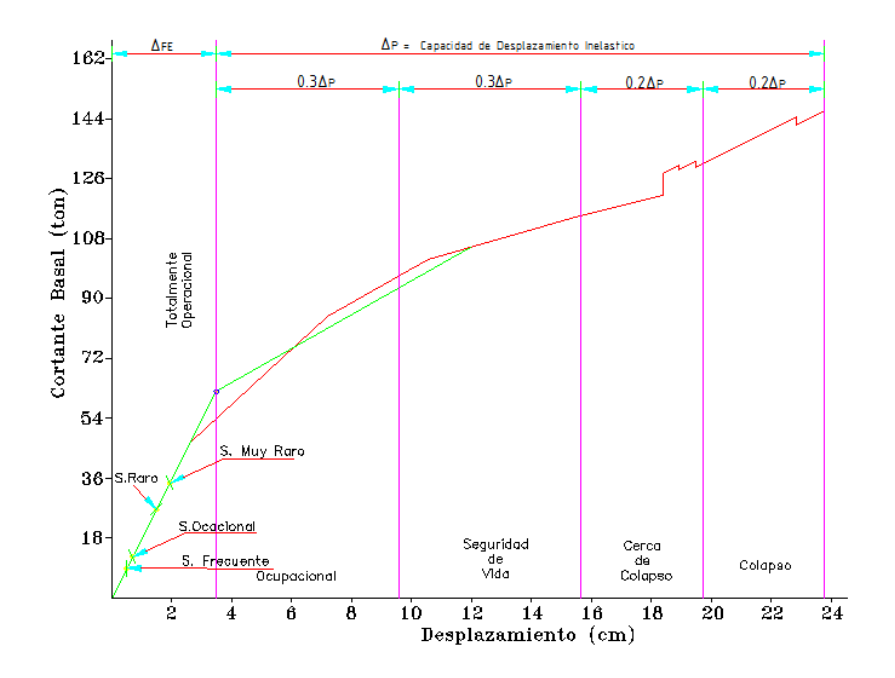

**Gráfico No. 200.-** Puntos de desempeño aplicando el CEC-2002.

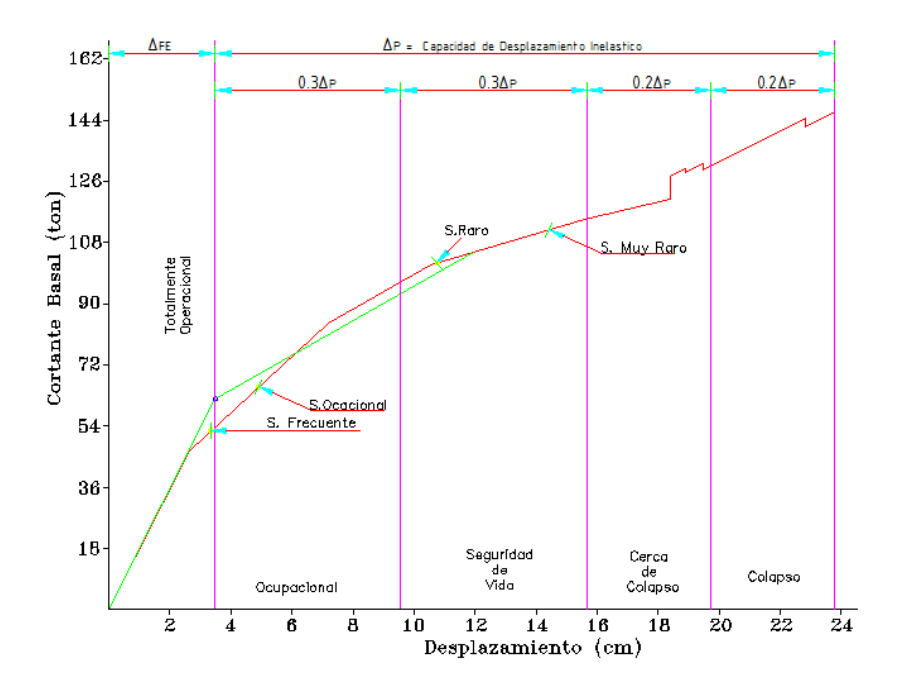

**Gráfico No. 201.-** Puntos de desempeño aplicando el ATC-40.

Como se puede observar para un mismo nivel de desempeño se tienen valores bastante alejados con las diferentes normativas propuestas, lo cual está directamente relacionado con el espectro de demanda con el que se encuentre el punto de desempeño para los diferentes eventos sísmicos, por lo tanto es imperativo el criterio del ingeniero estructural para el análisis y procesamiento de resultados.

En los casos presentados anteriormente usando la NEC-2011 y el CEC-2002 nos encontramos con que la respuesta de la estructura ante cualquiera de los eventos sísmicos será elástica por tal motivo se decidió obtener los puntos de desempeño partiendo de la demanda sísmica que propone el ATC-40 partiendo de las características del sitio de emplazamiento de la estructura en estudio, obteniendo resultados que desde el punto de vista estructural son coherentes en cuanto al comportamiento del edificio ya que

291

es muy probable que al actuar un Sismo Raro sobre la edificación esta entrará al rango inelástico.

Según la **Tabla No. 3.-** Sismos de análisis y desempeño esperado en las edificaciones, nuestra edificación está clasificada como básica ya que esta será utilizada para residencia por tal motivo se debe alcanzar un Nivel Totalmente Operacional para el Sismo Frecuente, un nivel Inmediatamente Ocupacional para un Sismo Ocasional, un Nivel de Seguridad de Vida para el Sismo Raro y Prevención del Colapso para el Sismo Muy Raro, bajo estos antecedentes se resume lo siguiente:

### **Sismos Frecuentes:**

Ante la ocurrencia de Sismos Frecuentes la edificación alcanzará un punto de desempeño (3.35 cm, 52.65 ton) cumpliendo el objetivo de diseño de ser Totalmente Operacional, se aprecia que la edificación se comportaría en el límite de la zona elástica y la zona inelástica sin embargo esta permanecerá en condiciones aptas para su uso normal, se esperan daños mínimos. Todos los sistemas de abastecimiento y líneas vitales estarán en funcionamiento de tal manera que el edificio entra en funcionamiento inmediatamente.

### **Sismos Ocasionales:**

De acuerdo al punto de desempeño (4.90 cm, 65.49 ton) para eventos sísmicos Ocasionales la edificación tiene un comportamiento aceptable ya que la edificación tendrá un nivel de desempeño Ocupacional tal como lo recomienda el Comité Visión 2000 en consecuencia no habrá daño significativo en la estructura ya que la misma se mantendrá muy cerca de la resistencia y rigidez que tenía antes del sismo. Los componentes estructurales son seguros y mantendrán su función. El edificio podrá ser utilizado después de pequeños arreglos.

### **Sismos Raros:**

Para Sismos Raros el punto de desempeño es (10.76 cm, 102.06 ton) y al igual que en los casos anteriores se ha alcanzado el nivel de desempeño de Seguridad de Vida el cual fue planteado como objetivo de diseño siendo el resultado bastante lógico debido a que la edificación ha sido diseñada propiamente para el Sismo Raro a pesar de esto la estructura sufrirá daño significativo en los elementos estructurales con reducción sustancial en la rigidez pero con un margen de seguridad antes del colapso. Los elementos no estructurales serán seguros pero con daños. La edificación podrá funcionar luego de ser reparada y reforzada.

### **Sismos Muy Raros:**

Para Sismos Muy Raros el punto de desempeño es (14.42 cm, 111.64 ton), considerando que el nivel de desempeño que se espera para estos sismos es de Prevención de Colapso el comportamiento de la edificación es altamente aceptable teniendo un margen considerable antes de llegar al colapso ya que para nuestro modelo en estudio se ha alcanzado un Nivel de Seguridad de Vida.

Aparentemente la estructura presenta un comportamiento adecuado ya que los niveles de desempeño propuestos como objetivos de diseño han sido alcanzados, sin embargo se realizará el chequeo de las derivas de piso obtenidas de cada evento sísmico con las derivas que recomienda el Comité Visión 2000 como otra alternativa para verificación del desempeño.

293

# **6.7.21.- VERIFICACIÓN DEL DESEMPEÑO DE LA ESTRUCTURA**

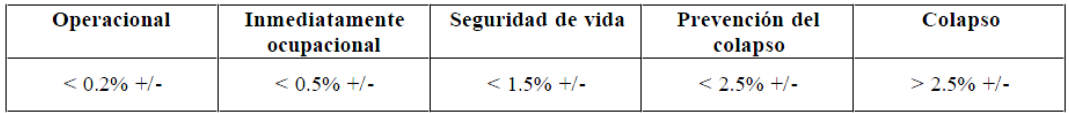

**Tabla No. 62.-** Derivas de Piso recomendadas por el Comité Visión 2000.

Se presenta el resumen de las derivas obtenidas en nuestro modelo en comparación con las del Comité Visión 2000.

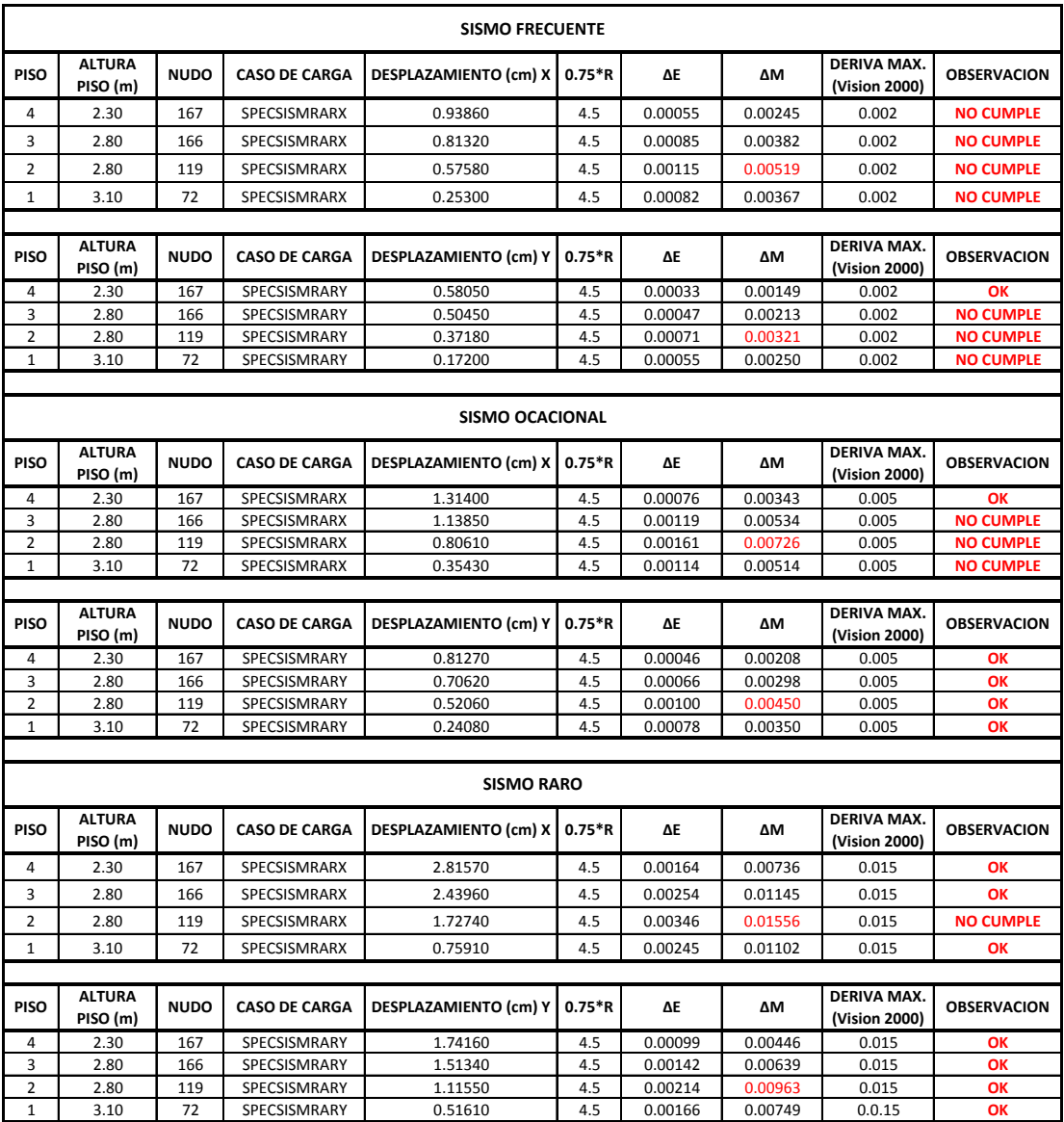

| SISMO MUY RARO |                           |             |                      |                                 |          |         |         |                                     |                    |  |
|----------------|---------------------------|-------------|----------------------|---------------------------------|----------|---------|---------|-------------------------------------|--------------------|--|
| <b>PISO</b>    | <b>ALTURA</b><br>PISO (m) | <b>NUDO</b> | <b>CASO DE CARGA</b> | DESPLAZAMIENTO (cm) X   0.75 *R |          | ΔΕ      | ΔΜ      | <b>DERIVA MAX.</b><br>(Vision 2000) | <b>OBSERVACION</b> |  |
| 4              | 2.30                      | 167         | SPECSISMRARX         | 3.66040                         | 4.5      | 0.00213 | 0.00957 | 0.025                               | OK                 |  |
| 3              | 2.80                      | 166         | SPECSISMRARX         | 3.17150                         | 4.5      | 0.00331 | 0.01488 | 0.025                               | OK                 |  |
| 2              | 2.80                      | 119         | SPECSISMRARX         | 2.24560                         | 4.5      | 0.00450 | 0.02023 | 0.025                               | OK                 |  |
| 1              | 3.10                      | 72          | SPECSISMRARX         | 0.98680                         | 4.5      | 0.00318 | 0.01432 | 0.025                               | OK                 |  |
|                |                           |             |                      |                                 |          |         |         |                                     |                    |  |
| <b>PISO</b>    | <b>ALTURA</b><br>PISO (m) | <b>NUDO</b> | <b>CASO DE CARGA</b> | DESPLAZAMIENTO (cm) Y           | $0.75*R$ | ΔΕ      | ΔΜ      | <b>DERIVA MAX.</b><br>(Vision 2000) | <b>OBSERVACION</b> |  |
| 4              | 2.30                      | 167         | SPECSISMRARY         | 2.26400                         | 4.5      | 0.00129 | 0.00580 | 0.025                               | OK                 |  |
| 3              | 2.80                      | 166         | SPECSISMRARY         | 1.96740                         | 4.5      | 0.00185 | 0.00831 | 0.025                               | OK                 |  |
| 2              | 2.80                      | 119         | SPECSISMRARY         | 1.45020                         | 4.5      | 0.00278 | 0.01252 | 0.025                               | OK                 |  |
|                | 3.10                      | 72          | SPECSISMRARY         | 0.67090                         | 4.5      | 0.00216 | 0.00974 | 0.025                               | OK                 |  |

**Tabla No. 63.-** Derivas de Piso recomendadas por el Comité Visión 2000.

Si verificamos las derivas máximas de piso del Sismo Raro 0.0156 y del Sismo Muy Raro 0.02023, claramente se puede notar que son satisfactorias debido a que las derivas recomendadas por el comité están alrededor de 0.015 y 0.025 respectivamente, caso contrario sucede con el Sismo Frecuente y Sismo Ocasional los cuales presentan derivas de 0.00519 y 0.00726 cuando las recomendaciones están alrededor de 0.002 y 0.005 respectivamente lo que ratifica lo que se menciono en un principio en el presente trabajo, que a pesar que se diseñen las estructuras para un sismo severo (Sismo Raro) los daño estructurales y no estructurales son demasiado grandes cuando se presentan sismos de menor magnitud como el Sismo Frecuente u Ocasional, si se toma en cuenta el periodo de retorno del Sismo Frecuente u Ocasional, son eventos sísmicos que muy probablemente si se van a registrar durante la vida útil de una estructura por tal motivo es importante que se verifique el desempeño ante los mismos.

A pesar de que la deriva de piso es una variable para verificar el desempeño sísmico de una edificación y que en nuestro estudio determine que sería necesario el incremento de la sección transversal de los elementos debido a las derivas obtenidas para el Sismo Frecuente y Ocasional hay que tomar en cuenta que también nos indica que para el Sismo Raro y Muy Raro las

295

secciones podrían estar sobredimensionadas por lo tanto se debe analizar profundamente los cuatro eventos sísmicos antes de tomar la decisión de disminuir o aumentar la sección de los elementos.

Con todos estos antecedentes se debe indicar que también es necesario conocer la secuencia con que los elementos van sobrepasando el momento de fluencia e ingresando al rango no lineal para lo cual utilizaremos una de las herramientas del programa computacional SAP 2000, tal como se describe a continuación:

Con el objetivo de visualizar las deformaciones y la secuencia de la formación de las rotulas plásticas en los diferentes elementos estructurales utilizaremos una vista en los ejes XZ en el pórtico del eje 7 por ser el más crítico.

### *Display* → *Show Deformed Shape…*

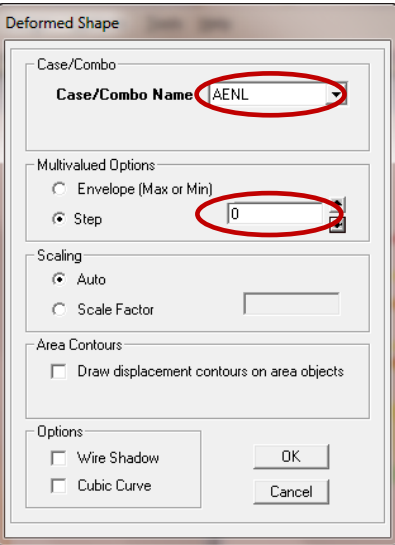

**Gráfico No. 202.-** Ventana para visualización de la deformada por el Análisis Pushover.

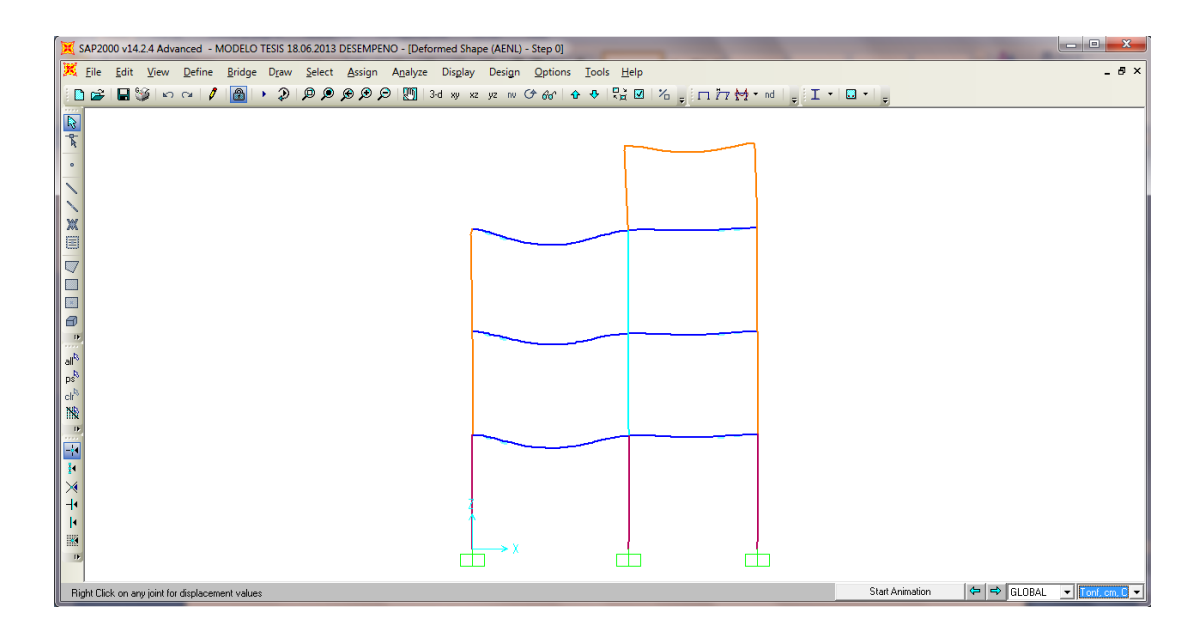

**Gráfico No. 203.-** Deformación por Análisis Pushover Paso 0.

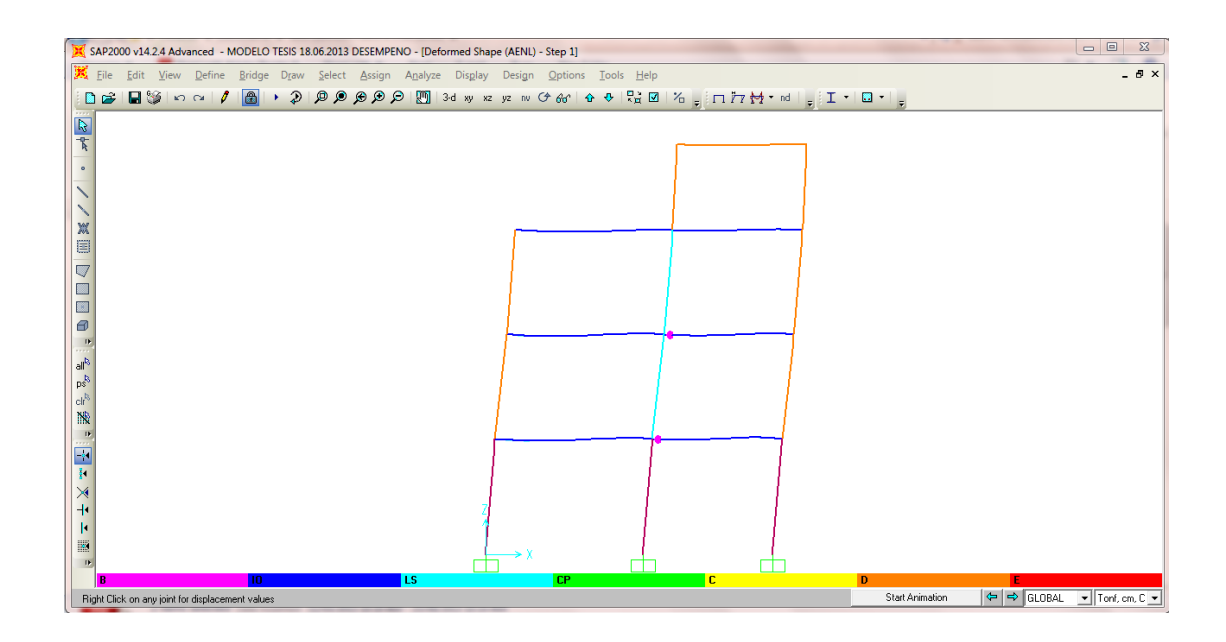

**Gráfico No. 204.-** Deformación por Análisis Pushover Paso 1.

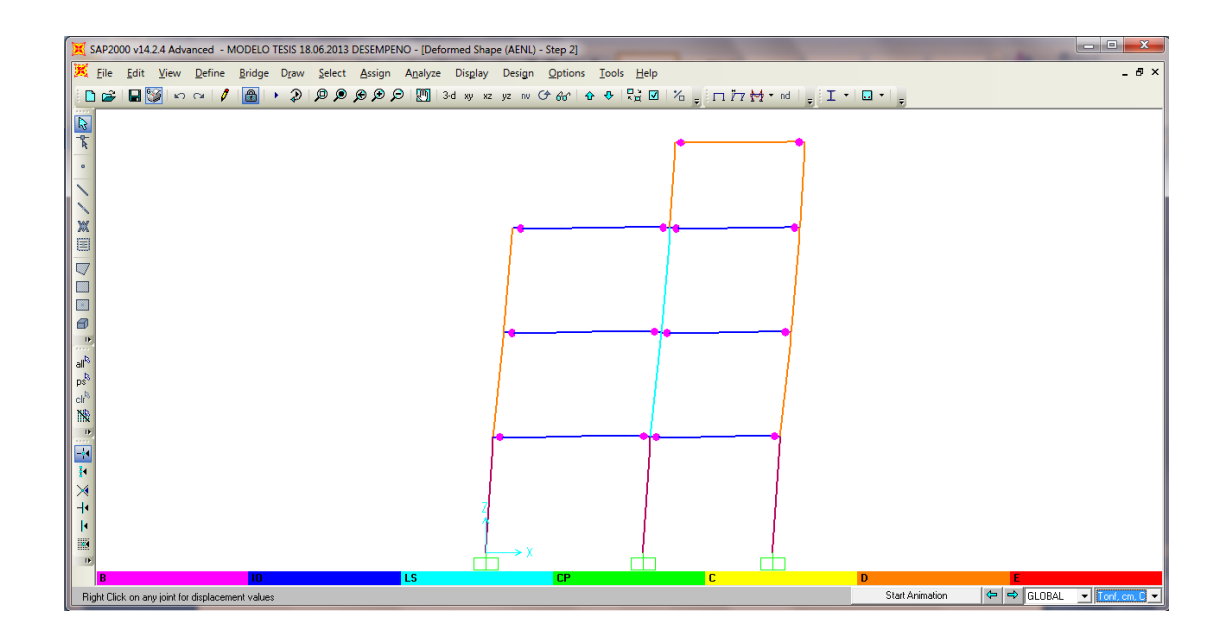

**Gráfico No. 205.-** Deformación por Análisis Pushover Paso 2.

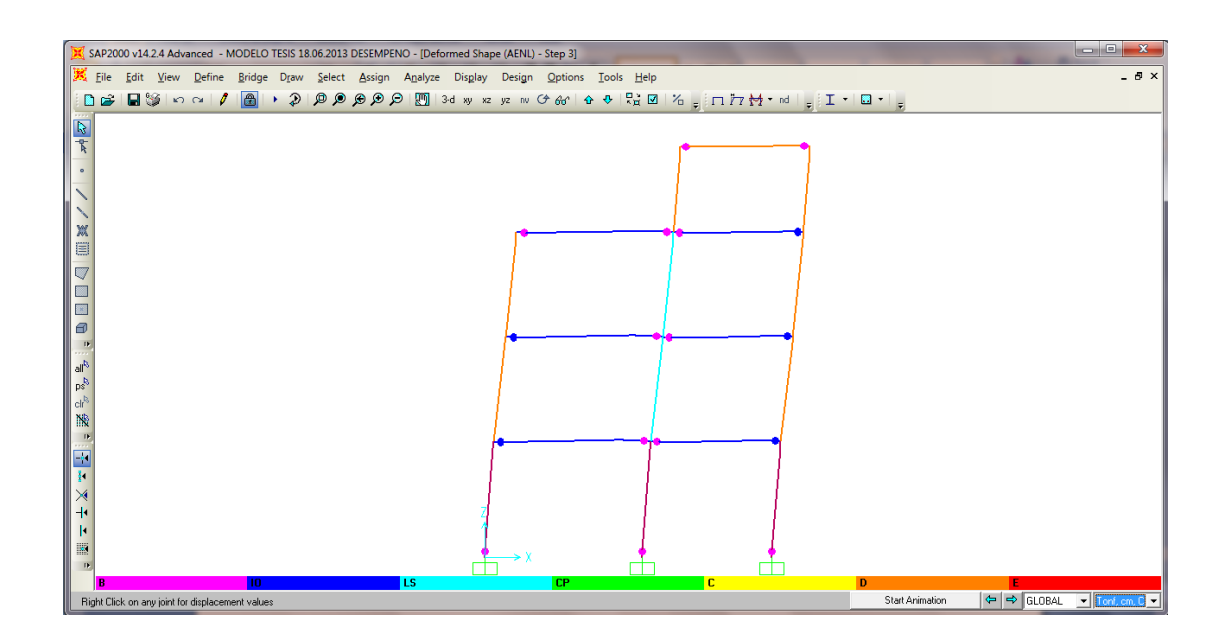

**Gráfico No. 206.-** Deformación por Análisis Pushover Paso 3.

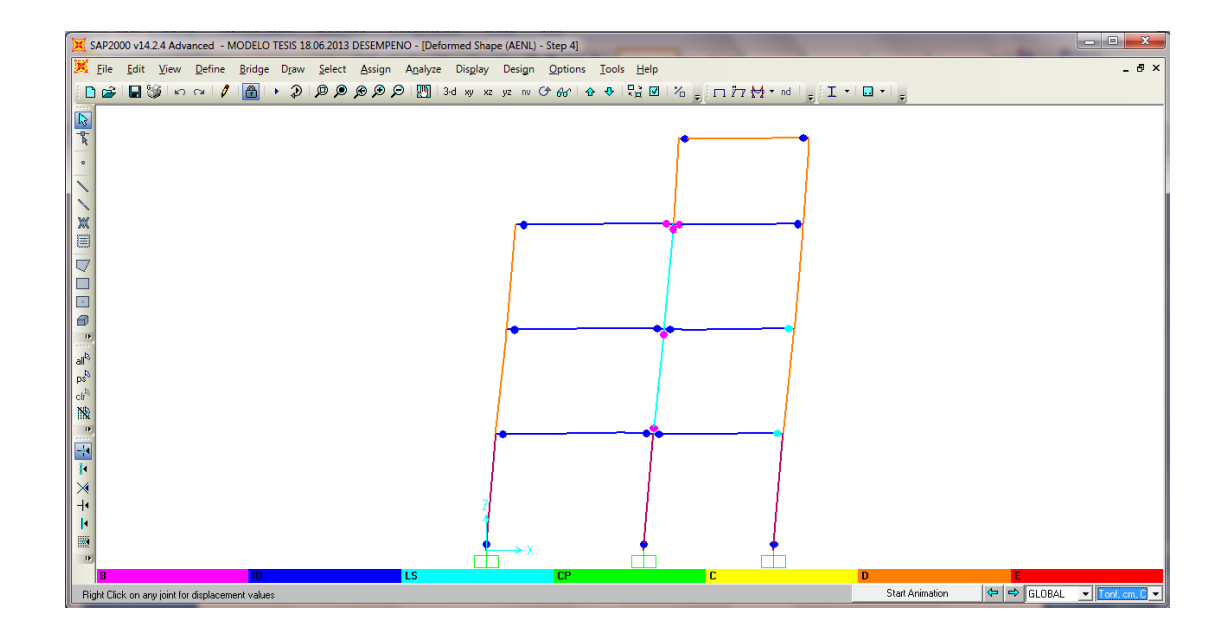

**Gráfico No. 207.-** Deformación por Análisis Pushover Paso 4.

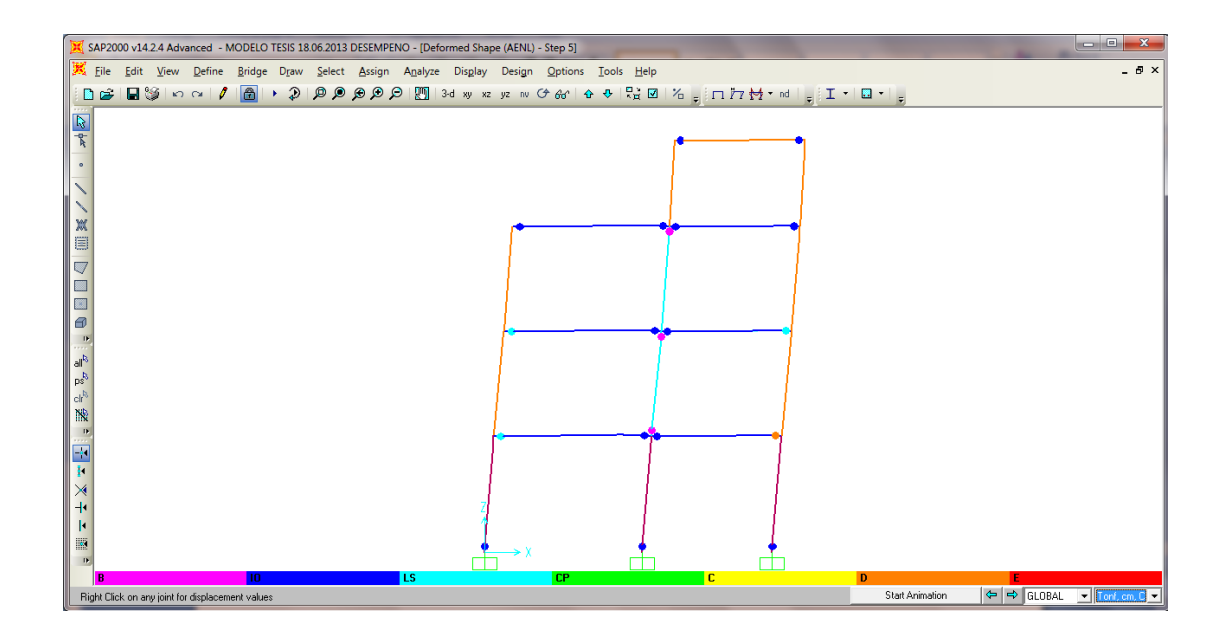

**Gráfico No. 208.-** Deformación por Análisis Pushover Paso 5.

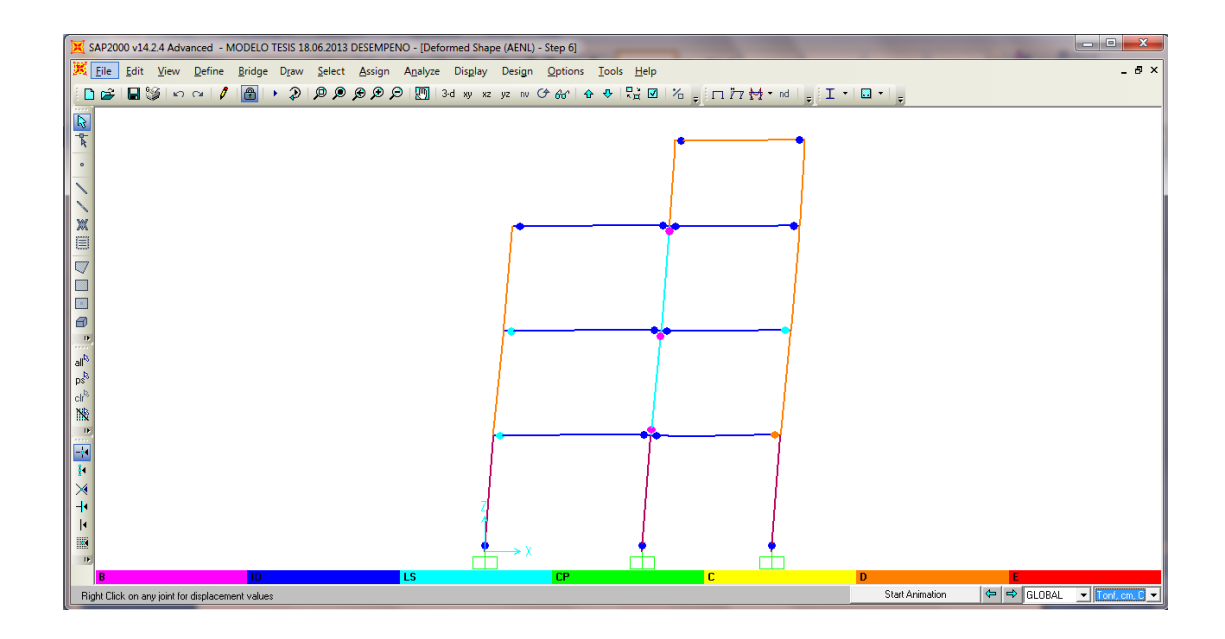

**Gráfico No. 209.-** Deformación por Análisis Pushover Paso 6.

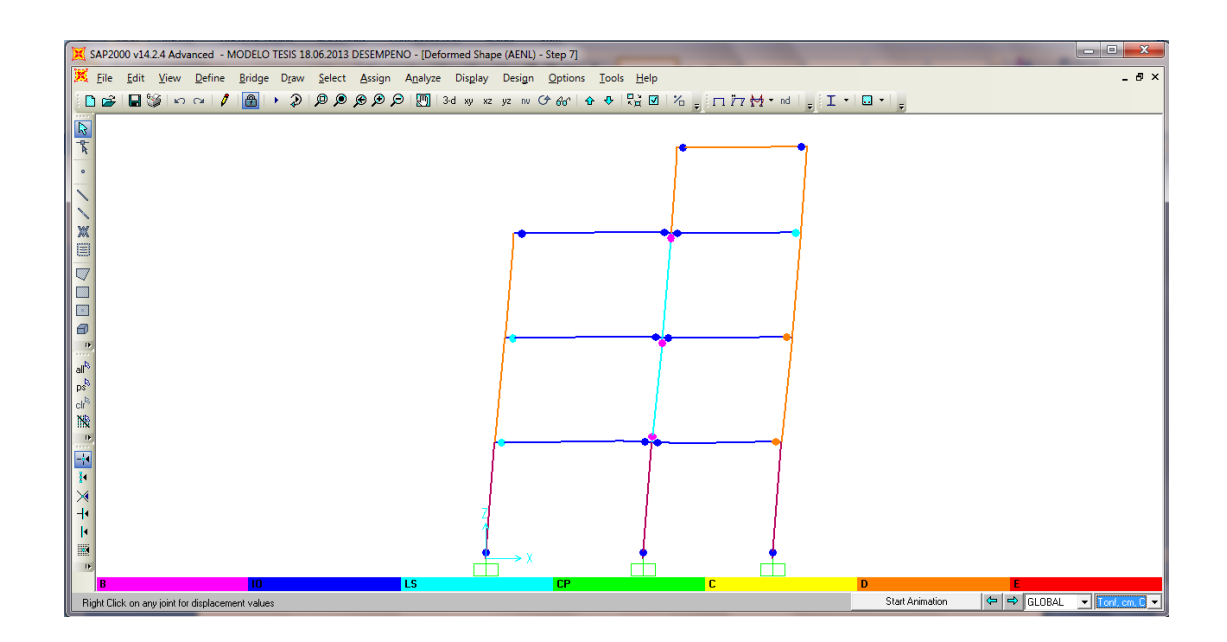

**Gráfico No. 210.-** Deformación por Análisis Pushover Paso 7.

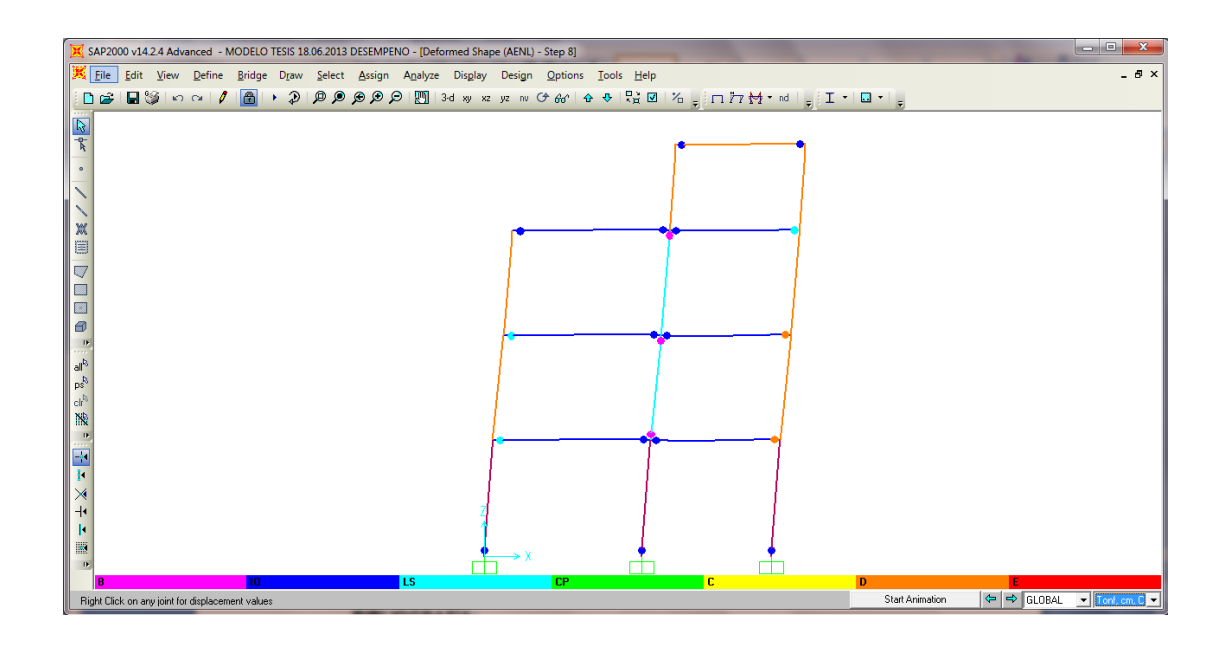

**Gráfico No. 211.-** Deformación por Análisis Pushover Paso 8.

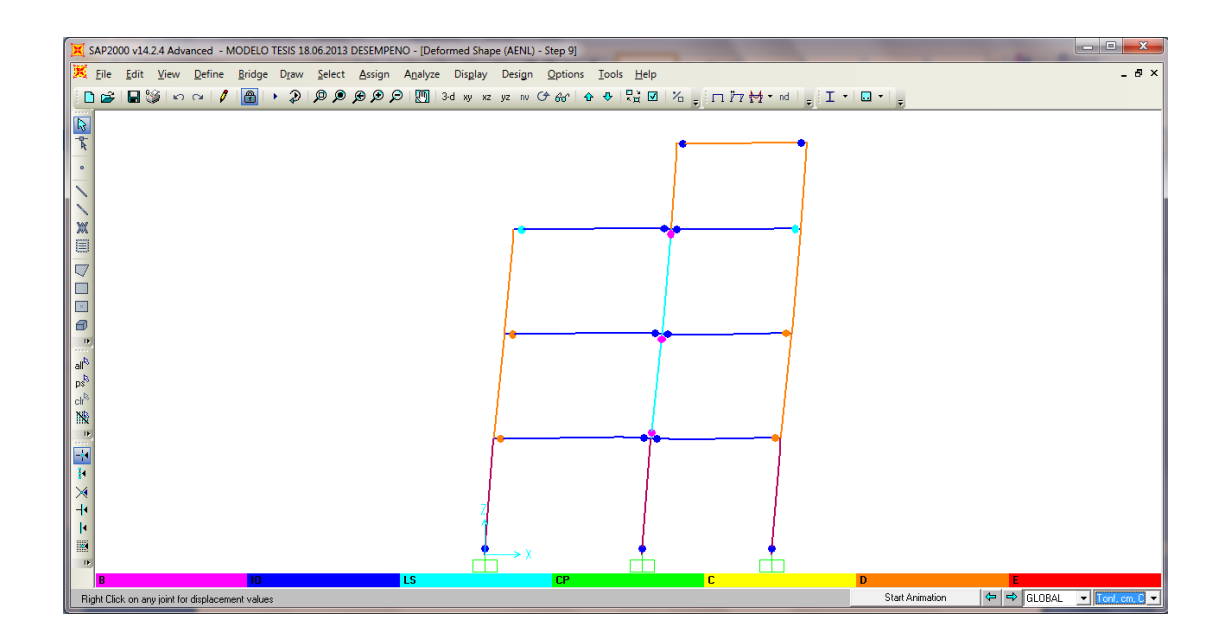

**Gráfico No. 212.-** Deformación por Análisis Pushover Paso 9.

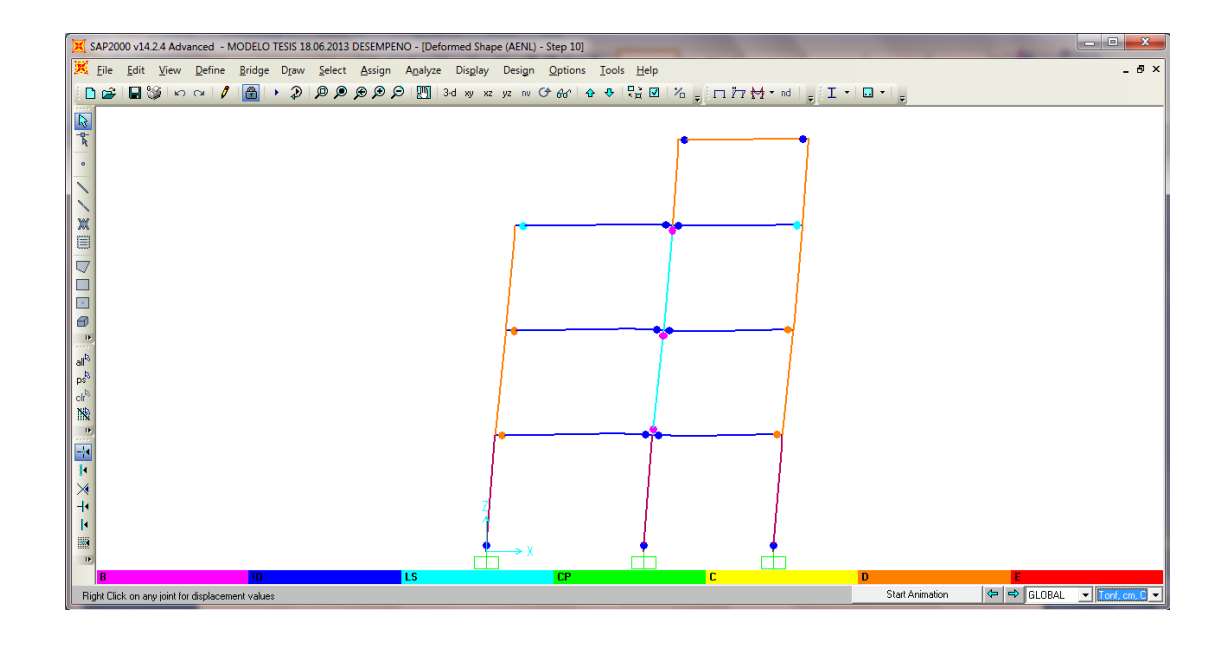

**Gráfico No. 213.-** Deformación por Análisis Pushover Paso 10.

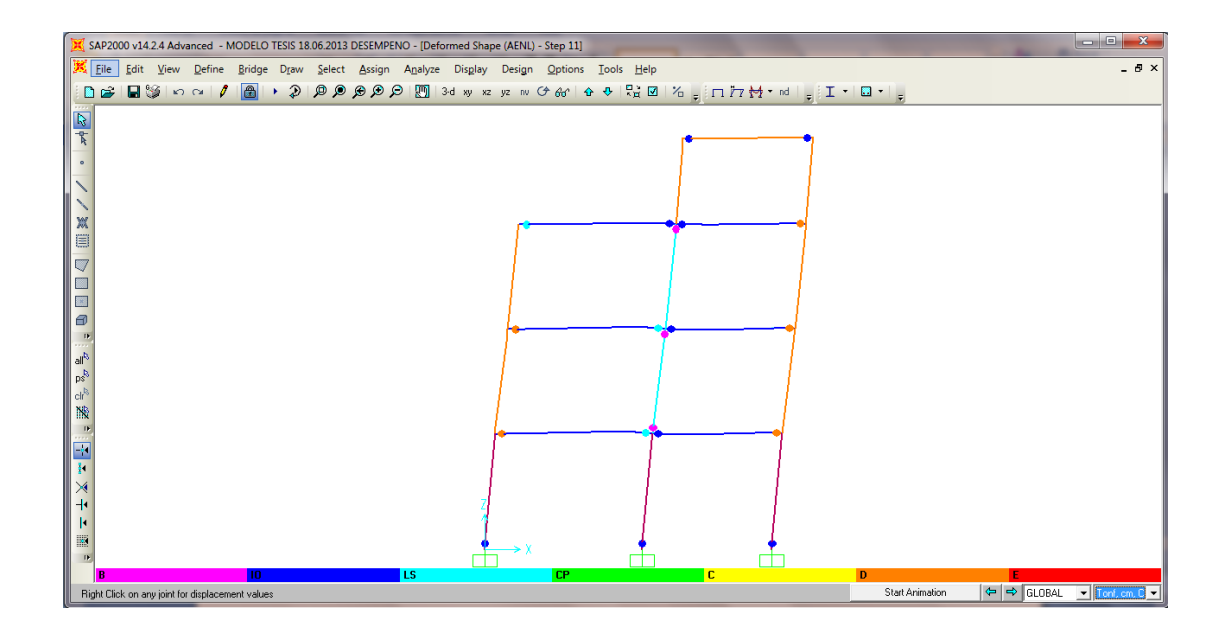

**Gráfico No. 214-** Deformación por Análisis Pushover Paso 11.

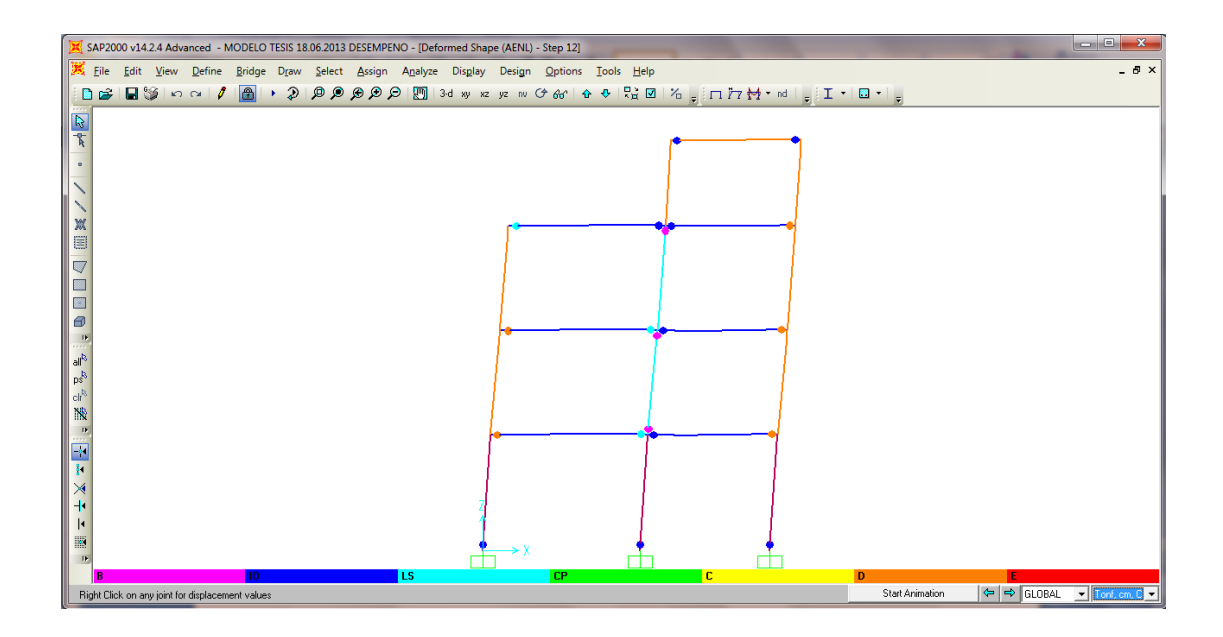

**Gráfico No. 215.-** Deformación por Análisis Pushover Paso 12.

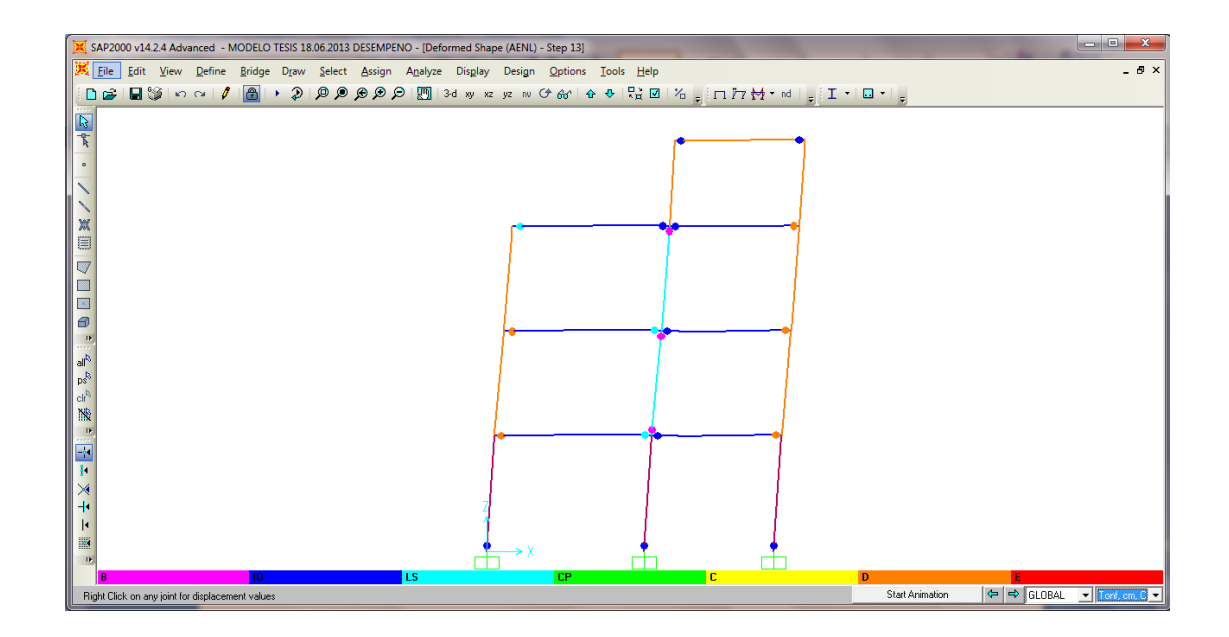

**Gráfico No. 216.-** Deformación por Análisis Pushover Paso 13.

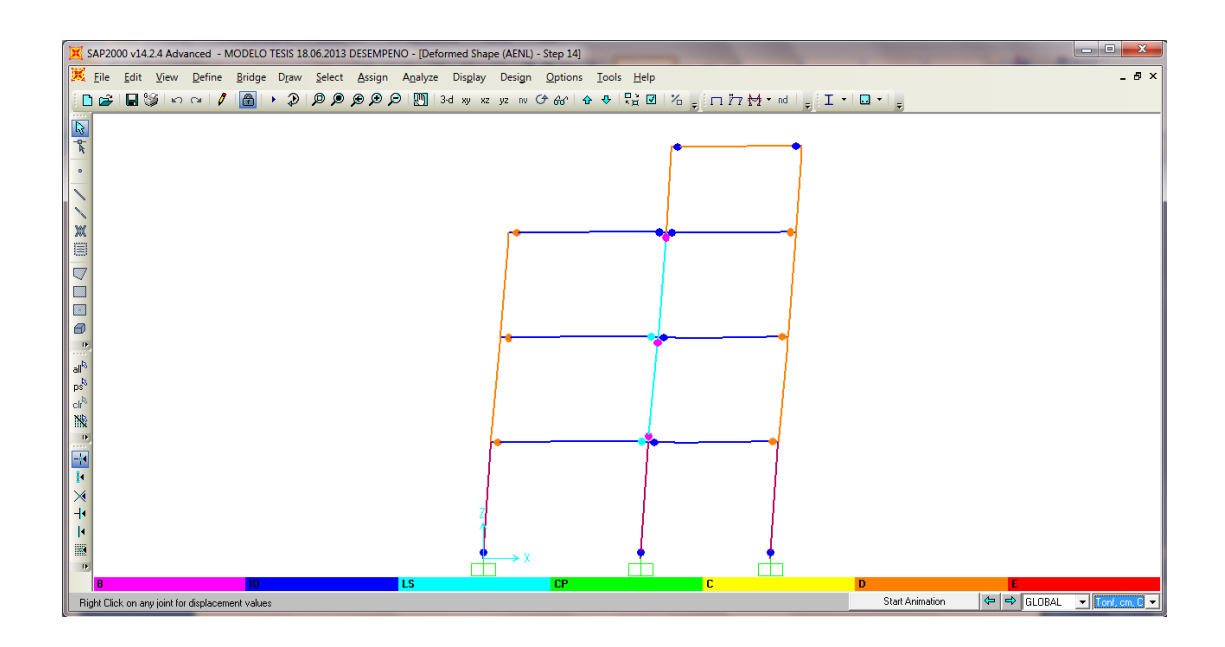

**Gráfico No. 217.-** Deformación por Análisis Pushover Paso 14.

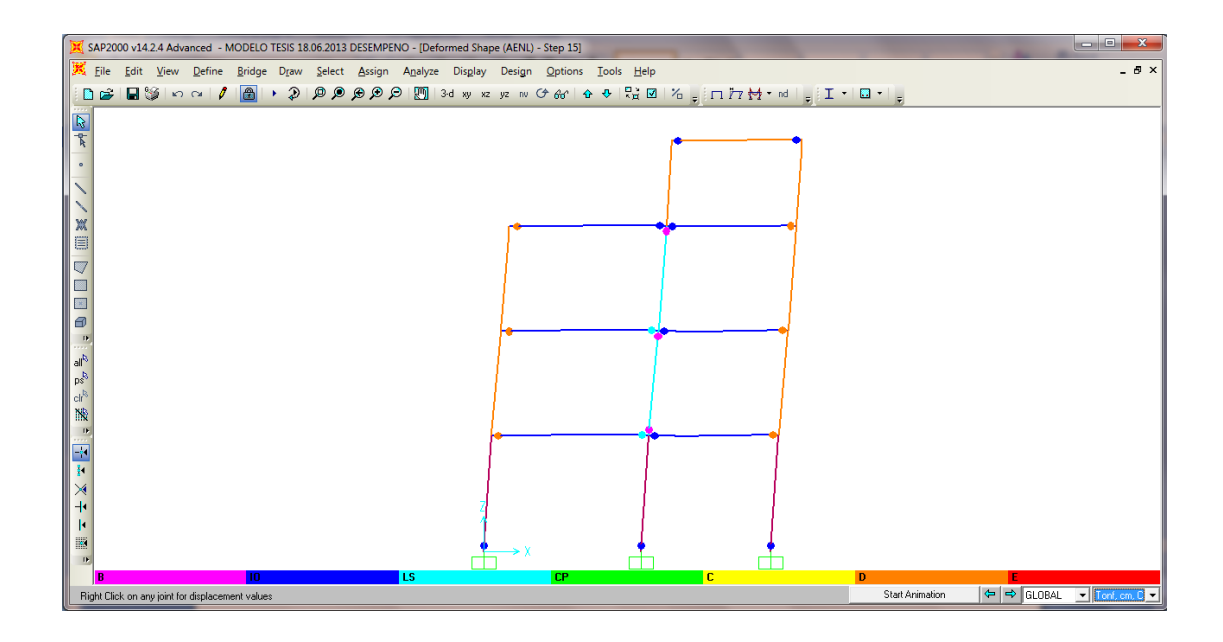

**Gráfico No. 218.-** Deformación por Análisis Pushover Paso 15.

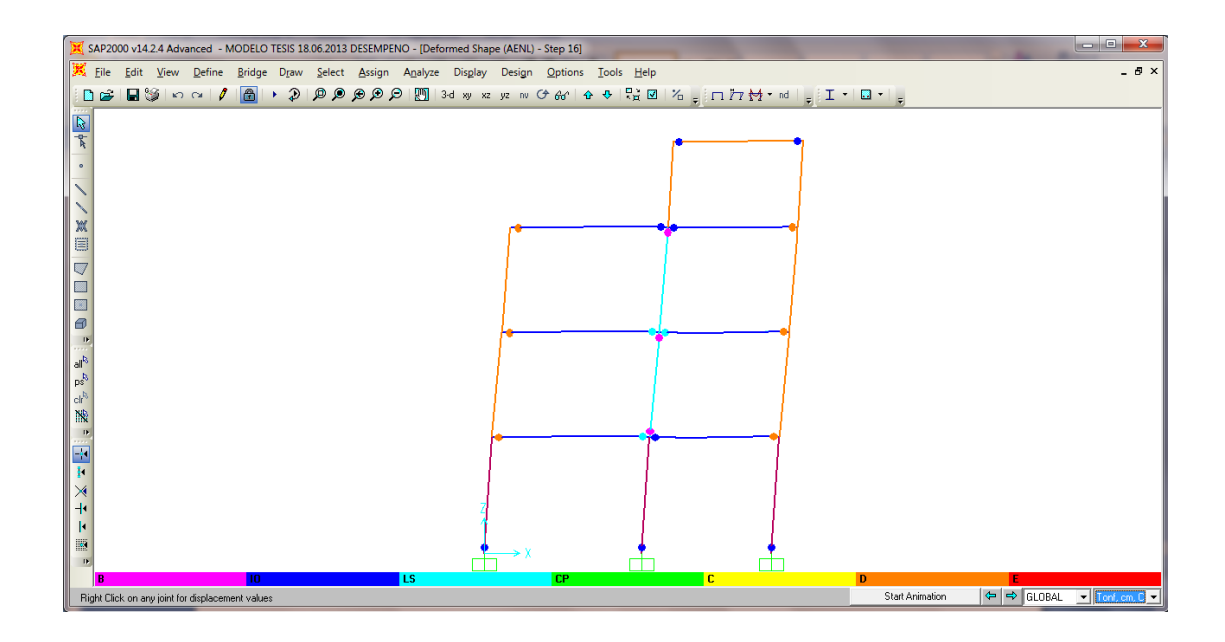

**Gráfico No. 219.-** Deformación por Análisis Pushover Paso 16.

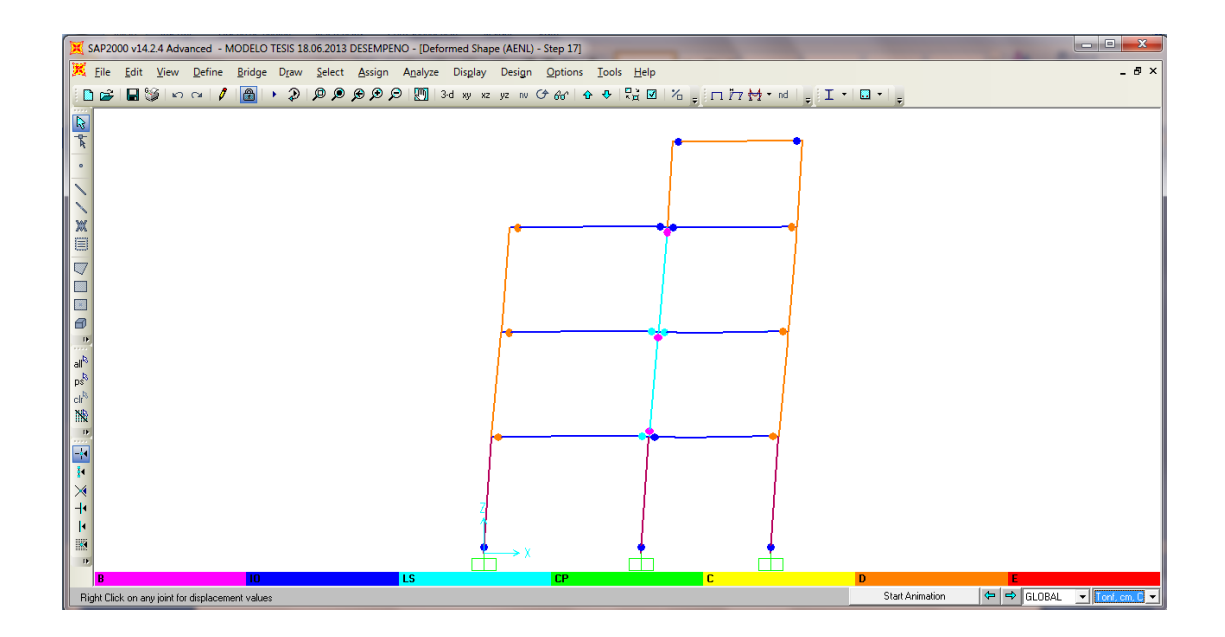

**Gráfico No. 220.-** Deformación por Análisis Pushover Paso 17.

Se puede apreciar que en el paso 4 se forman rótulas plásticas en las columnas para un desplazamiento en el nudo de control de 15.84 cm, que si lo ubicamos en nuestra curva sectorizada nos indica que la estructura estaría en un Nivel de Colapso Preventivo el cual indica que existe un daño estructural y no estructural significativo además de una gran degradación de la resistencia y de la rigidez de la estructura y solo existe un pequeño margen para el colapso de la misma, lo cual se confirma ya que en el paso 5 una viga presenta un rótula plástica con color naranja que indica el fracaso del elemento estructural para una deformación en el nudo de control de 18.41 cm.

### **6.7.22.- CONCLUSIONES**

- Los resultados del análisis del comportamiento de la edificación pueden llegar a variar considerablemente en función de la normativa que se use, por tal motivo el criterio y conocimiento del ingeniero estructural será determinante al analizar los resultados.
- Si se cuantifica el comportamiento estructural a partir de los puntos de desempeño, la estructura alcanza los niveles de desempeño esperados mientras que si se verifica a partir de las derivas de piso basándonos en la Tabla No. 44 las secciones de los elementos podrían resultar insuficientes para los Sismos Frecuentes y Ocasionales y sobre-dimensionadas para los Sismos Raros y Muy Raros, por consiguiente el ingeniero estructural deberá analizar profundamente antes de decidir aumentar o reducir las secciones de los elementos.
- El punto de desempeño es una variable fundamental para determinar el comportamiento de una estructura, sin embargo es necesario también realizar la verificación comparando las derivas de piso y conociendo la secuencia con que los elementos van ingresando al rango no lineal para conocer en forma cualitativa el grado de daño de la edificación.
- Se debe verificar que se cumpla con el criterio de columna fuerte-viga débil con el fin de garantizar la formación de las rotulas plásticas en las vigas y no en las columnas.
- El análisis estático no lineal (Pushover) es una alternativa muy práctica para encontrar la respuesta de una estructura ante acción sísmica en comparación con la forma de análisis actual en donde se considera que la estructura se comportará en el rango elástico y se espera daño en las estructuras presentando incongruencia en la metodología.
- La verificación del desempeño de la estructura es la que determina si las secciones de hormigón y acero adoptadas inicialmente son aceptadas como definitivas, puesto que en el caso de no cumplir con los niveles de desempeño propuestos estas serán reemplazadas hasta satisfacer los objetivos de diseño.
- El método de diseño sismo resistente basado en fuerzas presenta limitaciones debido a que solo se considera un sismo que tiene una baja probabilidad de ocurrencia, mientras que el diseño sismo resistente por desempeño toma en cuenta sismos con una probabilidad de ocurrencia alta como los Sismos Frecuentes y Ocasionales al igual que sismos de gran magnitud como el Sismo Muy Raro.

# **6.7.23.- RECOMENDACIONES**

- Es necesario desarrollar estudios adicionales con el fin de conocer ampliamente la metodología acerca del desempeño de las estructuras ya que en nuestro país muy poco se ha incursionado en el tema.
- El hecho de modelar los apoyos como empotramientos nos brinda un margen de seguridad de que la estructura trabaje para el nivel de desempeño seleccionado por lo cual se recomienda realizar estudios adoptando el criterio de interacción suelo-estructura, ya que los desplazamientos y derivas se verán disminuidas.
- Es necesario investigar el algoritmo que el programa computacional realiza para obtener los resultados con el fin de que los mismos sean aceptados como reales.

# **6.8.- ADMINISTRACIÓN DE LA PROPUESTA**

Este trabajo investigativo fue desarrollado bajo la supervisión del Ing. Mg. Santiago Medina tutor del trabajo final de Investigación previo a la Obtención del Título de Ingeniero Civil desarrollado por el estudiante José Luis Pérez Cruz.

# **6.9.- PLAN DE MONITOREO Y EVALUACIÓN**

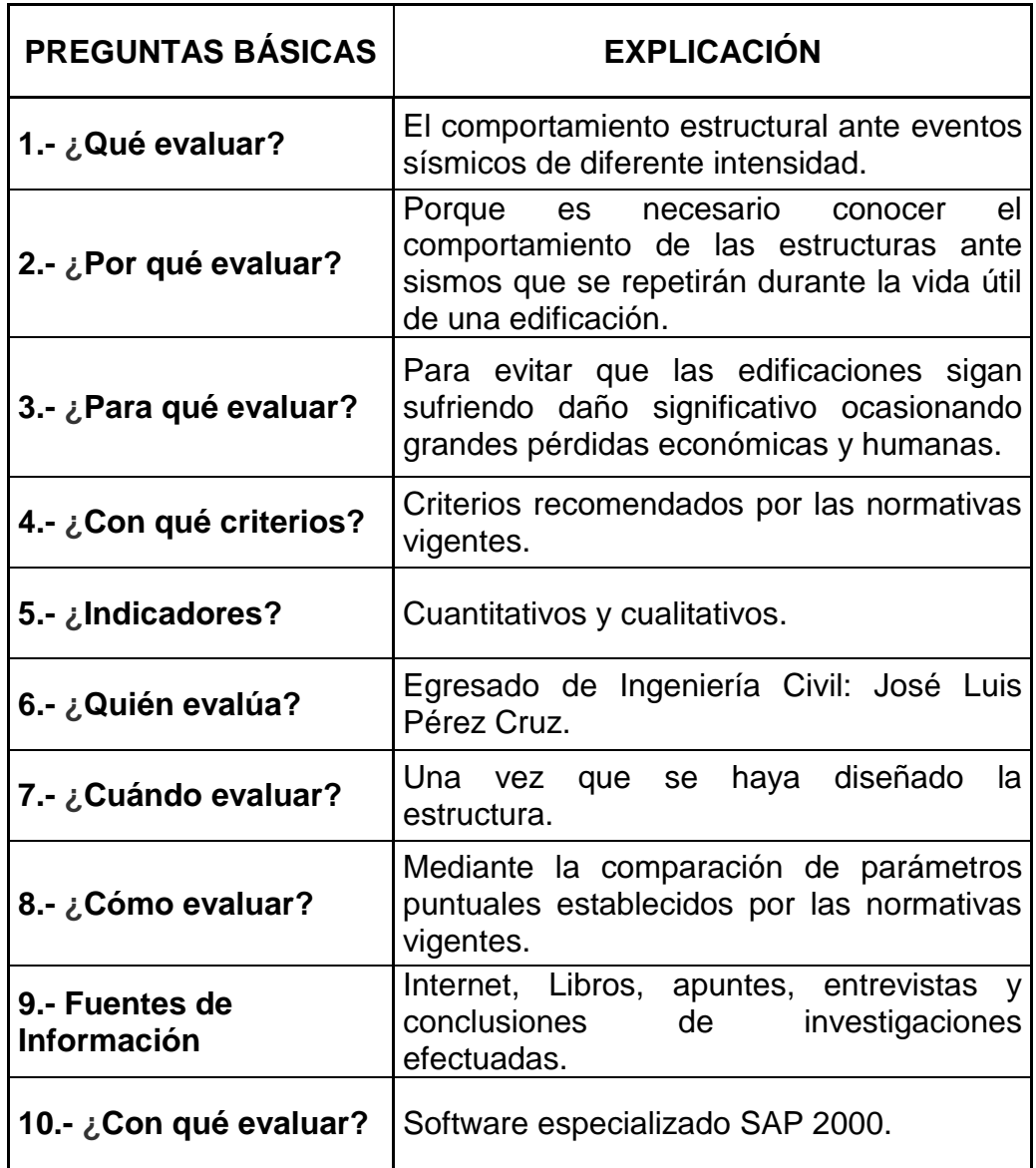

**Tabla No. 64.-** Plan de monitoreo y evaluación.

# **6.10.- BIBLIOGRAFÍA**

ACI-318S-08. (2008). *American Concrete Institute.*

Aguiar, R. (2004). *Análisis Matricial de Estructuras.* Quito: Centro de Investiaciones Científicas de la Espe.

Aguiar, R. (2008). *Análisis Sísmico de Edificios.* Quito: Centro de Investigaciones Científicas de la Espe.

Aguiar, R. (2003). *Análisis Sísmico por Desempeño.* Quito: Centro de Investigaciones Científicas de la Espe.

Aguiar, R. (2002). *Verificación del Desempeno en el Diseno Sismo Resistente.* Quito: Centro de Investigaciones Cientifícas de la Espe.

ATC-40. (1996). *SEISMIC EVALUATION AND RETROFIT OF CONCRETE BUILDINGS.* California.

Carrillo, J. *Evaluacón de la vulnerabilidad sísmica de estructuras utilizando un diseno por desempeno.*

CEC-2002. (2002). *Código Ecuatoriano de la Construcción.* Quito.

CSI. *Sap 2000 V14.*

FEMA-356. (2000). *PRESTANDARD AND COMMENTARY FOR THE SEISMIC REHABILITATION OF BUILDINGS.* Washington D.C.

Guerra, M. (2010). *Manual de Diseno Sismo Resistente de Edificios utilizando el programa Etabs.* Quito: Primera Edición.

Hernandez, E. *Manual de Aplicación del Programa Sap 2000 V14.*

NEC-2011. (2011). *Norma Ecuatoriana de la Construcción.* Quito.

Office, M. (2007). *Microsoft Excel.*

SEAOC. (2000). *Comité Visión 2000.* California.

Terán, A. *El futuro del diseno sismo resistente de las edificaciones de concreto reforzado: Una visión basada en la sustentabilidad.*

Toledo, V. *Ingeniería Sísmica Basada en Desempeno.* Perú.

Valencia, J. (2011). *ANÁLISIS DEL MÉTODO "MODAL PUSHOVER" Y SU INCIDENCIA EN EL CÁLCULO DE PORTICOS DE HORMIGON ARMADO EN EL CANTON AMBATO.* Ambato: Universidad Técnica de Ambato.

# **ANEXOS**

## **ANEXO 1**

# **CUESTIONARIO DE ENCUESTA**

# **UNIVERSIDAD TÉCNICA DE AMBATO FACULTAD DE INGENIERÍA CIVIL Y MECÁNICA CARRERA DE INGENIERÍA CIVIL**

**PROYECTO:** "DISEÑO SISMO RESISTENTE POR DESEMPEÑO Y SUS EFECTOS EN EL COMPORTAMIENTO ESTRUCTURAL"

**DIRIGIDO A:** Ingenieros Civiles Estructurales de la Facultad de Ingeniería Civil y Mecánica.

**OBJETIVO:** Determinar que el tema de estudio es de relevancia para las estructuras sismo resistentes.

**MOTIVACIÓN:** Saludos cordiales, le invito a contestar con la mayor seriedad el siguiente cuestionario a fin de obtener información valiosa y confiable, que será de uso oficial y de máxima confidencialidad, para el desarrollo de este proyecto.

**INSTRUCCIONES:** Seleccione la respuesta adecuada a su modo de pensar u opinión según el caso. Procure ser lo más objetivo y veraz.

**1.- ¿Afecta directamente la rigidez de un elemento estructural en el diseño sismo resistente?**

SI NO

**2.- ¿Controlando los desplazamientos obtendremos mejor comportamiento estructural?**

SI NO
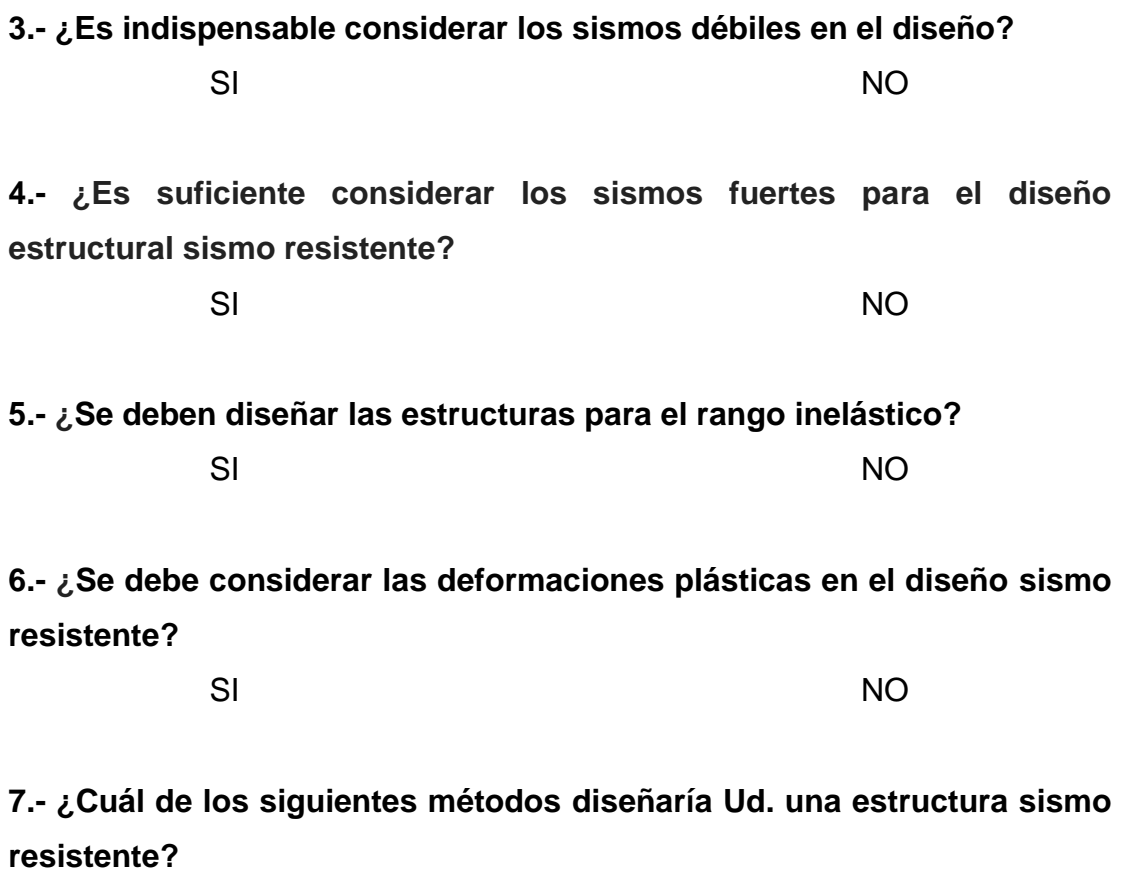

Ultima resistencia Método de los desplazamientos

**8.- ¿Que normativa de la construcción utilizaría Ud. para diseñar una estructura sismo resistente?**

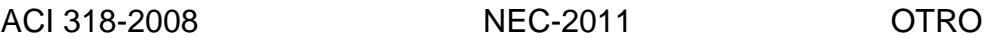

### **ANEXO 2**

### **TABLAS FEMA 356 PARA ASIGNACIÓN DE ROTULAS PLÁSTICAS EN VIGAS**

# **UNIVERSIDAD TÉCNICA DE AMBATO FACULTAD DE INGENIERÍA CIVIL Y MECÁNICA CARRERA DE INGENIERÍA CIVIL**

Modeling Parameters and Numerical Acceptance Criteria for Nonlinear Procedures-

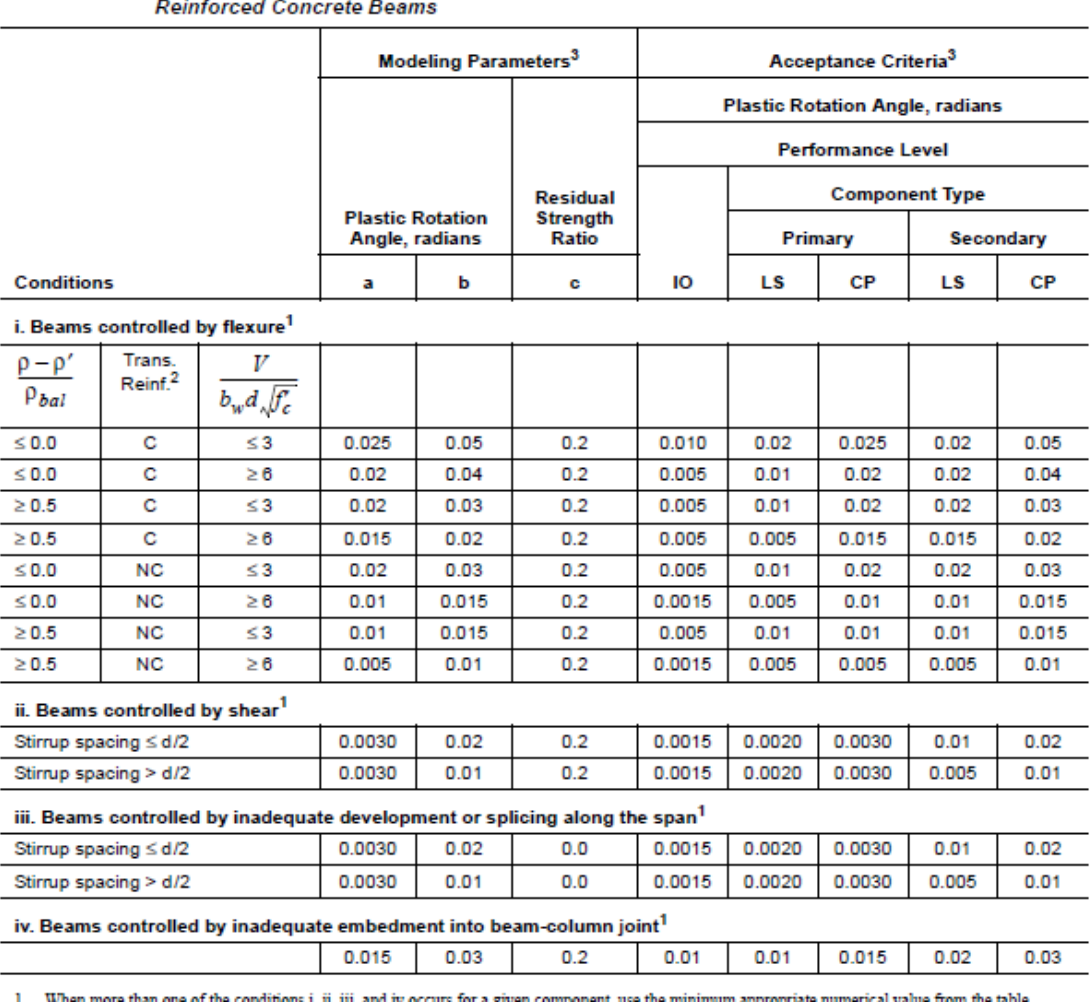

1. WII a iv occurs for a given compo а арргорг

2. "C" and "NC" are abbreviations for conforming and nonconforming transverse reinforcement. A component is conforming if, within the flexural plastic hinge region, hoops are spaced at  $\leq d/3$ , and if, for components of

3. Linear interpolation between values listed in the table shall be permitted.

Table 6-7

#### **ANEXO 3**

## **TABLAS FEMA 356 PARA ASIGNACIÓN DE ROTULAS PLÁSTICAS EN COLUMNAS**

## **UNIVERSIDAD TÉCNICA DE AMBATO FACULTAD DE INGENIERÍA CIVIL Y MECÁNICA CARRERA DE INGENIERÍA CIVIL**

Table 6-8 Modeling Parameters and Numerical Acceptance Criteria for Nonlinear Procedures-**Reinforced Concrete Columns** 

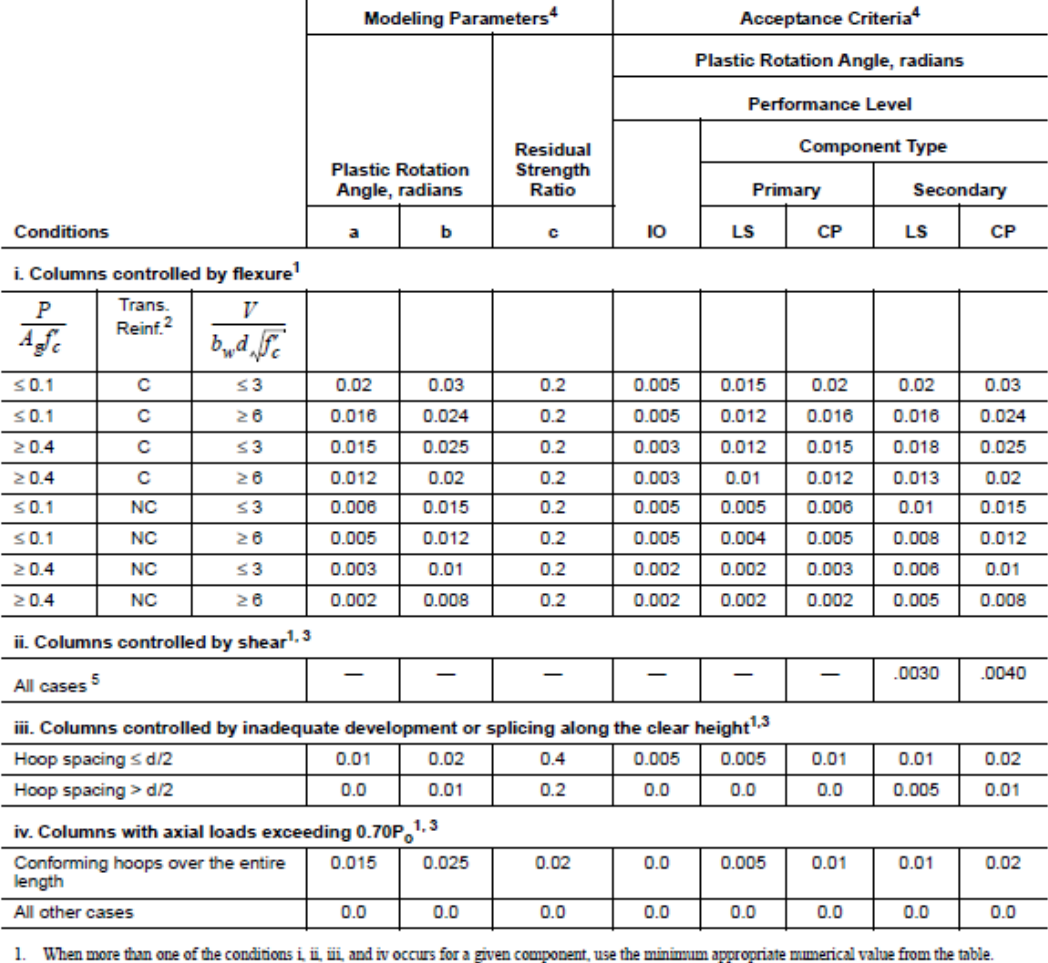

2. "C" and "NC" are abbreviations for conforming and nonconforming transverse reinforcement. A component is conforming if, within the flexural plastic hinge region, hoops are spaced at  $\leq d/3$ , and if, for components of

3. To qualify, columns must have transverse reinforcement consisting of hoops. Otherwise, actions shall be treated as force-controlled.

4. Linear interpolation between values listed in the table shall be permitted.

5. For columns controlled by shear, see Section 6.5.2.4.2 for acceptance criteria.